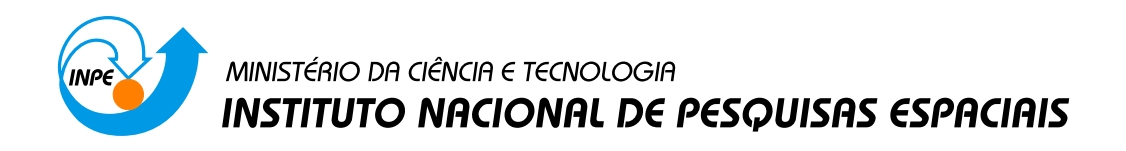

**sid.inpe.br/mtc-m21b/2015/04.24.14.00-TDI**

# **MAPEAMENTO DE CONFLITOS NA DETERMINAÇÃO E CONTROLE DE ATITUDE E ESTRATÉGIA PARA SUA MITIGAÇÃO CONSIDERANDO ERROS DOS SENSORES E ATUADORES E REQUISITOS DE MISSÃO**

Francisco Granziera Junior

Tese de Doutorado do Curso de Pós-Graduação em Engenharia e Tecnologia Espaciais/Mecânica Espacial e Controle, orientada pelos Drs. Evandro Marconi Rocco, e Roberto Vieira da Fonseca Lopes, aprovada em 08 de maio de 2015.

URL do documento original: <http://urlib.[net/8JMKD3MGP3W34](http://urlib.net/xx/yy)P/3JCJQHL>

> INPE São José dos Campos 2015

#### **PUBLICADO POR:**

Instituto Nacional de Pesquisas Espaciais - INPE Gabinete do Diretor (GB) Serviço de Informação e Documentação (SID) Caixa Postal 515 - CEP 12.245-970 São José dos Campos - SP - Brasil Tel.:(012) 3208-6923/6921 Fax: (012) 3208-6919 E-mail:<pubtc@sid.inpe.br>

# **COMISSÃO DO CONSELHO DE EDITORAÇÃO E PRESERVAÇÃO DA PRODUÇÃO INTELECTUAL DO INPE (DE/DIR-544):**

#### **Presidente:**

Marciana Leite Ribeiro - Serviço de Informação e Documentação (SID)

#### **Membros:**

Dr. Gerald Jean Francis Banon - Coordenação Observação da Terra (OBT)

Dr. Amauri Silva Montes - Coordenação Engenharia e Tecnologia Espaciais (ETE)

Dr. André de Castro Milone - Coordenação Ciências Espaciais e Atmosféricas (CEA)

Dr. Joaquim José Barroso de Castro - Centro de Tecnologias Espaciais (CTE)

Dr. Manoel Alonso Gan - Centro de Previsão de Tempo e Estudos Climáticos (CPT)

Dr<sup>a</sup> Maria do Carmo de Andrade Nono - Conselho de Pós-Graduação

Dr. Plínio Carlos Alvalá - Centro de Ciência do Sistema Terrestre (CST)

### **BIBLIOTECA DIGITAL:**

Dr. Gerald Jean Francis Banon - Coordenação de Observação da Terra (OBT) Clayton Martins Pereira - Serviço de Informação e Documentação (SID)

### **REVISÃO E NORMALIZAÇÃO DOCUMENTÁRIA:**

Simone Angélica Del Ducca Barbedo - Serviço de Informação e Documentação (SID)

Yolanda Ribeiro da Silva Souza - Serviço de Informação e Documentação (SID) **EDITORAÇÃO ELETRÔNICA:**

Marcelo de Castro Pazos - Serviço de Informação e Documentação (SID) André Luis Dias Fernandes - Serviço de Informação e Documentação (SID)

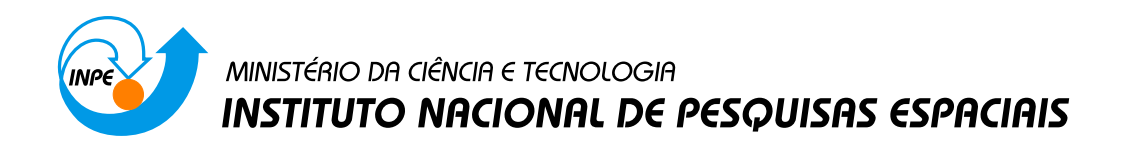

**sid.inpe.br/mtc-m21b/2015/04.24.14.00-TDI**

# **MAPEAMENTO DE CONFLITOS NA DETERMINAÇÃO E CONTROLE DE ATITUDE E ESTRATÉGIA PARA SUA MITIGAÇÃO CONSIDERANDO ERROS DOS SENSORES E ATUADORES E REQUISITOS DE MISSÃO**

Francisco Granziera Junior

Tese de Doutorado do Curso de Pós-Graduação em Engenharia e Tecnologia Espaciais/Mecânica Espacial e Controle, orientada pelos Drs. Evandro Marconi Rocco, e Roberto Vieira da Fonseca Lopes, aprovada em 08 de maio de 2015.

URL do documento original: <http://urlib.[net/8JMKD3MGP3W34](http://urlib.net/xx/yy)P/3JCJQHL>

> INPE São José dos Campos 2015

Dados Internacionais de Catalogação na Publicação (CIP)

Granziera Junior, Francisco.

G767m Mapeamento de conflitos na determinação e controle de atitude e estratégia para sua mitigação considerando erros dos sensores e atuadores e requisitos de missão / Francisco Granziera Junior. – São José dos Campos : INPE, 2015.

xxxiv + 151 p. ; (sid.inpe.br/mtc-m21b/2015/04.24.14.00-TDI)

Tese (Doutorado em Engenharia e Tecnologia Espaciais/Mecânica Espacial e Controle) – Instituto Nacional de Pesquisas Espaciais, São José dos Campos, 2015.

[Orient](#page-26-0)a[dores](#page-186-0) : Drs. Evandro Marconi Rocco, e Roberto Vieira da Fonseca Lopes.

1. Controle de atitude. 2. Erros de atitude. 3. Requisitos de missão. 4. Curvas de pareto. 5. Sensor de estrela. I.Título.

CDU 629.7.062.2

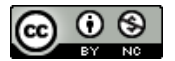

Esta obra foi licenciada sob uma Licença Creative Commons Atribuição-NãoComercial 3.0 Não Adaptada.

This work is licensed under a Creative Commons Attribution-NonCommercial 3.0 Unported License.

Aprovado (a) pela Banca Examinadora em cumprimento ao requisito exigido para obtenção do Título de Doutor(a) em

Engenharia e Tecnologia Espaciais/Mecânica Espacial e Controle

- Dr. Hélio Koiti Kuga
- Dr. **Evandro Marconi Rocco**
- Presidente/INPE / SJCampos SP Orientador(a) s. JCampos - SP
- Dr. Roberto Vieira da Fonseca Lopes

Orientador(a) / INPE / SJCampos - SP

Dra. Maria Cecília França de Paula Santos Zanardi

Membro da Banca / UFABC / Santo André - SP

Dr. Luiz de Siqueira Martins Filho

Convidado(a) / UFABC / Santo André - SP

Dr. Sandro da Silva Fernandes

more Atro

Convidado(a) / ITA / São José dos Campos - SP

Este trabalho foi aprovado por:

() maioria simples

(i) unanimidade

Título: "Mapeamento de conflitos na determinação e controle de atitude e estratégia para sua mitigação considerando erros dos sensores e atuadores e requisitos de missão".

 $\sim$ 

Aluno (a): Francisco Granziera Junior

São José dos Campos, 08 de Maio de 2015

*"Eu não vim até aqui pra desistir agora entendo você se você quiser ir embora mas se depender de mim eu vou até o fim..."*

Humberto Gessinger

A minha paciente esposa Michelle que me apoia nesta jornada há mais de 62 meses.

#### **AGRADECIMENTOS**

– A Deus, por me prover de saúde e coragem para encarar os desafios de cada dia. – A minha família, em especial a meu pai, pelos momentos reconfortantes de prosa, nos quais falávamos sobre tudo.

– A minha querida esposa pela dedicação, pela resistência, por acreditar mim e por não pedir em nenhum momento para que eu desistisse, por que talvez eu o fizesse. – Aos meus colegas de república dá época que morei em São José dos Campos, Renan Gustavo Godoi, João Marcos da Silva Scaramal e Francisco Carvalho Neto,

implementações de simulações, e claro, pelos momentos de descontração.

deixo registrado aqui meu agradecimento pelas discussões sobre artigos, auxílio na

– A meus colegas de pós-graduação, principalmente ao colega Willer pelos anos de convivência científica produtiva.

– Aos professores das disciplinas: Marcelo Lopes de Oliveira e Souza, Mário Cesar Ricci, Hélio K. Kuga, Valdemir Carrara e Evandro Marconi Rocco por terem mostrado novos caminhos e desafios de aprendizado.

– Aos meus orientadores Roberto e Evandro pelos direcionamentos nos momentos em que estive sem rumo certo.

– Aos meus colegas de projeto no ITA, em especial ao Leandro, Daniele, João e Lídia, por terem compartilhado meses intensos de muito trabalho, aprendizado e cobranças.

– Aos meus colegas de trabalho da UEL, e alunos de graduação, por não medirem esforços para ajustar meus períodos de ausência necessários a execução desta Tese. Em especial ao Prof. Osni, Profa. Juliane e ao amigo Marcelo Carvalho Tosin.

– À CAPES e à AEB pelos meses de bolsa que me financiaram durante os 32 meses que morei em São José dos Campos.

– A todos professores e pesquisadores que participaram das quatro bancas nas quais fui extensivamente sabatinado: qualificação, proposta, defesa preliminar e a defesa final.

– Finalmente, agradeço a todos que direta ou indiretamente colaboraram (e colaboram) na construção do conhecimento na pós-graduação da DMC/INPE.

#### **RESUMO**

Esta tese apresenta uma abordagem integrada para projetar o estimador e o controlador de atitude de satélites considerando diferentes tipos de erros presentes nos sensores e atuadores. A principal contribuição do trabalho está na na abordagem multi-objetivo do problema de determinação e controle de atitude, levando em conta erros aleatórios e não aleatórios. Isto inclui o reconhecimento da existência de conflitos nos objetivos e a identificação das condições em que estes se manifestam, além da obtenção propriamente dita dos ganhos ótimos do estimador e do controlador. Ao longo do texto é feita uma revisão sobre malhas de estimação e controle de atitude de satélites onde são introduzidos os sensores de atitude com plena ênfase aos sensores de estrela (STR) incluindo a descrição do funcionamento dos STRs de última geração e a descrição sobre as fontes de incertezas que levam ao surgimento dos erros de baixa frequência (LFE) e aleatórios (NEA). Também é feita uma listagem deste tipo de sensor comparando as principais características dos modelos disponíveis no mercado. Uma modelagem matemática da junção de dados de atitude de dois STRs é realizada de forma a obter um equacionamento para os erros LFE e NEA finais após a fusão. Também é estudado o efeito de uma malha de estimação de atitude que faça uso de girômetros com intuito de atenuar o ruído angular. A malha de controle com um controlador PD é modelada levando em conta os ruídos e erros dos elementos que a compõem, até se obter equações que relacionem estes erros aos conflitos na escolha dos parâmetros do controlador, tipicamente a frequência natural. O problema da fusão de atitude de dois STRs é abordado sobre o olhar multi-objetivo. São descritas quatro técnicas para obtenção da curva de Pareto e exploradas suas limitações e complementaridades: o método algébrico, o método numérico de varredura, o método de experimentação estatística e o método por algoritmo genético. Diversos casos de fusão de dados de STRs são simulados e considerando casos típicos e hipotéticos com inserção ou não de giros na malha de estimação. A malha de controle também é inserida e analisada no contexto multi-objetivo. Estudos de casos são realizados inspirados na configuração básica da Plataforma Multi-Missão e variantes exploratórias. O problema multi-objetivo final é formulado com três funções custo: Erro de Apontamento, Deriva e Erro Total de Determinação de Atitude. Como solução para o problema multi-objetivo aplicou-se o Critério de Perda Mínima com utilizando-se de plotagens de gráficos de Schilling em eixos logarítmicos. As análises mostraram que para casos em que os STRs eram idênticos posicionados ortogonalmente, o método de análise multi-objetivo mostrou-se pouco relevante, mas conforme a configuração se afasta deste caso ideal, com os sensores apresentando características distintas e o ângulo entre seus eixos de visada se tornando mais agudo, o método proporciona impacto significativo na mitigação dos erros, principalmente do LFE.

#### **MAPPING CONFLICT IN ATTITUDE CONTROL AND DETERMINATION AND MITIGATION STRATEGY CONSIDERING SENSORS AND ACTUATORS ERRORS AND MISSION REQUIREMENTS**

#### **ABSTRACT**

This thesis presents an integrated approach to design the satellite attitude estimator and the attitude controller considering different types of errors present in the sensors and actuators. The main contribution of this work is in the multi-objective approach to the problem of attitude determination and control taking into account random and non-random errors. This includes the recognition of conflicts in goals and identifying the conditions in which they are manifested as well as obtaining the optimal gains of the estimator and the controller. Throughout the text it is made a review of the satellite attitude control loop. Attitude sensors are introduced with full emphasis on star sensors (STR) including the operation description of STRs and a description of the sources of uncertainty that lead to the arising of low frequency errors (LFE) and noise equivalent errors (NEA). It is also made a list of this type of sensor comparing the main features of the models available on the market. A mathematical modeling of attitude data fusion of two STRs is performed so as to obtain a final equation for the NEA and LFE errors after fusion. It is also studied the effect of an estimation attitude system that makes use of gyros aiming to reducing the angular noise. The control loop of a PD controller is modeled taking into account the noise and errors of the elements that compose it. The aim is to obtain equations that relate these errors to conflict in the choice of the controller parameters such as natural frequency and damping factor. The problem of the merger of two STRs attitude is approached on multi-objective view. Four techniques are described for obtaining the Pareto curve and to explore their limitations and complementarities: the algebraic method, the numerical scanning method, the statistical search method and a genetic algorithm method. Several cases of STRs data fusion are simulated and considering typical cases and hypothetical insertion with or without twists in the loop estimation. The control loop is also inserted and analyzed in multi-objective context. Case studies are carried out inspired in the basic configuration of the Multi-Mission Platform and exploratory variants. The ultimate multi-objective problem is formulated with three cost functions: Pointing error, Drift and Attitude Determination error. As a solution to the multi-objective problem it is applied the Smallest Loss Criterion with using plots of Schilling graphics on logarithmic axes. The analysis showed that for cases where STRs were identical orthogonally positioned, the multi-objective analysis method proved to be of little relevance, but as the configuration departs from this ideal case, with sensors having different characteristics and the angle between their boresights becoming more acute, the method provides significant impact in mitigating the errors, especially in the LFE.

### **LISTA DE FIGURAS**

# **Pág.**

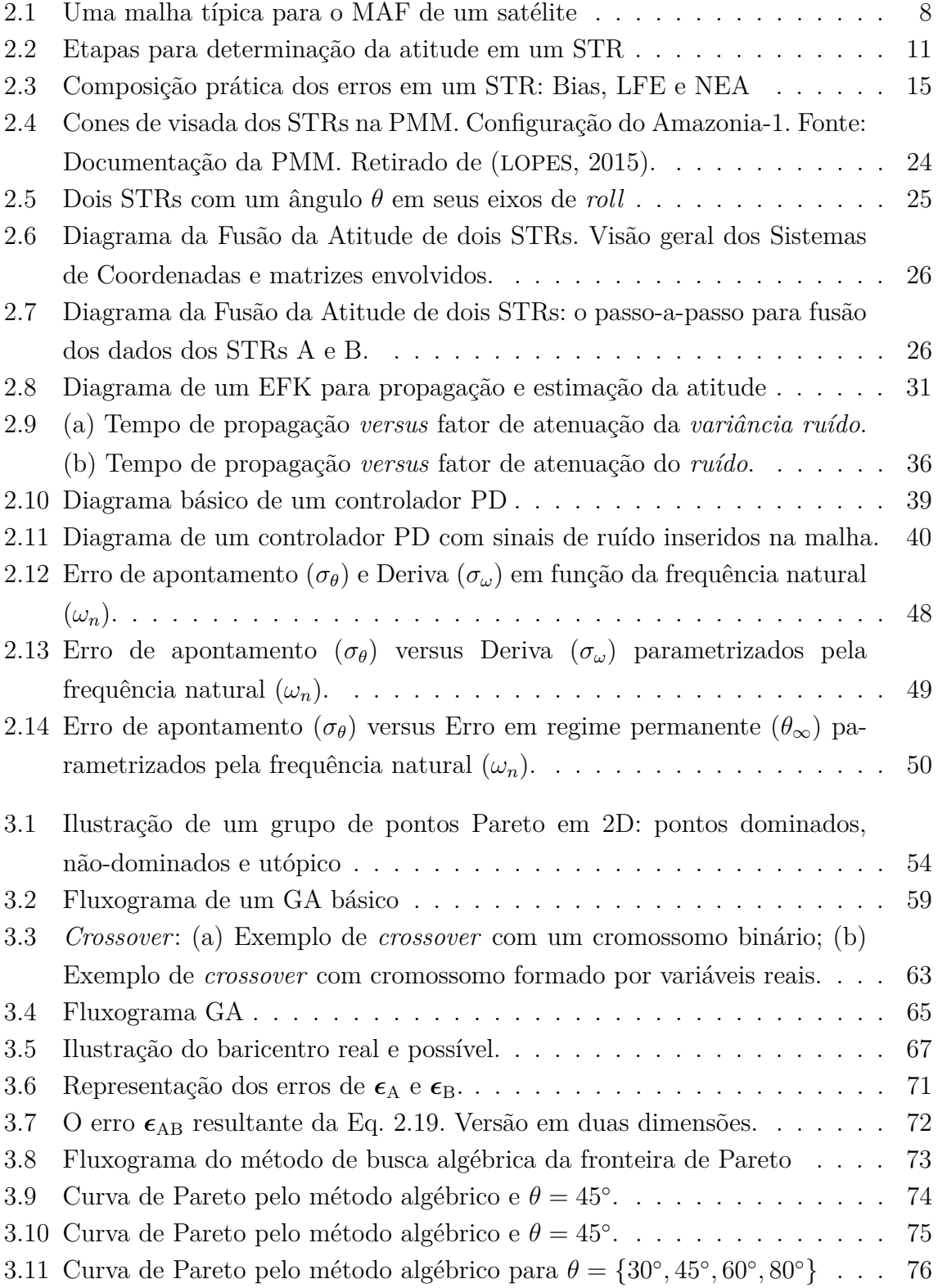

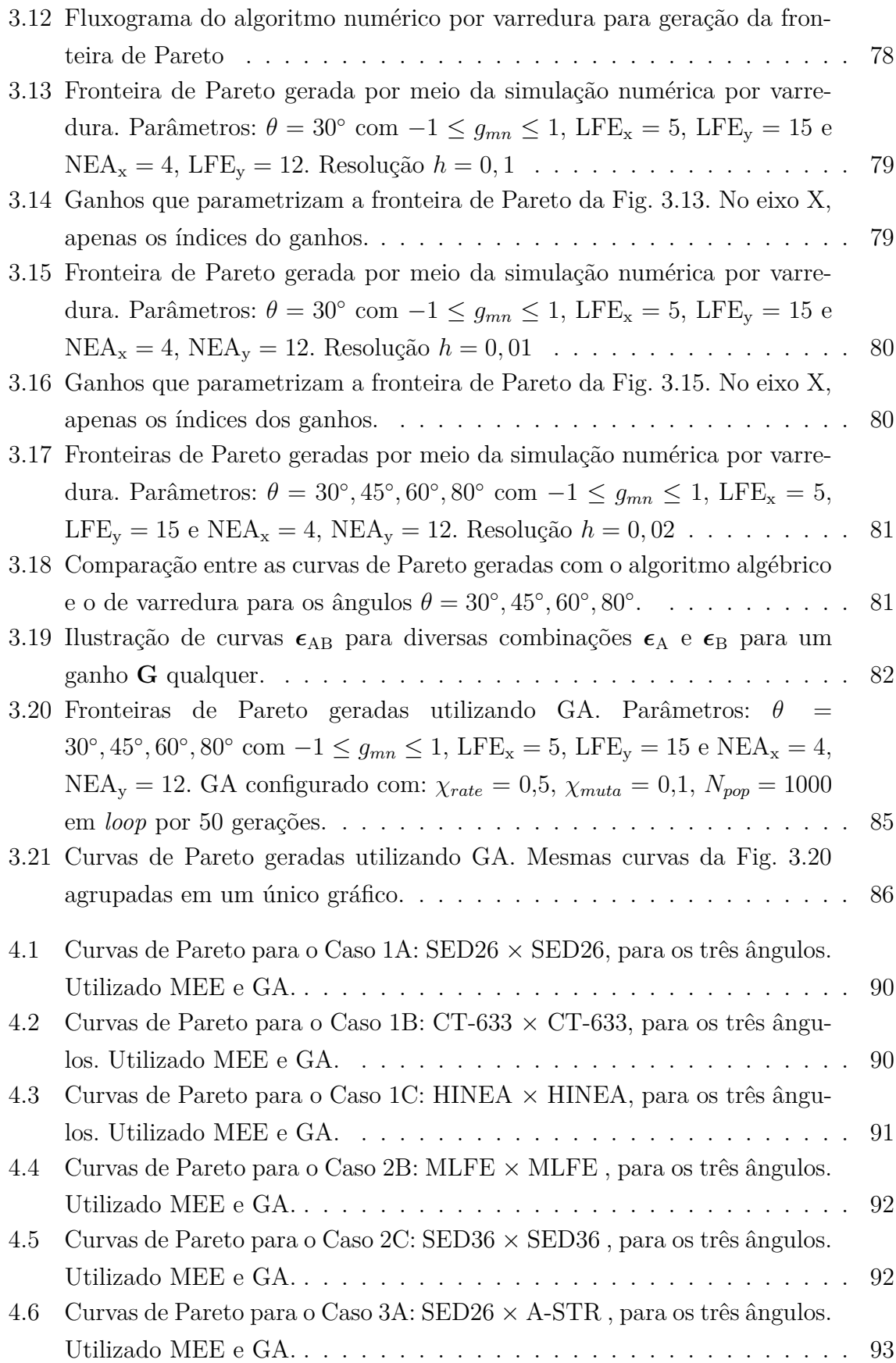

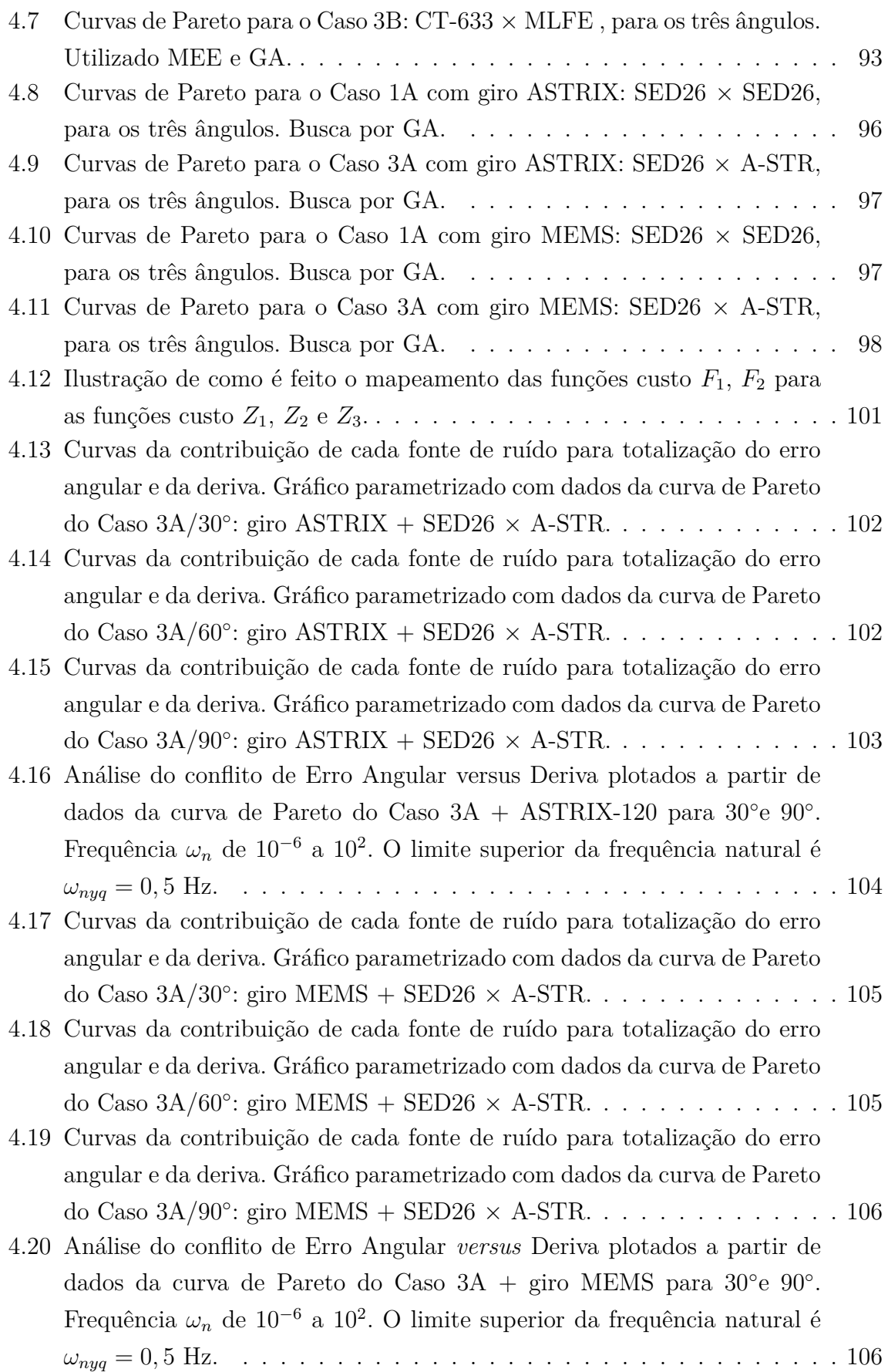

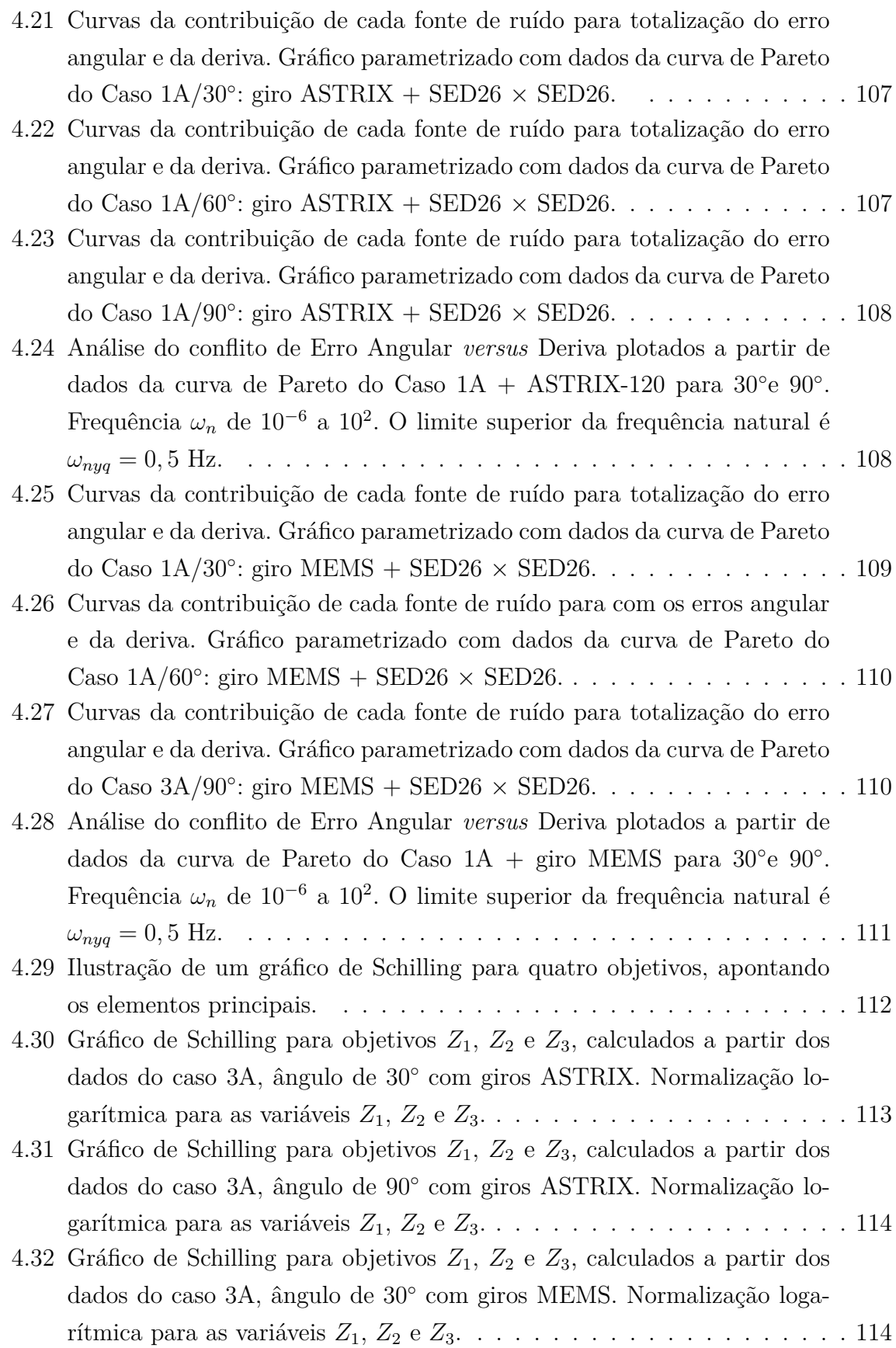

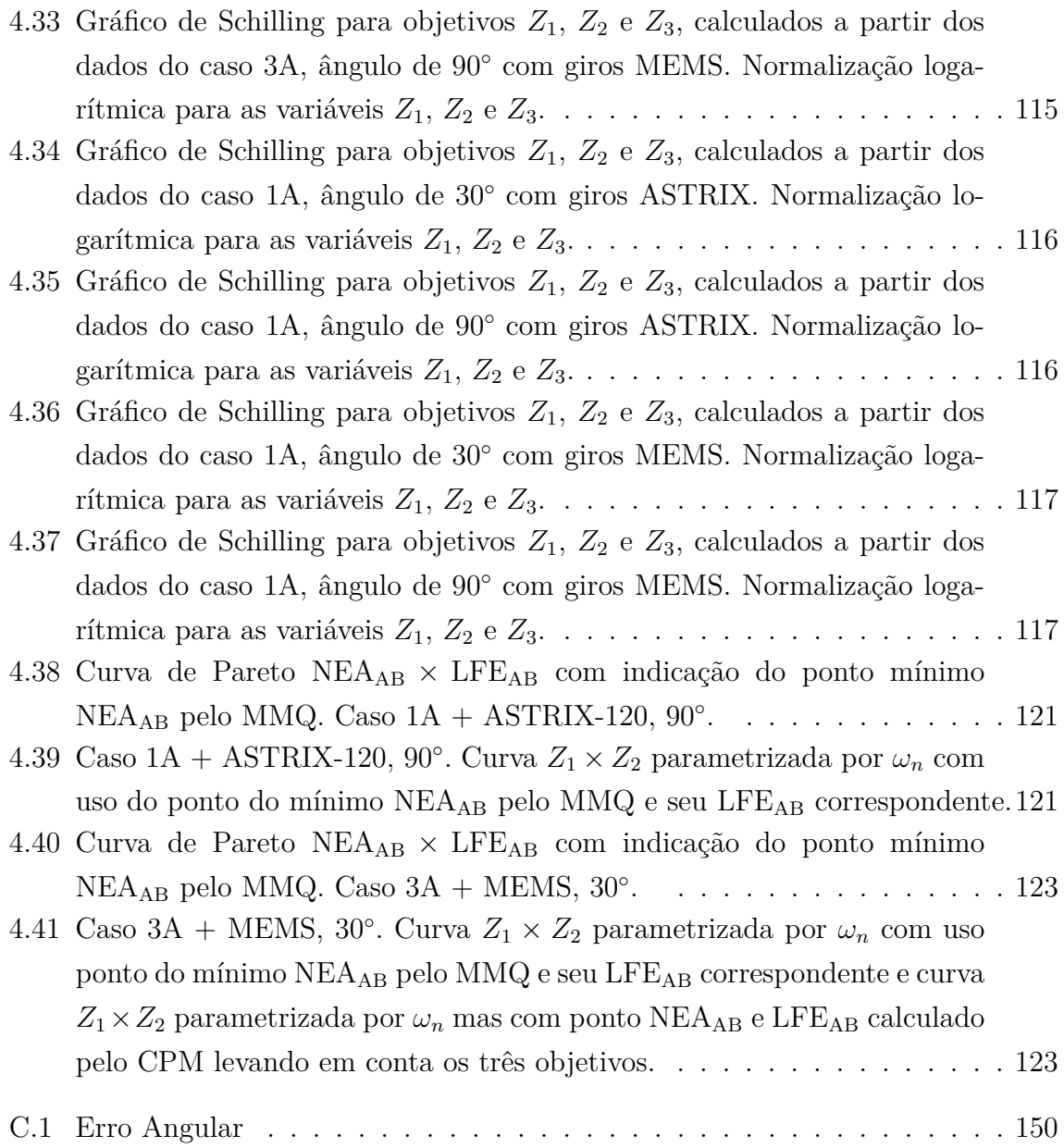

#### **LISTA DE TABELAS**

### **Pág.**

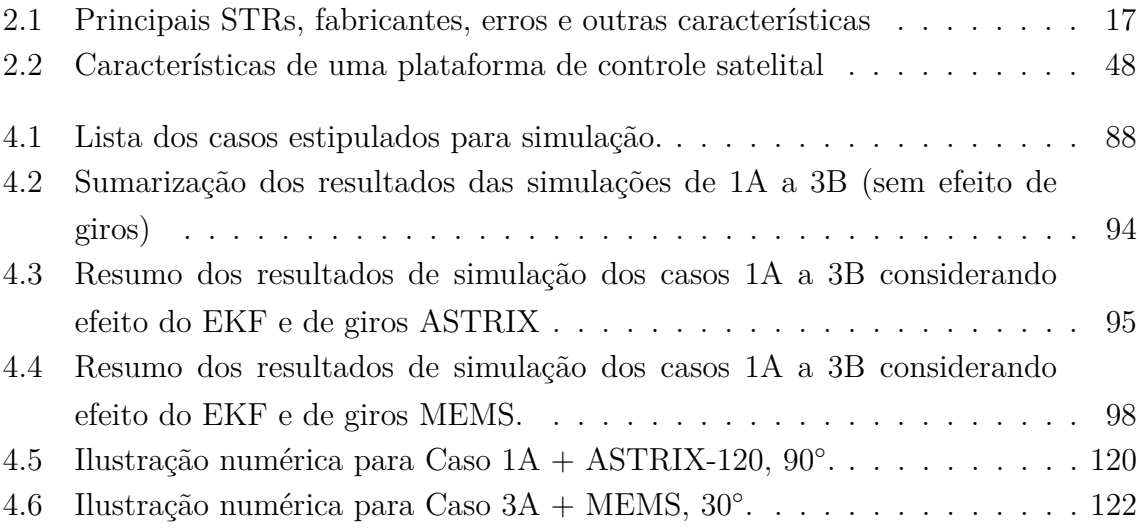

### **LISTA DE ABREVIATURAS E SIGLAS**

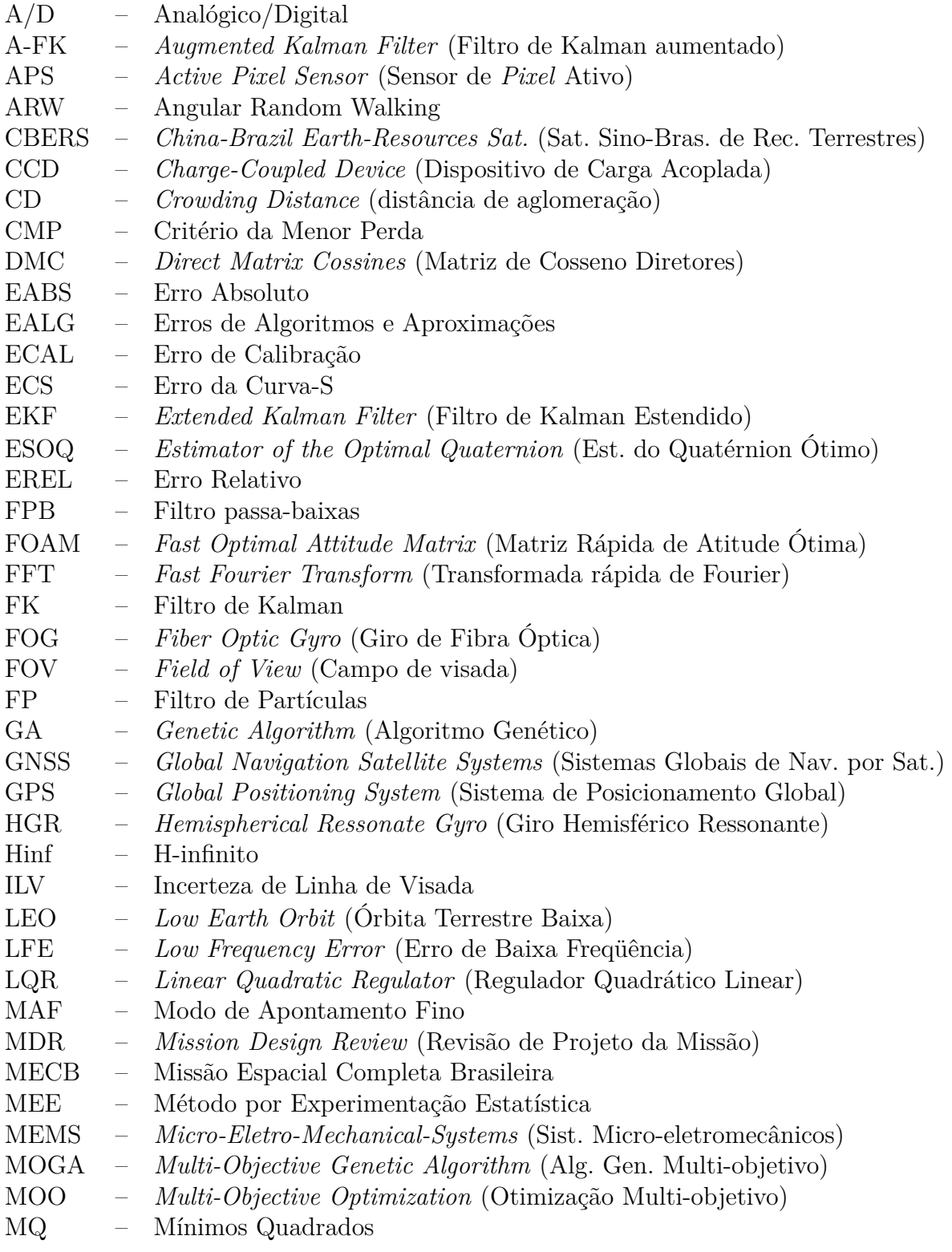

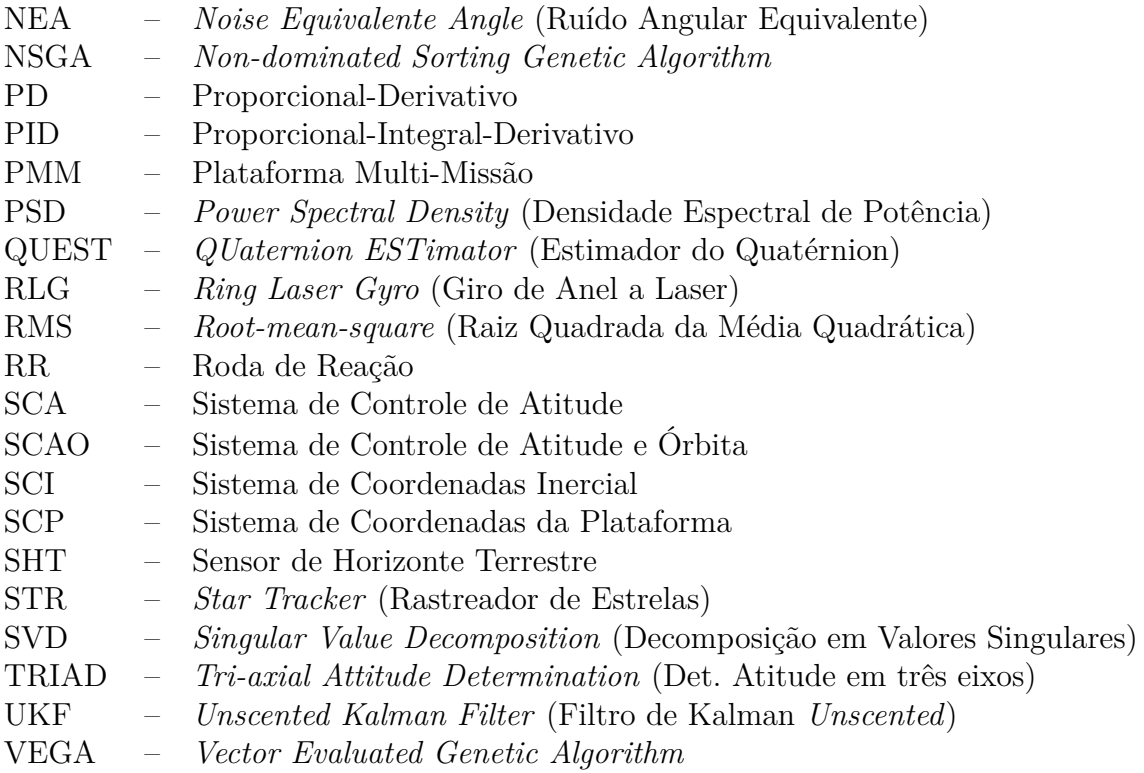

### **LISTA DE SÍMBOLOS**

<span id="page-26-0"></span>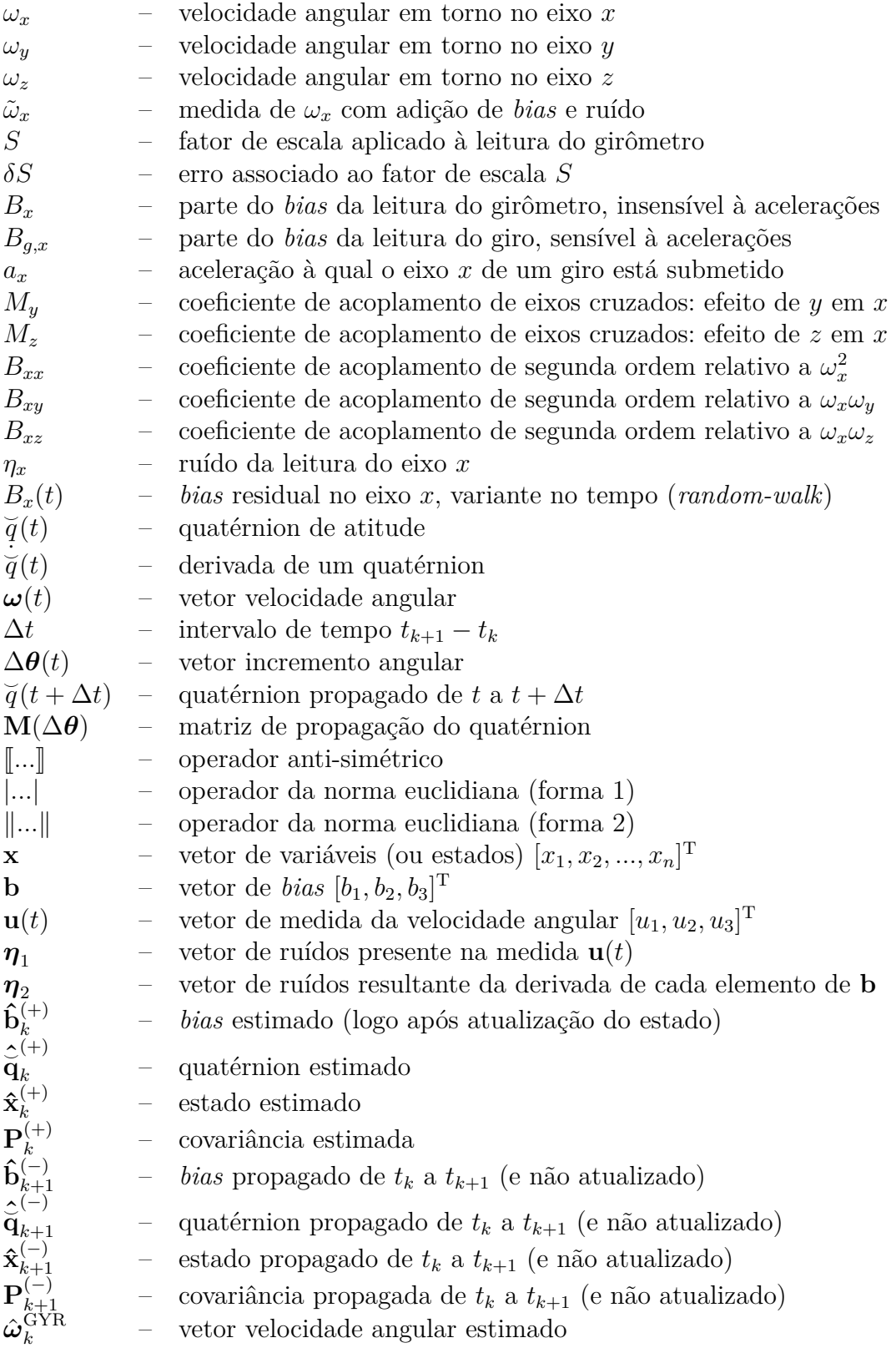

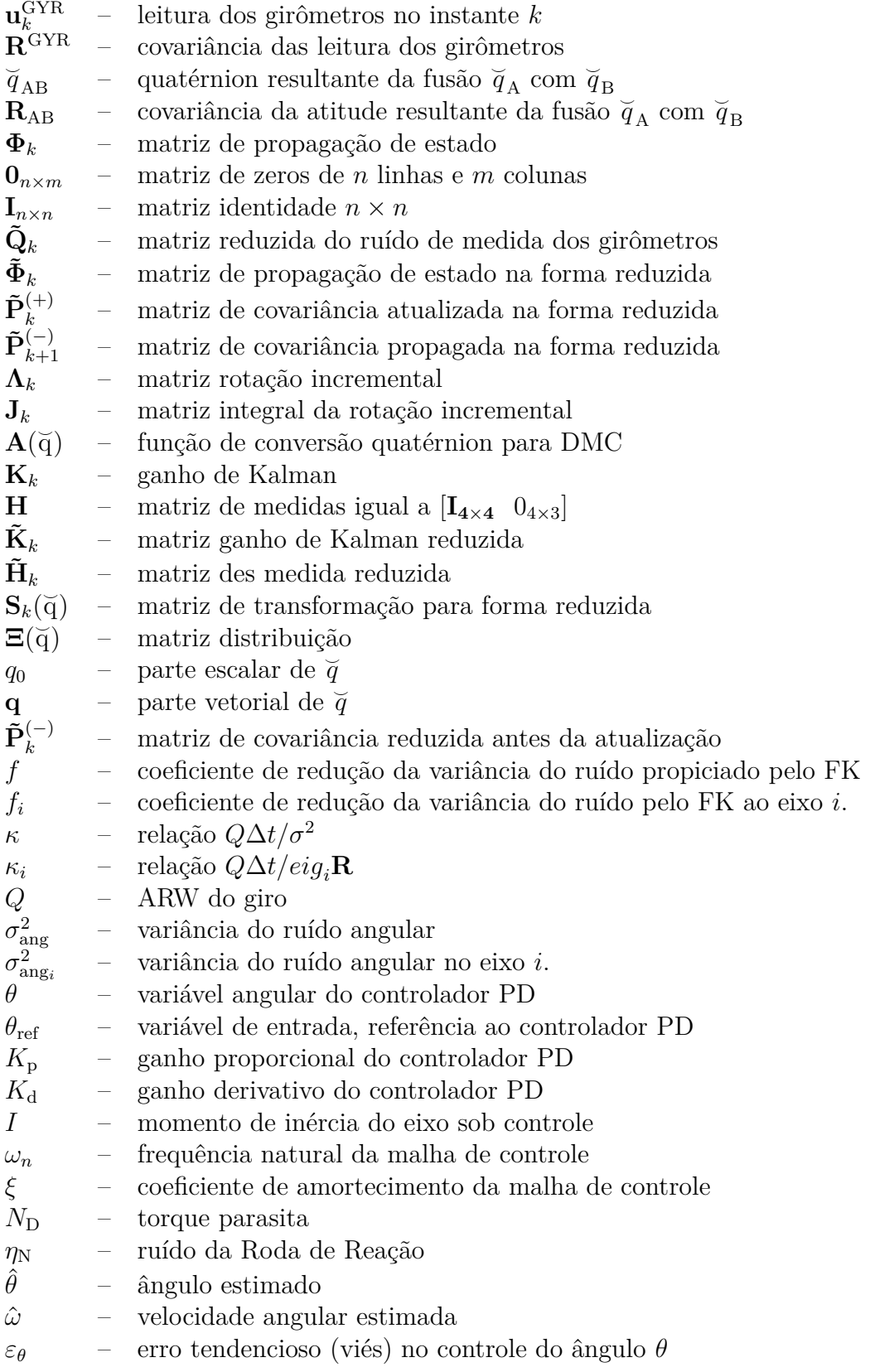

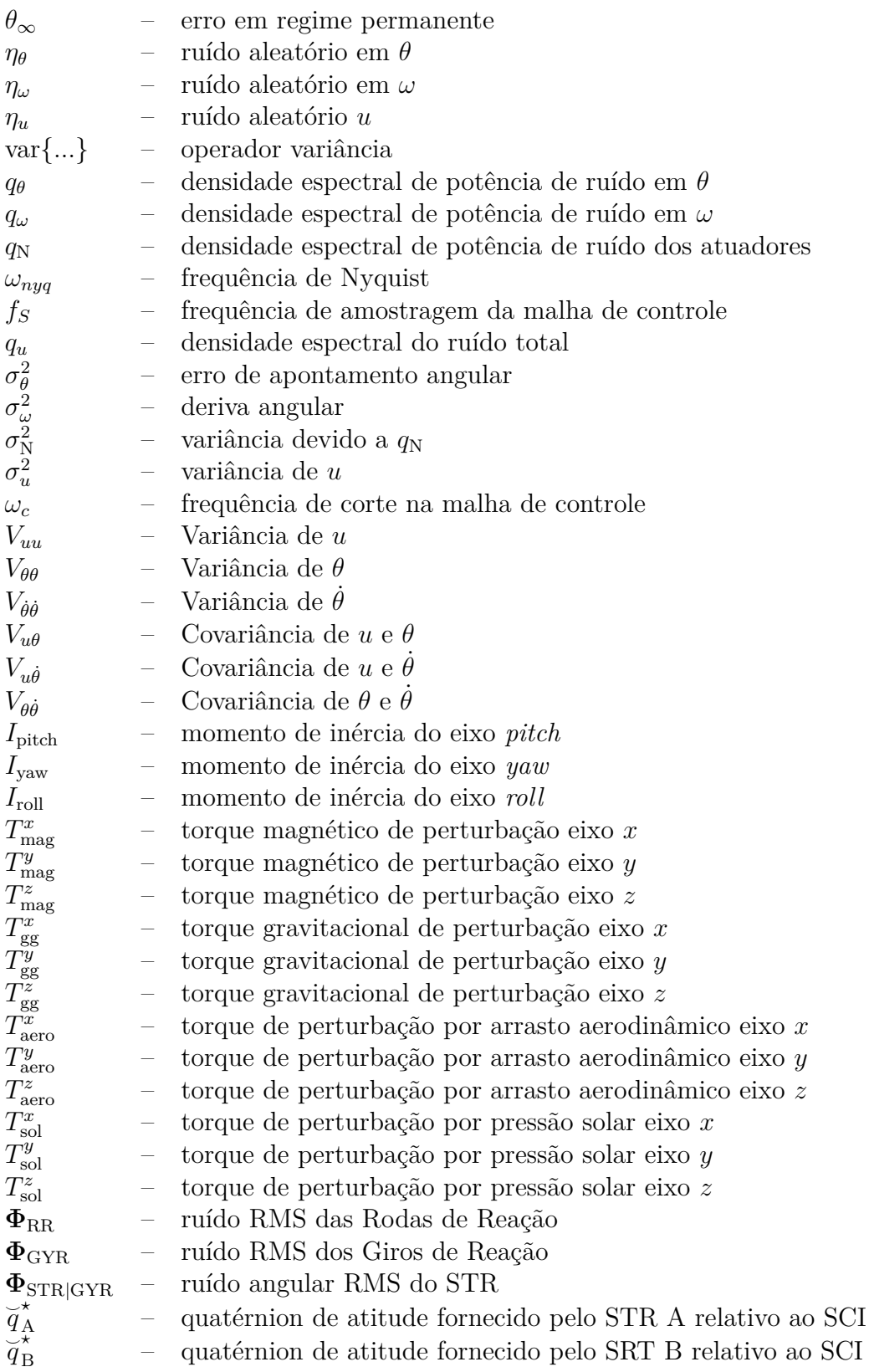

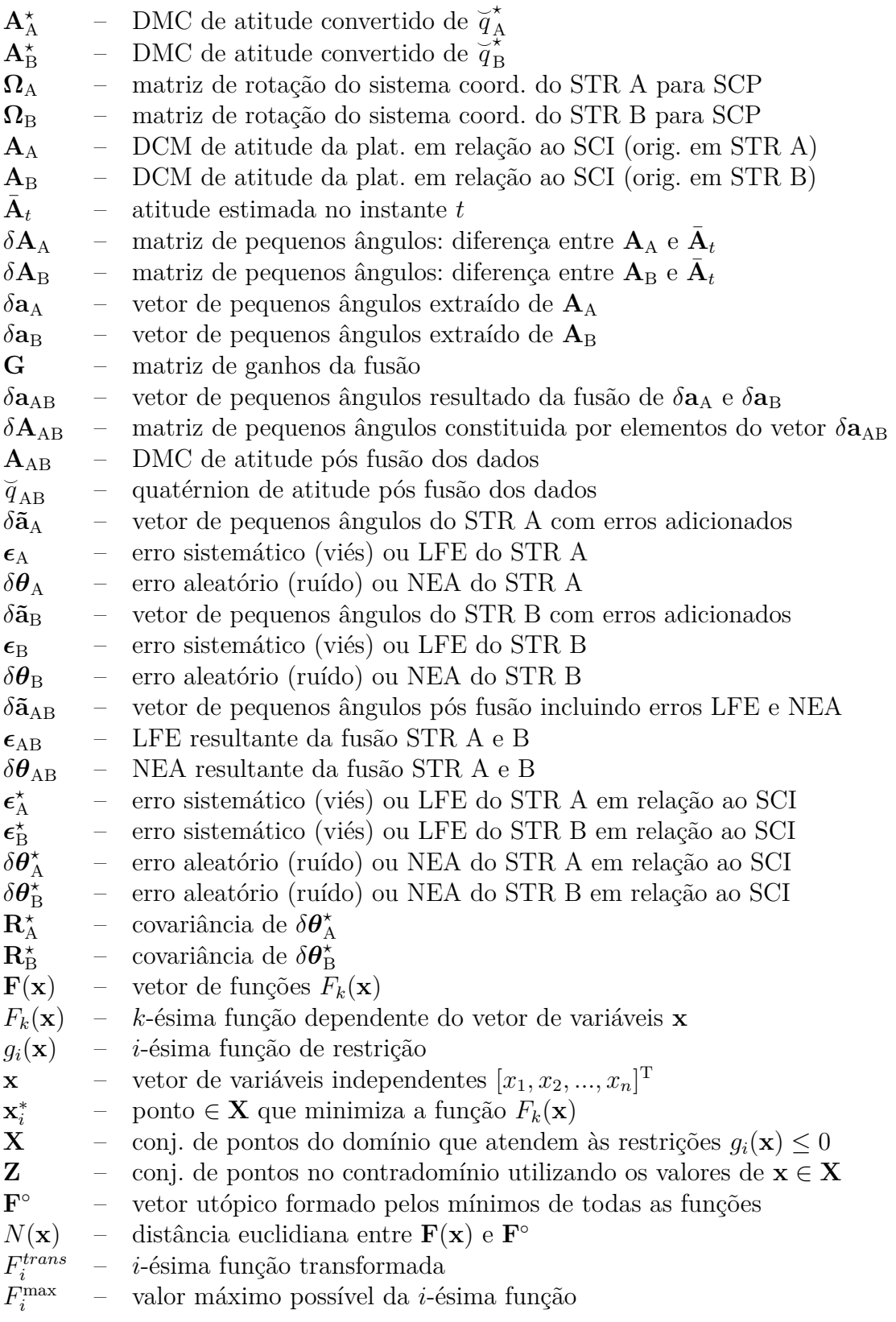

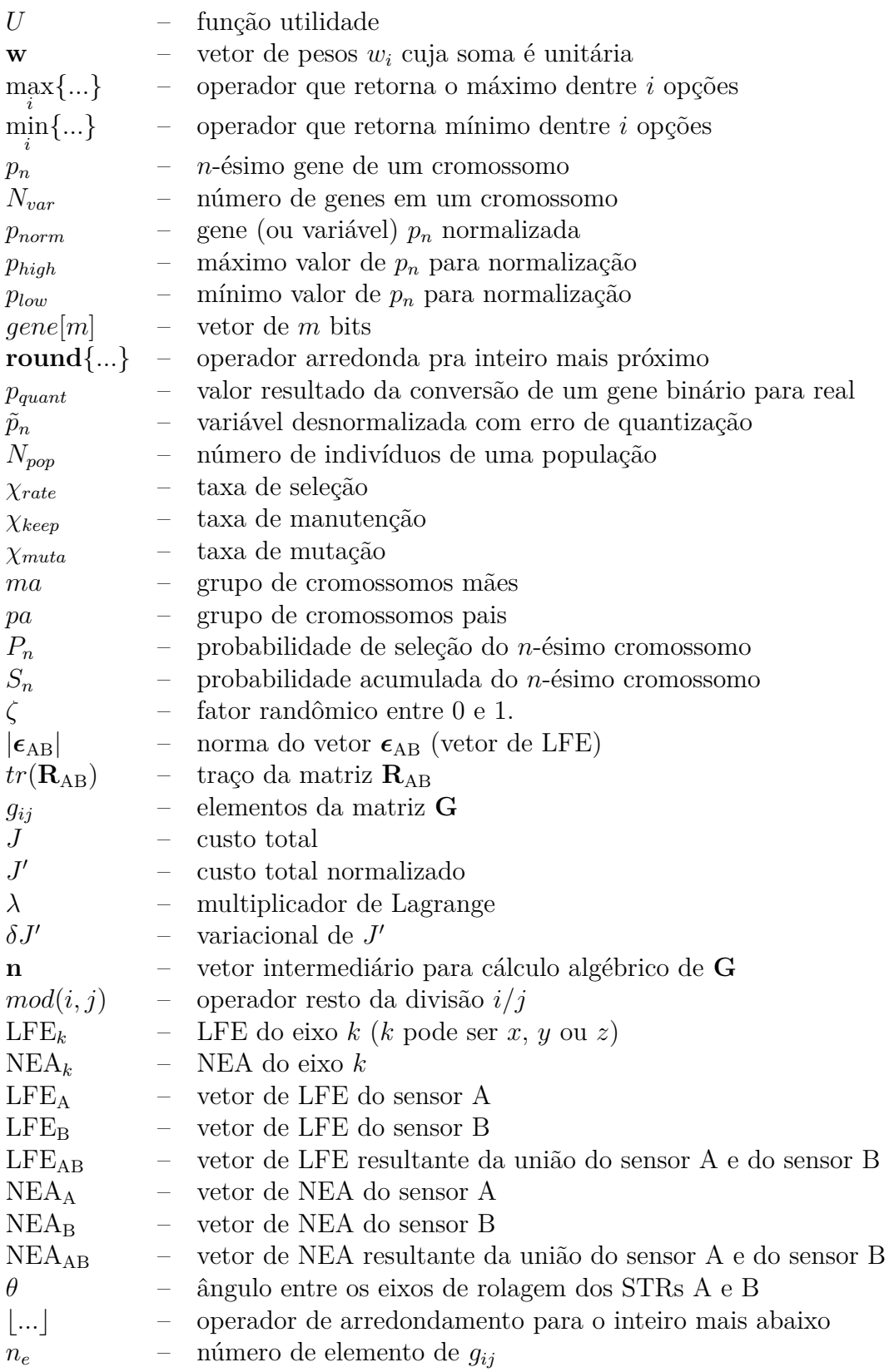

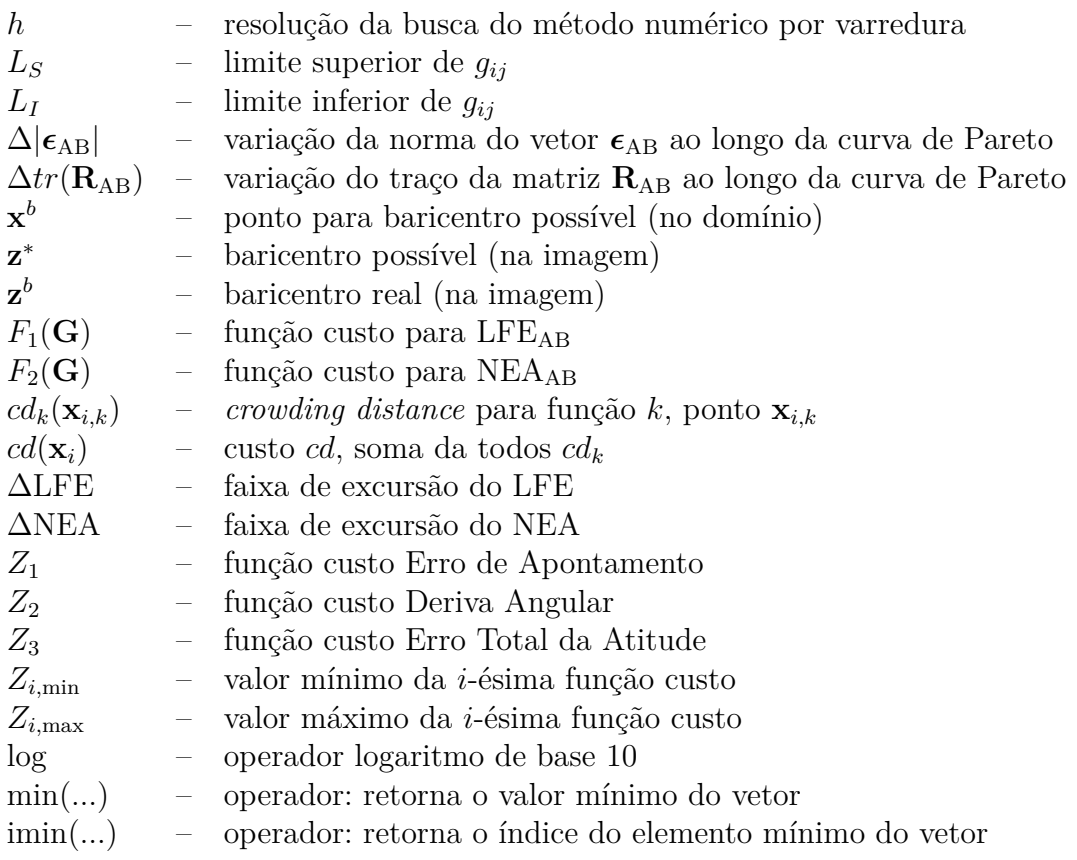

## **SUMÁRIO**

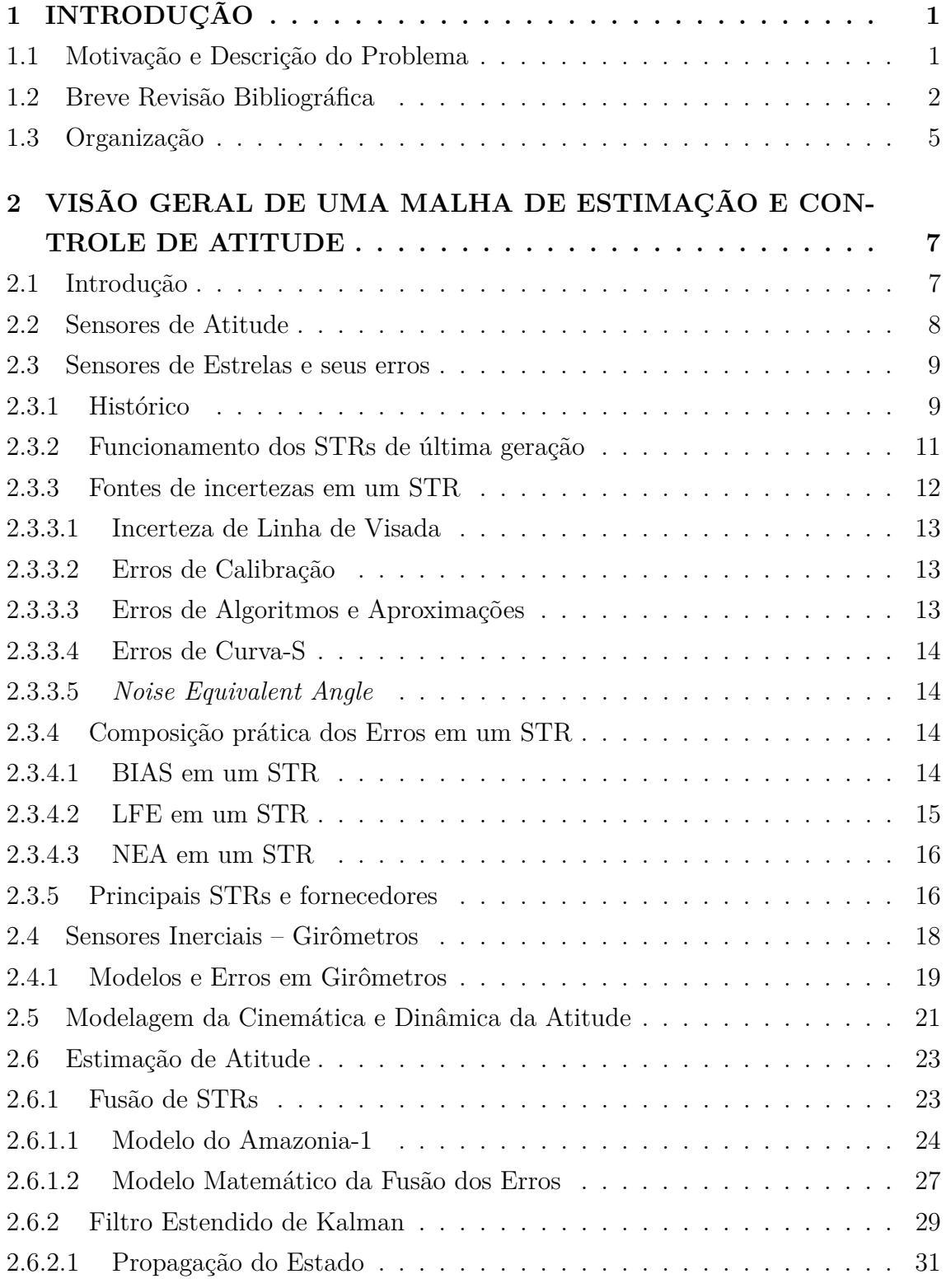

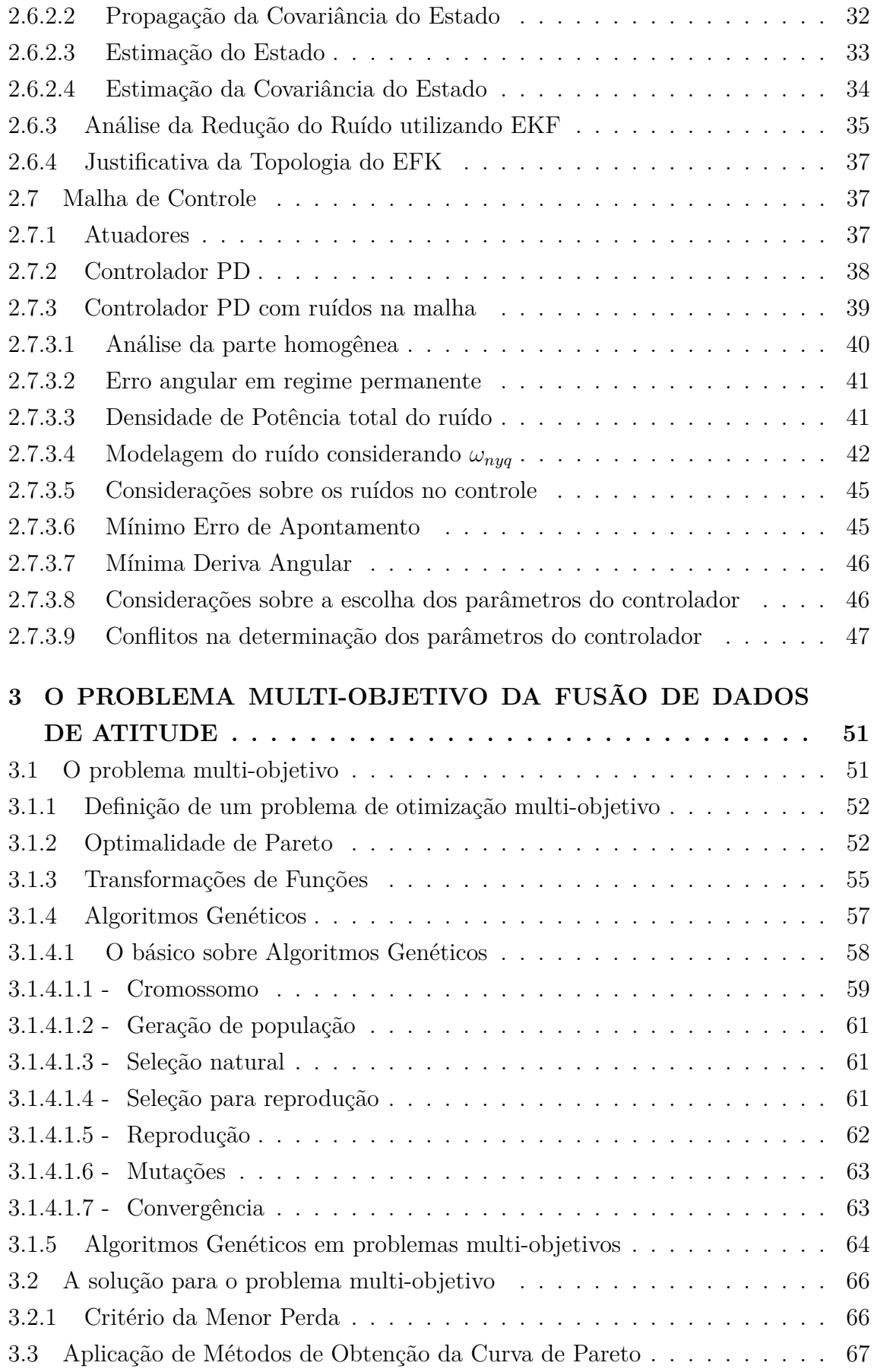

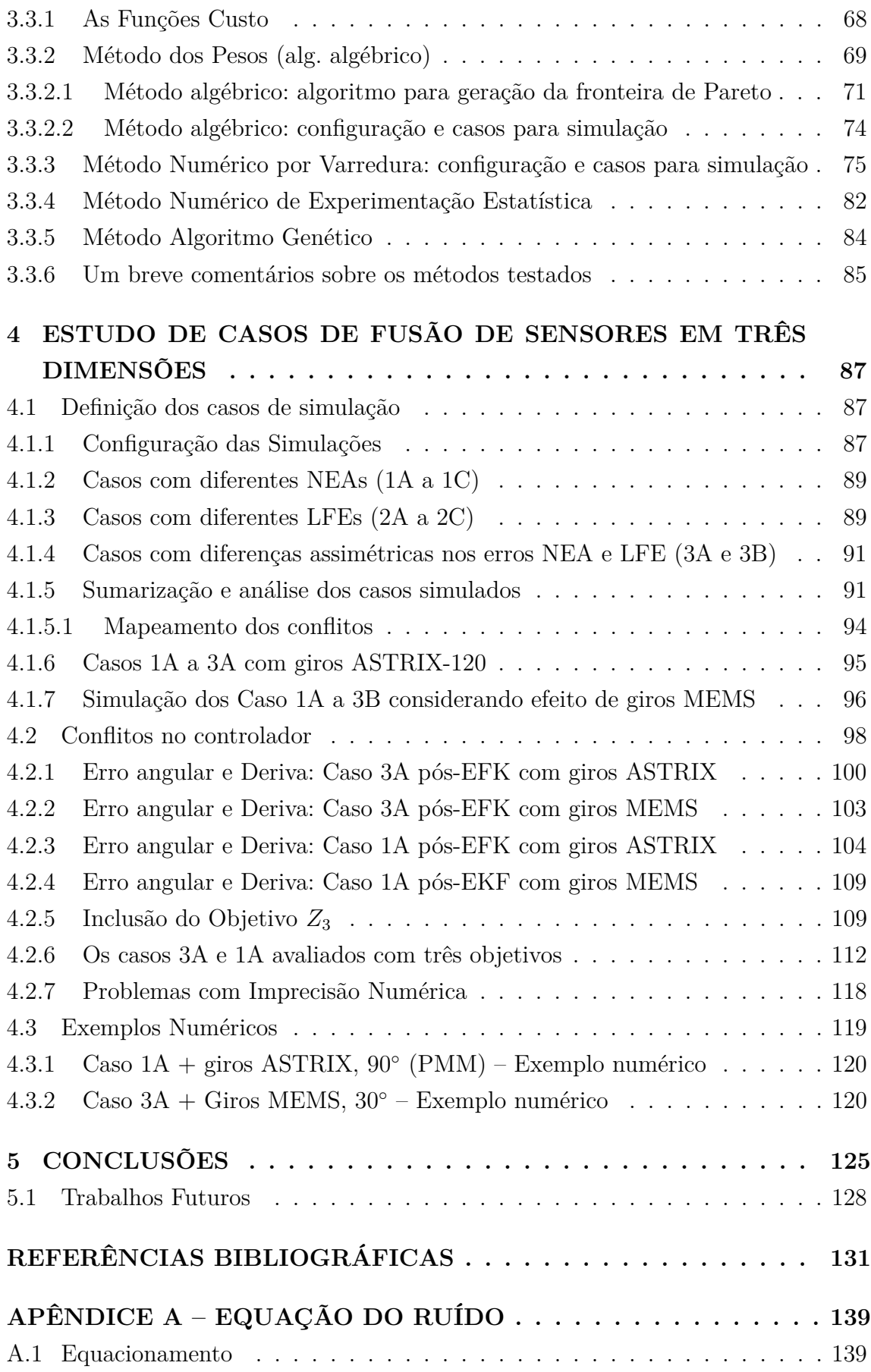

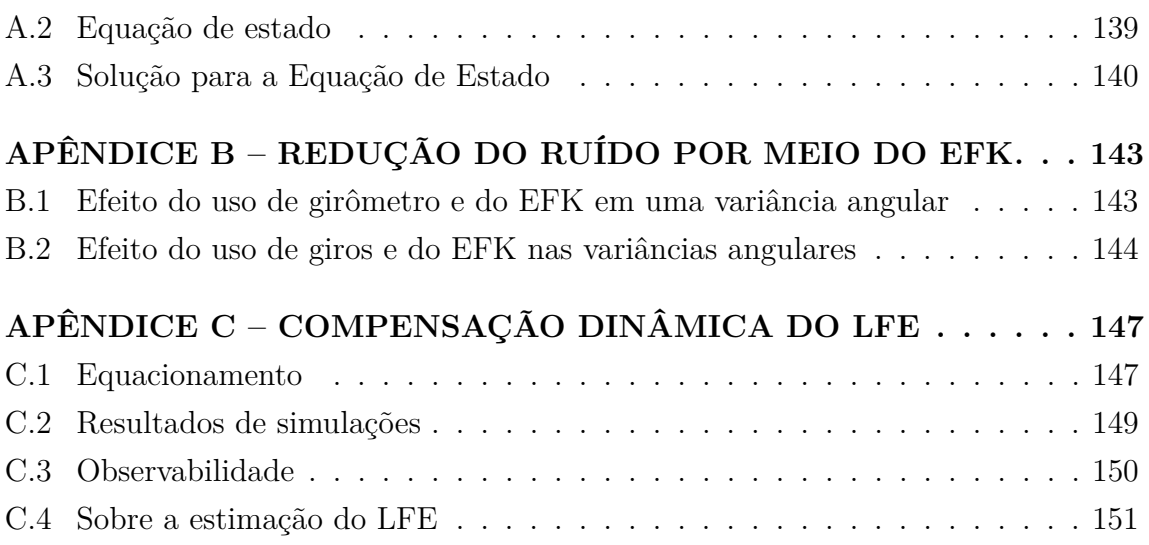
## **1 INTRODUÇÃO**

Os requisitos para a especificação de um sistema de controle de atitude de um satélite advém em geral de requisitos da missão e também de requisitos de outros subsistemas. Particularmente em satélites de sensoriamento remoto, os requisitos de apontamento das câmeras podem ser um tanto severos. Ao considerar um satélite em órbita baixa (LEO), tal como CBERS em 778 km, um erro de 1◦ no apontamento faria com que a câmera apontasse cerca de 13,5 km fora do local desejado. Para que o erro no apontamento seja inferior a 1000 metros, por exemplo, o erro angular não pode ser maior que 4 minutos de arco.

Além do requisito da exatidão do apontamento, também existem requisitos de estabilidade para que as imagens tomadas pelas câmeras não fiquem borradas sob o efeito do *jitter*, ou distorcidas sob o efeito da deriva. Adicionalmente, o geoposicionamento das imagens geradas impõe requisitos de precisão de determinação de atitude ainda mais estreitos, na casa de segundos de arco. Outros tipos de satélites, tais como os meteorológicos, de telecomunicações ou científicos, de modo geral também possuem, analogamente, requisitos de apontamento, deriva e determinação de atitude, ainda que por razões distintas.

Esta tese apresenta uma abordagem integrada para projetar o estimador e o controlador de atitude voltados ao atendimento de tais requisitos, considerando diferentes tipos de erros causados pelos sensores e atuadores.

## **1.1 Motivação e Descrição do Problema**

Para que a determinação da atitude dos satélites atinja acurácias da ordem de unidades de segundo de arco, tem se tornado comum o uso de sensores de estrela, também denominados rastreadores de estrelas, ou *star-trackers* (STR). Este tipo de sensor permite, a partir de um catálogo de estrelas e da medida das posições das estrelas, calcular a atitude do satélite em relação a um sistema de coordenadas inercial.

Os diferentes tipos de erros nos sensores de atitude, tais com o *bias* (erros tendenciosos), o NEA (*noise equivalent angle*) e o LFE (*Low Frequency Error*) nos STRs e o ruído e deriva em girômetros, por exemplo, provocam diferentes impactos no desempenho da determinação da atitude e em última análise no controle da atitude. A otimização do desempenho do controle de atitude sob efeito destes erros não pode ser reduzida ou tratada como um problema mono-objetivo, ou de um único objetivo e requer técnicas mais elaboradas. A proposta do trabalho é estudar o problema de modo a caracterizar as condições em que a diversidade de impactos destes diferentes tipos de erros gera conflitos no projeto do controlador, e desta forma propôr estratégias para mitigar tais conflitos, seja evitando as condições favoráveis a sua manifestação, seja reduzindo seu impacto sobre o desempenho do satélite.

O controle de atitude em malha fechada realimenta erros não só do estimador de atitude, mas também dos ruídos dos atuadores. A primeira etapa é entender e modelar como esta realimentação afeta o controle de modo a permitir a escolha dos ganhos do controlador de tal modo a melhor atender os requisitos da missão. Já a determinação de atitude é afetada principalmente por erros dos sensores, no caso em estudo, sensores de estrela e giros. Ambos possuem erros aleatórios e erros de baixa frequência. A segunda etapa é modelar como estes erros afetam a determinação de atitude de modo a permitir a escolha dos ganhos de forma otimizada. Esta etapa se subdivide em duas sub-etapas: uma estática, para fusão de dados de dois sensores de estrela; e outra dinâmica, em que a estimativa estática é filtrada com auxílio de giros.

A abordagem da solução do problema requer técnicas de estimação de estados e de otimização multi-objetivo, com o levantamento da curva (ou superfície) de Pareto e proposta de meios de decisão sobre a escolha do ponto ótimo. A obtenção da curva de Pareto requer, tanto o uso de algoritmos numéricos, como algébrico. Cada uma destas etapas é abordada em um capítulo a parte, sendo que ao final é apresentado um estudo de caso que ilustra como a metodologia proposta pode ser aplicada para a escolha dos ganhos do estimador e do controlador de modo otimizado.

## **1.2 Breve Revisão Bibliográfica**

A determinação e controle de atitude de satélites artificiais é uma área já amplamente estabelecida na literatura especializada ([WERTZ](#page-173-0), [1978\)](#page-173-0). No contexto nacional este tem sido um tema recorrente de pesquisa desde a década de 80, motivado pelo lançamento da Missão Espacial Completa Brasileira (MECB), como pode-se verificar nos trabalhos de [Souza](#page-172-0) [\(1982\)](#page-172-0), [Zanardi e Lopes](#page-173-1) [\(2000\)](#page-173-1), [ARANTES JR](#page-166-0) [\(2005\)](#page-166-0) e [Gobato](#page-167-0) [\(2006\)](#page-167-0) dentre outros.

A aplicação da teoria de estimação de estados e de controle, clássico ou moderno, a este problema lida satisfatoriamente com a questão dos erros inerentes ao sistema modelados como aleatórios, tipicamente com distribuição gaussiana ([SHUSTER; OH](#page-172-1), [1981;](#page-172-1) [LEFFERTS et al.](#page-168-0), [1982\)](#page-168-0). Erros de modelagem não aleatórios são, por sua vez,

considerados na abordagem conhecida como  $H_{\infty}$  ([SIMON](#page-172-2), [2006\)](#page-172-2). Muito esforço também tem sido devotado à redução de erros tendenciosos nos sensores por meio de calibração de fábrica, restando efeitos residuais sofridos em órbita que, contudo, afetam em boa medida o desempenho final do satélite. Sendo assim, itens tais como a estimação do alinhamento dos sensores com relação à plataforma satelital que os contém são parte importante de muitas missões, haja visto que a precisão do alinhamento afeta diretamente a acurácia na qual a atitude da carga útil (câmeras e outros instrumentos) é determinada.

Para utilizar com o máximo de precisão os instrumentos e sensores embarcados no satélite é necessário realizar uma calibração em voo, após o lançamento. Os motivos são as deformações estruturais sofridas pela plataforma devido às acelerações, dilatações térmicas, efeito da falta de gravidade, dentre outras.

Ainda é importante salientar que o controle não é capaz de corrigir um erro não percebido, ou seja, os desalinhamentos, distorções e viés de sensores serão repassados ao controle que os considera realimentações verdadeiras.

Com base nesta linha, os erros tendenciosos e de alinhamentos vem sendo estudados com base em dados obtidos dos satélites já em órbita e diversas causas para estes problemas vem sendo identificadas e combatidas por meio de técnicas em constante aperfeiçoamento.

[Lopes e Shuster](#page-169-0) [\(2003\)](#page-169-0) desenvolveram um algoritmo para determinação de parâmetros de alinhamento e deformação focal em voo. Também demonstraram que calibrações independentes feitas no mesmo equipamento pode levar a um erro *random walk*.

[Zanardi e Shuster](#page-173-2) [\(2003\)](#page-173-2) apresentam duas formulações distintas utilizando filtragem de Kalman com intuito de estimar desalinhamento dos sensores de atitude a partir dos dados obtidos em voo. Para isto, desenvolveu-se dois algoritmos: um que utiliza um filtro de Kalman clássico ([LEFFERTS et al.](#page-168-0), [1982\)](#page-168-0) e outro que utilizar um algoritmo híbrido, denominado HYLIGN.

[Wang et al.](#page-173-3) [\(2012\)](#page-173-3) trabalharam no sentido de estimar a variação do LFE dos sensores de estrela, mas para isto utilizam a informação obtida devido ao *drift* periódico dos giros que estão submetidos ao mesmo ambiente térmico.

[Xiong e Zong](#page-173-4) [\(2014\)](#page-173-4) testaram a performance de um filtro de Kalman aumentado – do inglês, *augmented Kalman Filter* (A-FK) – na calibração do LFE de sensores de estrela causado por distorções térmicas periódicas, que segundo eles é de grande impacto devido a dilatações da cabeça ótica e da carcaça do sensor, as quais levam a uma mudança da direção do eixo ótico. O que viabiliza esta implementação é a modelagem do LFE, considerado periódico, utilizando séries de Fourier com coeficientes constantes.

Todos estes trabalhos são direcionados à redução de um erro tendencioso, que no caso de sensores de estrela trata-se principalmente do LFE, que aparece nos dados de atitude que não pode ser plenamente retirado em laboratório, haja vista que as condições as quais o satélite será submetido até sua completa satelitização não são plenamente controladas.

Esta tese se identifica em partes com estes trabalhos por apresentar mais um recurso para redução do LFE (e também do NEA) pelo uso de dois STRs e também pode mostrar onde estes erros impactam no controle.

O erro tendencioso, no caso de uso de câmeras de imageamento terrestre, pode ser compensado pelo erro notado nas fotos situadas em latitudes e longitudes conhecidas, embora signifique gastar esforços e tempo de processamento.

O erro aleatório, ou seja, o ruído na medida dos dados de atitude, que nos STRs é o NEA, não poderá ser removido das imagens, e portanto, seus limites devem ficar dentro do tolerável. O erro aleatório em STRs pode ser parcialmente removido com o uso de girômetros combinados aos dados de atitude em filtros estimadores, tais como filtro de Kalman e derivados.

O controle para dois estados (ângulo e velocidade angular) já bem conhecido da literatura ([SIDI](#page-172-3), [1997\)](#page-172-3) é re-analisado considerando o efeito do ruído de todos os elementos da malha de controle, inclusive levando em conta a filtragem do ruído branco devido a limitações de frequência, devido ao controle digitalizado.

Quando todos os efeitos são levados em conta e deseja-se minimizá-los simultaneamente, podem surgir os chamados conflitos, que ocorrem quando funções que dependem das mesmas variáveis atingem mínimos em pontos diferentes. Neste caso os objetivos se tornam concorrentes, de tal modo que não é possível beneficiar todos eles ao mesmo tempo. Para mapear estes conflitos são aplicadas técnicas da teoria de otimização multi-objetivo ([COHON](#page-166-1), [2003\)](#page-166-1), tanto para levantamento de curvas de Pareto, quanto para plotagem ([SCHILLING et al.](#page-172-4), [1983\)](#page-172-4) e também aplicação de técnicas de decisão, especificamente, soluções de equilíbrio ([ROCCO](#page-171-0), [2002\)](#page-171-0), ([SANTOS](#page-171-1), [2015\)](#page-171-1).

A principal contribuição do trabalho visa ser, portanto, a formulação da determinação e controle de atitude como um problema multi-objetivo e levando em conta erros aleatórios e não aleatórios. Isto inclui o reconhecimento da existência de conflitos nos objetivos e a identificação das condições em que estes se manifestam, além da obtenção propriamente dita dos ganhos ótimos do estimador e do controlador.

## **1.3 Organização**

No capítulo 2 é apresentado um *overview* sobre uma malha de estimação e controle de atitude de um satélite com foco aos elementos relevantes a esta tese. São introduzidos sensores de atitude, mas é dada plena ênfase ao STR, com a descrição do funcionamento dos STRs de última geração, sobre as fontes de incertezas que levam ao surgimento dos erros tipo LFE e NEA e também é feita uma listagem deste tipo de sensor comparando as principais características dos modelos disponíveis no mercado. Ainda neste capítulo é listado o modelo básico do girômetro, a modelagem matemática da cinemática de atitude, e uma malha de estimação de atitude. A modelagem matemática da junção de dados de atitude de dois STRs com base na técnica utilizada na Plataforma Multi-Missão (PMM) também é mostrada. Para finalizar, a malha de controle com um controlador PD é modelada em termos dos ruídos e erros dos elementos que a compõem, até se obter equações que relacionem estes erros aos conflitos nas escolha dos parâmetros do controlador.

O capítulo 3 traz o problema da fusão de atitude de dois STRs abordado sobre o olhar multi-objetivo. São descritas três técnicas para obtenção da curva de Pareto: o método algébrico, o método numérico e o método numérico por uso de algoritmo genético. Também aqui são definidas as funções custo da fusão de dados de dois STRs e os algoritmos de busca da fronteira de Pareto são testados em duas dimensões.

Diversos casos de fusão de dados de STRs são simulados e analisados no capítulo 4. Estes casos consideram casos típicos e hipotéticos com inserção ou não de giros na malha de estimação. A malha de controle também é analisada no contexto multi-objetivo. Estudos de casos são realizados inspirados na configuração básica da Plataforma Multi-Missão e variantes exploratórias.

Finalmente, no capítulo 5 são apresentadas conclusões enfatizando as contribuições deste trabalho e sugerindo desenvolvimentos futuros.

# **2 VISÃO GERAL DE UMA MALHA DE ESTIMAÇÃO E CONTROLE DE ATITUDE**

Determinar e controlar a atitude é uma tarefas recorrente em missões espaciais. Nesta seção faz-se um *overview* sobre uma malha de estimação e controle de atitude, descrevendo seus principais elementos, com foco nos que são utilizados nesta tese: STRs, Giros, Filtro de Kalman e controle PD. O objetivo ao final deste capítulo é o levantamento da interdependência dos erros gerados, propagados e atenuados por toda malha até o efeito causado na precisão final do apontamento e da deriva.

## **2.1 Introdução**

Um satélite em voo está sujeito a torques pertubadores, tanto internos quanto externos a ele. Uma vez colocado em órbita da Terra é necessário que haja um controle de sua atitude e órbita para colocá-lo ou mantê-lo nas condições desejáveis de operação.

Como fontes de perturbação, pode-se citar: os torques aerodinâmicos, torques devido à pressão de radiação solar, torques do momento magnético residual e torques internos devido aos movimentos de massas vinculadas ao satélite ([SIDI](#page-172-3), [1997\)](#page-172-3). Várias destas perturbações são modeláveis e podem ser reduzidas de acordo com o projeto de cada satélite, mas o que resta deve ser compensado pelo sistema de controle de atitude (SCA) do satélite.

O SCA de um satélite operacional é bem mais complexo que uma simples malha de controle. O que pode ser verificado em diversas missões já realizadas é que o SCA possui diversos *modus operandi* ([WERTZ](#page-173-0), [1978;](#page-173-0) [FORTESCUE et al.](#page-167-1), [2003;](#page-167-1) [WERTZ](#page-173-5), [2011\)](#page-173-5). Alguns deste modos são: (a) modo *detumbling*; (b) modo de aquisição de atitude; (c) modo de apontamento grosso; (d) modo de apontamento fino; (e) modo de manobra; (f) modo *housekeeping*; (g) modo de falha, dentre outros.

Cada modo de operação é como um estado de operação e frequentemente existe uma ordem lógica (obrigatória) para passagem de um modo a outro. O modo *detumbling* por exemplo, cuja função é frear o capotamento do satélite, é essencial nos primeiros momentos do satélite em órbita. Antes de efetuar o *detumbling* não se pode ir para modo de manobra, ou para o modo de apontamento fino (MAF).

Sem tirar a importância de qualquer um dos modos, este trabalho está especificamente interessado no modo de apontamento fino, que é justamente quando o satélite já se encontra operacional e deve manter sua atitude ou apontamento com a melhor acurácia e precisão possíveis. Uma malha genérica capaz de operar o MAF é apresentada na Fig. [2.1.](#page-43-0) Este arranjo para controle da atitude em três eixos faz o uso de sensores de referência, sensores inerciais, filtros estimadores, algoritmos de controle e atuadores. Estes elementos serão descritos nas seções seguintes.

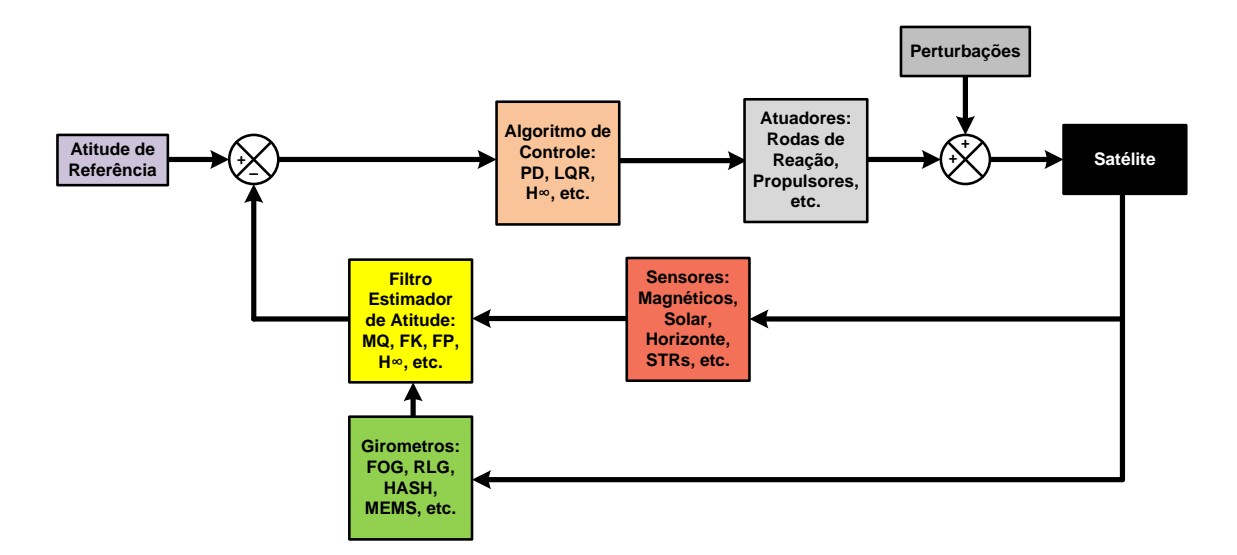

<span id="page-43-0"></span>Figura 2.1 - Uma malha típica para o MAF de um satélite

## **2.2 Sensores de Atitude**

Para determinar a atitude de um satélite são necessárias pelos menos duas referências não-colineares. No espaço, estas fontes de referência são: o Sol, a Terra, as estrelas, o campo magnético terrestre, sinais de rádio-frequência, dentre outros ([WERTZ](#page-173-0), [1978\)](#page-173-0). Para detectar estas referências existem sensores dos mais variados tipos. Para detectar o Sol, por exemplo, pode-se utilizar desde uma simples célula foto-voltaica, painéis solares <sup>[1](#page-43-1)</sup> e até elaborados sensores solares digitais. Para medir o campo magnético terrestre são frequentemente utilizados magnetômetros do tipo *fluxgate* e recentemente sensores magneto-resistivos miniaturizados. A Terra é detectada por meio dos sensores de horizonte terrestre, ou simplesmente, SHTs, pois ela reflete a luminosidade do Sol (albedo) e emite também infravermelho. O reconhecimento do sinal GPS através de antenas adequadamente posicionadas também permite ler referências de direção. E finalmente, os STRs que identificam as estrelas na esfera celeste, são uma excelente, e em vários aspectos, a melhor solução para leitura de atitude que se tem atualmente.

Quanto à aplicação, os magnetômetros e sensores solares são bons sensores para uso

<span id="page-43-1"></span> $1$ Os painéis solares de um satélite não são sensores, mas a potência fornecida por um painel pode indicar o ângulo de incidência dos raios solares com a superfície do mesmo.

no modo *detumbling* e no apontamento grosso, mas em geral são poucos precisos para o MAF, já que é neste modo que as câmeras, radares e sensores de monitoramento terrestre estão adquirindo imagens e dados. Para obter atitudes com maior acurácia é necessário combinar um maior número de sensores ou utilizar tecnologias mais precisas tal como o SHTs ou STRs, sendo este último, como já dito, o que o tem alcançado o melhor desempenho.

Como apresentado por [Liebe](#page-169-1) [\(2002\)](#page-169-1) e [Wertz](#page-173-5) [\(2011\)](#page-173-5), a acurácia que se pode obter com sensores de estrelas está na casa dos segundos de arco enquanto que para os demais tipos de sensores se atinge apenas a casa de minutos de arco. Ainda assim, não é tarefa simples estabelecer qual a precisão que se irá atingir utilizando determinado sensor, haja visto que os mesmos estão em constante evolução e porque o resultado final obtido dependerá muito da taxa de aquisição, do uso de técnicas de processamento do sinal do sensor e dos algoritmos de determinação de atitude empregados.

#### **2.3 Sensores de Estrelas e seus erros**

Um sensor de estrelas, ou STR<sup>[2](#page-44-0)</sup>, é um dispositivo capaz de obter medidas de direções vetoriais a partir das estrelas. De acordo com [Fialho](#page-167-2) [\(2007\)](#page-167-2) pode-se classificar este tipo de sensor em duas categorias: os não-autônomos e os autônomos. O primeiro, apenas detecta as estrelas, e fornece sua posição no plano CCD, mas não as identifica nem calcula atitude. O segundo, além de detectá-las, também as identifica e em seguida calcula a atitude, e para isto, não faz uso de nenhuma informação externa<sup>[3](#page-44-1)</sup>, apenas dados de um catálogo previamente alocado na memória.

Na geração atual, STRs autônomos estão cada vez mais sofisticados.

## **2.3.1 Histórico**

As estrelas tem sido utilizadas para orientação desde os primórdios da humanidade. Mapas estelares tem sido desenhados e estudados por civilizações desde muito antes do surgimento de navios e da necessidade da navegação por meio de instrumentos. Com advento das armas modernas, foguetes e satélites, houve a necessidade de tor-

<span id="page-44-0"></span><sup>2</sup>*Star-tracker* ou rastreador de estrela (s), em uma tradução *ipsis litteris*, pode possuir várias definições técnicas. Uma delas descreve um equipamento ótico-mecânico que rastreia e mantém a visada de uma estrela específica ([JU; JUNKINS](#page-168-1), [2003\)](#page-168-1). Para equipamentos modernos esta definição pode ser adaptada, afinal as estrelas são projetadas em um CCD onde um software de varredura e identificação realiza uma tipo de rastreio virtual.

<span id="page-44-1"></span><sup>3</sup> Informação externa, neste contexto, refere-se a troca de informações com a base terrestre. O STR não precisa de dados externos.

nar a navegação auxiliada por meio de estrelas algo automático e embarcável, que funcionasse sem operação humana. Os primeiros sensores de estrela surgiram na década de 1940, e eram utilizados para determinação da posição celestial, pois eram mais precisos que o Sol. A geração seguinte destes sensores foram acoplados a mísseis nas décadas de 1950 e 1960 principalmente para fornecer alinhamento inicial a plataformas giro-estabilizadas de sistemas de navegação inercial ([JU; JUNKINS](#page-168-1), [2003\)](#page-168-1). Estes primeiros STRs eram complexos mecanismos ótico-mecânicos que mantinham uma certa estrela sob apontamento, e seu detector era uma célula foto-voltaica ou algum sensor semelhante. Mesmo com limitações, foi utilizado em grandes missões espaciais como as próprias missões Apollo que levaram o homem a Lua. Em 1975 no *Jet Propulsion Laboratory* da NASA foi mostrado que o uso de dispositivo de carga acoplada (do inglês, *charge-coupled device* – CCD) em STRs traria inúmeras vantagens na detecção das estrelas, o que realmente aconteceu já no primeiro sensor produzido por eles, conhecido como STELLAR ([SALOMON; GOSS](#page-171-2), [1976\)](#page-171-2). Nesta primeira geração de STRs, embora a parte eletrônica já fosse toda microprocessada, a atitude ainda não era calculada de forma autônoma, e foi só em meados de 1990, com o surgimento de processadores modernos, como mais memória e capacidade de processamento, que foi possível embarcar catálogos estelares e calcular a atitude de forma autônoma. Daí por diante, os desafios tem sido melhorar cada vez mais a detecção das estrelas, diminuir as distorções óticas, aplicar algoritmos de determinação de atitude mais eficientes, efetuar correções térmicas e eletrônicas, diminuir peso e consumo de energia, dentre outros. O sensor CCD tem sobrevivido até os dias de hoje, mas a tecnologia APS – *(active pixel sensor)* – a substituirá completamente em breve devido ao menor consumo de energia e a melhor relação sinal/ruído ([LIEBE](#page-169-2) [et al.](#page-169-2), [1998\)](#page-169-2).

Em meados dos anos 2000, outra linha de pesquisa e desenvolvimento em STRs tem ganhado importância: a fusão de dados. Os STRs tem ficado cada vez menores e consumido menos energia, o que possibilita o uso de mais que um STR na mesma missão visando o aumento da confiabilidade, da disponibilidade e da precisão final. A fusão não ocorre somente com dados de STRs, mas também com dados de outros sensores de atitude e incluem-se também sensores inerciais, principalmente conjunto de girômetros.

Para entender melhor esta evolução e estes processos de fusão será visto primeiramente como funciona um STR moderno.

#### **2.3.2 Funcionamento dos STRs de última geração**

O desenvolvimento de um STR autônomo de última geração envolve diversas áreas do conhecimento. A base de tudo é o mapeamento das estrelas em memória, pois este mapeamento é a referência para comparação com as leituras atuais e para o cálculo da atitude. Um profundo estudo de ótica relacionando refrações e distorções também é essencial, pois é assim que se maximiza o ângulo de visada e reduzem-se os erros óticos. Conhecimentos em materiais semicondutores que compõe a matriz CCD (ou APS) é fundamental na modelagem dos erros, bem como para a implementação de sistemas envolvendo eletrônica analógica e digital e aquisição dos dados. Os algoritmos para processamento de dados e identificação de padrões é um ponto crucial para determinação da atitude e obtenção de altas taxas de atualização.

Como pode ser visto na Fig. [2.2](#page-46-0) um STR executa ao menos quatro etapas para produzir uma atitude válida (a quinta é opcional) ([CHRISTIAN](#page-166-2), [2009\)](#page-166-2). A primeira delas, talvez a de maior relevância, é a tomada da imagem do campo estelar, o que significa projetar uma imagem do campo de visada em uma matriz sensora no interior do equipamento. O projeto ótico que realiza esta tarefa visa aumentar o FOV e ao mesmo tempo reduzir a distorção ótica, muitas vezes modelada por meio de polinômios cujas constantes são estimadas por meio de calibração. [Albuquerque](#page-166-3) [\(2005\)](#page-166-3) apresenta um estudo muito abrangente sobre esta modelagem de distorções e correções óticas aplicadas a STRs.

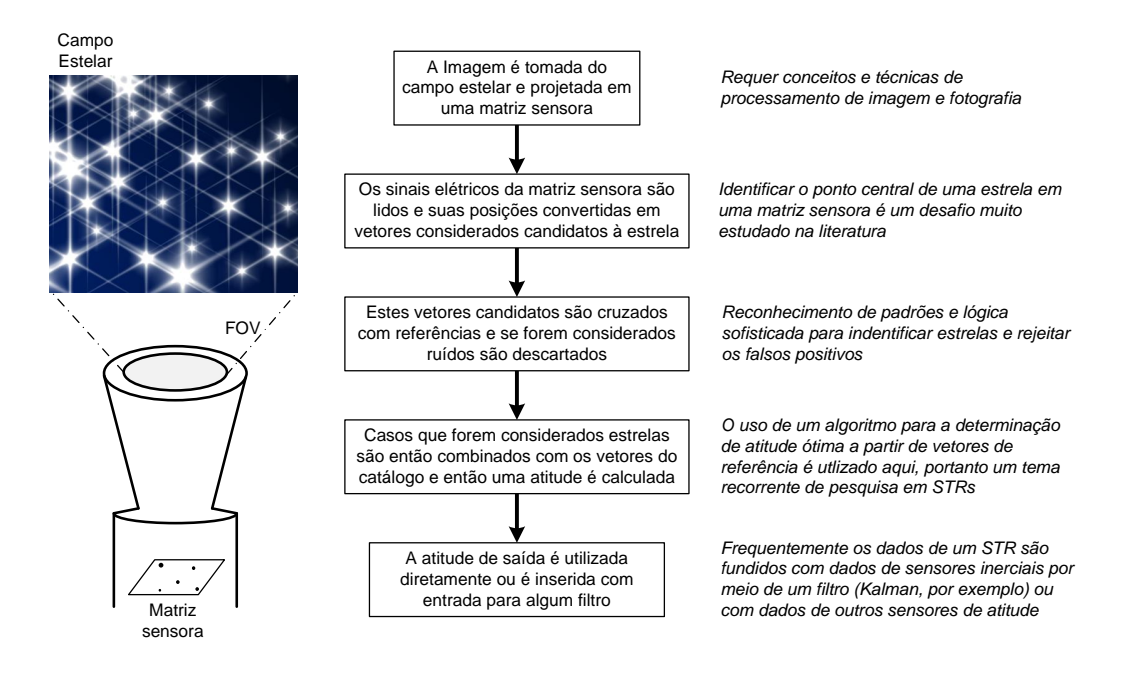

<span id="page-46-0"></span>Figura 2.2 - Etapas para determinação da atitude em um STR

Uma vez que as estrelas encontram-se projetadas na matriz sensora (CCD ou APS) a matriz é lida por meio de um sistema de chaveamento e varredura analógicodigital. Cada *pixel* é uma leitura cinza, entre o preto (ausência de luz) e o branco (saturado). Como as lentes desfocam a imagem, as estrelas ocupam vários *pixels*. Isto propicia que algoritmos sejam aplicados para encontrar o centróide com uma precisão *sub-pixel* ([CHRISTIAN](#page-166-2), [2009\)](#page-166-2). A medida da posição do centro da estrela na matriz, combinada com a distância focal, permite encontrar o versor<sup>[4](#page-47-0)</sup> da estrela. Os versores são então testados para verificar quais realmente são estrelas e quais são falsas estrelas.

Quando um grupo de estrelas é então identificado, os versores de referência do catálogo e os versores medidos são inseridos em um algoritmo de determinação de atitude que encontra a atitude do sistema de coordenadas do STR em relação ao sistema de coordenadas inercial (do catálogo dos versores das estrelas).

A atitude de saída pode ainda ser utilizada para fusão com dados de atitude de outro STR ou como entrada para algum algoritmo de filtragem tal como Kalman, haja visto que o viés é pequeno e o ruído possui estatística conhecida.

## **2.3.3 Fontes de incertezas em um STR**

Como em qualquer sensor, diversos fatores físicos limitam a exatidão e a precisão final dos STRs. Muitos problemas tiveram que ser contornados para chegar à precisão que eles possuem hoje, da ordem de unidades de segundo de arco.

[Liebe](#page-169-1) [\(2002\)](#page-169-1) apresenta um tutorial sobre acurácia e erros em STRs. Assim como em qualquer outro sensor, o *erro absoluto* (EABS) de um STR é definido como a diferença instantânea entre o valor da atitude lida pelo sensor e a atitude verdadeira, obtida por meio de um cubo de alinhamento, por exemplo. O EABS é dividido em duas categorias: a *incerteza de linha de visada* (ILV) e os *erros relativos* (EREL). Este último ainda é divido em pelo menos mais quatro categorias: *erros de calibração* (ECAL), *erros da curva-S* (ECS), *erros de algoritmos e aproximações* (EALG) e o *noise equivalent angle* (NEA). Com uma descrição pormenorizada deste erros é possível compreender melhor como mitigá-los.

<span id="page-47-0"></span><sup>4</sup>Comumente a literatura se refere a versor como um vetor cujo módulo é unitário.

## **2.3.3.1 Incerteza de Linha de Visada**

O ILV é um erro que primariamente consiste de pequenas excursões mecânicas em um STR. Estas variações ocorrem devido a expansões térmicas e vibrações ocorridas no lançamento. [Montel et al.](#page-170-0) [\(2008\)](#page-170-0) define erros termo-elásticos nesta categoria e o classifica como um erro de baixa frequência, pois seu período de variação é próximo ao período orbital do veículo. O plano onde é feita a montagem do STR no satélite é um dos principais causadores desta variação, embora também possa ocorrer devido ao aquecimento dos componentes que compõem o STR.

Em geral estes erros não podem ser totalmente calibrados em terra, e para fazê-lo durante a missão seria necessário monitorar a temperatura em diversos pontos e utilizar algum outro sensor para medir a evolução do desvio ao longo do tempo. Isto torna a modelagem complexa e quase inviável. Nota-se que não há observabilidade destes erros pelo próprio sensor. Ainda, o uso de giros com algoritmos de filtragem na tentativa de estimá-los, padece de fraca observabilidade, como mostrado no Apêndice C. De acordo com [Wang et al.](#page-173-3) [\(2012\)](#page-173-3) e [Xiong e Zong](#page-173-4) [\(2014\)](#page-173-4) quando o LFE é periódico e os giros utilizados possuem baixíssima deriva, é possível identificar e compensar parte destas variações por meio de estimadores. Entretanto, o trabalho não apresenta dados reais que corroborem a hipótese de periodicidade no LFE em voo.

#### **2.3.3.2 Erros de Calibração**

Os erros que podem ser calibrados, de maneira geral, são também classificados como erros sistemáticos. Um dos erros sistemáticos é a imprecisão na modelagem de aberrações óticas e também na determinação da distância focal. [Albuquerque](#page-166-3) [\(2005\)](#page-166-3) faz um estudo dos erros sistemáticos, principalmente ligados a ótica, inerentes a um STR, e propõe métodos para reduzí-los.

## **2.3.3.3 Erros de Algoritmos e Aproximações**

Os Erros de Algoritmos e Aproximações são erros causados por aproximações e considerações feitas na elaboração do algoritmo de detecção de estrelas do STR e também no cálculo dos respectivos centróides. Falsas estrelas podem ser confundidas com estrelas e perturbar a estimativa de atitude. Se houver algum erro numérico no catálogo também ocorrerá erro na atitude.

## **2.3.3.4 Erros de Curva-S**

Os Erros de Curva-S denomina um grupo onde estão alocados todos os tipos de erros relativos a *pixels*. O centro de uma estrela projetada no CCD é calculado com base na medida de vários *pixels* que ela sensibiliza. O problema é que estas medidas padecem de inúmeras incertezas, como as descritas por [Liebe](#page-169-1) [\(2002\)](#page-169-1). Este erro é considerado crítico em estudos mais recentes. Sua redução é imprescindível para obter alta acurácia final. [Wei et al.](#page-173-6) [\(2014\)](#page-173-6) faz um amplo estudo sobre as propriedades do ECS e propõe um método que melhora em mais de 30% a exatidão na determinação do centróide comparados ao algoritmos mais comuns.

## **2.3.3.5** *Noise Equivalent Angle*

O *Noise Equivalent Angle* é o erro que limita o STR de produzir a mesma atitude de saída quando sensibilizado pelo mesmo estímulo óptico. Este erro reflete exclusivamente o *hardware* (não depende do software ou algoritmos). O NEA é formado pela combinação aditiva do ruído do fóton, do ruído da corrente de fundo, do ruído do amplificador, do ruído do conversor A/D devido à sua resolução quantizada e do erro aleatório no *time-stamp* da atitude estimada. Como mostrado por [Liebe](#page-169-1) [\(2002\)](#page-169-1) o NEA no eixo de *roll* de um STR é bem maior, em consequência menos preciso, que nos eixos de *pitch* e *yaw* do plano focal. Em um STR típico o NEA é de 6 a 16 vezes maior no eixo de *roll*.

## **2.3.4 Composição prática dos Erros em um STR**

Do ponto de vista mais prático os erros que degradam o desempenho de um STR podem ser subdivididos em três componentes: BIAS, LFE e NEA, como mostra a Fig. [2.3.](#page-50-0)

Estas componentes formam o erro total de atitude em um STR e cada uma delas é composta por um grupo de erros associados.

## **2.3.4.1 BIAS em um STR**

O Bias (ou *offset*) é um erro fixo em relação a atitude verdadeira. Este erro é composto pela incerteza na determinação da matriz de alinhamento entre sistema de coordenadas do STR e do sistema de coordenadas da plataforma (ou de alinhamento) devido a erros de medida. Embora tenha sido calibrado em terra, o Bias pode se alterar no lançamento e durante o envelhecimento do equipamento devido a estabilidade mecânica do conjunto que causa mudança da direção do eixo ótico.

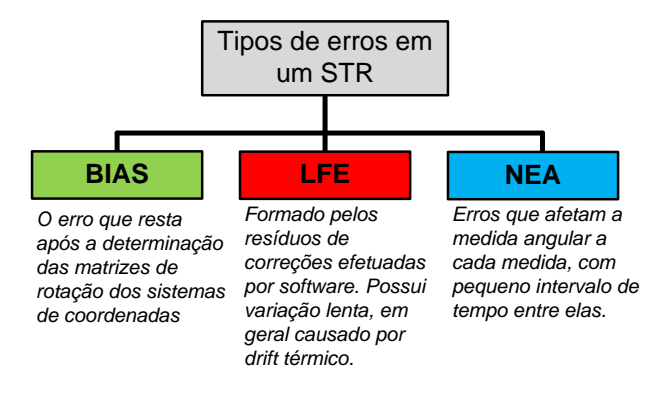

<span id="page-50-0"></span>Figura 2.3 - Composição prática dos erros em um STR: Bias, LFE e NEA

Eletronicamente, uma fonte de Bias está na ineficiente transferência de carga (CTI *charge transfer inefficiency*) da matriz CCD para memória CCD.

## **2.3.4.2 LFE em um STR**

Em essência, o LFE como próprio nome sugere, são erros de baixa frequência ou de variação lenta. Em geral este tipo de erro é composto por diversos resíduos de erros que foram compensados, mas devido a imperfeições (ou limitações) da modelagem, restaram os resíduos, cuja variação é lenta.

Dentre os erros que compõem o LFE, segundo [Lyonnet](#page-169-3) [\(2011\)](#page-169-3) pode-se listar:

- O *drift* térmico residual do eixo ótico: embora a direção do eixo tenha sido calibrada e erros já tenham sidos compensados por software, resta um resíduo devido ao *drift* térmico.
- A aberração relativística residual é o erro na posição de uma estrela induzido devido a velocidade do satélite ao redor da Terra e da translação da Terra ao redor do Sol. É corrigido pelo STR, de modo que resta apenas o resíduo para avaliação.
- O fator de escala residual é definido como o resíduo do após a calibração e correção por software. Surge devido a variação da posição da estrela no FOV devido desfoque das lentes submetidas ao ambiente térmico hostil.
- A distorção ótica residual é o erro na posição de uma estrela medida

devido ao resíduo após calibração e correção de software devido as distorções causadas pelas lentes.

## **2.3.4.3 NEA em um STR**

O NEA é um ruído que se observa na medida do ângulo para medidas tomadas várias vezes para mesma atitude. Associa-se ao termo NEA todos os tipos de erro que interferem na medida angular a cada medida. Desta forma, o NEA é tido com um ruído justamente por ser uma perturbação de variação rápida. Dentre as diversas fontes de erros que levam ao NEA, segundo [Lyonnet](#page-169-3) [\(2011\)](#page-169-3), pode-se elencar:

- O erro de interpolação, ou seja, o erro devido a discretização da medida do centro da estrela na matriz de pixels que afeta a medida exata da posição deste centro no plano XY.
- O ruído de medida temporal/espacial que é observado na flutuação randômica das medidas da posição das estrelas devido a diversas tipos de perturbações, tais como, o ruído fotônico, o ruído eletrônico, a não uniformidade de resposta dos pixels (PRNU) e da corrente de escuro (DSNU).

## **2.3.5 Principais STRs e fornecedores**

Atualmente existe uma grande variedade de modelos comerciais de STRs que prometem uma resolução de unidade de segundo de arco, com ruídos e erros da ordem de unidades ou dezenas de segundos de arco. A Tab. [2.1](#page-52-0) lista 15 fabricantes e 22 modelos diferentes de STRs. A comparação fica parcialmente comprometida porque os fabricantes não seguem padrões para divulgação do desempenho em suas *fichas técnicas*<sup>[5](#page-51-0)</sup>. [Ma et al.](#page-169-4) [\(2013\)](#page-169-4) fez uma tabela semelhante, com menos modelos, comparando mais características, mas sem distinguir o LFE, NEA e outros erros. É possível notar a existência de uma coluna *Acurácia* como parâmetro único de desempenho em cada um dois eixos. Alguns desenvolvedores não indicam a acurácia, mas sim cada um dos erros que a compõe. Já o *bias* por ser um tipo de erro sistemático calibrável, alguns fabricantes estimam e fornecem apenas seu valor máximo.

<span id="page-51-0"></span><sup>5</sup>Os fabricantes divulgam em seus *sites* uma breve ficha técnica, do inglês, *datasheet* ou *fact sheet*. Dados adicionais podem ser encontrados em artigos científicos de missões que envolveram tais sensores, ou requisitando diretamente ao fabricante. Como não se trata de um artigo de prateleira, mas sim um tipo de sensor construído sob encomenda, certas características são levantadas individualmente para cada STR montado.

<span id="page-52-0"></span>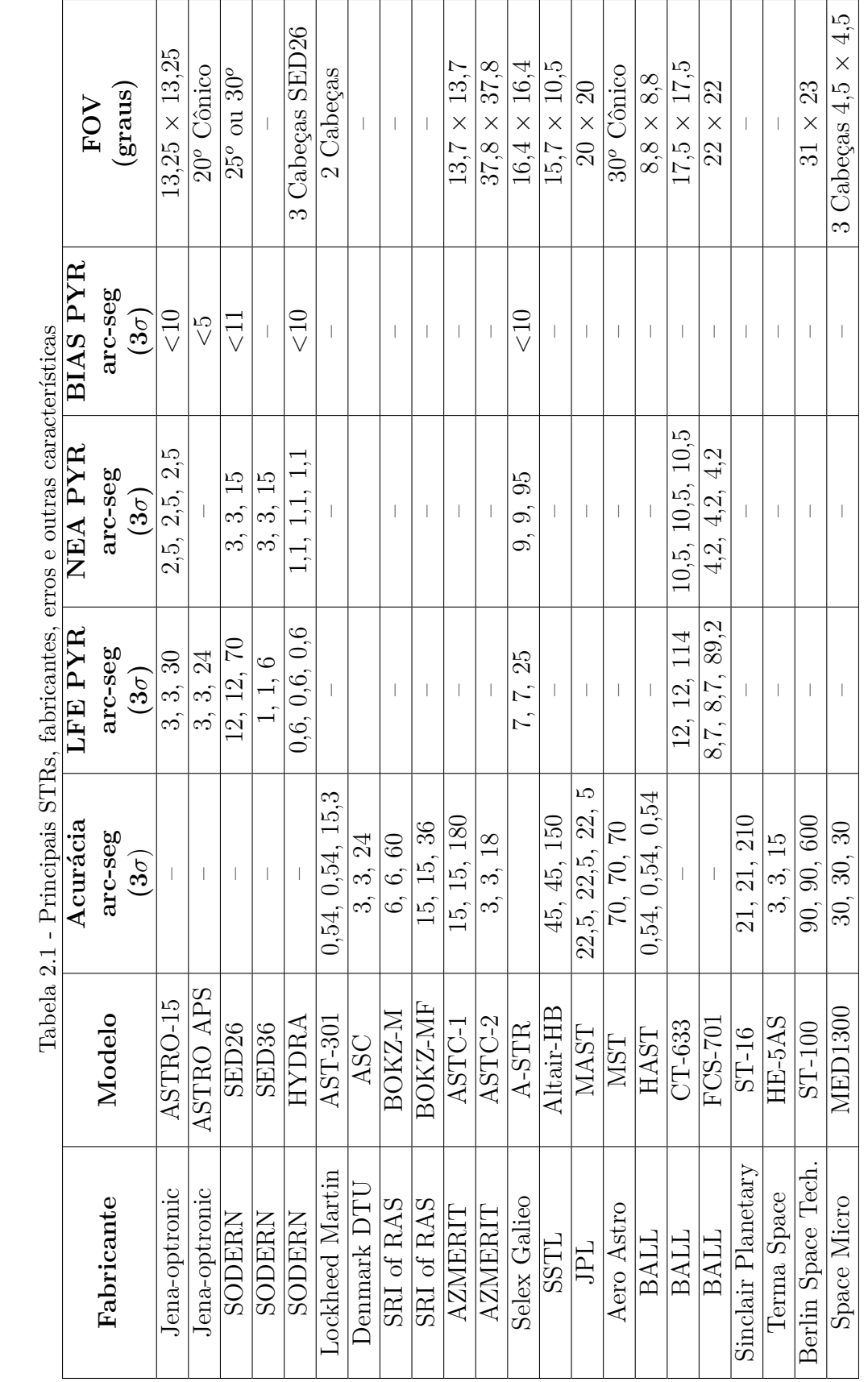

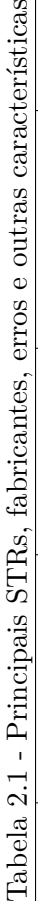

Os sensores HYDRA da SODERN ([SODERN](#page-172-5), [2009\)](#page-172-5), AST-301 da Lockheed Martin e o miniaturizado MED1300 da Space Micro são exemplos de configurações para determinar atitude que utilizam mais de uma cabeça (um STR) sensora. Como exceção do miniaturizado MED1300, os demais atingem acurácias próximas a 1 segundo de arco em *todos os eixos*. A vantagem de se utilizar mais que uma cabeça sensora é a melhora da atitude, já que há um aumento na área de visada. Além disso, tomar leituras de estrelas com alto ângulo entre elas (próximo a 90◦ ), e em diferentes regiões do céu, ajuda também a reduzir a diferença dos erros angulares em cada um dos eixos.

A acurácia, LFE e NEA, como são erros estatísticos, são apresentados em 3*σ*. Para a maioria dos STRs, os erros em *roll*, são sempre bem maiores que os erros em *pitch* e *yaw*, com era de se esperar. No ASTRO-APS esta relação é de 8, nos STRs da SODERN cerca de 6 e no CT-633 da Ball Aerospace chega a impressionantes 12 vezes.

#### **2.4 Sensores Inerciais – Girômetros**

Girômetros são sensores que permitem medir velocidade ou variação angular sem auxílios externos. De forma geral, os giros são utilizados em satélites para medir a velocidade no sistema de coordenadas inercial e utilizá-la em conjunto com dados de sensores de referência em filtros estimadores. Nestes filtros o uso dos girômetros está relacionado à propagação da cinemática da atitude. O termo *girômetro* geralmente é abreviado para *giro*, simplesmente. Para propagar a atitude são necessários pelo menos três giros em direções linearmente independentes. Um conjunto com três giros ortogonais fixos em um satélite possibilita medir (*ωx, ωy, ωz*), ou seja, o vetor instantâneo de velocidade angular inercial. Alguns arranjos com giros podem vir a utilizar mais de três unidades por uma questão de confiabilidade.

Antes de definir os erros de um giro, é necessário definir alguns tipos e classificações. Os *giros* podem ser classificados de acordo com o fenômeno físico envolvido para sua operação.

O modelo básico para medir velocidade angular é o de um rotor fixo sobre um *gimbal* fixo ao objeto. Devido a conservação do momento angular o rotor tende sempre a ficar parado apontando na mesma direção. Para fazer com que o motor siga alinhado ao movimento do objeto é necessário aplicar um torque ao mesmo que é proporcional à projeção da aceleração angular instantânea no eixo do *gimbal* ([SAVET](#page-172-6), [1961\)](#page-172-6).

O grande problema dos giros mecânicos são seu volume, consumo e existência de parte móveis, ou seja, elementos um tanto indesejáveis para uso em satélites onde todas estas características devem ser minimizadas. Em termos de desempenho, um giro é classificado de acordo com sua deriva, que não deve ser superior a 0,01 ◦*/*h para aplicações de alto desempenho<sup>[6](#page-54-0)</sup>.

Na última década muito vem sendo investido em tecnologia para construção de sensores giroscópicos sem mecanismo móveis ([ARMENISE](#page-166-4), [2011\)](#page-166-4). Diversas tecnologias tem emergido e talvez a melhor delas até o momento seja o Girômetro a Laser em Anel ou *Ring Laser Gyro* – (RLG). Comparável a esta, mas com maior facilidade para construção física é o Girômetro de Fibra Ótica ou *Fiber Optic Gyro* – (FOG). Ambos funcionam com base no princípio de Sagnac<sup>[7](#page-54-1)</sup> que trata do fenômeno observado em experimentos de interferometria quando submetidos a rotação.

Outra classe de girômetros se baseia na resposta de um ressonador mecânico à força de Coriolis gerada pela rotação. Este é o princípio de operação do Giroscópio Ressonador Hemisférico, ou inglês, *Hemispherical Resonator Gyroscope* – (HRG). Giros com esta tecnologia foram utilizados na missão *Cassini* a Saturno e sua performance foi excepcional comparada aos mais avançados RLGs ([FORTESCUE et al.](#page-167-1), [2003\)](#page-167-1).

## **2.4.1 Modelos e Erros em Girômetros**

O desempenho de um giro está relacionado diretamente a sua estabilidade de *bias* e ruído do sinal.

Pode-se dizer que o ruído na saída de um giro é uma variação em um período curto de tempo. Pode ser medido como uma variação pico-a-pico ou um desvio padrão da saída com o sensor em repouso. Estas medidas do ruído são em unidades de graus por segundo (ou ◦*/*s). O ruído também pode ser definido como uma função da frequência como Densidade Espectral de Potência (do inglês, PDS) ou Transformada Rápida de *Fourier* (do inglês, FFT). Nestes casos, a especificação do ruído seria uma densidade de ruído (em ◦*/*s*/* √  $\overline{\text{Hz}}$  ou (°/s)<sup>2</sup>/Hz) que descreve o ruído de saída como uma função da largura de banda dos sensores.

Como frequentemente se tem o interesse de integrar a saída do giro para obter um ângulo em função do tempo, é necessário compreender esta especificação de outra

<span id="page-54-0"></span><sup>6</sup>Note que para detectar a rotação da Terra um girômetro deve ler velocidades angulares com resolução menor que 15◦*/*h

<span id="page-54-1"></span><sup>7</sup>O efeito Sagnac leva o nome do seu descobridor o físico francês Georges Sagnac ([SAGNAC](#page-171-3), [1913\)](#page-171-3)

maneira. O *random-walk* angular (do inglês, ARW) é uma especificação de ruído, em unidades de ◦*/* √ h, que está diretamente relacionado à aplicação da integração da velocidade angular. O ARW descreve o desvio médio do erro que ocorrerá quando for feita a integral do sinal do giro. Este erro ocorre especificamente devido à presença de ruído no sinal da velocidade angular, independente de outras características que contribuam para o erro de integração, tais como o fator de escala e o erro de *bias*[8](#page-55-0) . Devido ao *bias*, o erro de integração será maior tanto quanto for maior o tempo de integração. Esta é a grande limitação para medidas de ângulo que confiam somente na integração da velocidade angular ([STOCKWELL](#page-173-7), [N/A\)](#page-173-7).

Existem várias formas de modelar a saída de um giro. De acordo com [Grewal e](#page-168-2) [Andrews](#page-168-2) [\(2012\)](#page-168-2) um giro medindo a taxa angular em torno do eixo *x* possuirá uma saída dada por:

<span id="page-55-1"></span>
$$
\tilde{\omega}_x = (S + \delta S)\omega_x + B_x + B_{g,x}a_x + M_y\omega_y + M_z\omega_z + B_{xx}\omega_x^2 + B_{xy}\omega_x\omega_y + B_{xz}\omega_x\omega_z + \eta_x
$$
 (2.1)

onde:

- *S* é o fator de escala  $\text{(rad/s/V)}$ ;
- $\delta S$  é o erro do fator de escala (rad/s/V);
- $\omega_x$ ,  $\omega_y$  e  $\omega_z$  são velocidades angulares constantes em torno dos respectivos eixos;
- *B<sup>x</sup>* é o *bias* em *x*, insensível a acelerações;
- *Bg,x* é o *bias* sensível a acelerações;
- *a<sup>x</sup>* aceleração ao longo de *x*;
- *My*, *M<sup>z</sup>* são os coeficientes de acoplamento de eixos cruzados (surgem devido ao desalinhamento);
- *Bxx*, *Bxy* e *Bxy* são os coeficientes de acoplamento de segunda ordem;
- *η<sup>x</sup>* é o ruído térmico no eixo *x*.

<span id="page-55-0"></span><sup>8</sup>O *bias*, também chamado de *offset* ou viés, é saída que um sensor apresenta mesmo quando a sua entrada física é nula.

Embora a Eq. [2.1](#page-55-1) seja complexa, está incompleta. Também pode-se observar que todos os parâmetros do modelo são constantes e podem ser determinados. Na prática, estes parâmetros são dependentes da temperatura. O desafio é lidar com os erros e variáveis que o modelo não leva em conta, aqueles parâmetros que variam com a temperatura, ou simplesmente, os que variam com o liga-desliga do sensor (conhecidos como erros de *turn-on*). Depois que todos elementos conhecidos do modelo são removidos da leitura, restarão apenas um *bias* indeterminado *Bx*(*t*) que varia no tempo devido a fatores não modelados e o ruído *η<sup>x</sup>* que não pode ser removido. Nota-se que estes erros de *bias* e o ruído são semelhantes aos erros LFE e NEA de um STR, respectivamente.

É possível reescrever a Eq. [2.1](#page-55-1) como:

$$
\tilde{\omega}_x = \omega_x + B_x(t) + \eta_x \tag{2.2}
$$

Onde *ω*˜*<sup>x</sup>* é a medida da velocidade angular no eixo *x* quando já foram removidos todos os termos que o modelo permite remover.

#### **2.5 Modelagem da Cinemática e Dinâmica da Atitude**

Quando se faz uso de diversos sensores de referência, ou seja, aqueles que medem um ou dois ângulos em relação a um determinado vetor físico (Sol, campo magnético, estrelas, etc.) é necessário calcular a atitude unindo estas informações. Existem duas maneira de fazer isto: uma delas é utilizar um algoritmo de determinação de atitude direto, ou seja, sem memória temporal, e a outra, é utilizar um algoritmo estimador, que faça uso de memória temporal e de um modelo dinâmico ([MARKLEY;](#page-169-5) [CRASSIDIS](#page-169-5), [2014\)](#page-169-5). Após [Wahba](#page-173-8) [\(1965\)](#page-173-8) propor o problema da determinação ótima, foram feitos vários estudos sobre algoritmos de determinação de atitude dos quais pode-se citar o q-método ([LERNER](#page-169-6), [1978\)](#page-169-6), o QUEST ([SHUSTER; OH](#page-172-1), [1981;](#page-172-1) [SHUS-](#page-172-7)[TER](#page-172-7), [1990\)](#page-172-7), ESOQ ([MORTARI](#page-170-1), [1997\)](#page-170-1), FOAM ([MARKLEY](#page-169-7), [1993\)](#page-169-7), SVD ([MARKLEY](#page-169-8), [1988\)](#page-169-8), dentre outros. [Markley e Mortari](#page-170-2) [\(1999\)](#page-170-2) fez um bom *overview* sobre estes métodos, comparando-os sob diversos aspectos. Além de encontrar um valor ótimo para atitude, dado um conjunto de medidas, estes algoritmos também calculam a incerteza desta determinação por meio de uma matriz de covariância.

Também é possível encontrar a atitude utilizando medidas temporais de um único sensor, e por meio de um algoritmo estimador recursivo obter uma convergência para atitude ([LEFFERTS et al.](#page-168-0), [1982\)](#page-168-0). Estes estimadores geralmente fazem uso do modelo dinâmico do satélite, ou fazem uso de girômetros, unindo estas informações por meio de um filtro estimador de mínima variância.

Como já dito, girômetros não encontram a atitude, mas a partir das velocidades angulares lida por eles é possível propagar uma atitude inicial no tempo utilizando um modelo cinemático. Se atitude inicial está na forma de quatérnion, o modelo cinemático é dado por:

<span id="page-57-1"></span>
$$
\dot{\breve{q}}(t) = \frac{1}{2} \left[ \boldsymbol{\omega}(t) \right] \breve{q}(t) \tag{2.3}
$$

onde:

- $\tilde{q}(t)$  é o quatérnion de atitude no instante *t*;
- $\dot{\vec{q}}(t)$  a derivada do quatérnion de atitude;
- $\bullet$   $\omega(t)$  é o vetor velocidade angular instantâneo;
- [...] é o operador anti-simétrico<sup>[9](#page-57-0)</sup>.

Cuja integração pode ser feita na forma:

$$
\breve{q}(t + \Delta t) = \mathbf{M}(\Delta \boldsymbol{\theta}) \breve{q}(t)
$$
\n(2.4)

onde:

- ∆*t* é o tempo de integração;
- ∆*θ* é um incremento angular na direção do vetor *ω*

A matriz **M**(*.*) é a matriz de propagação que faz o papel de um quatérnion incremental:

<span id="page-57-2"></span>
$$
\mathbf{M}(\Delta\boldsymbol{\theta}) = \cos(|\Delta\boldsymbol{\theta}|/2)\mathbf{I}_{4\times4} + \frac{\sin(|\Delta\boldsymbol{\theta}|/2)}{|\Delta\boldsymbol{\dot{\theta}}|}\begin{bmatrix} \mathbb{I}\boldsymbol{\omega} & \boldsymbol{\omega} \\ -\boldsymbol{\omega}^{\mathrm{T}} & 0 \end{bmatrix}
$$
(2.5)

<span id="page-57-0"></span><sup>&</sup>lt;sup>9</sup>Neste caso o operador anti-simétrico cria uma matriz  $4 \times 4$  distribuindo um vetor  $3 \times 1$  no triângulo superior e inferior da matriz, com a diagonal igual a zero, de forma que o produto desta matriz por um quatérnion  $4 \times 1$  seja equivalente ao produto entre quatérnions  $\tilde{\omega} \otimes \tilde{q}$ 

onde:

- *ω* é o vetor velocidade angular no instante *t*;
- |*...*| é o operador da norma euclidiana.

A partir das medidas de atitude e da possibilidade de efetuar sua propagação, o uso de um filtro de variância mínima ajudaria a reduzir o erro aleatório da medida de atitude.

## **2.6 Estimação de Atitude**

## **2.6.1 Fusão de STRs**

Os STRs são excelentes sensores de atitude, mas também possuem limitações. Quando um STR é utilizado em um satélite em órbita da Terra, pode ocorrer do FOV do sensor ficar obstruído pela própria Terra em algum momento, ou então, bloqueado por mecanismos de segurança devido a um apontamento na direção do Sol, ou, até mesmo, pode ser que ocorra uma falha no *hardware* do computador embarcado do STR devido à exposição à radiação, temperaturas extremas ou falhas de qualquer outro tipo. Estas condições de falha podem invalidar a atitude fornecida pelo STR de forma momentânea ou permanentemente.

Além da possibilidade da ausência de dados de atitude, existem os erros sistemáticos e aleatórios, que no caso do NEA é crítico para o eixo *roll* é em média 6 a 16 vezes mais ruidoso que os outros dois eixos ([LIEBE](#page-169-1), [2002\)](#page-169-1).

Na tentativa de contornar estes problemas, uma alternativa seria o uso de dois STRs apontando para locais distintos da esfera celeste. Desta forma, a chance que os dois estejam impedidos simultaneamente é bem menor. E, quando os dois sensores estiverem com leituras válidas, a combinação das suas saídas seria vantajosa, principalmente para redução do NEA.

A PMM faz uso desta topologia com dois STRs, como pode ser visto na Fig. [2.4](#page-59-0) do Amazonia-1.

Por exemplo, na redução do NEA, podem ser considerados dois STRs como mostrado na Fig. [2.5.](#page-60-0) Caso eles estejam com os eixos de *roll* (eixo X) ortogonais pode-se reduzir o problema com o NEA, pois as rotações em torno de X de um dos STRs é uma rotação no plano YZ do outro STR.

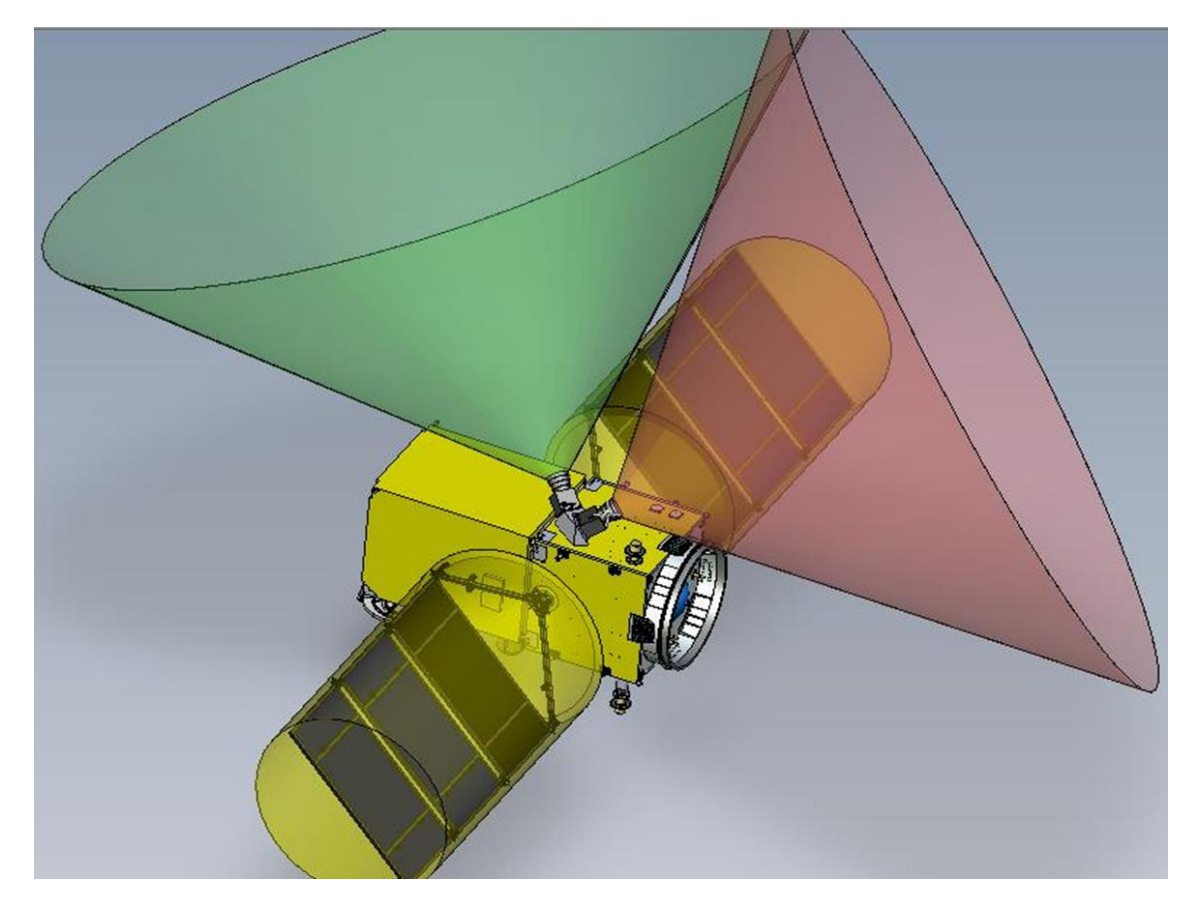

Figura 2.4 - Cones de visada dos STRs na PMM. Configuração do Amazonia-1. Fonte: Documentação da PMM. Retirado de ([LOPES](#page-169-9), [2015\)](#page-169-9).

<span id="page-59-0"></span>Embora seja um problema simples em senso comum, a união das medidas de um STR A com um STR B une não apenas as atitudes: une também os erros NEA e LFE. Esta fusão de atitudes não é de compreensão imediata, por este motivo, será vista em detalhes a seguir.

## **2.6.1.1 Modelo do Amazonia-1**

Para unir os dados de atitude de dois STRs, posicionados em diferentes atitudes em relação ao Sistema de Coordenadas da Plataforma (SCP), é necessário definir primeiramente algumas matrizes de rotação. A Fig. [2.6](#page-61-0) apresenta os STRs A e B em diferentes sistemas de coordenadas. As matrizes  $\Omega_{\rm A}$  e  $\Omega_{\rm B}$  relacionam o sistema de coordenadas de cada STR com o SCP. Nota-se que os quatérnions de saída de cada STR,  $\breve{q}^*_{\rm A}$  e  $\breve{q}^*_{\rm B}$  respectivamente, representam uma atitude entre o Sistema de Coordenadas do Sensor (SCS) e o Sistemas de Coordenadas Inercial  $(SCI)^{10}$  $(SCI)^{10}$  $(SCI)^{10}$ . Estes

<span id="page-59-1"></span><sup>10</sup>Aqui pode-se justificar o uso de quatérnions simplesmente pelo fato dos STRs apresentarem a saída de dados de atitude neste formato.

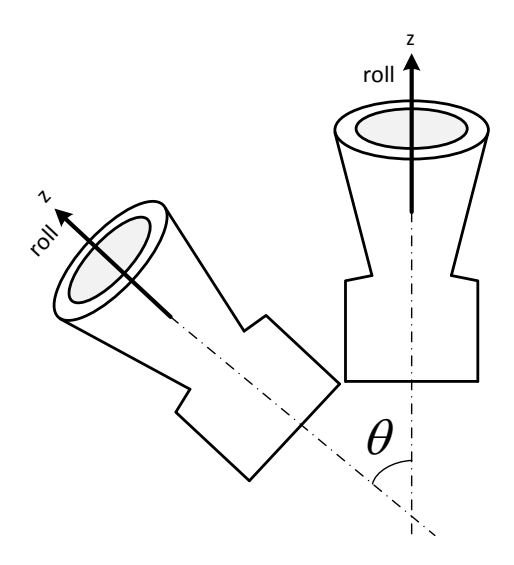

<span id="page-60-0"></span>Figura 2.5 - Dois STRs com um ângulo *θ* em seus eixos de *roll*

quatérnions podem ser convertidos em matrizes de cossenos diretores (*direct cosine*  $matrix$ – DCM) $\mathbf{A}_\mathrm{A}^{\star}$ e $\mathbf{A}_\mathrm{B}^{\star}$ pela relação da Eq. [2.33\)](#page-68-0). Após rotacionadas para o SCP, as matrizes passam a ser a atitude do SCP em relação ao SCI, ou seja, **A**<sup>A</sup> e **A**B, respectivamente. Essas matrizes deveriam ser exatamente iguais, caso os STRs A e B fossem idênticos e não houvesse qualquer tipo de erro envolvido.

Para detalhar melhor o processo, uma alternativa é analisar a Fig. [2.7.](#page-61-1) Neste modelo são considerados dois STRs apontados para direções diferentes da esfera celeste.

As matrizes resultantes, **A**<sup>A</sup> e **A**B, são rodadas com relação à matriz de atitude estimada atual $\bar{\mathbf{A}}_t$  transposta:

$$
\delta \mathbf{A}_{\mathrm{A}} = \mathbf{A}_{\mathrm{A}} \bar{\mathbf{A}}_{t} \tag{2.6}
$$

$$
\delta \mathbf{A}_{\mathrm{B}} = \mathbf{A}_{\mathrm{B}} \bar{\mathbf{A}}_{t} \tag{2.7}
$$

onde as matrizes resultantes desta rotação são matrizes de pequenos ângulos  $\delta {\bf A}_{\rm A}$ e *δ***A**B. Destas matrizes são extraídos os vetores de pequenos ângulos *δ***a**A:

$$
\delta \mathbf{A}_{A} = \begin{bmatrix} 0,99... & \delta - a_{z} & \delta a_{y} \\ \delta a_{z} & 0,99... & \delta - a_{x} \\ \delta - a_{y} & \delta a_{x} & 0,99... \end{bmatrix} \Rightarrow \delta \mathbf{a}_{A} = \begin{bmatrix} \delta a_{x} & \delta a_{y} & \delta a_{z} \end{bmatrix}_{A}
$$
(2.8)

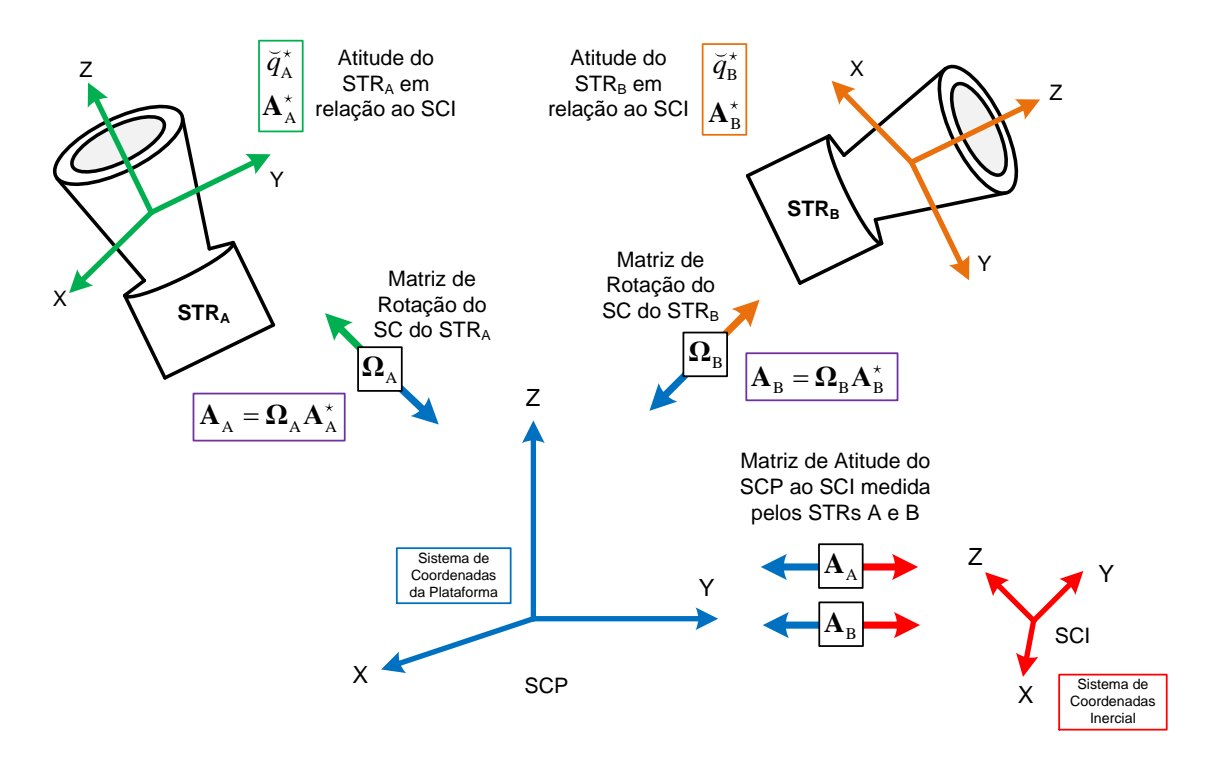

<span id="page-61-0"></span>Figura 2.6 - Diagrama da Fusão da Atitude de dois STRs. Visão geral dos Sistemas de Coordenadas e matrizes envolvidos.

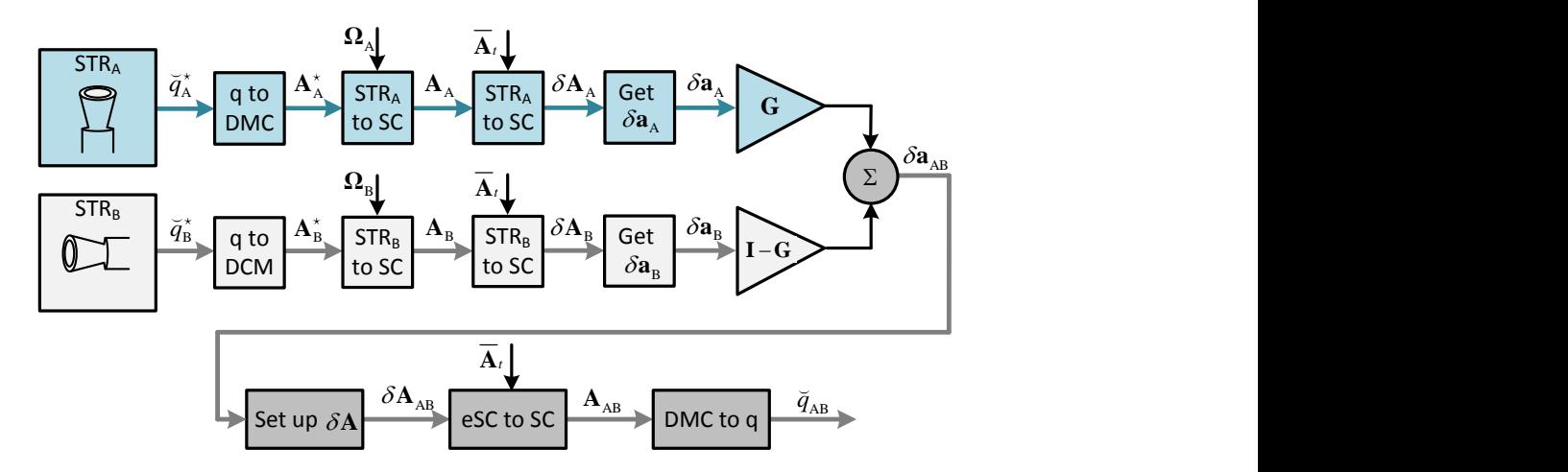

<span id="page-61-1"></span>Figura 2.7 - Diagrama da Fusão da Atitude de dois STRs: o passo-a-passo para fusão dos dados dos STRs A e B.

e o mesmo para  $\delta$ **a**<sub>B</sub>.

Finalmente estes vetores são *fundidos*, após serem ponderado por um certo ganho **G**. Esta matriz possui dimensão 3×3, e a princípio não possui nenhuma propriedade em especial. O vetor de pequenos ângulos composto  $\delta a_{AB}$  é novamente convertido para a matriz  $\delta \mathbf{A}_{\text{AB}},$  e esta matriz multiplicada por  $\bar{\mathbf{A}}_t$  e finalmente convertida para

o quatérnion de atitude  $\breve{q}_{AB}$ .

A parte da junção pode ser matematicamente escrita como:

<span id="page-62-0"></span>
$$
\delta \mathbf{a}_{AB} = \mathbf{G} \delta \mathbf{a}_{A} + (\mathbf{I} - \mathbf{G}) \delta \mathbf{a}_{B}
$$
 (2.9)

que é o estimador linear não tendencioso de ganho **G** que funde as estimativas das pequenas rotações obtidas pelos dois sensores de estrelas.

Observando a Eq. [2.9,](#page-62-0) algumas questões podem ser levantadas:

- Qual seria o melhor valor para o ganho **G**?
- Com base em que tipo de critério este ganho poderia ser estabelecido?

Uma análise do que acontece com os erros, tanto do NEA quanto do LFE, após esta junção podem fornecer critérios para ponderar este ganho.

#### **2.6.1.2 Modelo Matemático da Fusão dos Erros**

Para ilustrar melhor a junção dos dados, considera-se que os vetores de pequenos ângulos fornecidos pelos STRs A e B agora contenham também parcelas dos vetores de erros sistemáticos, provenientes dos LFEs, e de erros aleatórios, provenientes do NEAs. O vetor de pequenos ângulos  $\delta a_A$ , com os erros adicionados, é escrito como:

<span id="page-62-1"></span>
$$
\delta \tilde{\mathbf{a}}_{\mathbf{A}} = \delta \mathbf{a}_{\mathbf{A}} + \boldsymbol{\epsilon}_{\mathbf{A}} + \delta \boldsymbol{\theta}_{\mathbf{A}} \tag{2.10}
$$

onde  $\epsilon_A$  é o LFE e  $\delta\theta_A$  o NEA, ambos do STR<sub>A</sub>.

Da mesma forma, vetor de pequenos ângulos  $δ$ **a**<sub>B</sub>, agora com erros será:

<span id="page-62-2"></span>
$$
\delta \tilde{\mathbf{a}}_{\mathrm{B}} = \delta \mathbf{a}_{\mathrm{B}} + \boldsymbol{\epsilon}_{\mathrm{B}} + \delta \boldsymbol{\theta}_{\mathrm{B}} \tag{2.11}
$$

onde $\pmb{\epsilon}_{\rm B}$ é o LFE e $\delta \pmb{\theta}_{\rm A}$ o NEA, ambos do STR<sub>B</sub>.

A junção da Eq. [2.9,](#page-62-0) agora incluindo os erros, pode ser reescrita como:

<span id="page-63-0"></span>
$$
\delta \tilde{\mathbf{a}}_{AB} = \mathbf{G} \delta \tilde{\mathbf{a}}_A + (\mathbf{I} - \mathbf{G}) \delta \tilde{\mathbf{a}}_B \tag{2.12}
$$

E substituindo a Eq. [2.10](#page-62-1) e a Eq. [2.11](#page-62-2) na Eq. [2.12](#page-63-0) tem-se:

$$
\delta \tilde{\mathbf{a}}_{AB} = \mathbf{G} (\delta \mathbf{a}_A + \boldsymbol{\epsilon}_A + \delta \boldsymbol{\theta}_A) + (\mathbf{I} - \mathbf{G}) (\delta \mathbf{a}_B + \boldsymbol{\epsilon}_B + \delta \boldsymbol{\theta}_B)
$$
(2.13)

Devido a linearidade da equação acima, ao desenvolvê-la, é possível agrupar os termos semelhantes:

$$
\delta \tilde{\mathbf{a}}_{AB} = \underbrace{\mathbf{G} \delta \mathbf{a}_{A} + (\mathbf{I} - \mathbf{G}) \delta \mathbf{a}_{B}}_{\delta \mathbf{a}_{AB}} + \underbrace{\mathbf{G} \epsilon_{A} + (\mathbf{I} - \mathbf{G}) \epsilon_{B}}_{\epsilon_{AB}} + \underbrace{\mathbf{G} \delta \theta_{A} + (\mathbf{I} - \mathbf{G}) \delta \theta_{B}}_{\delta \theta_{AB}} \qquad (2.14)
$$

Separando os erros em equações distintas, tem-se os erros sistemático e aleatório combinados:

<span id="page-63-1"></span>
$$
\epsilon_{AB} = G\epsilon_A + (I - G)\epsilon_B \tag{2.15}
$$

$$
\delta\boldsymbol{\theta}_{AB} = \mathbf{G}\delta\boldsymbol{\theta}_{A} + (\mathbf{I} - \mathbf{G})\delta\boldsymbol{\theta}_{B}
$$
 (2.16)

Para escrever os erros no sistema de coordenadas atual em função dos erros no sistema de coordenadas de cada STR, é necessário considerar que:

$$
\delta \theta_{\rm A} = \bar{\mathbf{A}}_t \Omega_{\rm A} \delta \theta_{\rm A}^{\star} \tag{2.17}
$$

$$
\epsilon_{\rm A} = \bar{\mathbf{A}}_t \Omega_{\rm A} \epsilon_{\rm A}^{\star} \tag{2.18}
$$

e o mesmo para os erros do sensor B. Portanto, reescrevendo as Eq. [2.16](#page-63-1) tem-se:

<span id="page-63-2"></span>
$$
\epsilon_{AB} = G\overline{A}_t \Omega_A \epsilon_A^* + (I - G)\overline{A}_t \Omega_B \epsilon_B^*
$$
\n(2.19)

$$
\delta \theta_{AB} = G \bar{A}_t \Omega_A \delta \theta_A^* + (I - G) \bar{A}_t \Omega_B \delta \theta_B^* \tag{2.20}
$$

Aplicando o operador var{*.*} a Eq. [2.20,](#page-63-2) chega-se a uma equação para a covariância:

<span id="page-64-0"></span>
$$
\mathbf{R}_{AB} = \mathbf{G}\mathbf{\bar{A}}_t \mathbf{\Omega}_A \mathbf{R}_A^{\star} \mathbf{\Omega}_A^{\mathrm{T}} \mathbf{\bar{A}}_t^{\mathrm{T}} \mathbf{G}^{\mathrm{T}} + (\mathbf{I} - \mathbf{G})\mathbf{\bar{A}}_t \mathbf{\Omega}_B \mathbf{R}_B^{\star} \mathbf{\Omega}_B^{\mathrm{T}} \mathbf{\bar{A}}_t^{\mathrm{T}} (\mathbf{I} - \mathbf{G})^{\mathrm{T}} \tag{2.21}
$$

As matrizes  $\mathbb{R}^{\star}_{A}$  e  $\mathbb{R}^{\star}_{B}$  são as covariâncias de  $\delta\theta^{\star}_{A}$  e  $\delta\theta^{\star}_{B}$ , respectivamente.

Observando as Eq. [2.19](#page-63-2) e [2.21](#page-64-0) nota-se claramente que a escolha do ganho **G** influenciará na forma na qual os erros serão unidos. Com base nesta explanação é possível formular um problema de otimização de forma que o ganho adotado minimize os erros de acordo com algum critério. Primeiro, há de se notar que a natureza dos erros é distinta. O erro sistemático, neste caso representado pelo LFE, é fornecido pelo fabricante do STR como valores de *piores casos* para cada eixo, ou seja, o LFE é um erro contido em um paralelepípedo onde os vértices são piores casos, e sempre existirão dois vértices simétricos que serão os mais longínquos da origem (0,0). Quando forem juntados os LFEs de dois STRs, sendo que houve rotações antes de somá-los, será produzido um sólido que também possuirá pelo menos dois vértices simétricos de pior caso, ou seja, que resultarão na pior combinação de LFE após somá-los. Por outro lado, o erro aleatório, representado pelo NEA, possui um desvio padrão geralmente considerado em 3*σ*. Este erro poderá ser reduzido desde que na combinação dos sensores, sejam alocados pesos maiores ao sensor, ou ao eixo sensor, que possui menos ruído.

## **2.6.2 Filtro Estendido de Kalman**

São vários os filtros que, em conjunto com girômetros, podem ser utilizados para reduzir a covariância da atitude. Os mais relevantes em aplicações espaciais são o filtro de Kalman (KF), filtro estendido de Kalman (EKF), filtro de Kalman *Unscented* (UKF), filtro de partículas (FP) e o filtro H∞. Uma ótima revisão destes filtros pode ser encontrado em [Simon](#page-172-2) [\(2006\)](#page-172-2) e [Santos](#page-171-4) [\(2008\)](#page-171-4).

O filtro de Kalman possui um histórico um tanto relevante em aplicações espaciais e existe vasta literatura com aplicações deste filtro e de suas variações. A principal característica do filtro de Kalman é sua capacidade de estimar estados com base em medidas ruidosas. Sua principal exigência é que o ruído dos sensores deve possuir estatística bem conhecida, isto é, variância (ou covariância) conhecidas. Quando não se tem um bom modelo, um modelo mal linearizado ou pouco conhecimento sobre a estatística do sinal, existem topologias de filtragem que produzem resultados melhores. É caso do filtro  $H_{\infty}$  que é considerado robusto por gerar melhores resultados nestes casos ([SIMON](#page-172-2), [2006\)](#page-172-2).

Embora as equações de propagação e filtragem da atitude de um satélite sejam nãolineares, trata-se de um caso bem conhecido e modelado, restando apenas incertezas causadas pelas medidas corrompidas por ruídos de alta e baixa frequência provenientes dos sensores. Por este motivo, o uso de um EKF é geralmente uma boa escolha. [Lefferts et al.](#page-168-0) [\(1982\)](#page-168-0) apresentam uma revisão do uso deste filtro para uma situação onde existem medidas de atitude, e sua propagação é feita por meio de giros. A seguir, uma compilação deste filtro é apresentada para entendimento de seu efeito na redução do ruído da atitude. Um detalhamento maior foi feito em [GRANZIERA](#page-168-3) [JR](#page-168-3) [\(2006\)](#page-168-3). A teoria deste tipo de filtro pode ser vista em [Maybeck](#page-170-3) [\(1979\)](#page-170-3) e com uma visão mais aplicada em [Gelb](#page-167-3) [\(1974\)](#page-167-3).

O projeto de um filtro de Kalman requer um modelo para os estados dinâmicos. Neste caso a medida da dinâmica é feita diretamente por meio de giros, o que simplifica o modelo, mas traz outros problemas: um deles é a incerteza dos *bias* do giros, que em geral é colocado como um estado a ser estimado pelo filtro. Logo o estado do filtro em questão fica definido como:

$$
\mathbf{x} = \begin{bmatrix} \breve{q} \\ \mathbf{b} \end{bmatrix} = \begin{bmatrix} q_1 & q_2 & q_3 & q_0 & b_1 & b_2 & b_3 \end{bmatrix}^\mathrm{T}
$$
 (2.22)

A dinâmica foi definida na Eq. [2.3,](#page-57-1) onde a velocidade angular é dada por:

$$
\boldsymbol{\omega}(t) = \mathbf{u}(t) - \mathbf{b}(t) - \boldsymbol{\eta}_1(t) \tag{2.23}
$$

O vetor *η*<sup>1</sup> (*t*) é o ruído da medida. Já a derivada do vetor de *bias* **b**(*t*) é modelado, na forma mais simples, como um valor aleatório:

<span id="page-65-0"></span>
$$
\dot{\mathbf{b}}(t) = \boldsymbol{\eta}_2(t) \tag{2.24}
$$

As Equações [2.3](#page-57-1) e [2.24](#page-65-0) são a cinemática para a propagação do estado do filtro.

A Fig. [2.8](#page-66-0) mostra o diagrama do filtro de Kalman revisado e descrito em [Lefferts](#page-168-0) [et al.](#page-168-0) [\(1982\)](#page-168-0). É possível notar a existência de um estágio de propagação, onde são processadas as medidas dos giros e um estágio de filtragem, onde são utilizadas as medidas de atitude, provenientes de um STR. Também são informações de entrada as matrizes de covariância das medidas.

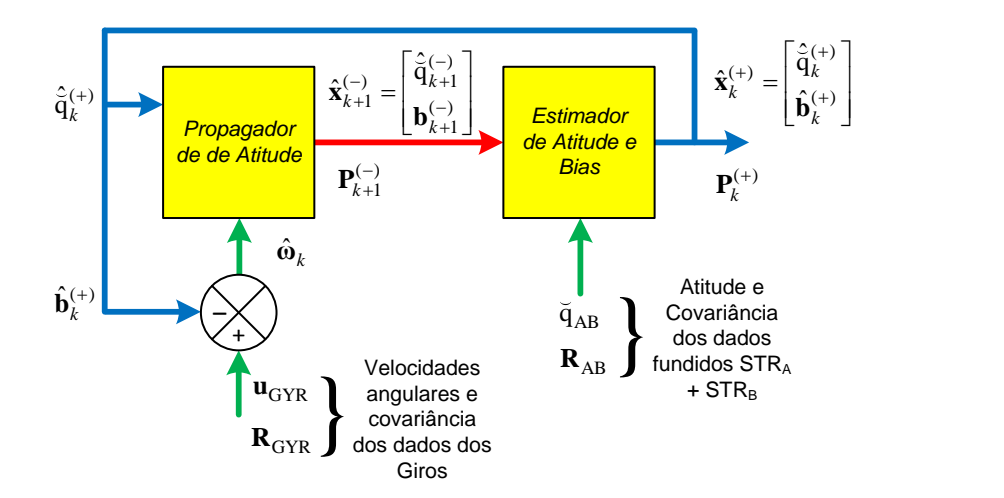

<span id="page-66-0"></span>Figura 2.8 - Diagrama de um EFK para propagação e estimação da atitude

#### **2.6.2.1 Propagação do Estado**

Na propagação, o vetor de *bias* previamente estimado é subtraído dos dados dos giros, resultando em uma estimativa da velocidade angular:

$$
\hat{\omega}_k^{\text{GYR}} = \mathbf{u}^{\text{GYR}} - \hat{\mathbf{b}}_k^{(+)} \tag{2.25}
$$

A integração desta velocidade resulta em um pequeno incremento angular. Se o intervalo entre as amostras é pequeno o suficiente, este incremento pode ser calculado simplesmente como o produto da velocidade angular por este intervalo de tempo:

$$
\Delta \theta = \hat{\omega}_k^{\text{GYR}} \Delta t \tag{2.26}
$$

Este incremento angular pode ser expresso como uma pequena rotação incremental e pode-se utilizar a matriz **M**(*.*) da Eq. [2.5](#page-57-2) para propagar a atitude. A partir desta matriz é possível propagar o estado do Filtro de Kalman utilizando a relação:

<span id="page-67-0"></span>
$$
\begin{bmatrix}\n\hat{\mathbf{q}}_{k+1} \\
\hat{\mathbf{q}}_{k+1} \\
\hat{\mathbf{b}}_{k+1}^{(-)}\n\end{bmatrix} = \begin{bmatrix}\n\mathbf{M}(\Delta \boldsymbol{\theta}) & \mathbf{0}_{4 \times 3} \\
\mathbf{0}_{3 \times 3} & \mathbf{I}_{3 \times 3}\n\end{bmatrix} \begin{bmatrix}\n\hat{\mathbf{q}}_{k}^{(+)} \\
\hat{\mathbf{b}}_{k}^{(+)}\n\end{bmatrix}
$$
\n(2.27)

Neste caso, os *bias* do giros são considerados constantes (na média), e sua variação considerada um ruído, então ele pode ser propagado diretamente. Em termos do vetor de estados e da matriz de propagação, a Eq. [2.27](#page-67-0) pode ser reescrita como:

$$
\hat{\mathbf{x}}_{k+1}^{(-)} = \mathbf{\Phi}_k \hat{\mathbf{x}}_k^{(+)} \tag{2.28}
$$

A qualidade dos dados propagados depende essencialmente das saídas dos giros após a subtração do vetor de *bias*.

#### **2.6.2.2 Propagação da Covariância do Estado**

Antes de definir a propagação da covariância é importante ressaltar que a matriz de covariância de um quatérnion é numericamente instável (os quatro elementos do quatérnion unitário guardam uma relação de dependência, já que  $\breve q^{\rm T}\breve q = 1$ ), e portanto, a matriz de covariância  $7 \times 7$  do estado é reduzida para uma matriz  $6 \times 6$ . Para evitar problemas numéricos é melhor trabalhar não apenas com a covariância reduzida, mas também com o ganho de Kalman e matrizes de medidas nesta forma. Há uma *matriz de redução* para mudar de uma forma para outra. Esta matriz de transformação será mostrada posteriormente.

A Eq. [2.29](#page-67-1) apresenta como a matriz de covariância reduzida é propagada. Pode-se observar que o primeiro termo é a propagação da covariância aplicando a matriz de propagação reduzida. O segundo termo é uma integração via regra do trapézio onde a matriz **Q** está associada ao ruído e deriva de *bias* dos giros.

<span id="page-67-1"></span>
$$
\tilde{\mathbf{P}}_{k+1}^{(-)} = \tilde{\mathbf{\Phi}}_k \tilde{\mathbf{P}}_k^{(+)} \tilde{\mathbf{\Phi}}_k^{\mathrm{T}} + (\tilde{\mathbf{\Phi}}_k \tilde{\mathbf{Q}}_k \tilde{\mathbf{\Phi}}_k^{\mathrm{T}} + \tilde{\mathbf{Q}}_k) \frac{\Delta t}{2}
$$
\n(2.29)

A matriz de propagação reduzida é dada por:

$$
\tilde{\mathbf{\Phi}}_k = \begin{bmatrix} \mathbf{\Lambda}_k & \mathbf{J}_k \\ \mathbf{0}_{3 \times 3} & \mathbf{I}_{3 \times 3} \end{bmatrix}
$$
 (2.30)

Sendo a matriz de atitude incremental  $\Lambda_k$  calculada como:

$$
\mathbf{\Lambda}_{k} = \mathbf{A}(\hat{\mathbf{q}}_{k+1}^{(-)})\mathbf{A}^{\mathrm{T}}(\hat{\mathbf{q}}_{k}^{(+)})
$$
(2.31)

E a matriz  $J_k$ , a integral de  $\Lambda_k$  pela regra do trapézio, dada por:

$$
\mathbf{J}_k = -[\mathbf{A}(\hat{\mathbf{q}}_{k+1}^{(-)})\mathbf{A}^{\mathrm{T}}(\hat{\mathbf{q}}_k^{(+)}) + \mathbf{I}_{3\times3}]\frac{\Delta t}{4}
$$
(2.32)

A matriz **A**(*.*) é uma matriz de cossenos diretores (DCM), que é uma outra forma de representação da atitude, neste caso obtida a partir do quatérnion ([KUIPERS](#page-168-4), [2002\)](#page-168-4), pela relação:

<span id="page-68-0"></span>
$$
\mathbf{A}(\breve{\mathbf{q}}) = (q_0^2 - |\mathbf{q}|^2) \mathbf{I}_{3 \times 3} + 2\mathbf{q}\mathbf{q}^{\mathrm{T}} + 2q_0 [\![\mathbf{q}]\!]
$$
 (2.33)

O termo *q*<sup>0</sup> refere-se ao componente escalar do quatérnion, e **q** é o seu componente vetorial.

### **2.6.2.3 Estimação do Estado**

A atualização do estado é feita como mostra a Equação [2.34](#page-68-1) ([LEFFERTS et al.](#page-168-0), [1982\)](#page-168-0):

<span id="page-68-1"></span>
$$
\hat{\mathbf{x}}_k^{(+)} = \hat{\mathbf{x}}_k^{(-)} + \mathbf{K}_k[\breve{\mathbf{q}}_{AB} - \mathbf{H}\hat{\mathbf{x}}_k^{(-)}]
$$
(2.34)

onde:

- **K***<sup>k</sup>* é o ganho de Kalman;
- **H** a matriz de medidas igual a  $[I_{4\times4} 0_{4\times3}]$
- $\bullet~~\breve{\mathbf{q}}_{\mathrm{AB}}$ é a atitude de entrada, proveniente de sensores de referência.

Antes de atualizar o estado, é necessário calcular o ganho de Kalman, como será visto a seguir.

## **2.6.2.4 Estimação da Covariância do Estado**

A atualização da matriz de covariância reduzida é feita de acordo com [Lefferts et](#page-168-0) [al.](#page-168-0) [\(1982\)](#page-168-0):

$$
\tilde{\mathbf{P}}_k^{(+)} = \tilde{\mathbf{P}}_k^{(-)} + \tilde{\mathbf{K}}_k \mathbf{H}_k \mathbf{P}_k^{(-)}
$$
\n(2.35)

e o ganho de Kalman reduzido é calculado por:

$$
\tilde{\mathbf{K}}_k = \tilde{\mathbf{P}}_k^{(-)} \tilde{\mathbf{H}}_k^{\mathrm{T}} [\tilde{\mathbf{H}}_k \tilde{\mathbf{P}}_k^{(-)} \tilde{\mathbf{H}}_k^{\mathrm{T}} + \mathbf{R}_{\mathrm{AB}}]^{-1}
$$
(2.36)

onde a matriz reduzida é dada por:

$$
\tilde{\mathbf{H}}_k = \mathbf{H}_k \mathbf{S}_k (\breve{\mathbf{q}}_k^{(-)}) \tag{2.37}
$$

A matriz de redução é uma função do quatérnion estimado atual:

$$
\mathbf{S}_{k}(\vec{\mathbf{q}}) = \begin{bmatrix} \Xi(\vec{\mathbf{q}}) & \mathbf{0}_{4 \times 3} \\ \mathbf{0}_{3 \times 3} & \mathbf{I}_{3 \times 3} \end{bmatrix}
$$
(2.38)

e a matriz de distribuição **Ξ**(*.*) é dada por:

$$
\Xi(\breve{q}) = \begin{bmatrix} q_0 & -q_3 & q_2 \\ q_3 & q_0 & -q_1 \\ -q_2 & q_1 & q_0 \\ -q_1 & -q_2 & -q_3 \end{bmatrix}
$$
 (2.39)

As matrizes do ganho de Kalman e a covariância reduzidas podem ser novamente expandidas pelo uso das seguintes relações:

$$
\mathbf{K}_k = \mathbf{S}_k(\breve{\mathbf{q}}_k^{(-)}) \tilde{\mathbf{K}}_k \tag{2.40}
$$

$$
\mathbf{P}_k^{(-)} = \mathbf{S}_k(\breve{\mathbf{q}}_k^{(-)}) \tilde{\mathbf{P}}_k^{(-)} \mathbf{S}_k^{\mathrm{T}}(\breve{\mathbf{q}}_k^{(-)})
$$
(2.41)

#### **2.6.3 Análise da Redução do Ruído utilizando EKF**

Embora a aplicação de um EKF como o descrito na seção anterior seja trabalhosa e computacionalmente custosa, não é possível descartá-la pois os resultados proporcionados são bastante significativos.

A propagação da atitude feita pelos giros seguida da atualização feita pelo EKF rende uma redução no ruído da atitude estimada. O coeficiente de redução do ruído, em regime permanente, é dado por:

$$
f = \sqrt{\kappa + (\kappa/2)^2} - \kappa/2
$$
\n(2.42)

onde o fator *κ* depende do tempo propagação ∆*t* (tempo entre *updates*), de *Q* que é o ARW do giro e da variância  $\sigma^2_{\text{ang}}$  do ruído de entrada:

$$
\kappa = \frac{Q\Delta t}{\sigma_{\text{ang}}^2} \tag{2.43}
$$

A dedução desta equação pode ser vista no Apêndice B.

Por exemplo, considerando um giro com  $Q = (0, 01°/$ √  $\overline{h})^2$ , um tempo de propagação de  $\Delta t = 0, 1$  um desvio padrão  $\sigma_{\text{ang}} = 3 \times 10^{-3}$  graus, o fator  $\kappa$  será:

$$
\kappa = 0,00030864 \tag{2.44}
$$

Resultando em um fator de atenuação para variância do ruído dado por:

$$
f = 0,017415 \tag{2.45}
$$

Assim, pode-se concluir, dados estes parâmetros, que a variância do ruído seria reduzida pelo EKF em aproximadamente 98%, e consequentemente o ruído em cerca de 85%.

O EKF pode reduzir o ruído do dado de entrada, mas para isto os giros devem possuir um ARW muito baixo e o tempo de propagação também não deve ser elevado. De acordo com o gráfico da Fig. [2.9,](#page-71-0) variando-se o tempo de propagação pode-se verificar que a atenuação do ruído vai ficando cada vez menor conforme o tempo de propagação aumenta. Também é possível notar que quanto menor for o *Q* (ARW) do giro, maior o tempo de propagação que pode ser obtido para mesma degradação.

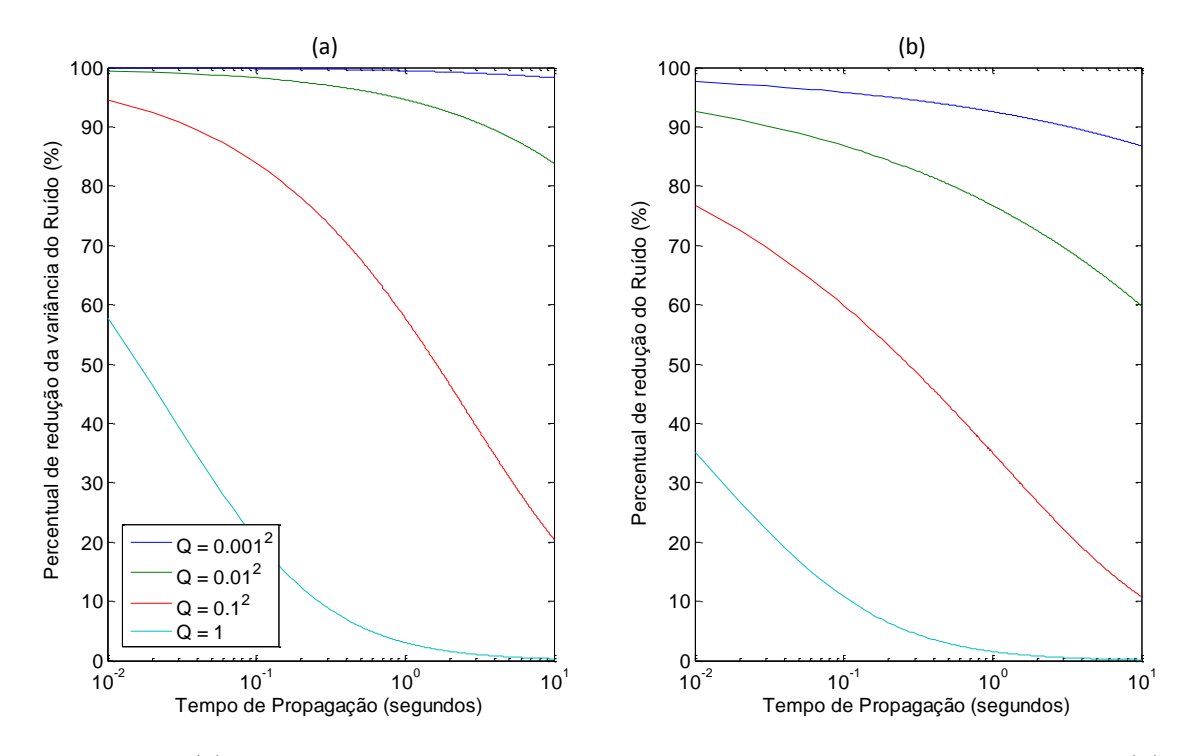

<span id="page-71-0"></span>Figura 2.9 - (a) Tempo de propagação *versus* fator de atenuação da *variância ruído*. (b) Tempo de propagação *versus* fator de atenuação do *ruído*.

É necessário levar em conta que a covariância da atitude seja uma matriz e que os erros que a variância para cada ângulo possui um valor diferente, principalmente quando o sensor de atitude é um STR, onde o erro angular em torno do eixo da lente (*boresight*) é muito maior que dos outros dois eixos.

Neste caso deve-se tomar os autovalores da matriz de covariância dos sensores e para cada autovalor calcular um fator de atenuação distinto:

$$
\kappa_i = \frac{Q\Delta t}{\text{eig}_i(\mathbf{R})} \tag{2.46}
$$

onde eig*<sup>i</sup>* (**R**) são os auto-valores de **R** com *i* = 1, 2 ou 3. Estes auto-valores devem ser sempre reais e não nulos.

E para cada cada *k<sup>i</sup>* :
$$
f_i = \sqrt{\kappa_i + (\kappa_i/2)^2} - \kappa_i/2 \tag{2.47}
$$

Logo a variância pós-FK em cada eixo será:

$$
\sigma_{\text{FK}_i}^2 = f_i \sigma_{\text{ang}_i}^2 \tag{2.48}
$$

$$
\sigma_{\text{FK}}^2 = f \sigma_{\text{A}}^2 \tag{2.49}
$$

#### **2.6.4 Justificativa da Topologia do EFK**

Caso exista mais que uma medida de atitude disponível, ou seja, mais que um STR ou outros sensores de atitude, pode-se questionar porque não montar um EFK com mais que uma entrada de atitude. A reposta para esta questão está na confiabilidade do sistema: manter a determinação e estimação da atitude em dois blocos separados é recomendado para viabilizar as análises, diagnósticos e testes além de facilitar a validação dos algoritmos. Por este motivo, a solução analisada nesta tese trata justamente da junção de dois sensores, cuja atitude já pode ser utilizada sem o EFK. Unir os dados antes de inseri-los no EFK permite ter dados de atitude disponíveis mesmo no caso de falha do EFK.

# **2.7 Malha de Controle**

#### **2.7.1 Atuadores**

No espaço há pelo menos cinco formas de se gerar torques: (a) por interação com o campo magnético, (b) por forças de reação gerada por propulsores, (c) pelo arrasto atmosférico e pressão solar (ambas relativas à área da superfície externa), (d) por gradiente gravitacional ou (e) por meio de dispositivos de troca de momento angular. Estas fontes de torque sempre estão presentes de alguma forma em um satélite. Quando não são desejáveis devem ser tratadas como perturbações, ou seja, é necessário modelá-las e minimizá-las.

O torque por momento magnético, gerado por meio de bobinas ([FORTESCUE et al.](#page-167-0), [2003;](#page-167-0) [WERTZ](#page-173-0), [2011\)](#page-173-0), é adequado para uso em órbitas baixas, onde o campo magnético terrestre ainda é forte, e mesmo assim, o torque deste método está na faixa de 1 a 10 *mili* Nm e é insuficiente para manobrar rapidamente. A impossibilidade de gerar torques em todas as direções também é uma limitação do uso do momento magnético. Já o uso de propulsores exige carregar combustível, o que aumenta a complexidade do projeto, e embora sejam capazes de gerar altos torques, os propulsores não possuem, em geral, um controle fino. Por fim, o torque gerado pelo arrasto e pela pressão solar, por serem pequenos, também são pouco adequados para uso em mecanismos de controle de atitude, e, portanto, em geral são modelados apenas como perturbações.

Desta forma, o método mais eficaz e capaz de atender aos níveis de torques adequados, com controle fino plausível e com poucas perturbações, é a geração de torques por troca de *momentum*. As rodas de reação (RR) são os meios mais conhecidos e utilizados atualmente, principalmente para controle e estabilização em três eixos ([WERTZ](#page-173-0), [2011\)](#page-173-0). As RRs são utilizadas em sistemas de *zero momentum* onde as perturbações externas são absorvidas por um conjunto de pelo menos três rodas. Caso as perturbações sejam seculares e tendenciosas a saturação de armazenamento de momento das rodas é inevitável. Por este motivo as RRs não são utilizadas sozinhas. Sempre há algum sistema auxiliar para descarregar o momento acumulado.

O controle de atitude em três eixos com RR tem sido objeto recorrente de estudo no INPE. Dentre os trabalhos que abordam este tema pode-se citar [Souza](#page-172-0) [\(1982\)](#page-172-0), [ARANTES JR](#page-166-0) [\(2005\)](#page-166-0) e [Gobato](#page-167-1) [\(2006\)](#page-167-1).

# **2.7.2 Controlador PD**

O controle em três eixos de um satélite, em geral, é modelado como três controles independentes de um eixo ([SIDI](#page-172-1), [1997\)](#page-172-1). Esta modelagem, embora pareça imprópria, é bastante adequada e funciona bem para manobras de pequenos ângulos em sistema de controle *zero momentum*.

Dentre as configurações mais aplicadas, tem-se a topologia proporcional-derivativa (PD) ([OGATA](#page-170-0), [2009\)](#page-170-0) que será descrita a seguir. O diagrama deste controlador é mostrado na Fig. [2.10.](#page-74-0) Pode-se notar a existência de duas realimentações: uma interna e outra externa. A função de transferência em malha fechada da saída para um dado ângulo comandando na entrada, é dada por:

<span id="page-73-0"></span>
$$
\frac{\theta}{\theta_{\text{ref}}} = \frac{K_{\text{p}}/I}{K_{\text{d}}/I + (K_{\text{d}}/I)s + s^2} = \frac{\omega_n^2}{\omega_n^2 + 2\xi\omega_n s + s^2}
$$
(2.50)

As variáveis  $K_p$ ,  $K_d$ ,  $I \in \omega_n$  são o ganho proporcional, o ganho derivativo, o momento

de inércia e a velocidade angular respectivamente.

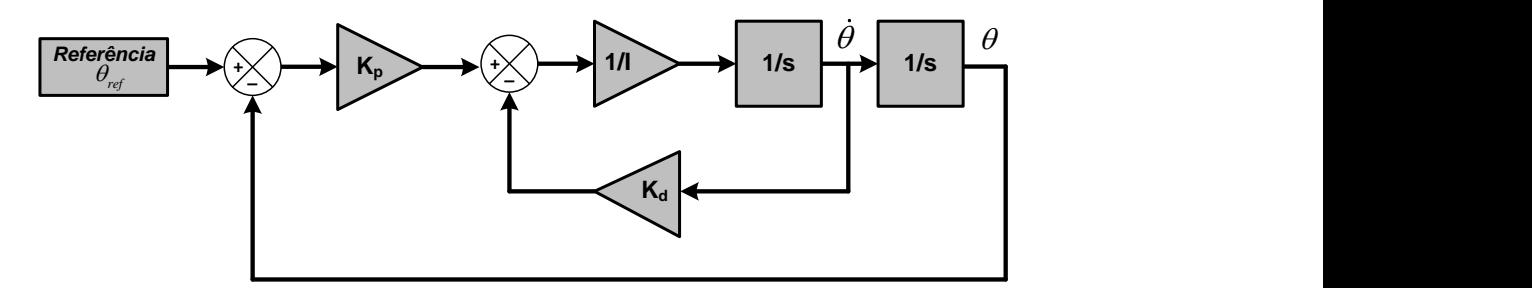

<span id="page-74-0"></span>Figura 2.10 - Diagrama básico de um controlador PD

Desta forma, comparando a Eq. [2.50](#page-73-0) com a forma padrão de segunda ordem, os ganhos  $K_{\rm p}$  e  $K_{\rm d}$  tornam-se:

$$
K_{\rm p} = I\omega_n^2 \qquad K_{\rm d} = 2I\xi\omega_n \tag{2.51}
$$

Inversamente, a frequência natural *ω<sup>n</sup>* e o coeficiente de amortecimento *ξ* podem ser calculados a partir dos ganhos:

<span id="page-74-2"></span>
$$
\omega_n = \sqrt{K_p/I} \qquad \xi = K_d \sqrt{I/K_p}/2I \tag{2.52}
$$

Estes são os parâmetros de projeto de um controlador. São derivados de requisitos, tais como, tempo de resposta, máximo *overshoot*, dentre outros.

# **2.7.3 Controlador PD com ruídos na malha**

O diagrama da Fig. [2.10](#page-74-0) não representa completamente, em termos dos erros, o que acontece em um malha de controle PD. O diagrama da Fig. [2.11](#page-75-0) inclui, além do controle, as fontes de interferência (ruídos) com as quais o controlador tem que conviver. Foram incluídos o ruído da RR, os torques de pertubação, o ruído do giro, e o ruído da medida angular.

Para esta malha, a equação diferencial estocástica do torque efetuado pelo controle em um eixo do satélite é dada por:

<span id="page-74-1"></span>
$$
I\dot{\omega} = -K_{\rm p}\hat{\theta} - K_{\rm d}\hat{\omega} + N_{\rm D} + \eta_{\rm N}
$$
\n(2.53)

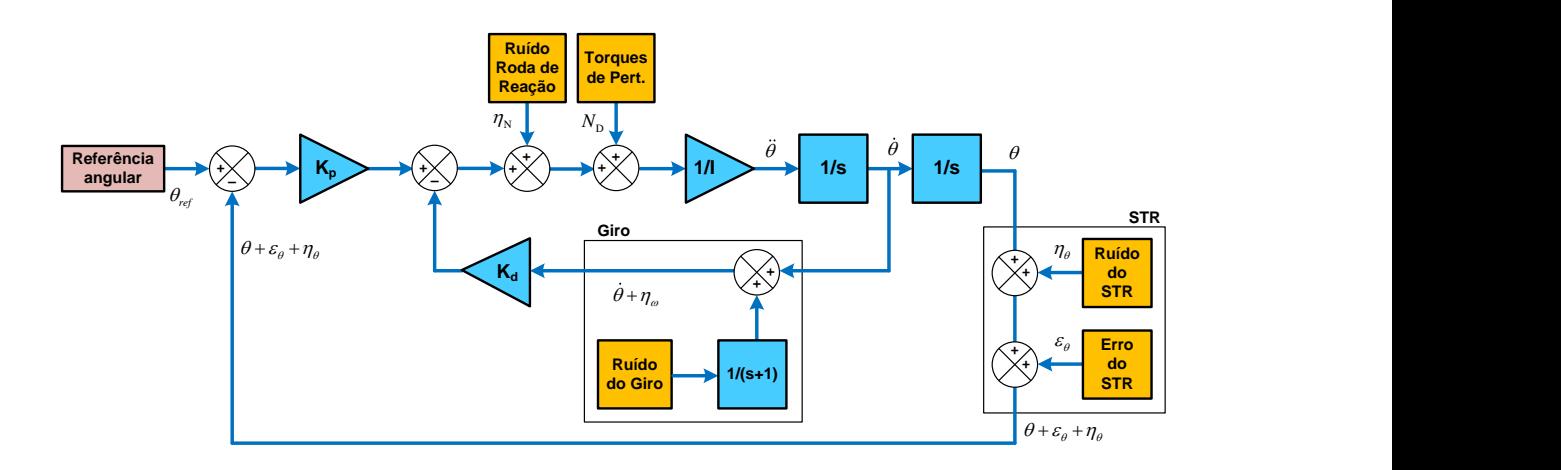

<span id="page-75-0"></span>Figura 2.11 - Diagrama de um controlador PD com sinais de ruído inseridos na malha.

onde  $I$  é o momento de inércia em um dos eixos do satélite,  $K_{\rm p}$  e  $K_{\rm d}$  são os ganhos do controlador PD,  $N_D$  o torque de perturbação e  $η_N$  o ruído da RR. O ângulo e velocidade angular estimados são dados por:

<span id="page-75-1"></span>
$$
\hat{\theta} = \theta + \eta_{\theta} + \varepsilon_{\theta}
$$
\n
$$
\hat{\omega} = \omega + \eta_{\omega}
$$
\n(2.54)

Substituindo os valores da Eq. [2.54](#page-75-1) na Eq. [2.53,](#page-74-1) tem-se:

<span id="page-75-2"></span>
$$
I\ddot{\theta} + K_d \dot{\theta} + K_p \theta + K_p \varepsilon_{\theta} + K_p \eta_{\theta} + K_d \eta_{\omega} - N_D - \eta_N = 0 \tag{2.55}
$$

# **2.7.3.1 Análise da parte homogênea**

Em uma análise da parte homogênea da Eq. [2.55,](#page-75-2) ou seja, considerando apenas os termos relacionados a variável *θ*, é possível compará-la a forma padrão de uma equação de segunda-ordem, que no domínio de Laplace pode ser escrita como:

$$
s^2 + \frac{K_d}{I}s + \frac{K_p}{I} \Leftrightarrow s^2 + 2\xi\omega_n s + \omega_n^2
$$
 (2.56)

Assim, as seguintes as relações, já conhecidas da Eq. [2.52](#page-74-2) podem ser reestabelecidas:

$$
\omega_n = \sqrt{\frac{K_{\rm p}}{I}} \qquad \xi = \frac{K_{\rm d}}{2I} \sqrt{\frac{I}{K_{\rm p}}} \tag{2.57}
$$

#### **2.7.3.2 Erro angular em regime permanente**

Isolando apenas os termos constantes e não aleatórios da Eq. [2.55](#page-75-2) e aplicando o Teorema do valor final, tem-se:

<span id="page-76-2"></span>
$$
\theta_{\infty} = \frac{N_{\rm D}/I - \omega_n^2 \varepsilon_{\theta}}{\omega_n^2} = \frac{N_{\rm D}/I}{\omega_n^2} - \varepsilon_{\theta}
$$
\n(2.58)

Nota-se que o erro angular em regime permanente não desaparece com  $t \to \infty$ . Quanto maior for a frequência natural  $\omega_n$ , menor o efeito de de  $N_{\rm D}/I$ , mas por outro lado, o erro tendencioso *ε<sup>θ</sup>* permanecerá inalterado.

O erro angular em regime permanente poderia ser totalmente eliminado caso fosse utilizado um controlador PID, entretanto adotou-se o uso do PD por questão de maior simplicidade e justamente por ilustrar o tratamento do erro residual.

#### **2.7.3.3 Densidade de Potência total do ruído**

Novamente, partindo da Eq. [2.55,](#page-75-2) dividindo os termos por *I* e equacionando apenas os termo de ruído aleatório, tem-se:

<span id="page-76-0"></span>
$$
\eta_u = -\frac{K_p}{I} \eta_\theta - \frac{K_d}{I} \eta_\omega + \frac{1}{I} \eta_N = -\omega_n^2 \eta_\theta - 2\omega_n \xi \eta_\omega + \frac{1}{I} \eta_N \tag{2.59}
$$

Aplicando a operação de variância na Eq. [2.59](#page-76-0) acima, obtém-se:

$$
\text{var}\left\{\eta_u\right\} = \text{var}\left\{-\omega_n^2 \eta_\theta - 2\omega_n \xi \eta_\omega + \frac{1}{I} \eta_N\right\}
$$
\n
$$
\text{var}\left\{\eta_u\right\} = \omega_n^4 \text{var}\left\{\eta_\theta\right\} + 4\omega_n^2 \xi^2 \text{var}\left\{\eta_\omega\right\} + \frac{1}{I^2} \text{var}\left\{\eta_N\right\}
$$

E finalmente:

<span id="page-76-1"></span>
$$
\sigma_u^2 = \omega_n^4 \sigma_\theta^2 + 4\omega_n^2 \xi^2 \sigma_\omega^2 + \frac{1}{I^2} \sigma_N^2 \tag{2.60}
$$

Por hipótese é considerado inicialmente que todos os ruídos sejam brancos, ou seja, com densidades espectrais de potência constantes *q*{*θ,ω,*N} por todo espectro de

frequências e não correlacionados. Embora, a rigor, o erro na atitude filtrada seja correlacionado com o erro dos giros tal efeito é considerado negligenciável para os propósitos desta análise. Considerando que na malha de controle as medidas passam por um filtro passa-baixa com frequência de corte igual a frequência de *Nyquist*  $\omega_{nyq} = f_s/2$  as densidades espectrais de potência dos ruídos serão limitadas, tal que:

$$
\text{var}\{\eta_i\} = \sigma_i^2 = q_i \omega_{nyq}/2 \tag{2.61}
$$

A partir da relação acima, a Eq. [2.60](#page-76-1) torna-se:

$$
q_u = \omega_n^4 q_\theta + 4\omega_n^2 \xi^2 q_\omega + \frac{q_N}{I^2}
$$
\n(2.62)

Sendo *q<sup>u</sup>* a densidade total de ruído em função dos ruídos dos sensores e atuadores e também dos parâmetros  $\omega_n$ ,  $\xi$  e *I* (ou  $K_p$ ,  $K_d$  e *I*).

### **2.7.3.4 Modelagem do ruído considerando** *ωnyq*

Para modelar o efeito do ruído na variância de cada estado, ou seja, seus efeitos no apontamento e na deriva angular, considera-se a equação reescrita na forma:

<span id="page-77-0"></span>
$$
\ddot{\theta} = -K_{\rm p}\theta - K_{\rm d}\dot{\theta} + N_{\rm D} + u \tag{2.63}
$$

Onde *u* é o estado que concentra o ruído sob efeito do filtro passa-baixas (FPB) *anti-aliasing*, haja visto que a aquisição e controle de dados é feita toda em domínio digital.

A variável *u* é regida pela seguinte equação diferencial:

$$
\dot{u} = -\omega_{nyq} \left( u + \eta_u \right) \tag{2.64}
$$

Como já visto, a variável *η<sup>u</sup>* é um ruído branco com densidade espectral de potência *qu*. A frequência de *Nyquist* é dada por:

$$
\omega_{nyq} = 1/(2\Delta t) \tag{2.65}
$$

Definindo o vetor de estados como  $\mathbf{x} = [\theta \quad \dot{\theta} \quad u]^T \dot{\theta}$  possível montar a seguinte equação de estados:

$$
\dot{\mathbf{x}} = \mathbf{A}\mathbf{x} + \mathbf{B}N_{\mathrm{D}} + \mathbf{G}\eta_u \tag{2.66}
$$

Com as matrizes **A**, **B** e **G** sendo:

$$
\mathbf{A} = \begin{bmatrix} 0 & 1 & 0 \\ -K_p & -K_d & 1 \\ 0 & 0 & -\omega_{nyq} \end{bmatrix} \qquad \mathbf{B} = \begin{bmatrix} 0 \\ 1/I \\ 0 \end{bmatrix} \qquad \mathbf{G} = \begin{bmatrix} 0 \\ 0 \\ -\omega_{nyq} \end{bmatrix}
$$

A matriz de covariância do sistema da Eq. [2.63](#page-77-0) obedece a:

$$
\dot{\mathbf{P}} = \mathbf{A}\mathbf{P} + \mathbf{P}\mathbf{A}^{\mathrm{T}} + q_u \mathbf{G}\mathbf{G}^{\mathrm{T}}
$$
 (2.67)

Em regime permanente, tem-se:

<span id="page-78-0"></span>
$$
\mathbf{AP} + \mathbf{PA}^{\mathrm{T}} + q_u \mathbf{GG}^{\mathrm{T}} = 0 \tag{2.68}
$$

Considerando a matriz de covariância termo a termo como:

$$
\mathbf{P} = \begin{bmatrix} V_{\theta\theta} & V_{\theta\dot{\theta}} & V_{\theta u} \\ V_{\dot{\theta}\theta} & V_{\dot{\theta}\dot{\theta}} & V_{\dot{\theta}u} \\ V_{u\theta} & V_{u\dot{\theta}} & V_{uu} \end{bmatrix}
$$
 (2.69)

Calculando todos os termos da Eq. [2.68,](#page-78-0) tem-se:

$$
\mathbf{AP} = \begin{bmatrix} V_{\dot{\theta}\theta} & V_{\dot{\theta}\dot{\theta}} & V_{\dot{\theta}\dot{\theta}} \\ -K_p V_{\theta\theta} - K_d V_{\theta\dot{\theta}} + V_{u\theta} & -K_p V_{\theta\dot{\theta}} - K_d V_{\dot{\theta}\dot{\theta}} + V_{u\dot{\theta}} & -K_p V_{\theta u} - K_d V_{\dot{\theta}u} + V_{uu} \\ -\omega_{nyq} V_{u\theta} & -\omega_{nyq} V_{u\dot{\theta}} & -\omega_{nyq} V_{uu} \end{bmatrix}
$$

$$
\mathbf{PA}^{\mathrm{T}} = \begin{bmatrix} V_{\theta\dot{\theta}} & -K_p V_{\theta\theta} - K_d V_{\theta\dot{\theta}} + V_{\theta u} & -\omega_{nyq} V_{\theta u} \\ V_{\dot{\theta}\dot{\theta}} & -K_p V_{\dot{\theta}\theta} - K_d V_{\dot{\theta}\dot{\theta}} + V_{\dot{\theta}u} & -\omega_{nyq} V_{\dot{\theta}u} \\ V_{u\dot{\theta}} & -K_p V_{u\theta} - K_d V_{u\dot{\theta}} + V_{uu} & -\omega_{nyq} V_{uu} \end{bmatrix}
$$

$$
q\mathbf{G}\mathbf{G}^{\mathrm{T}} = q \left[ \begin{array}{ccc} 0 & 0 & 0 \\ 0 & 0 & 0 \\ 0 & 0 & \omega_{nyq}^2 \end{array} \right]
$$

Como  $V_{\theta\dot{\theta}} = V_{\dot{\theta}\theta}$ ,  $V_{u\dot{\theta}} = V_{\dot{\theta}u}$ ,  $V_{u\theta} = V_{\theta u}$ , somando termo a termo de acordo com Eq. [2.68](#page-78-0) é possível obter seis equações distintas:

$$
2V_{\dot{\theta}\theta} = 0 \Rightarrow V_{\dot{\theta}\theta} = 0
$$
  
\n
$$
-\omega_{nyq}V_{u\theta} + V_{u\dot{\theta}} = 0 \Rightarrow V_{u\dot{\theta}} = \omega_{nyq}V_{u\theta}
$$
  
\n
$$
2\omega_{nyq}V_{uu} + q\omega_{nyq}^2 = 0 \Rightarrow V_{uu} = (\omega_{nyq}/2)q
$$
  
\n
$$
V_{\dot{\theta}\dot{\theta}} - K_pV_{\theta\theta} - K_dV_{\dot{\theta}\theta} + V_{u\theta} = 0 \Rightarrow V_{\theta\theta} = [V_{\dot{\theta}\dot{\theta}} - K_dV_{\dot{\theta}\theta} + V_{u\theta}]/K_p = [V_{\dot{\theta}\dot{\theta}} + V_{u\theta}]/K_p
$$
  
\n
$$
-2K_pV_{\theta\dot{\theta}} - 2K_dV_{\dot{\theta}\dot{\theta}} + 2V_{u\dot{\theta}} = 0 \Rightarrow V_{u\dot{\theta}} = K_dV_{\dot{\theta}\dot{\theta}}
$$
  
\n
$$
-\omega_{nyq}V_{u\dot{\theta}} - K_pV_{u\theta} - K_dV_{u\dot{\theta}} + V_{uu} = 0 \Rightarrow (-\omega_{nyq}^2 - K_p - K_d\omega_{nyq})V_{u\theta} + (\omega_{nyq}/2)q = 0
$$

Possibilitando encontrar então a solução para as variâncias principais, ou os termos da diagonal:

<span id="page-79-0"></span>
$$
\sigma_{\theta}^2 = V_{\theta\theta} = \frac{q_u}{4\xi\omega_n^3} \frac{1 + 2\xi\omega_n/\omega_{nyq}}{(1 + \omega_n^2/\omega_{nyq}^2 + 2\xi\omega_n/\omega_{nyq})}
$$
(2.70)

<span id="page-79-1"></span>
$$
\sigma_{\omega}^2 = V_{\dot{\theta}\dot{\theta}} = \frac{q_u}{4\xi\omega_n} \frac{1}{(1 + \omega_n^2/\omega_{nyq}^2 + 2\xi\omega_n/\omega_{nyq})}
$$
(2.71)

$$
\sigma_u^2 = V_{uu} = (\omega_{nyq}/2)q_u \tag{2.72}
$$

Caso  $\omega_n << \omega_{nyq},$ as equações acima, as Eq. [2.70,](#page-79-0) [2.71](#page-79-1) se resumirão a:

<span id="page-79-2"></span>
$$
\sigma_{\theta}^2 \approx \frac{q_u}{4\xi\omega_n^3} = \frac{\omega_n}{4\xi}q_{\theta} + \frac{\xi}{\omega_n}q_{\omega} + \frac{q_N}{4\xi\omega_n^3 I^2}
$$
(2.73)

<span id="page-79-3"></span>
$$
\sigma_{\omega}^2 \approx \frac{q_u}{4\xi\omega_n} = \frac{\omega_n^3}{4\xi}q_\theta + \omega_n\xi q_\omega + \frac{q_N}{4\xi\omega_n I^2}
$$
(2.74)

Um desenvolvimento semelhante a este quando  $\omega_n << \omega_{nyq}$ é apresentado no Apên-

dice A.

#### **2.7.3.5 Considerações sobre os ruídos no controle**

Dado que  $\omega_n \ll \omega_{nya}$ , pode-se analisar de forma simples os efeitos do ruído no controle.

De acordo com as Eq. [2.73](#page-79-2) e [2.74,](#page-79-3) as variâncias  $\sigma_{\theta}^2$  e  $\sigma_{\omega}^2$ , não apresentam nenhuma dependência com relação aos erros sistemáticos de sensores de atitude, tal como o LFE de um STR, mas sim dependência com o erros aleatórios destes sensores, como o NEA de um STR, que está bem representado pela densidade de potência de ruído *qθ*. Também há dependência de *q<sup>ω</sup>* que pode ser proveniente de um filtro estimador de velocidade angular com girômetros. Por último tem-se  $q_N$  como sendo a densidade de potência de ruído dos atuadores, que neste caso são Rodas de Reação exclusivamente.

Para reduzir as variâncias  $\sigma_{\theta}^2$  e  $\sigma_{\omega}^2$  pode-se: (a) escolher sensores com baixa densidade de ruído; (b) aumentar o momento de inércia *I* de forma a reduzir o efeito de  $q_N$ ; (c) Escolher uma frequência natural adequada para o controlador PD de forma a minimizar estes ruídos, já que *ξ* é recomendável que seja próximo a um.

Um breve exercício seria encontrar em qual frequência as variâncias  $\sigma_{\theta}^2$  e  $\sigma_{\omega}^2$  são minimizadas. A seguir estes mínimos são investigados.

#### **2.7.3.6 Mínimo Erro de Apontamento**

Para encontrar um mínimo da variância do erro de apontamento em função da frequência natural *ωn*, deriva-se a primeira equação de [2.73:](#page-79-2)

$$
\frac{\partial \sigma_{\theta}^2}{\partial \omega_n} = \frac{q_{\theta}}{4\xi} - q_{\omega} \frac{\xi}{\omega_n^2} - q_N \frac{3}{4\omega_n^4 \xi I^2} = 0
$$
\n(2.75)

Ajeitando os termos, tem-se uma equação de quarto grau, que pode ser transformada para segundo grau através de uma substituição de variáveis $\omega_n^2 = \alpha$ :

$$
\omega_n^4 - \frac{4\xi^2 q_\omega}{q_\theta} \omega_n^2 - \frac{3q_N}{I^2 q_\theta} = 0 \Rightarrow \alpha^2 - \frac{4\xi^2 q_\omega}{q_\theta} \alpha - \frac{3q_N}{I^2 q_\theta} = 0 \tag{2.76}
$$

A solução pela fórmula de Báskara é a seguinte:

<span id="page-81-0"></span>
$$
\alpha = \omega_n^2 = \frac{2q_{\omega}\xi^2}{q_{\theta}} \left( 1 + \sqrt{1 + \frac{3q_{\text{N}}q_{\theta}}{4\xi^4 I^2 q_{\omega}^2}} \right) \tag{2.77}
$$

onde os valores negativos de  $\omega_n$  são descartados dos resultados possíveis.

# **2.7.3.7 Mínima Deriva Angular**

Da mesma forma, toma-se a derivada da segunda equação de [2.74](#page-79-3) em função da frequência natural *ωn*. O resultado é o que segue:

$$
\frac{\partial \sigma_{\omega}^2}{\partial \omega_n} = \frac{3q_\theta}{4\xi} \omega_n^2 + q_\omega \xi - \frac{q_N}{4\xi I^2 \omega_n^2} = 0
$$
\n(2.78)

Arrumando os termos, tem-se outra equação de quarto grau, que também pode ser transformada para segundo grau através de uma substituição de variáveis  $\omega_n^2 = \beta$ :

$$
\omega_n^4 + \frac{4q_\omega \xi^2}{3q_\theta} \omega_n^2 - \frac{q_N}{3q_\theta I^2} = 0 \Rightarrow \beta^2 + \frac{4q_\omega \xi^2}{3q_\theta} \beta - \frac{q_N}{3q_\theta I^2} = 0 \tag{2.79}
$$

A solução pela fórmula de Báskara é a seguinte:

<span id="page-81-1"></span>
$$
\beta = \omega_n^2 = \frac{2q_{\omega}\xi^2}{3q_{\theta}} \left( -1 + \sqrt{1 + \frac{3q_{\text{N}}q_{\theta}}{4\xi^2 I^2 q_{\omega}^2}} \right) \tag{2.80}
$$

onde os valores negativos de $\omega_n$ são descartados dos resultados possíveis.

Tanto a Eq. [2.77](#page-81-0) quanto a Eq. [2.80](#page-81-1) mostram que é possível a minimização do erro angular e da deriva, respectivamente,  $\sigma_{\theta}$  e  $\sigma_{\omega}$ , mas também mostram que esta minimização ocorre para diferentes valores de *ωn*. Isto leva a uma escolha de um *ω<sup>n</sup>* não trivial. A seguir algumas considerações que podem auxiliar nesta escolha.

#### **2.7.3.8 Considerações sobre a escolha dos parâmetros do controlador**

Os computadores digitais limitam a frequência de corte da malha de controle em *ω<sup>c</sup>* (idêntica a *ωnyq*) simplesmente devido a aquisição dos sinais que é feita a uma frequência finita e geralmente baixa. O limite desta frequência acaba por limitar a frequência do controlador  $(\omega_n)$  que deve ser menor.

Da teoria até a implementação prática do controlador, os parâmetros projetados

sofrerão influência de restrições físicas e influenciarão diretamente na escolha da frequência natural *ω<sup>n</sup>* do sistema de controle realimentado. Alguns deste fatores listados por [Sidi](#page-172-1) [\(1997\)](#page-172-1) são reescritos a seguir:

- A largura de banda do sistema de controle de atitude é geralmente determinada pela velocidade requerida pela carga-útil do satélite em resposta a um determinado comando de atitude. Consequentemente, uma alta frequência de corte *ω<sup>c</sup>* para frequência da malha é desejada.
- Como visto nas equações anteriores, o ruído dos sensores (de atitude) tende a prejudicar a qualidade da atitude, e também sua estabilidade, por fatores  $ω<sub>n</sub>$  e  $ω<sub>n</sub><sup>3</sup>$ , respectivamente. Isto significa que, se for desejado ser menos sensitivo ao ruído, uma menor largura de banda  $(\omega_n)$  do *loop* de controle de atitude é imperativo.
- De acordo com as Eq. [2.73](#page-79-2) e [2.74,](#page-79-3) os distúrbios das rodas de reação, a acurácia e precisão (estabilidade) são inversamente proporcionais à frequência de corte *ω<sup>c</sup>* do *loop* de controle de atitude. Isto significa que, a fim de diminuir a influência dos torques perturbadores, a largura de banda deve ser aumentada.
- Modos de vibração e e o *sloshing*[11](#page-82-0) também influenciam o estabelecimento de um limite para largura de banda.

Tais demandas contraditórias da largura de banda *ω<sup>n</sup>* (ou frequência natural) do *loop* de controle de atitude necessitará de alguns compromissos visando um SCA ótimo. A otimização da qualidade do controle em *θ* e de ˙*θ* são ambas função de *ωn*, mas seus mínimos ocorrem em diferentes valores de *ωn*.

#### **2.7.3.9 Conflitos na determinação dos parâmetros do controlador**

A Tab. [2.2](#page-83-0) apresenta características semelhantes a da plataforma de controle satelital PMM, cujos valores são mencionados em [Lopes](#page-169-0) [\(2015\)](#page-169-0). Com base nas características dos ruídos de sensores e atuadores desta tabela, e ainda, considerando  $\xi = 1$  e  $\omega_n$ variando de 0,00005 a 1 Hz, pode-se plotar Eq. [2.73](#page-79-2) e [2.74,](#page-79-3) obtendo assim os uma visualização tanto do erro angular quanto da deriva em função da frequência, como monstra a Fig. [2.12.](#page-83-1)

<span id="page-82-0"></span><sup>11</sup>*sloshing* refere-se ao movimento do satélite devido ao líquido (quase sempre o combustível) presente em seu interior.

| Momento de Inércia da Plataforma    | $I_{\text{pitch}}$           | $I_{\text{yaw}}$                   | $I_{\rm roll}$       | Unid.                  |
|-------------------------------------|------------------------------|------------------------------------|----------------------|------------------------|
|                                     | 275                          | 472                                | 286                  | $\text{kg}.\text{m}^2$ |
| Torque de Perturbação Magnético     | $T_{\rm mag}^{x}$            | $T_{\rm mag}^y$                    | $T_{\rm mag}^z$      | Unid.                  |
|                                     | 22                           | 22                                 | 11                   | $\mu \text{Nm}$        |
| Torque de Perturbação Gravitacional | $T_{\rm gg}^x$               | $T^{\overline{y}}_{\texttt{gg}}$   | $T_{\rm gg}^z$       | Unid.                  |
|                                     | $\overline{2,3}$             | $\overline{24,1}$                  | $\Omega$             | $\mu \text{Nm}$        |
| Torque de Perturbação Aerodinâmico  | $T^x_{\rm aero}$             | $T_{\rm aero}^{y}$                 | $T^z_{\text{aero}}$  | Unid.                  |
|                                     | $\theta$                     | 10,1                               | 10,1                 | $\mu \text{Nm}$        |
| Torque de Perturbação Solar         | $T_{\rm sol}^{\overline{x}}$ | $\bar{T}^{\overline{y}}_{\rm sol}$ | $T_{\rm sol}^z$      | Unid.                  |
|                                     | 3.4                          | 14,2                               | 4,4                  | $\mu \text{Nm}$        |
| Ruídos de Sensores e Atuadores      | $\mathbf{\Phi}_\mathrm{RR}$  | $\mathbf{\Phi}_{\rm GYR}$          | $\Phi_{\rm STR GYR}$ | Unid.                  |
|                                     | 7,50E-04 Nm                  | $\overline{0,01}$ °/h              | 4 arc-seg            |                        |
| Frequências                         | $\omega_{\rm s}$             | $\omega_{nyq}$                     |                      | Unid.                  |
|                                     | 20                           | 10                                 |                      | Hz                     |

<span id="page-83-0"></span>Tabela 2.2 - Características de uma plataforma de controle satelital

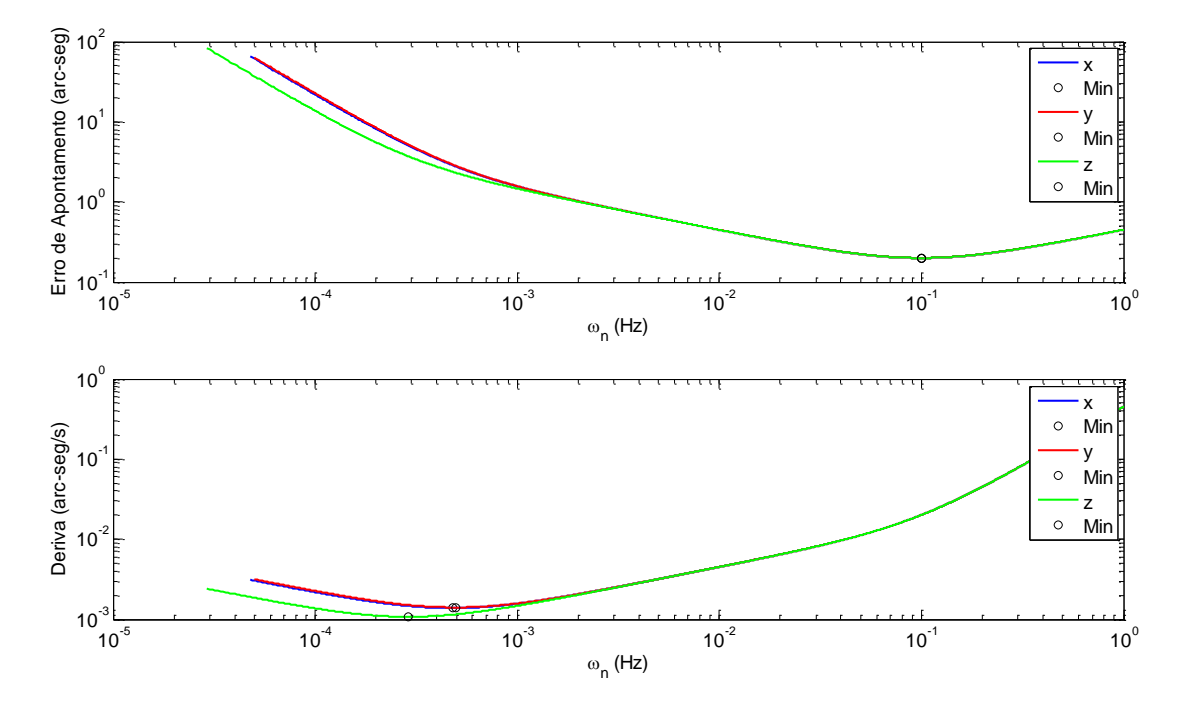

<span id="page-83-1"></span>Figura 2.12 - Erro de apontamento (*σθ*) e Deriva (*σω*) em função da frequência natural  $(\omega_n)$ .

Observa-se que os mínimos ocorrem em *ω<sup>n</sup>* diferentes. Quando se faz um gráfico da deriva versus o erro de apontamento, ambos parametrizados pela frequência, fica evidente a região concorrente, como pode ser verificado na Fig. [2.13.](#page-84-0)

Outra relação de concorrência é obtida tomando o erro de apontamento versus a Eq. [2.58,](#page-76-2) do erro em regime permanente. A Fig. [2.14](#page-85-0) mostra esta relação. Na tentativa

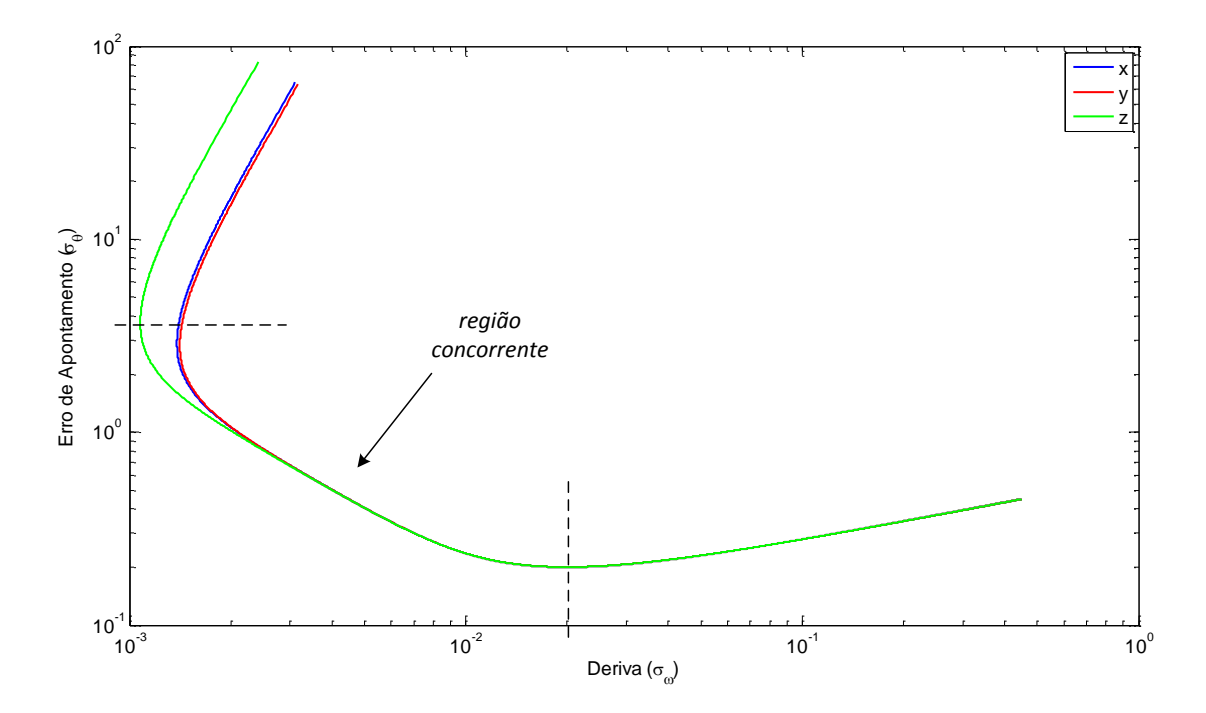

<span id="page-84-0"></span>Figura 2.13 - Erro de apontamento (*σθ*) versus Deriva (*σω*) parametrizados pela frequência natural  $(\omega_n)$ .

de reduzir um dos erros, o outro é aumentado e vice-versa. Claramente deve existir um compromisso na adoção da frequência $\omega_n$ na mitigação de todos estes erros.

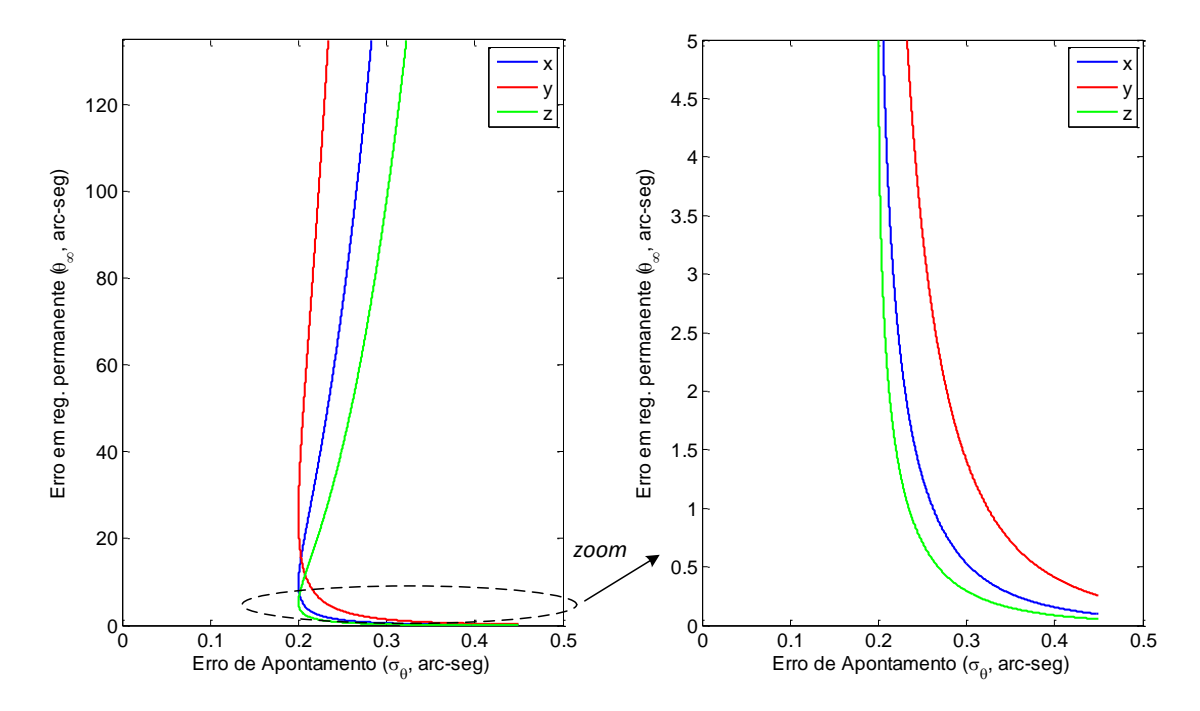

<span id="page-85-0"></span>Figura 2.14 - Erro de apontamento $(\sigma_\theta)$ versus Erro em regime permanente $(\theta_\infty)$ parametrizados pela frequência natural (*ωn*).

# **3 O PROBLEMA MULTI-OBJETIVO DA FUSÃO DE DADOS DE ATITUDE**

Nas Eq. [2.19](#page-63-0) e [2.21,](#page-64-0) repetidas a seguir por conveniência, são consideradas duas funções custo a serem minimizadas por meio de um ganho **G** em comum. Isto caracteriza um problema multi-objetivo:

$$
\epsilon_{AB} = G\overline{\mathbf{A}}_t \Omega_A \epsilon_A^* + (\mathbf{I} - \mathbf{G})\overline{\mathbf{A}}_t \Omega_B \epsilon_B^*
$$
(3.1)

$$
\mathbf{R}_{AB} = \mathbf{G}\mathbf{\bar{A}}_t \mathbf{\Omega}_A \mathbf{R}_A^* \mathbf{\Omega}_A^T \mathbf{\bar{A}}_t^T \mathbf{G}^T + (\mathbf{I} - \mathbf{G})\mathbf{\bar{A}}_t \mathbf{\Omega}_B \mathbf{R}_B^* \mathbf{\Omega}_B^T \mathbf{\bar{A}}_t^T (\mathbf{I} - \mathbf{G})^T
$$
(3.2)

Antes de prosseguir com a análise do problema é importante estabelecer uma base em conceitos e definições efetuando uma breve revisão sobre otimização multi-objetivo, curva de Pareto e como são abordados e resolvidos problemas deste tipo.

#### <span id="page-86-0"></span>**3.1 O problema multi-objetivo**

De acordo com [Marler e Arora](#page-170-1) [\(2004\)](#page-170-1), o processo de otimizar simultaneamente e sistematicamente funções custo, também chamadas de funções objetivo, é o que define um problema de *otimização multi-objetivo* (MOO). A análise multi-objetivo é objeto de estudo em diversas áreas, das quais é possivel citar sociologia, economia, psicologia, pesquisa operacional, logística e engenharia de maneira geral. Os problemas multi-objetivo estão presentes o tempo todo em nosso meio em cada decisão tomada, e muitas vezes, estas decisões são tomadas sem a percepção de terem sido feitas com base em uma teoria MOO. Em aplicações de engenharia, com frequência problemas multi-objetivo são transformados em mono, por meio de ponderação, afim de apresentarem solução única.

Embora tenha sido na economia por meio de [Pareto](#page-170-2) [\(1919\)](#page-170-2) que a MOO tenha ganhado visibilidade, a engenharia também faz recorrente uso desta teoria, principalmente em áreas onde existem conflitos em projetos. Conflito é aqui definido como a disputa por recursos. Não é difícil imaginar que o rateio de dinheiro público esteja nesta categoria. Sempre existirão muito mais demandas que recursos, o que provoca uma divisão na qual *ninguém sairá plenamente satisfeito, para que ninguém saia de mãos vazias*.

Na área espacial, projeto de missões, satélites, foguetes (e veículos de maneira geral),

recorrem frequentemente a esta abordagem, pois os principais recursos (energia, volume, peso) são escassos e nem sempre é possível que todos subsistemas operem nas condições desejáveis (optimalidade).

#### **3.1.1 Definição de um problema de otimização multi-objetivo**

O problema multi-objetivo em geral é estabelecido da seguinte forma ([MARLER;](#page-170-1) [ARORA](#page-170-1), [2004\)](#page-170-1):

$$
\min_{\mathbf{x}}[\mathbf{F}(\mathbf{x})] = \min_{\mathbf{x}} [F_1(\mathbf{x}), F_2(\mathbf{x}), ..., F_k(\mathbf{x})]^T
$$
\n
$$
\text{com } g_j(\mathbf{x}) \le 0, j = 1, 2, ..., m
$$
\n(3.3)

Onde *k* é o número de funções objetivos, *m* é o número de desigualdades de restrições, **x** ∈ R *n* é um vetor que contém as variáveis de *design* (variáveis decisórias). O vetor **F**(**x**) ∈ R *k* é composto por funções *Fi*(**x**). Estas funções são as chamadas funções objetivo ou funções custo. O gradiente com respeito a **x** é escrito como ∇**x***Fi*(**x**). O vetor  $\mathbf{x}_i^*$  é o ponto que minimiza a função  $F_i(\mathbf{x})$ .

É importante também que seja definido o espaço de soluções viáveis, também chamado de espaço decisório ou conjunto restrito. Este conjunto **X** é definido como  $\mathbf{x}|g_i(\mathbf{x}) \leq 0, j = 1, 2, ..., m$ . Já o espaço de soluções possíveis **Z** é definido como o conjunto **F**(**x**)|**x** ∈ **X**. A literatura de MOO utiliza ambos os termos *viável* e *possível* para definir **Z**, mas há uma pequena diferença entre estas definições. Nota-se que os pontos considerados em **X** estão livres para uso em todas as *Fi*(**x**), mas pode ser que não exista para **F**(**x**), ou seja, para ser possível é necessário ser viável para todas as funções.

#### **3.1.2 Optimalidade de Pareto**

Uma solução para um problema multi-objetivo é mais conceitual que simplesmente uma definição. Tipicamente não haverá uma solução global única e muitas vezes é necessário determinar um conjunto de pontos onde todos preencham uma definição pré-determinada para um ótimo. O conceito predominante na definição de um ponto ótimo é a Optimalidade de Pareto definida como:

#### **Definição 1.**

*Ótimo de Pareto: Um ponto,* **x** <sup>∗</sup> ∈ **X***, é um ótimo de Pareto se e somente se não existir nenhum outro ponto*  $\mathbf{x} \in \mathbf{X}$  *tal que*  $\mathbf{F}(\mathbf{x}) \leq \mathbf{F}(\mathbf{x}^*)$  *e*  $F_i(\mathbf{x}) < F_i(\mathbf{x}^*)$  *para ao* 

Todos os *ótimos de Pareto* são pontos da chamada *fronteira de Pareto* do espaço de soluções possíveis (∈ **Z**). Em muitos casos, algoritmos de busca proveem soluções que podem não ser ótimos de Pareto, mas que satisfazem outros critérios em aplicações práticas. Pode-se então definir *ótimo fraco de Pareto*:

# **Definição 2.**

*Ótimo fraco de Pareto: um ponto,* **x** <sup>∗</sup> ∈ **X** *é um ótimo fraco de Pareto se somente se não existir nenhum outro ponto onde*  $\mathbf{F}(\mathbf{x}) < \mathbf{F}(\mathbf{x}^*)$ .

Em outras palavras, um dado ponto é um *ótimo fraco de Pareto* se nenhum outro ponto for melhor que ele em todas as funções objetivo simultaneamente. Contrastando a isso, um ponto é um ótimo de Pareto se nenhum outro ponto melhora pelo menos uma função objetivo sem prejudicar outra. Por este motivo, ótimos de Pareto são ótimos fracos de Pareto, mas não o contrário.

Uma outra definição é classificar pontos de *Fi*(**x**) como *dominados* e *não-dominados*. Também chamados de *inferiores* e *não-inferiores* ([COHON](#page-166-1), [2003\)](#page-166-1).

#### **Definição 3.**

*Pontos dominados e não-dominados: um vetor de funções objetivo,*  $\mathbf{F}(\mathbf{x}^*) \in \mathbf{Z}$  é *não-dominado se e somente se não existir nenhum outro vetor* **F**(**x**) ∈ **Z** *com pelo menos um*  $F_i(\mathbf{x}) < F_i(\mathbf{x}^*)$ . Caso contrário  $\mathbf{F}(\mathbf{x}^*)$  é dominado.

É importante notar que a Definição 3 refere-se a classificação de pontos na imagem da função, enquanto que as Definições 1 e 2 referem-se a pontos no domínio. Pontos no domínio também são classificados como eficientes ou ineficientes. Se um ponto não atende a Definição 1 ou 2, ele é ineficiente.

Outro elemento que se deve definir é o chamado *ponto de utopia*:

<span id="page-88-0"></span><sup>&</sup>lt;sup>1</sup>Um vetor  $\mathbf{F}(\mathbf{x}_1)$  é menor que  $\mathbf{F}(\mathbf{x}_2)$  se, e somente se, *todos* os elementos forem menores comparados termos a termo, ou seja,  $F_i(\mathbf{x_1}) < F_i(\mathbf{x_2})$   $\forall i$ .

#### **Definição 4.**

*Ponto de utopia:* Um ponto  $\mathbf{F}^{\circ} \in \mathbf{Z}^{\mathbf{k}}$  é considerado um ponto utópico se somente se *para cada i* = 1, 2, ..., *k*,  $F_i^{\circ} = \min_{\mathbf{x}} \{ F_i(\mathbf{x}) | \mathbf{x} \in \mathbf{X} \}.$ 

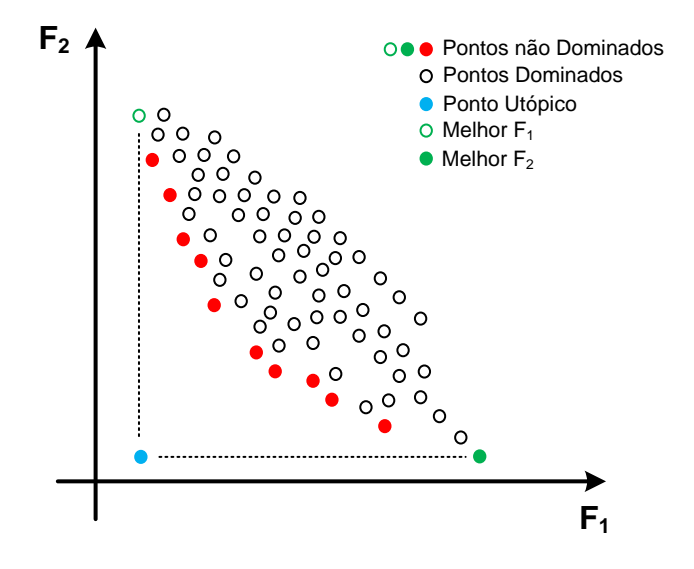

Figura 3.1 - Ilustração de um grupo de pontos Pareto em 2D: pontos dominados, nãodominados e utópico

Em geral, F<sup>o</sup> é inatingível, mas ele é um ponto útil para encontrar a solução compromisso, já que é possível definir uma função escalar única, *N*(**x**) onde deseja-se minimizar a distância euclidiana entre o vetor utópico e o vetor possível:

<span id="page-89-0"></span>
$$
N(\mathbf{x}) = \|\mathbf{F}(\mathbf{x}) - \mathbf{F}^{\circ}\| = \left\{\sum_{i=1}^{k} \left[F_i(\mathbf{x}) - F_i^{\circ}\right]^2\right\}^{\frac{1}{2}}
$$
(3.4)

Olhando para Eq. [3.4](#page-89-0) surge uma questão importante: a norma euclidiana é uma *distância*, que será calculada a partir de informações totalmente diferentes. Por exemplo, considere em um projeto de um satélite três funções de otimização que dependam das dimensões (*x, y, z*), onde *F*<sup>1</sup> é a massa total, *F*<sup>2</sup> a temperatura média do computador de bordo e *F*<sup>3</sup> volume de combustível dos propulsores. Neste caso a resultante seria calculada com base em três elementos completamente distintos em termos de grandezas físicas (kg, ◦C e m<sup>3</sup> ) e o conceito de *distância* seria um tanto subjetivo. Por este motivo a solução compromisso não é utilizada com tanta

frequência em problemas multi-objetivo. Para utilizá-lo, no mínimo, seria necessário efetuar uma normalização ou escalarização das funções.

### **3.1.3 Transformações de Funções**

A normalização das funções é um dos recursos para que os valores utilizados na construção gráfica ou na aplicação de métodos decisórios sejam adimensionais. Um dos recursos dados por [Proos et al.](#page-171-0) [\(2001\)](#page-171-0) é:

<span id="page-90-0"></span>
$$
F_i^{trans} = \frac{F_i(\mathbf{x})}{|F_i^{max}|}
$$
\n(3.5)

onde o valor  $F_i^{\max} \neq 0$  tem duas formas de dedução: ele pode ser o maior valor dentre todos os pontos $\mathbf{x}_j^*$ que minimizam o o $j$ -ésimo objetivo:

$$
F_i^{\max} = \max_{1 \le j \le k} F_i(\mathbf{x}_j^*)
$$
\n(3.6)

Outra forma é simplesmente estipular um  $F_i(\mathbf{x})$  máximo (quando existir) com base na experiência ou limites da engenharia (critério subjetivo). Outra forma de normalizar uma função é por meio do seu ponto utópico:

$$
F_i^{trans}(\mathbf{x}) = \frac{F_i(\mathbf{x}) - F_i^{\circ}}{F_i^{\circ}}
$$
\n(3.7)

A vantagem desta normalização é que a função normalizada tem como valor mínimo possível *zero* enquanto o valor superior é ilimitado. Para limitar o mínimo em *um* ao invés de zero, basta utilizar:

$$
F_i^{trans}(\mathbf{x}) = \frac{F_i(\mathbf{x})}{F_i^{\circ}}, \quad F_i^{\circ} > 0
$$
\n(3.8)

A transformação mais robusta, muito citada na literatura, é:

<span id="page-90-1"></span>
$$
F_i^{trans}(\mathbf{x}) = \frac{F_i(\mathbf{x}) - F_i^{\circ}}{F_i^{max} - F_i^{\circ}}
$$
\n(3.9)

Esta transformação produzirá valores entre *zero* e *um* com a função variando entre o valor utópico e o máximo.

Com função normalizada ou não, existem várias maneiras de lidar com o vetor multi-objetivo que são classificadas por [Marler e Arora](#page-170-1) [\(2004\)](#page-170-1) em alguns grupos com diferentes métodos. Tem-se métodos onde parâmetros são definidos *a priori*, métodos onde as preferências são definidas *a posteriori*, método sem articulação de preferências e uma classe somente para algoritmos genéticos.

Os métodos *a priori* incorporam parâmetros como coeficientes, expoentes, restrições, que podem ser atribuídos de acordo com o gestor<sup>[2](#page-91-0)</sup> ou que podem ser continuamente alteradas num esforço de construir uma superfície de Pareto, ou seja, um conjunto de pontos ótimos. Nestes métodos uma função utilidade *U* é definida como única função resultado da combinação das diversas funções objetivo. Uma extensão comum à função compromisso da Eq. [3.4](#page-89-0) é a seguinte ([CHANKONG; HAIMES](#page-166-2), [1983\)](#page-166-2):

<span id="page-91-1"></span>
$$
U = \left\{ \sum_{i=1}^{k} w_i^p [F_i(\mathbf{x}) - F_i^{\circ}]^p \right\}^{\frac{1}{p}}
$$
(3.10)

onde o vetor **w** é um vetor de pesos *w<sup>i</sup>* estritamente positivos cuja soma é unitária. O expoente *p* é opcional nos pesos *w<sup>i</sup>* . Em geral, o valor de *p* é proporcional à ênfase que se deseja dar a maior diferença entre entre  $F_i(\mathbf{x})$  e  $F_i^{\circ}$ . De fato, quando esta função da Eq. [3.10](#page-91-1) é utilizada, os valores *p* e **w** já estão definidos pelo gestor e um ponto único é encontrado. Quando o gestor posterga esta decisão, a análise deve fixar *p* (geralmente em 2, mas poderia ser até mesmo  $\infty$ ) e sistematicamente são variadas as constantes *w<sup>i</sup>* de forma a gerar uma fronteira (ou superfície) de Pareto. [Athan e Papalambros](#page-166-3) [\(1996\)](#page-166-3) recomendam grandes valores de *p* para aumento da eficiência em encontrar pontos pertencentes a superfície de Pareto. Por outro lado, considerando  $p = 1$  e  $F_i^{\circ} = 0$ :

$$
U = \sum_{i=1}^{k} w_i F_i(\mathbf{x})
$$
\n(3.11)

Esta é a abordagem mais simples aplicada à otimização multi-objetivo. [Das e Dennis](#page-166-4) [\(1997\)](#page-166-4) escreveram uma interpretação gráfica para o método de somas ponderadas de dois objetivos para explicar algumas de suas deficiências para gerar a fronteira de Pareto. Sabe-se que com esta abordagem não se consegue obter pontos em regiões não-convexas no conjunto imagem de soluções.

<span id="page-91-0"></span><sup>2</sup>gestor é o gerente do projeto, o prefeito, presidente ou colegiado. Enfim, é o *decision-maker.*

Outro extremo é a ponderação *min-max* também chamada de *método ponderado de Tchebycheff*. Neste método a função utilidade é:

$$
U = \max_{i} \{ w_i \left[ F_i(\mathbf{x}) - F_i^{\circ} \right] \} \tag{3.12}
$$

Este método representa a Eq. [3.10](#page-91-1) quando  $p \to \infty$ . O mais importante é notar que o método minimiza a maior diferença entre um certo objetivo e sua solução utópica correspondente.

Diversas outras abordagens podem ser dadas para expressar uma função *U* e varrer pesos para encontrar a fronteira de Pareto. Alguns outros métodos de preferência *a priori* são o método lexográfico ([STADLER](#page-172-2), [1988\)](#page-172-2), o da ponderação exponencial ([ATHAN; PAPALAMBROS](#page-166-3), [1996\)](#page-166-3), da ponderação por produto ([GERASIMOV](#page-167-2), [1978\)](#page-167-2), da programação por metas ([HWANG](#page-168-0), [1980\)](#page-168-0), da programação física ([MESSAC](#page-170-3), [1996\)](#page-170-3) e o da função objetivo limitada ([HWANG](#page-168-0), [1980\)](#page-168-0).

Para o caso de preferências *a posteriori* tem-se o NBI – *normal boundary intersection* – ([DAS; DENNIS](#page-167-3), [1999\)](#page-167-3) o NC – *normal constrain* – ([MESSAC et al.](#page-170-4), [2003\)](#page-170-4) e novamente o da programação física ([MESSAC et al.](#page-170-5), [2001\)](#page-170-5).

Métodos classificados como sem articulação de preferência são o método do critério global ([HWANG](#page-168-0), [1980\)](#page-168-0), o método de Nash ([DAVIS](#page-167-4), [1997\)](#page-167-4) e o método [Rao e Hati](#page-171-1) [\(1987\)](#page-171-1).

# **3.1.4 Algoritmos Genéticos**

Os métodos já vistos e citados até aqui são aplicados em funções de único objetivo com pesos. Cada vez que os pesos mudam, a equação é novamente processada para busca de uma condição mínima. É a varredura dos pesos que parametriza uma possível fronteira de Pareto. Entretanto, existem outras abordagens para resolver problemas multi-objetivos diretamente. Umas destas abordagens é pelo uso de *algoritmos genéticos* (GA). Este algoritmos foram criados e aplicados primeiramente por ([HOLLAND](#page-168-1), [1975\)](#page-168-1). Daí por diante, diversos trabalhos tem aperfeiçoado o seu uso na otimização de funções. Uma das principais vantagens do uso deste algoritmo é que nele não é preciso calcular o gradiente da função em sua implementação. Ainda, um GA possui alta chance de ser bem sucedido independentemente de quaisquer que sejam as funções e restrições testadas. A idéia central dos algoritmos genéticos é utilizar uma população de números, inicialmente aleatórios, e informações de interações anteriores, para calcular e melhorar a próxima população de pontos até que haja uma certa convergência determinada pelo programador. Este tipo de algoritmo trabalha simultaneamente com grupos de pontos, ou seja, com uma população e não um único valor.

Os GAs são algoritmos classificados como sendo de *otimização global*. Sua convergência possui alta probabilidade de ser para um ótimo global e não um local da função. Em algoritmos convencionais, quando a função em teste é não-linear e possui vários picos (ou vales), a chance do algoritmo convergir para o ponto ótimo é muito pequena, pois nestes algoritmos a convergência dependerá fortemente da condição inicial. No GA não há esta limitação.

# **3.1.4.1 O básico sobre Algoritmos Genéticos**

O estudo de algoritmos genéticos<sup>[3](#page-93-0)</sup> tornou-se uma ciência que ainda hoje está em pleno desenvolvimento. [Goldberg](#page-167-5) [\(1989\)](#page-167-5) e [Marler e Arora](#page-170-1) [\(2004\)](#page-170-1) são boas referências. [Haupt e Haupt](#page-168-2) [\(2004\)](#page-168-2) faz uma excelente fundamentação sobre estes algoritmos e suas aplicações práticas, desde as mais simples, até as mais sofisticadas.

Um algoritmo genético é implementado por meio de tarefas sequenciais. A primeira tarefa se resume a decidir como será feita a codificação, ou seja, como as variáveis de *design* serão manipuladas. Esta codificação consiste em traduzir números reais (cromossomos) para uma condição normalizada formando sequência genética classicamente tratada como uma sequência de números binários. Números reais e inteiros também são uma opção de codificação ([HAUPT; HAUPT](#page-168-2), [2004\)](#page-168-2). A função custo a ser minimizada também deve estar bem definida.

Feita a codificação, o próximo passo é a gerar aleatoriamente uma população inicial. A partir da população inicial, algumas tarefas são executadas ciclicamente até a convergência: a decodificação (ou desnormalização) dos cromossomos, o cálculo do custo da função, a seleção de pares para reprodução, o *crossover* e a mutação. Estas três última tarefas são as geradoras da próxima geração, cujo custo será novamente avaliado. No fluxograma da Fig. [3.2](#page-94-0) estes passos são resumidos e comentados.

Primeiramente é necessário definir o elemento mínimo chamado *cromossomo*.

<span id="page-93-0"></span><sup>3</sup>Caso o leitor já tenha familiaridade com este tipo de algoritmo, esta seção pode ser ignorada, e recomenda-se passar diretamente a seção seguinte.

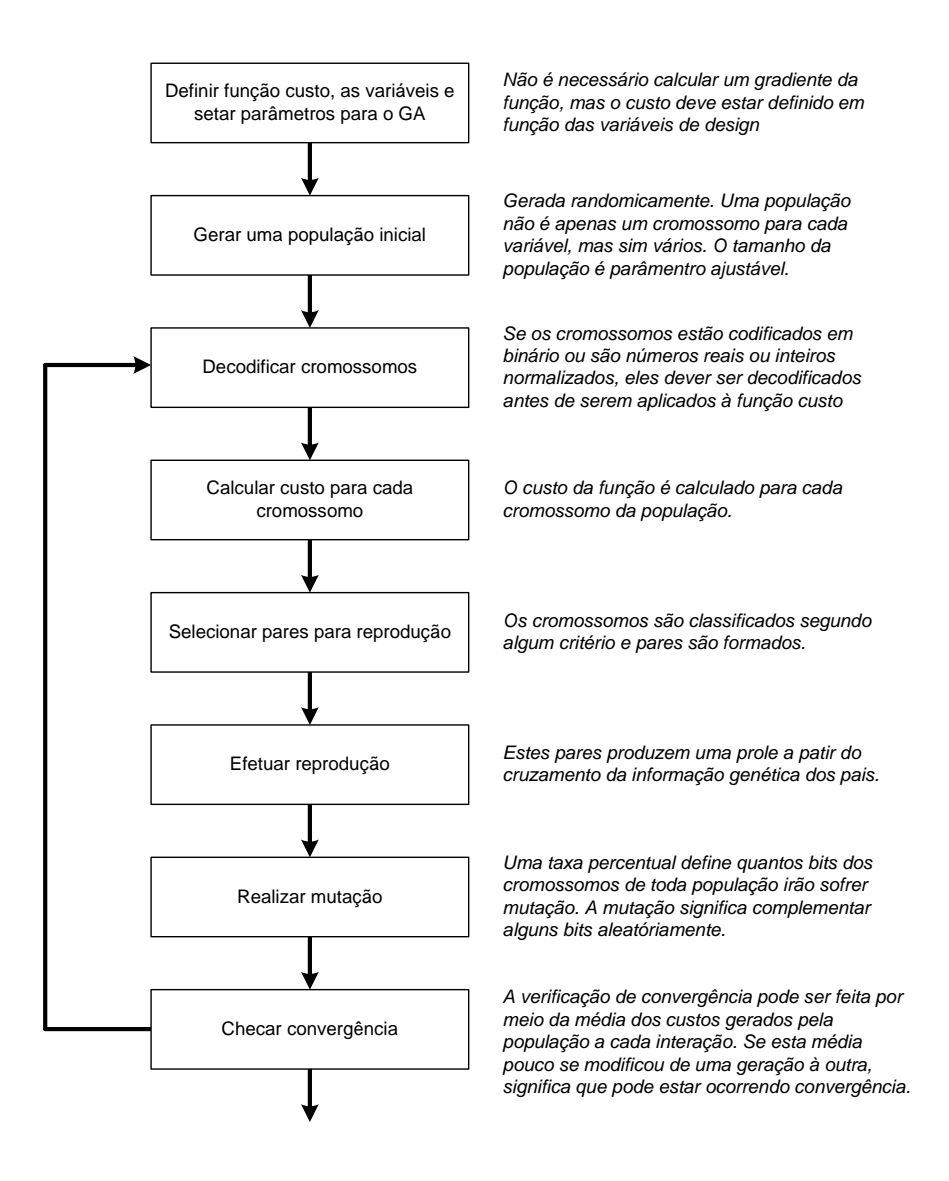

<span id="page-94-0"></span>Figura 3.2 - Fluxograma de um GA básico

# **3.1.4.1.1 Cromossomo**

*Cromossomo é um conjunto de variáveis de entrada, que denominamos* **genes***. Estas variáveis*  $p_n$  *formam um cromossomo* =  $[p_1, p_2, ..., p_{N_{var}}]$ . A *função custo é calculada*  $como\; custo = f(cromos somo) = f(p_1, p_2, ..., p_{N_{var}}).$ 

As variáveis que formam um cromossomo podem ser representadas em binário ou em números reais. Quando representadas em binário é necessário quantizar os valores como em uma conversão analógico-digital. Dada um variável *pn*, o primeiro passo é normalizá-la:

$$
p_{norm} = \frac{p_n - p_{low}}{p_{high} - p_{low}}\tag{3.13}
$$

onde *phigh* e *plow* são o maior e menor valor da variável *pn*. O segundo passo é codificá-la em uma sequência binária:

$$
gene[m] = \text{round}\left\{p_{norm} - 2^{-m} - \sum_{k=1}^{m-1} gene[k]2^{-k}\right\} \tag{3.14}
$$

O vetor  $gene[m] = [b_1, b_2, b_{N_{gene}}]$  é uma versão binária de  $p_n$ . A função **round** $\{\cdot\}$ arredonda para o inteiro mais próximo.

A função que realiza o contrário, ou seja, que decodifica um gene é:

$$
p_{quant} = \sum_{m=1}^{N_{gene}} gene[m]2^{-m} + 2^{-(m+1)}
$$
\n(3.15)

Para retornar ao valor da variável desnormalizada, mas agora com um pequeno erro de quantização, tem-se:

$$
\tilde{p}_n = p_{quant}(p_{high} - p_{low}) + p_{low} \tag{3.16}
$$

Pode-se notar que esta codificação inclui uma quantização que limita o espaço de soluções para um número finito. Se uma variável de 0,000 a 1,000 é codificada em binário, será necessário representar  $10<sup>3</sup>$  valores distintos, portanto são necessários pelo menos 10 bits. Para representar uma variável computacional com seis casas decimais entre 0,000000 e 1,000000, são necessário pelo menos  $10^6$  combinações, consequentemente, 20 bits. Na maioria das aplicações práticas, não seriam necessárias nem 10 bits, mas se considerarmos agora que uma aplicação pode vir a ter muitas variáveis e cada uma com 10 bits, lidar com este tipo de codificação e decodificação demandará um razoável custo computacional. O passo de codificação pode ser suprimido, por uso de variáveis em ponto flutuante, como sugerido por [Wright](#page-173-1) [\(1991\)](#page-173-1).

No caso do uso de números reais, a população inicial é gerada sempre em valores normalizados entre 0 e 1 com a precisão real da máquina (32 ou 64 bits) e estes são desnormalizados para valores na faixa da aplicação:

$$
p_n = p_{norm}(p_{high} - p_{low}) + p_{low}
$$
\n
$$
(3.17)
$$

#### **3.1.4.1.2 Geração de população**

Para criar uma população binária o procedimento é gerar números randômicos por meio de uma função **rand**{*.*}. As dimensões da matriz randômica é *Npop* × *Nbits*. A função **round**{*.*} arredonda para o inteiro mais próximo, ou seja, para zero ou um. Caso a população não seja binária, mas sim, números reais, a geração randômica possuirá dimensão *Npop* × *Nvar* e o arredondamento não é necessário.

#### **3.1.4.1.3 Seleção natural**

Após gerar a população o custo de cada indivíduo é processado, e de acordo com o resultado, os cromossomos são ordenados em uma lista. Os que obtiveram desempenho inferior são eliminados. Uma taxa de seleção *χrate* é definida como uma fração de *Npop* que não irá sobreviver para etapa seguinte. O número de cromossomos mantidos é definido como:

$$
N_{keep} = \chi_{rate} N_{pop} \tag{3.18}
$$

Um valor típico utilizado para *χrate* é 0,5.

# **3.1.4.1.4 Seleção para reprodução**

Após a seleção natural, é necessário que sejam formados pares com os indivíduos (cromossomos) restantes para produzir novos descendentes. Este procedimento é realizado até que se restabeleça a população *Npop*.

Os métodos para se estabelecer os pares são os maios diversos possíveis. Imitar a natureza nem sempre é possível, mas é sabido que os casais sempre são formados com base em algum critério. Nos algoritmos, o mais simples é formar pares a partir da lista ordenada pelo menor custo, por exemplo, *ma* = {*impares*} e *pa* = {*pares*}. Outro método é fazer uma seleção randômica: *ma* = {*random*} e *pa* = {*random*}. Alternativas mais sofisticadas rezam atribuir uma probabilidade a cada linha da lista ordenada, calcular uma probabilidade acumulada e escolher um *ma* e *pa* por sorteio. A forma de se estabelecer a probabilidade para cada linha pode ser o ponto chave do algoritmo. Por exemplo, estabelecendo *P<sup>n</sup>* como a probabilidade inversa a posição da tabela, ou seja, quanto pior o desempenho, menor a chance de seleção do indivíduo:

$$
P_n = \frac{N_{keep} - n + 1}{\sum_{n=1}^{N_{keep}} n}
$$
\n
$$
(3.19)
$$

A probabilidade acumulada para o *n*-ésimo cromossomo é:

$$
S_n = \sum_{i=1}^n P_i
$$
 (3.20)

Assim, quando um número *r* no intervalo de 0 a 1 é sorteado verifica-se em qual faixa ele se encontra:

$$
S_{k-1} < r \le S_k \quad k = 1, 2, \dots, n \tag{3.21}
$$

Muitas outras formas de gerar *P<sup>n</sup>* são apresentadas na literatura. Talvez a mais utilizada seja a *tournament selection*, algo como seleção por torneio, onde são sorteados dois ou três elementos que duelam entre si em algum fator (como o custo, por exemplo) e o vencedor é eleito um *ma* (ou *pa*) para reprodução.

#### **3.1.4.1.5 Reprodução**

Nesta etapa os indivíduos trocam informação genética, ou seja, se o cromossomo é binário, é sorteado um ponto de *crossover*. A troca produzirá dois descendentes, como mostrado na Fig. [3.3](#page-98-0) (a). Se a reprodução é feita com cromossomos formados por variáveis reais, então, o *crossover* pode ocorrer trocando variáveis entre os cromossomos. A Fig. [3.3](#page-98-0) (b) ilustra o processo.

O método de *crossover* para variáveis reais não é tão eficiente, pois as variáveis não são novas, apenas trocaram de lugar. [Radcliffe](#page-171-2) [\(1991\)](#page-171-2) propõe que a prole *pprole* seja formada por uma combinação linear de *pa* e *ma* através de um parâmetro *ζ* randômico no intervalo [0*,* 1]:

$$
p_{probe,n} = \zeta p_{ma,n} + (1 - \zeta) p_{ma,n} \tag{3.22}
$$

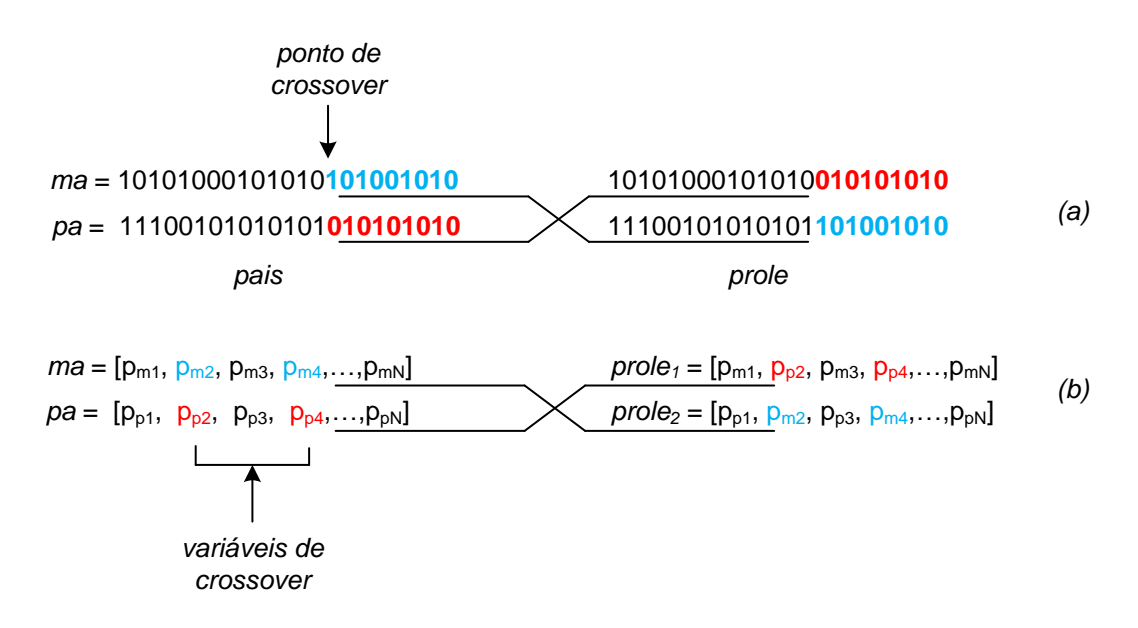

<span id="page-98-0"></span>Figura 3.3 - *Crossover*: (a) Exemplo de *crossover* com um cromossomo binário; (b) Exemplo de *crossover* com cromossomo formado por variáveis reais.

# **3.1.4.1.6 Mutações**

Em um GA binário, mutação é a mudança aleatória de um certo percentual de bits em uma lista de cromossomos. As mutações fazem com que o algoritmo mude aleatoriamente o cálculo da função custo para outro local, aumentando as chances de encontrar um mínimo global. O excesso de mutações pode *distrair* o algoritmo e fazer com que aumente o tempo de convergência. Nem todos os cromossomos devem sofrer mutação. Deve haver um certo *elitismo*, ou seja, o melhor (ou melhores) da lista devem ser protegidos de mutações. Em uma população *Npop* × *Nbits*, escolhe-se uma taxa *µ* de mutação. Os cromossomos a sofrer mutação são escolhidos randomicamente e a elite é excluída desta seleção.

Em um GA com variáveis reais, o procedimento de seleção é praticamente o mesmo, mas a mutação é a substituição de uma variável por um número randômico na mesma faixa.

#### **3.1.4.1.7 Convergência**

A convergência de um GA é um pouco nebulosa. É necessário checar a função custo de toda população. Se de uma interação para outra o custo médio reduzir muito pouco, pode ser que já se tenha atingido um mínimo.

# **3.1.5 Algoritmos Genéticos em problemas multi-objetivos**

Até o momento, muito se falou apenas da função custo, mas o problema de otimização ao qual este trabalho se refere é um problema multi-objetivo. Como já dito, em um problema deste tipo não existe uma solução ótima, mas sim um grupo de soluções, conhecidas como soluções ótimas de Pareto, que resultam em uma fronteira em um gráfico onde os objetivos, ou seja, as funções são concorrentes. Sem informações adicionais, todas as soluções de Pareto são ótimas. O objetivo de um algoritmo genético em um problema multi-objetivo é encontrar uma população de indivíduos (um grupo de soluções) com muitos membros sobre a superfície de Pareto.

Diversos GA já foram desenvolvidos com este intuito. [Schaffer](#page-172-3) [\(1984\)](#page-172-3) implementou um algoritmo evolucionário multi-objetivo chamado VEGA (*vector-evaluated GA*) cujo defeito é convergência a uma única solução e não a um grupo. [Goldberg e Ri](#page-168-3)[chardson](#page-168-3) [\(1987\)](#page-168-3) sugeriu uma estratégia de compartilhamento chamada *niching*, onde quanto mais próximo estivessem os cromossomos de um grupo, pior o desempenho de seu custo, o que dava a chance de sobrevivência aos cromossomos que estivessem espalhados ao longo de toda fronteira. O MOGA (*multiobjetive GA*) começa varrendo todos os cromossomos e atribuindo *rank* de *um* para aqueles que produzem soluções não-dominadas, retira-se estes cromossomos e novamente varre-se todos atribuindo *rank* de *dois* as soluções não dominadas, e assim sucessivamente, até que todos cromossomos tenham um *rank*. O *rank* serve como um fator ponderador para formar pares de reprodução. O MOGA também utiliza o *niching* para uniformizar soluções ao longo da fronteira de Pareto ([FONSECA; FLEMING](#page-167-6), [1993\)](#page-167-6).

NSGA, ou *nondominated sorting GA* elenca os cromossomos como o MOGA e também calcula um parâmetro chamado *singularidade* retratado como a distância entre cada solução e as duas soluções vizinhas (mais próximas). Uma evolução do NSGA, principalmente no quesito de velocidade computacional é o NSGA-II ([DEB et al.](#page-167-7), [2002\)](#page-167-7).

[Tamaki et al.](#page-173-2) [\(1996\)](#page-173-2) faz uma revisão didática do método de Pareto para os GAs aplicados a problemas multi-objetivos. O GA que será utilizado neste trabalho é baseado na codificação de [Haupt e Haupt](#page-168-2) [\(2004\)](#page-168-2). O fluxograma da Fig. [3.4](#page-100-0) traz a sequência de operações deste algoritmo.

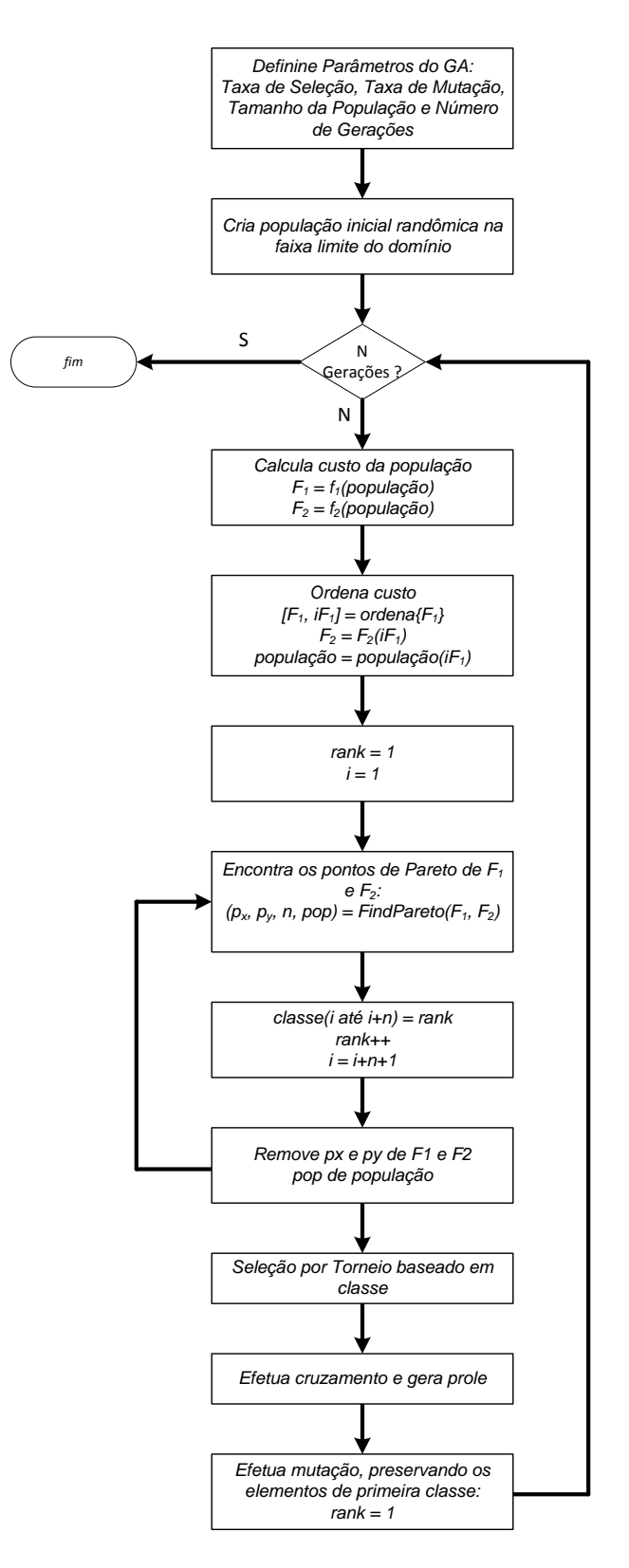

<span id="page-100-0"></span>Figura 3.4 - Fluxograma GA

# **3.2 A solução para o problema multi-objetivo**

A maioria dos métodos que lidam com o problema multi-objetivo estão preocupados tão somente com a geração do conjunto de pontos e não com a atribuição de uma solução. Em um sistema automático, encontrar um ponto de trabalho a partir das funções custo é imprescindível, pois encontrar apenas um conjunto de pontos de Pareto não irá resolver efetivamente o problema.

Diferentemente [Marler e Arora](#page-170-1) [\(2004\)](#page-170-1) que classifica os problemas multi-objetivos com *a priori, a posteriori* e os *algoritmos genéticos*, [Collette e Siarry](#page-166-5) [\(2004\)](#page-166-5) citam existência de cinco métodos para solucionar problemas de otimização multi-objetivo: *métodos escalares*, *métodos interativos*, *métodos fuzzy*, *métodos meta-heurísticos*, *métodos de auxílio a decisão*, aos quais pode-se adicionar mais uma categoria: os *métodos de equilíbrio*. Neste último as soluções não dependerão da decisão de um gerente ou de qualquer interferência humana. Trata-se de uma metodologia sistemática que procura por *uma solução de equilíbrio que não prioriza nenhum dos objetivos*. Nesta categoria enquadramos o Critério da Menor Perda (CMP) desenvolvido e aplicado por [Rocco](#page-171-3) [\(2002\)](#page-171-3) e o método de decisão de Nash ([NASH](#page-170-6), [1949\)](#page-170-6).

# **3.2.1 Critério da Menor Perda**

Um dos problemas recorrentes do problema de otimização multi-objetivo é a determinação do ponto ótimo, mas como já visto pela definição, todos os pontos de Pareto possuem o mesmo grau de otimalidade e esta tarefa ainda é dependente da interferência humana. Quando um gerente de projeto (ou aquele que toma as decisões no projeto) opta por um ponto, ele não está usando da aleatoriedade, e consequentemente, está dando preferência para algum (ns) dos objetivos ou está utilizando-se de outros critérios que não foram colocados no modelo.

Nesta direção, o Critério da Menor Perda (CMP) proposto recentemente por [Rocco](#page-171-3) [\(2002\)](#page-171-3) e [Rocco et al.](#page-171-4) [\(2013\)](#page-171-4) visa retirar complemente a interferência do gerente possibilitando encontrar um única solução, chamada de solução compromisso **x** *<sup>b</sup>* ∈ *E <sup>k</sup>* que não priorize nenhum dos objetivos. O método de decisão visa encontrar a solução de menor perda para todos os objetivos, o que matematicamente é análogo a encontrar o baricentro que representa o ponto de equilíbrio no espaço objetivo de uma figura *k*-dimensional, onde *k* é o número de objetivos. A solução do baricentro é dada por:

<span id="page-102-0"></span>
$$
\mathbf{z}^* = \mathbf{F}(\mathbf{x}^*) = \frac{1}{k} \sum_{i=1}^k \mathbf{z}_i
$$
 (3.23)

onde *k* representa o número de soluções candidatas; **z** ∈ *E k* é o vetor de objetivos normalizados. Daí a importância da técnica de normalização que será aplicada aos dados como visto nas Eq. [3.5](#page-90-0) a [3.9.](#page-90-1) A solução ótima determinada pela Eq. [3.23](#page-102-0) será o ponto de equilíbrio, ou baricentro real, de uma figura que tem como vértice a solução ótima de cada objetivo. Depois de encontrado o baricentro, o CMP avalia dentre todas as soluções possíveis, qual delas apresenta a menor distância euclidiana em relação a ele. A função a ser minimizada é dada por:

$$
\mathbf{z}^{b} = \mathbf{F}(\mathbf{x}^{b}) = \min\left\{ |\mathbf{F}(\mathbf{x}) - \mathbf{F}(\mathbf{x}^{*})| \right\} = \min\left\{ \sum_{1}^{k} \left[ F_{i}(\mathbf{x}) - F_{i}(\mathbf{x}^{*}) \right]^{2} \right\}^{1/2}
$$
(3.24)

A Fig. [3.5](#page-102-1) ilustra o conceito do baricentro proposto pelo CMP bem como a diferença entre os baricentros real e possível.

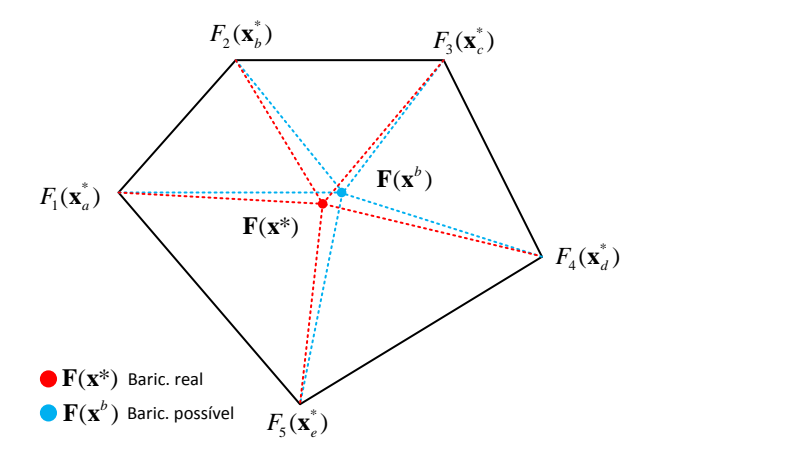

<span id="page-102-1"></span>Figura 3.5 - Ilustração do baricentro real e possível.

# **3.3 Aplicação de Métodos de Obtenção da Curva de Pareto**

O problema estipulado na Seção [2.6.1](#page-58-0) que culminou nas Eq. [2.19](#page-63-0) e [2.21](#page-64-0) será atacado com as abordagens descritas nas Seção [3.1.](#page-86-0) A primeira abordagem a ser explorada é a algébrica, pois com apenas uma expressão espera-se levantar a curva de Pareto. A segunda abordagem é a numérica, com duas derivações: uma por varredura, e outra por experimentação estatística. Ambas testam pontos do espaço real para encontrar os pontos não-dominados. A terceira e última técnica aplica o algoritmo NSGA modificado, como descrito no fluxograma da Fig. [3.4.](#page-100-0)

Para todas estas técnicas, as funções custo, que neste caso são o módulo do LFE e o traço do NEA, serão simplificadas primeiramente para duas dimensões, e alguns casos de estudo serão estabelecidos. Após esta análise prévia, os casos de maior relevância terão abordagem completa em três dimensões.

#### **3.3.1 As Funções Custo**

Primeiramente, de acordo com a nomenclatura desenvolvida até aqui, as funções custo, são definidas como:

$$
F_1(\mathbf{G}) = |\boldsymbol{\epsilon}_{AB}| = |\mathbf{G}\mathbf{\bar{A}}_t \boldsymbol{\Omega}_A \boldsymbol{\epsilon}_A^* + (\mathbf{I} - \mathbf{G})\mathbf{\bar{A}}_t \boldsymbol{\Omega}_B \boldsymbol{\epsilon}_B^*|
$$
(3.25)

que representa o módulo do vetor viés das atitudes, ou seja, o módulo do LFE. A abordagem poderia considerar o erro de cada eixo como um objetivo, mas inicialmente eles serão agrupados como apenas um objetivo. A segunda função custo é o traço da matriz de covariâncias dos ângulos:

$$
F_2(\mathbf{G}) = \text{tr}(\mathbf{R}_{AB}) = \text{tr}\{\mathbf{G}\mathbf{\bar{A}}_t\mathbf{\Omega}_A\mathbf{R}_A^{\star}\mathbf{\Omega}_A^{\mathrm{T}}\mathbf{\bar{A}}_t^{\mathrm{T}}\mathbf{G}^{\mathrm{T}} + (\mathbf{I} - \mathbf{G})\mathbf{\bar{A}}_t\mathbf{\Omega}_B\mathbf{R}_B^{\star}\mathbf{\Omega}_B^{\mathrm{T}}\mathbf{\bar{A}}_t^{\mathrm{T}}(\mathbf{I} - \mathbf{G})^{\mathrm{T}}\}
$$
(3.26)

Aqui também, a variância de cada ângulo[4](#page-103-0) poderia ser colocada como uma função custo independente, mas por conveniência elas são agrupadas em apenas uma por meio do traço.

A variável a ser determinada que minimize ambas as funções é o ganho **G**. Este ganho é uma matriz  $3 \times 3$  com  $-1 \leq g_{ij} \leq 1$  inicialmente. Nota-se que são nove variáveis a serem determinadas.

Em uma condição simplificada, pode-se assumir que **G** é uma matriz 2 × 2 que considera a fusão de apenas dois ângulos, ao invés de três. Esta condição embora irreal apresenta-se como um problema computacional muito menor e um espaço de análise de apenas quatro variáveis no domínio que é bem mais simples.

<span id="page-103-0"></span><sup>4</sup>É importante ressaltar que a *F*2(**G**) é uma variância, e não um desvio padrão, portanto,  $NEA_{AB} = [\text{tr}(\mathbf{R}_{AB})]^{1/2}.$ 

### **3.3.2 Método dos Pesos (alg. algébrico)**

De acordo com a teoria multi-objetivo vista até aqui é possível montar uma função única *J* onde as funções objetivos *F*<sup>1</sup> e *F*<sup>2</sup> sejam ponderadas por ganhos. Efetuando a varredura destes ganhos, e em cada um destes ganhos encontrando um **G** que otimize *J* será possível encontrar um grupo de soluções de mesma optimalidade que resultará em uma fronteira de Pareto. Partindo de [3.10,](#page-91-1) o parâmetro *J* pode ser escrito como:

<span id="page-104-0"></span>
$$
J = \left\{ \sum_{i=1}^{k} w_i^p [F_i(\mathbf{x}) - F_i^{\circ}]^p \right\}^{\frac{1}{p}} = \sum_{i=1}^{2} w_i [F_i(\mathbf{x}) - F_i^{\circ}] \quad (p = 1)
$$
 (3.27)

Considerando a parte utópica zero, a soma dos ganhos unitária e a variável do domínio sendo **G**, a Eq. [3.27](#page-104-0) pode ser reescrita como:

$$
J = w_1 F_1(\mathbf{x}) + w_2 F_2(\mathbf{x}) = w F_1(\mathbf{G}) + (1 - w) F_2(\mathbf{G})
$$
\n(3.28)

Uma outra forma é considerar uma normalização  $J/w$  (com  $w \neq 0$ ), afinal isto não afeta sua minimização:

<span id="page-104-1"></span>
$$
\frac{J}{w} = F_1(\mathbf{G}) + \underbrace{\left(\frac{1-w}{w}\right)}_{\lambda} F_2(\mathbf{G}) \Rightarrow J' = F_1(\mathbf{G}) + \lambda F_2(\mathbf{G}) \tag{3.29}
$$

Agora a variável *λ* possui domínio [0*,*∞) e a otimização recai em uma condição semelhante a do uso de *multiplicadores de Lagrange* ([Stengel](#page-173-3), [1994\)](#page-173-3), mas neste caso não há interesse em um único  $\lambda$  que otimize  $J'$ , mas sim em um grupo de soluções para depois discutir sobre o método de escolha dos pesos.

A Eq. [3.29](#page-104-1) pode ser reescrita explicitamente como:

<span id="page-104-2"></span>
$$
J' = \text{tr}(\mathbf{R}_{AB}) + \lambda \epsilon_{AB}^{\text{T}} \epsilon_{AB}
$$
\n(3.30)

Desta forma *λ* se torna um escalar, nada além de um fator ponderador que transforma o problema multi-objetivo em um problema de apenas um objetivo.

Aplicando uma propriedade do traço<sup>[5](#page-105-0)</sup> a Eq. [3.30](#page-104-2) torna-se:

<span id="page-105-1"></span>
$$
J' = \text{tr}(\mathbf{R}_{AB} + \lambda \boldsymbol{\epsilon}_{AB} \boldsymbol{\epsilon}_{AB}^{\text{T}})
$$
\n(3.31)

Substituindo a expressão de  $\mathbf{R}_{\mathrm{AB}}$  e  $\boldsymbol{\epsilon}_{\mathrm{AB}}$ na Eq. [3.31](#page-105-1) e calculando a variação de  $J'$ em relação a **G**, obtêm-se:

$$
\delta J' = \text{tr}\left\{\begin{array}{l}\lambda \bar{\mathbf{A}}_t [2\mathbf{G}(\mathbf{\Omega}_A \mathbf{R}_A \mathbf{\Omega}_A^T + \mathbf{\Omega}_B \mathbf{R}_B \mathbf{\Omega}_B^T) - 2\mathbf{\Omega}_B \mathbf{R}_B \mathbf{\Omega}_B^T] \bar{\mathbf{A}}_t^T \delta \mathbf{G}^T\\+\bar{\mathbf{A}}_t [2\mathbf{G}(\mathbf{\Omega}_A \boldsymbol{\epsilon}_A - \mathbf{\Omega}_B \boldsymbol{\epsilon}_B) (\mathbf{\Omega}_A \boldsymbol{\epsilon}_A - \mathbf{\Omega}_B \boldsymbol{\epsilon}_B)^T + 2\mathbf{\Omega}_B \boldsymbol{\epsilon}_B (\mathbf{\Omega}_A \boldsymbol{\epsilon}_A - \mathbf{\Omega}_B \boldsymbol{\epsilon}_B)] \bar{\mathbf{A}}_t^T \delta \mathbf{G}^T\end{array}\right\}
$$
(3.32)

Igualando a equação matricial interna ao traço de  $\delta J'$  a zero é possível obter uma relação para o ganho dada por:

$$
\mathbf{G}\left\{\lambda\mathbf{n}\mathbf{n}^{\mathrm{T}} + \mathbf{\Omega}_{\mathrm{A}}\mathbf{R}_{\mathrm{A}}\mathbf{\Omega}_{\mathrm{A}}^{\mathrm{T}} + \mathbf{\Omega}_{\mathrm{B}}\mathbf{R}_{\mathrm{B}}\mathbf{\Omega}_{\mathrm{B}}^{\mathrm{T}}\right\} = \mathbf{\Omega}_{\mathrm{B}}\mathbf{R}_{\mathrm{B}}\mathbf{\Omega}_{\mathrm{B}}^{\mathrm{T}} - \lambda\mathbf{\Omega}_{\mathrm{B}}\boldsymbol{\epsilon}_{\mathrm{B}}\mathbf{n} \tag{3.33}
$$

onde **n** é o vetor:

$$
\mathbf{n} = \mathbf{\Omega}_{\mathrm{A}} \boldsymbol{\epsilon}_{\mathrm{A}} - \mathbf{\Omega}_{\mathrm{B}} \boldsymbol{\epsilon}_{\mathrm{B}} \tag{3.34}
$$

A matriz **G** pode ser isolada em função das demais variáveis:

<span id="page-105-2"></span>
$$
\mathbf{G} = (\mathbf{\Omega}_{\text{B}} \mathbf{R}_{\text{B}} \mathbf{\Omega}_{\text{B}}^{\text{T}} - \lambda \mathbf{\Omega}_{\text{B}} \boldsymbol{\epsilon}_{\text{B}} \mathbf{n}) (\lambda \mathbf{n} \mathbf{n}^{\text{T}} + \mathbf{\Omega}_{\text{A}} \mathbf{R}_{\text{A}} \mathbf{\Omega}_{\text{A}}^{\text{T}} + \mathbf{\Omega}_{\text{B}} \mathbf{R}_{\text{B}} \mathbf{\Omega}_{\text{B}}^{\text{T}})^{-1} \tag{3.35}
$$

Caso não houvesse peso algum para  $|\epsilon_{AB}|$   $(\lambda = 0)$  a Eq. [3.35](#page-105-2) se resumiria a:

$$
\mathbf{G} = (\mathbf{\Omega}_{\text{B}} \mathbf{R}_{\text{B}} \mathbf{\Omega}_{\text{B}}^{T}) (\mathbf{\Omega}_{\text{A}} \mathbf{R}_{\text{A}} \mathbf{\Omega}_{\text{A}}^{T} + \mathbf{\Omega}_{\text{B}} \mathbf{R}_{\text{B}} \mathbf{\Omega}_{\text{B}}^{T})^{-1}
$$
(3.36)

que seria o ganho de mínimos quadrados.

<span id="page-105-0"></span> ${}^5$ Dado um vetor **v** de dimensões  $n \times 1$ ,  $tr(\mathbf{vv}^T) = \mathbf{v}^T \mathbf{v}$ 

#### **3.3.2.1 Método algébrico: algoritmo para geração da fronteira de Pareto**

Pela Eq. [3.35,](#page-105-2) dado um valor de  $\lambda$ , as matrizes  $\mathbf{R}_{A}$  e  $\mathbf{R}_{B}$  e um dado par  $(\epsilon_{A}, \epsilon_{B})$ é possível calcular **G**. Mas, qual o valor de  $\epsilon_A$ ,  $\epsilon_B$  que se deve utilizar? Na prática os erros  $\epsilon_A$  e  $\epsilon_B$  são fornecidos pelos fabricantes de sensores com valores modulares máximos para cada eixo, e cada sensor pode apresentar valores instantâneos diferentes. Os piores casos ocorrem em um momento em que os erros de cada eixo são máximos positivos ou negativos em todos os eixos. Nestas condições, a resultante do erro se encontra em um vértice. Desta forma, é possível concluir que o erro de cada sensor está encerrado em um paralelepípedo cujos vértices  $\epsilon_A(i)$ , com  $i = 1..8$ , são dados pelas combinações dos valores máximos e mínimos em cada eixo. Ao todo são 2 3 combinações possíveis (em cada sensor), totalizando oito vértices, como mostra a Fig. [3.6.](#page-106-0)

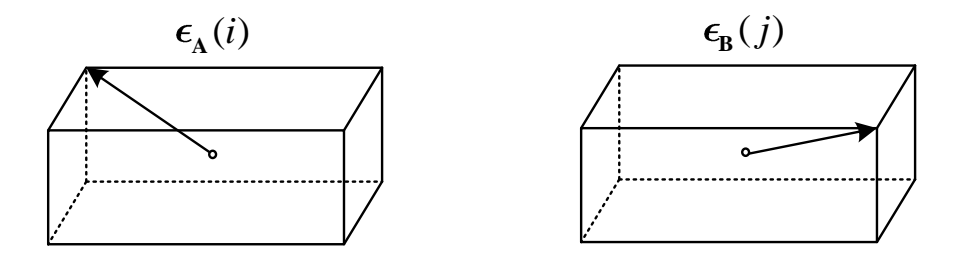

<span id="page-106-0"></span>Figura 3.6 - Representação dos erros de  $\epsilon_A$  e  $\epsilon_B$ .

Cada um dos oito vetores de vértices ficam definidos, para o sensor A como:

$$
\epsilon_{A}(i) = [(-1)^{\mod(i,4)} \epsilon_{Ax}, (-1)^{\mod(i,2)} \epsilon_{Ay}, (-1)^{\mod(i,1)} \epsilon_{Az})] \text{ para } i = 1..8
$$
\n(3.37)

E para o sensor B:

$$
\boldsymbol{\epsilon}_{\text{B}}(j) = [(-1)^{\text{mod } (j,4)} \boldsymbol{\epsilon}_{\text{B}x}, (-1)^{\text{mod } (j,2)} \boldsymbol{\epsilon}_{\text{B}y}, (-1)^{\text{mod } (j,1)} \boldsymbol{\epsilon}_{\text{B}z}] \quad \text{para} \quad j = 1..8
$$
\n(3.38)

Observando a Eq. [2.20,](#page-63-0) nota-se que para cada par de vértices  $(\epsilon_A(i), \epsilon_A(j))$  combinado, haverá um vetor de erro  $\epsilon_{AB}(i, j)$  produzido. Pode se estipular então que seja escolhido um *pior caso* de par  $(\epsilon_A(i), \epsilon_B(j))$  de forma a produzir um máximo  $\epsilon$ AB, pois é nesta condição que se deseja minimizar o traço da Eq. [3.31.](#page-105-1) Nota-se que ao somar  $\epsilon_A(i)$  e  $\epsilon_B(j)$  após multiplicá-los por **G** e por  $\Omega_A$  e  $\Omega_B$ , o resultado é uma figura geométrica cujos vértices são produzidos pela combinação dos vértices (valores máximos) dos erros. Agora é necessário identificar o vértice cuja distância da origem é a maior, e em seguida verificar qual par  $(\epsilon_A(i), \epsilon_B(j))$  a produziu.

Como a visualização em três dimensões é um tanto confusa com estes 64 vértices da figura composta, um caso em duas dimensões é ilustrado pela Fig. [3.7.](#page-107-0) Como o problema é em duas dimensões  $\epsilon_A(i)$  e  $\epsilon_B(j)$  são paralelogramos com um ângulo de rotação entre eles. A junção de ambos por um ganho **G**, como na Eq. [2.20,](#page-63-0) significa *passear* com uma das figuras por dentro da outra formando então uma envoltória cujo ponto mais longínquo do centro é pior caso da junção.

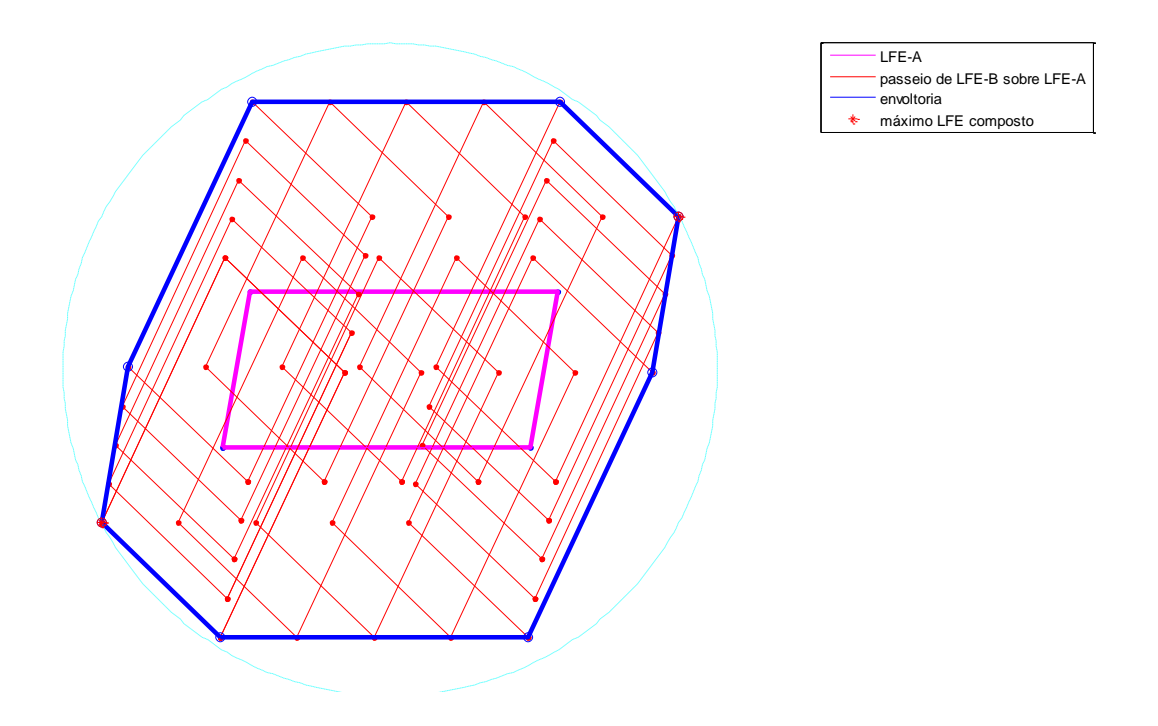

<span id="page-107-0"></span>Figura 3.7 - O erro  $\epsilon_{AB}$  resultante da Eq. [2.19.](#page-63-0) Versão em duas dimensões.

O fluxograma da Fig. [3.8](#page-108-0) apresenta a sequência de tarefa para implementação do algoritmo de busca dos pontos sobre a fronteira de Pareto pelo método algébrico.
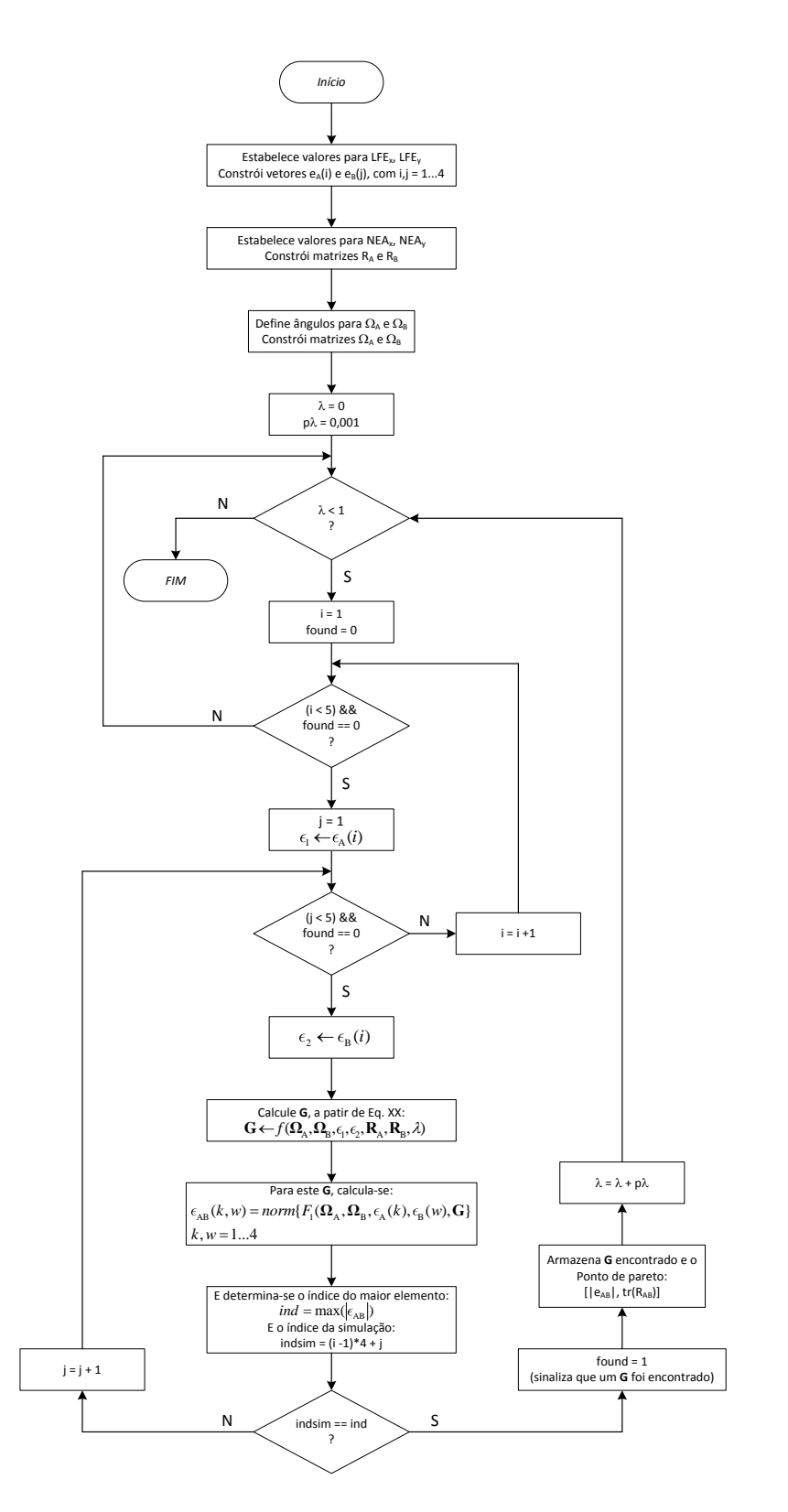

<span id="page-108-0"></span>Figura 3.8 - Fluxograma do método de busca algébrica da fronteira de Pareto

#### **3.3.2.2 Método algébrico: configuração e casos para simulação**

Para simulação do algoritmo da Fig. [3.8](#page-108-0) é necessário considerar valores para LFE, NEA e também definir um ângulo entre os sensores A e B. Inicialmente há de se considerar que os sensores são iguais, logo os erros possuem as mesmas características. Os erros serão estabelecidos com LFE<sub>x</sub> = 5, LFE<sub>y</sub> = 15 e NEA<sub>x</sub> = 4 e  $LFE_y = 12$ , todos em unidades de segundos de arco. Note que  $\epsilon_A = [LFE_x \quad LFE_y]$ ,  $\epsilon_B = [\text{LFE}_x \quad \text{LFE}_y], \ \mathbf{R}_A = diag(\text{NEA}_x^2, \text{NEA}_y^2) \text{ e } \mathbf{R}_B = diag(\text{NEA}_x^2, \text{NEA}_y^2). \text{ Para o}$ ângulo entre os sensores serão considerados quatro casos: *θ* = {30◦ *,* 45◦ *,* 60◦ *,* 80◦}.

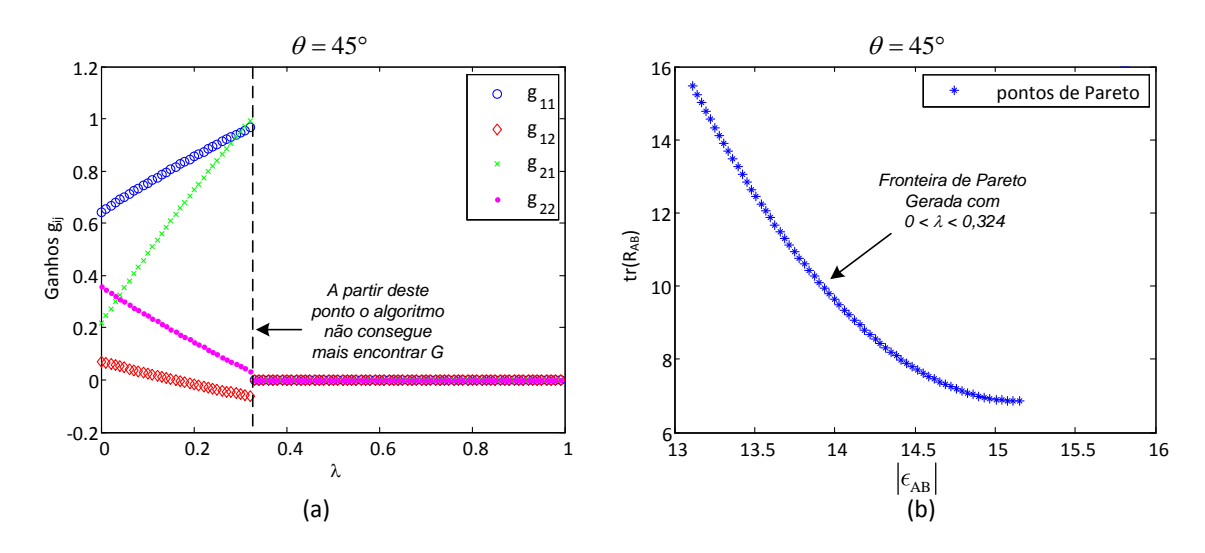

<span id="page-109-0"></span>Figura 3.9 - Curva de Pareto pelo método algébrico e  $\theta = 45^{\circ}$ .

A Fig. [3.9](#page-109-0) mostra o caso para *θ* = 45◦ . Nesta condição, a curva de Pareto gerada está na Fig. [3.9\(](#page-109-0)b) e os ganhos que a produzem na Fig. 3.9(a). Nota-se que após  $\lambda \approx$ 0*,* 324 os ganhos não são mais possíveis de serem calculados por meio do algoritmo algébrico. Isto ocorre para todos os ângulos. O que gera este problema é o fato de parte da função custo ser  $\max\{\epsilon_{AB}^T \epsilon_{AB}\}$  que não é um termo derivável para todo **G**, haja visto que uma mudança de um **G** para  $G + \delta G$  pode ocorrer um ponto descontínuo (bico) na função J'.

A Fig. [3.10](#page-110-0) ilustra três curvas de  $\epsilon_{AB}$  e a curva máxima formada por elas. Note que o ponto mínimo neste caso é um bico.

A Fig. [3.11](#page-111-0) mostra as curvas de Pareto para os quatro ângulos definidos anteriormente. Nota-se uma evidente brevidade de algumas curvas justamente pelo fato da busca algébrica falhar a partir de um dado *λ*. O método numérico a seguir visa

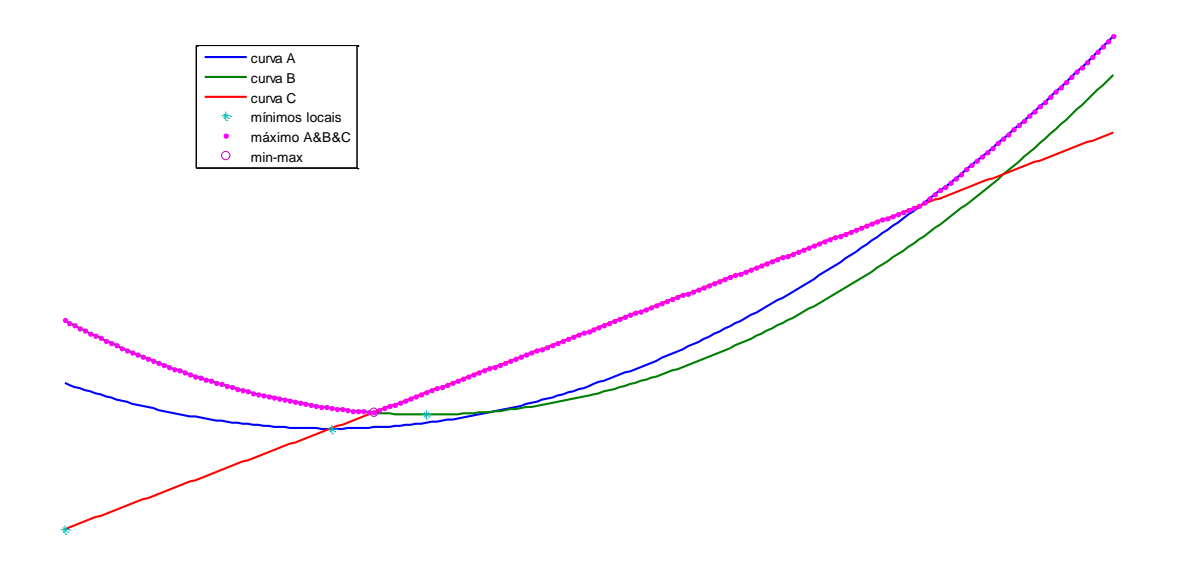

<span id="page-110-0"></span>Figura 3.10 - Curva de Pareto pelo método algébrico e  $\theta = 45^\circ$ .

contornar a dependência da Eq. [3.35.](#page-105-0)

# **3.3.3 Método Numérico por Varredura: configuração e casos para simulação**

A busca numérica por varredura, ou busca sequencial, é feita criando um domínio de ganhos onde **G** é construída combinando vetores *gmn* que varrem certa faixa de número reais em um intervalo, por exemplo, de [−1*,* 1] formando um hipercubo de possibilidades a serem testadas:

$$
\mathbf{G}(i, j, k, w) = \begin{bmatrix} g_{11}(i) & g_{12}(j) \\ g_{21}(k) & g_{22}(w) \end{bmatrix}
$$
 (3.39)

Os ganhos são inicialmente definidos na faixa −1 ≤ *gmn* ≤ 1 e a resolução da busca *h*, é definida como *h* = 0*,* 1. Nestas condições cada *gmn* possuirá um número de elementos igual a:

$$
n_e = \left\lfloor \frac{L_S - L_I}{h} \right\rfloor + 1 = \left\lfloor \frac{1 - (-1)}{0, 1} \right\rfloor + 1 = 21 \tag{3.40}
$$

onde *L<sup>S</sup>* é o limite superior e *L<sup>I</sup>* o inferior. Ambos configuram o intervalo de busca. Com cada vetor possuindo apenas 21 valores, existirão  $21^4 \approx 195$  mil combinações

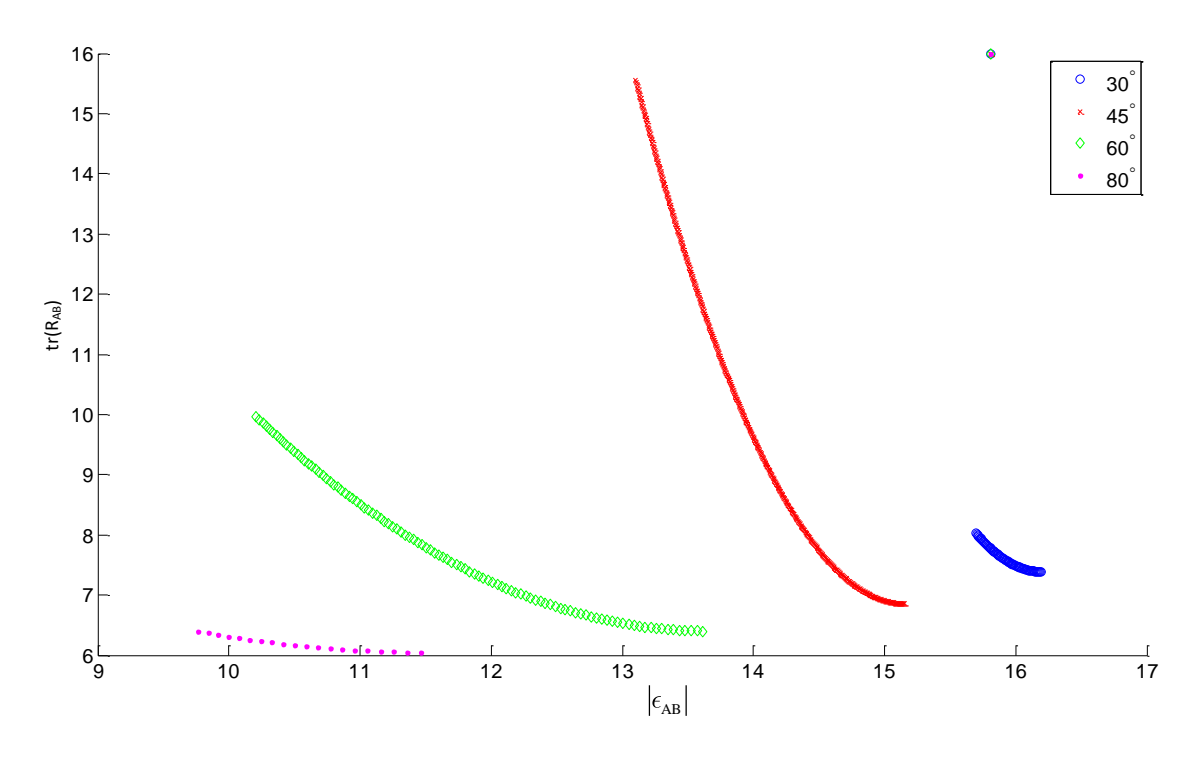

<span id="page-111-0"></span>Figura 3.11 - Curva de Pareto pelo método algébrico para  $\theta = \{30^\circ, 45^\circ, 60^\circ, 80^\circ\}$ 

possíveis de **G**. Melhorar a resolução de busca para *h* = 0*,* 01, produziria 201 valores por vetor  $g_{mn}$  e 201<sup>4</sup>  $\approx 1,6$  bilhão de combinações para **G**. Para evitar este crescimento exponencial em função do aumento da resolução da busca, a estratégia é encontrar quais ganhos produziram elementos próximos a fronteira de Pareto e refinar a busca para somente pontos próximos. Uma versão mais eficiente da varredura uniforme é limitar a varredura a uma amostragem aleatória com distribuição gaussiana de média e matriz de covariância dadas pela média e covariâncias amostrais das soluções algébricas candidatas para ganho ótimo para cada um dos 64 possíveis extremos de pares  $\epsilon_A$  e  $\epsilon_B$ .

A implementação deste algoritmo de varredura é mostrado no fluxograma da Fig. [3.12.](#page-113-0) Este algoritmo encontra a fronteira de Pareto por meio de um procedimento simples. Partindo das funções *F*<sup>1</sup> e *F*<sup>2</sup> seus custos podem ser obtidos a partir de **G**. Após calculá-las para todos os ganhos do *grid*, ordenam-se as funções pelo custo da *F*1, assim obtém-se uma ordenação crescente *F*<sup>2</sup> cujos dados estão agrupados em uma sequência de pequenas rampas. Cada uma destas rampas possui um *mínimo* em *F*<sup>2</sup> que junto com o valor de *F*<sup>1</sup> formam um par pertencente à fronteira de Pareto.

O problema da busca numérica por meio de varredura é que se o *grid* de busca for muito espaçado (ele é) pode ser que os melhores valores não sejam encontrados. Caso o *grid* de busca seja muito estreito, o tempo de execução do algoritmo fica impraticável já para o caso de duas dimensões, e quando **G** for 3 × 3 é inimaginável seu uso.

Uma simulação foi realizada para o caso  $\theta = 30^{\circ}$  com  $-1 \leq g_{mn} \leq 1$ , LFE<sub>x</sub> = 5,  $\text{LFE}_y = 15$  e  $\text{NEA}_x = 4$ ,  $\text{NEA}_y = 12$ . O resultado é mostrado na Fig. [3.13.](#page-114-0)

Os ganhos que produzem a parca fronteira de Pareto são mostrados em ordem crescente de tr(**R**AB) na Fig. [3.14.](#page-114-1) Nota-se claramente que os ganhos estão com uma resolução sofrível dado que *h* = 0*,* 1. Observando a faixa na qual estes ganhos foram determinados, uma boa estratégia é refazer a simulação com resolução de *h* = 0*,* 01, mas com  $0, 4 \le g_{11} \le 0, 6, -0, 2 \le g_{12} \le 0, 1, -0, 1 \le g_{21} \le 0, 2 \in 0, 4 \le g_{22} \le 0, 6.$ Com esta redução da faixa serão processados quase a mesma quantidade de pontos da simulação anterior, mas com a resolução melhorada em 10×.

A Fig. [3.15](#page-115-0) mostra a mesma curva da Fig. [3.13](#page-114-0) refeita com a nova resolução de busca. Na Fig. [3.16](#page-115-1) pode-se observar que os ganhos estão bem mais próximos e seguem um padrão de retas que mudam de inclinação a partir de certo ponto. A partir deste ponto de mudança é justamente onde o algoritmo algébrico é falho.

Pela Fig. [3.16](#page-115-1) pode-se observar que a faixa de ganhos *gmn* está razoável. Foram obtidos mais de 350 pontos de Pareto e os extremos da curva de Pareto estão bem definidos.

Para este problema em particular sabe-se que a matriz **G** aparentemente não assume valores fora do intervalo [−1*,* 1], mas como provar esta condição? Embora tenha se mostrado eficaz neste exemplo, o algoritmo de busca numérica por varredura, mesmo com a faixa de valores de busca estreita, não foi nem um pouco eficiente. Para encontrar pouco mais de 350 pontos foram testados quase 200 mil ganhos, resultando em um aproveitamento de 0,15%. A grande maioria são soluções dominadas. Ainda é importante ressaltar que a resolução no domínio de busca é de apenas *h* = 0*,* 01.

A Fig. [3.17](#page-116-0) ilustra quatro simulações para o mesmo LFE e NEA da Fig. [3.15,](#page-115-0) mas com ângulos de 30◦ , 45◦ , 60◦ e 80◦ plotados na mesma escala para comparação da extensão da faixa de Pareto. Para todas estas simulações *h* = 0*,* 02. É possível notar que há uma relação entre a extensão da faixa de Pareto e *θ*.

Em uma rápida comparação entre as curvas de Pareto, obtidas através dos métodos algébrico e o de varredura para os quatro ângulos distintos da fusão, é possível notar o quanto o método numérico foi mais abrangente encontrando praticamente

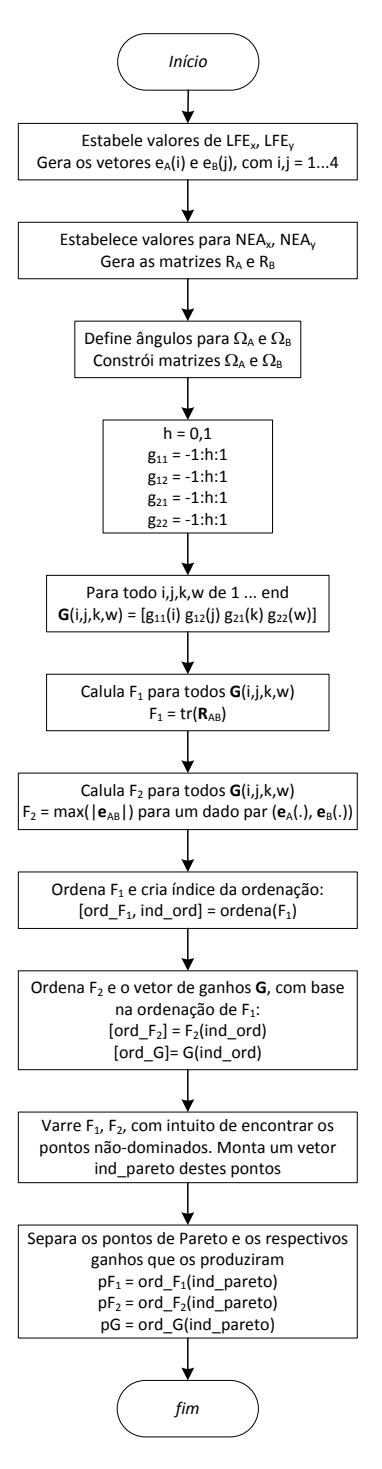

<span id="page-113-0"></span>Figura 3.12 - Fluxograma do algoritmo numérico por varredura para geração da fronteira de Pareto

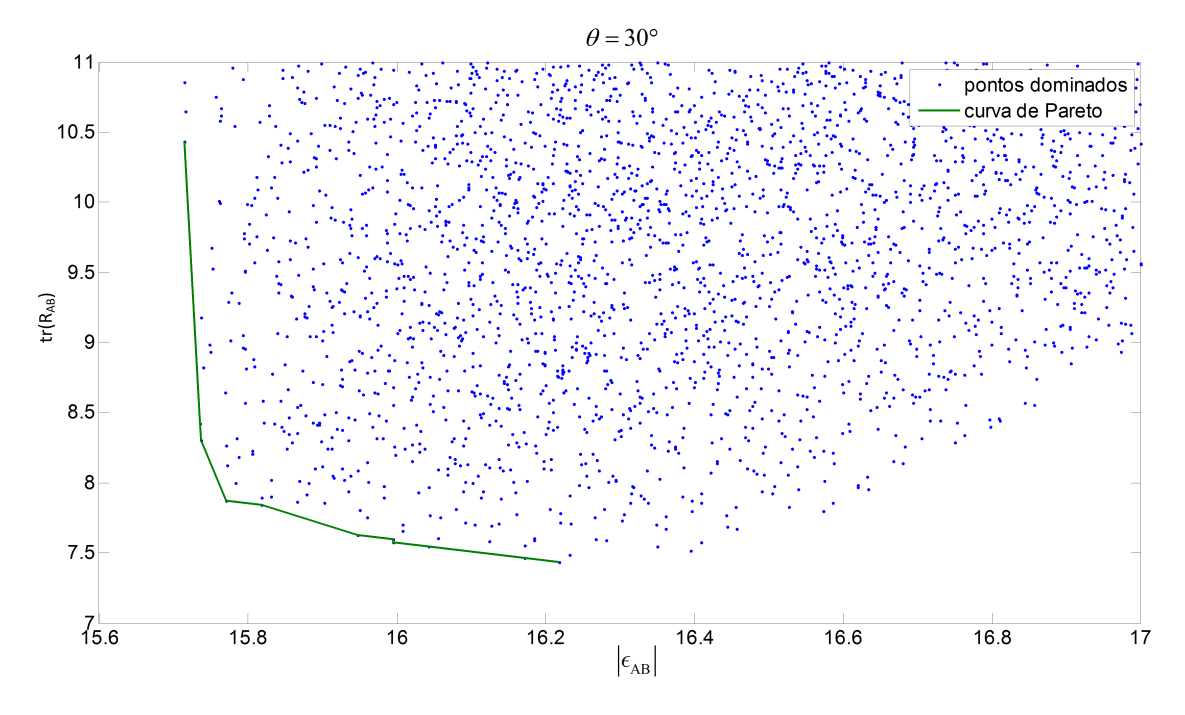

<span id="page-114-0"></span>Figura 3.13 - Fronteira de Pareto gerada por meio da simulação numérica por varredura. Parâmetros:  $\theta = 30^{\circ}$  com  $-1 \le g_{mn} \le 1$ , LFE<sub>x</sub> = 5, LFE<sub>y</sub> = 15 e NEA<sub>x</sub> = 4,  $\text{LFE}_y = 12.$  Resolução $h = 0, 1$ 

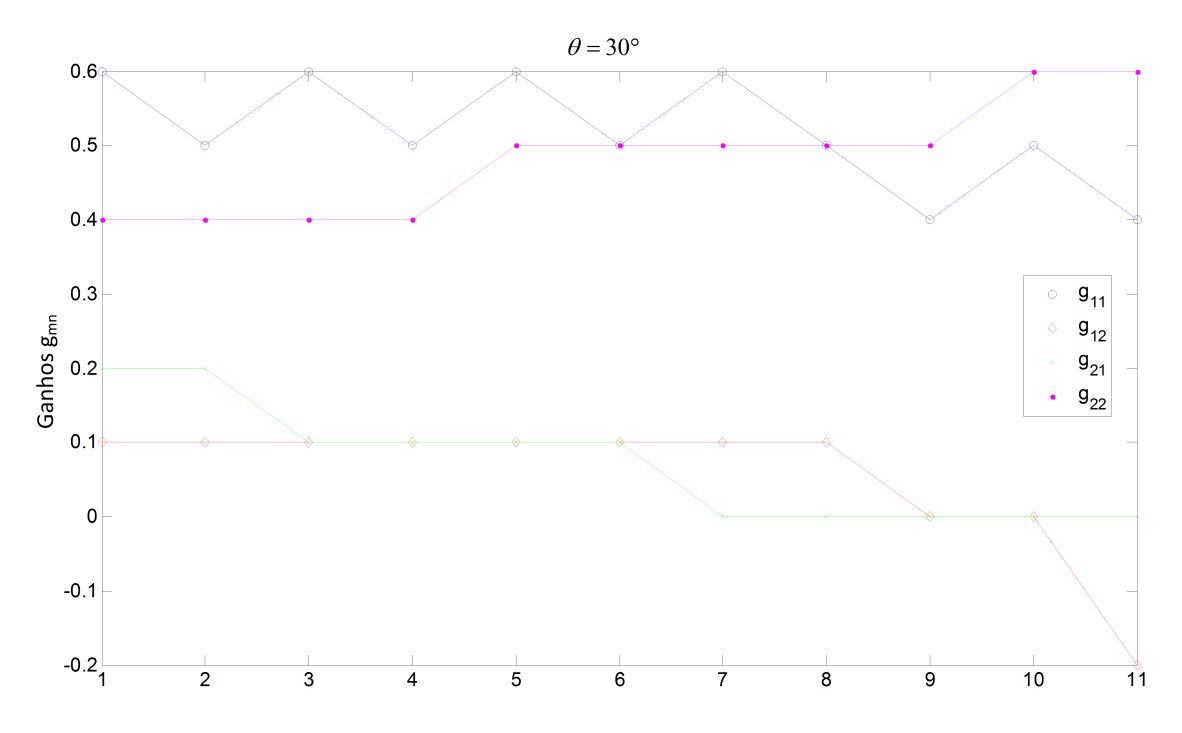

<span id="page-114-1"></span>Figura 3.14 - Ganhos que parametrizam a fronteira de Pareto da Fig. [3.13.](#page-114-0) No eixo X, apenas os índices do ganhos.

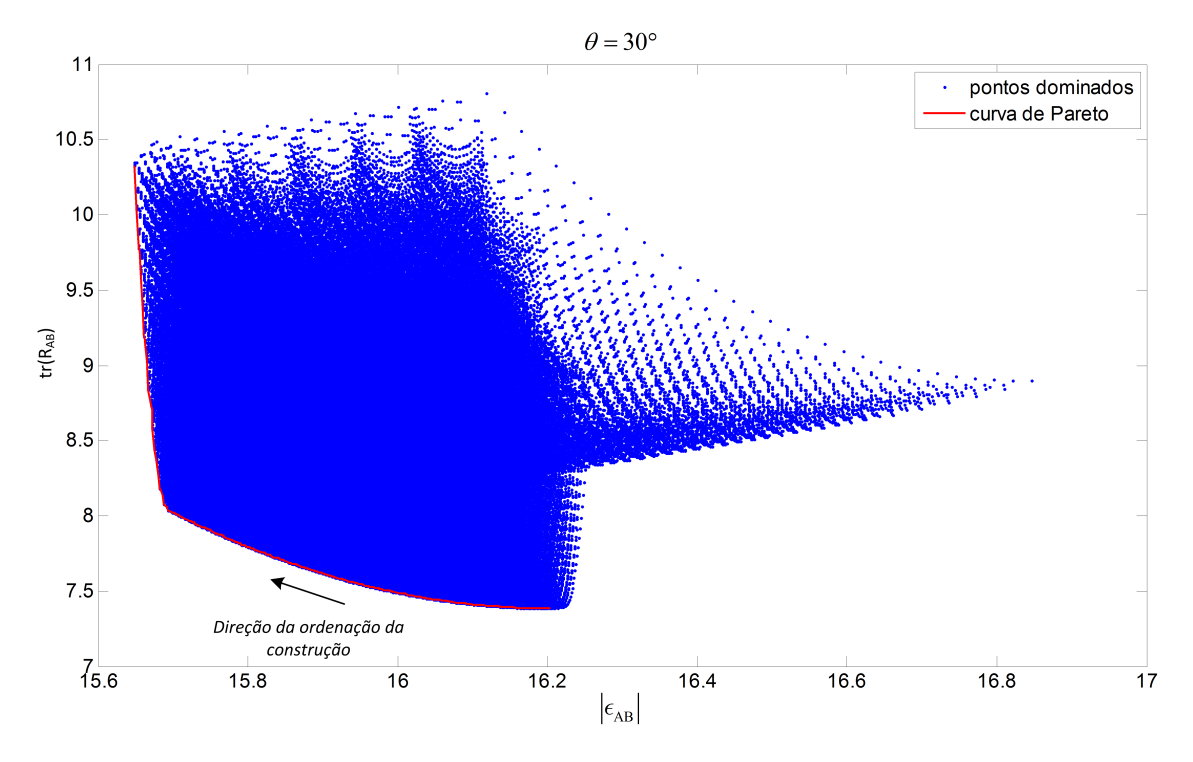

<span id="page-115-0"></span>Figura 3.15 - Fronteira de Pareto gerada por meio da simulação numérica por varredura. Parâmetros:  $\theta = 30^{\circ}$  com  $-1 \leq g_{mn} \leq 1$ , LFE<sub>x</sub> = 5, LFE<sub>y</sub> = 15 e NEA<sub>x</sub> = 4,  $NEA<sub>y</sub> = 12. Resolução  $h = 0,01$$ 

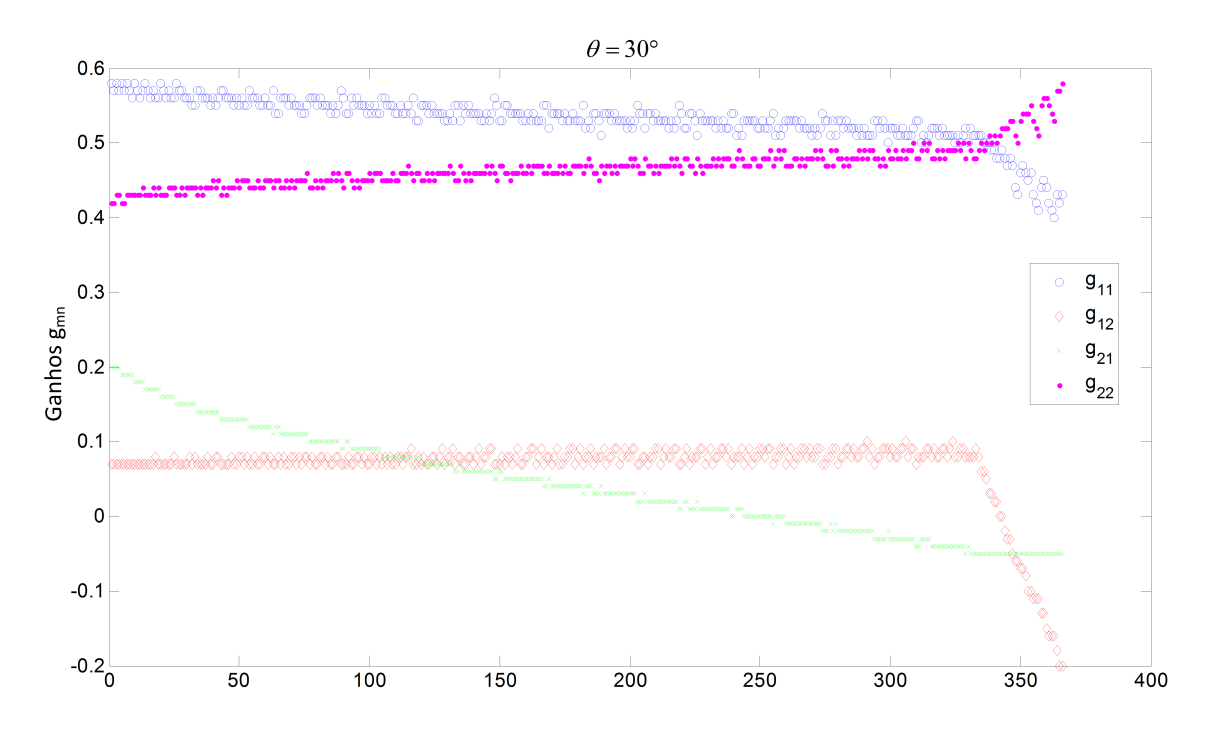

<span id="page-115-1"></span>Figura 3.16 - Ganhos que parametrizam a fronteira de Pareto da Fig. [3.15.](#page-115-0) No eixo X, apenas os índices dos ganhos.

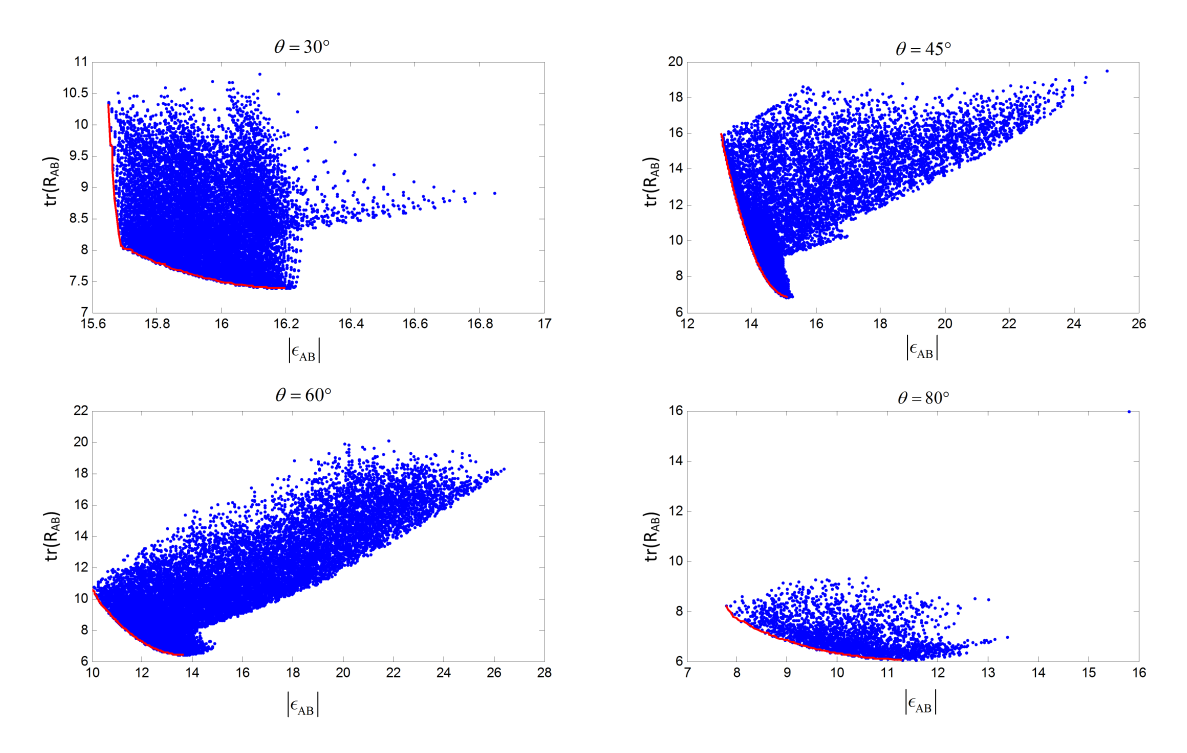

<span id="page-116-0"></span>Figura 3.17 - Fronteiras de Pareto geradas por meio da simulação numérica por varredura.  $\text{Parâmetros: } \theta = 30^{\circ}, 45^{\circ}, 60^{\circ}, 80^{\circ} \text{ com } -1 \leq g_{mn} \leq 1, \text{LFE}_{x} = 5, \text{LFE}_{y} = 15$ e NE $\rm A_x = 4,$  NE $\rm A_y = 12.$ Resolução $h=0,02$ 

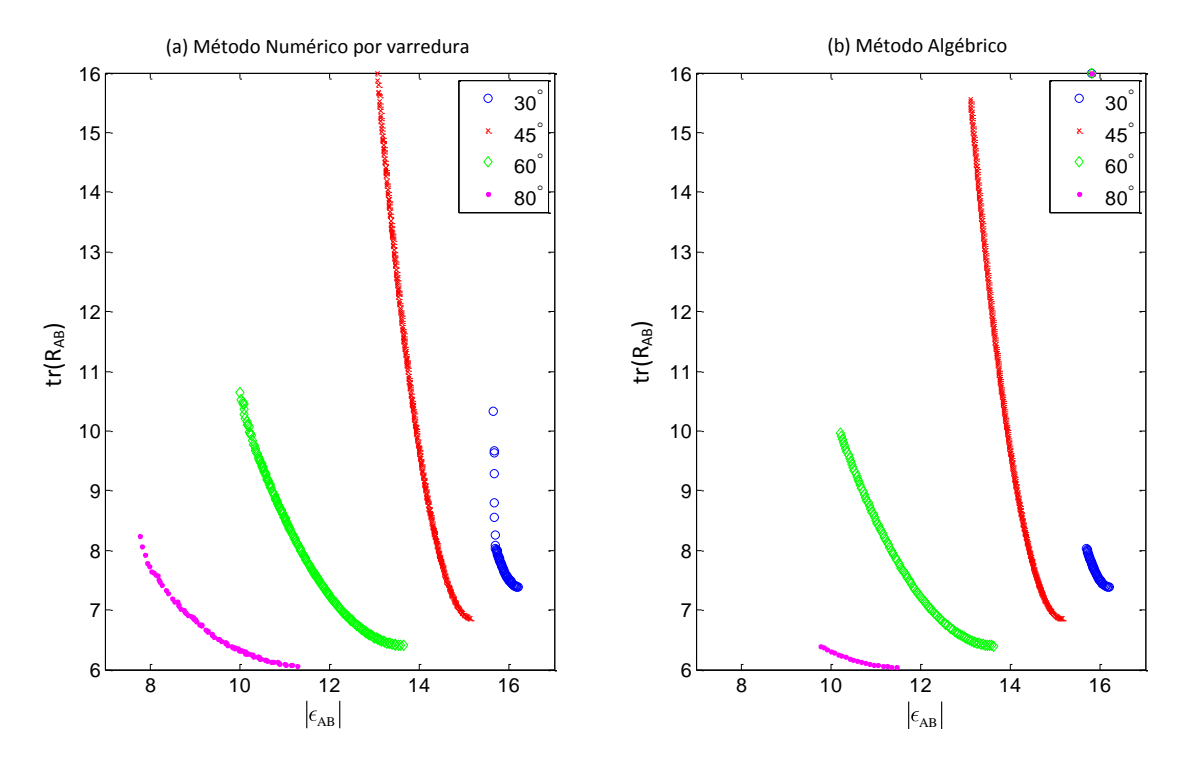

<span id="page-116-1"></span>Figura 3.18 - Comparação entre as curvas de Pareto geradas com o algoritmo algébrico e o de varredura para os ângulos  $\theta = 30^{\circ}, 45^{\circ}, 60^{\circ}, 80^{\circ}$ .

toda fronteira de Pareto. A Fig. [3.18](#page-116-1) expõe tal comparação. Os ângulos 30° e 80° foram os mais afetados pelo método numérico. Nestes casos, a fronteira mais que dobrou de tamanho.

A vantagem do método numérico de encontrar uma maior fronteira de Pareto se contrapõe a dificuldade em se efetuar simulações numéricas. Com já dito antes, este método de busca por varredura é ineficiente para o estudo do caso de fusão em três dimensões, e portanto, o método genético de busca da fronteira, descrito na seção [3.1.5](#page-99-0) é testado na seção seguinte.

## **3.3.4 Método Numérico de Experimentação Estatística**

O Método de Experimentação Estatística (MEE) consiste em gerar uma distribuição gaussina de pontos em uma região onde o mínimo está confinado. A Fig. [3.19](#page-117-0) apresenta um conjunto de curvas de  $\epsilon_{AB}$  geradas para diferentes possíveis combinações de  $\epsilon_A$  e  $\epsilon_B$ . O ponto que se deseja encontrar é o mínimo ponto da curva máxima. Como já visto, esta curva pode apresentar como mínimo um bico, ou seja, um ponto sem derivada, o que impossibilita encontrá-lo por meio da derivada da função. Embora não se saiba onde o ponto mínimo está, sabe que o mesmo deve estar contido na região entre os pontos mínimos das curvas independentes, os quais podem ser encontrados analiticamente.

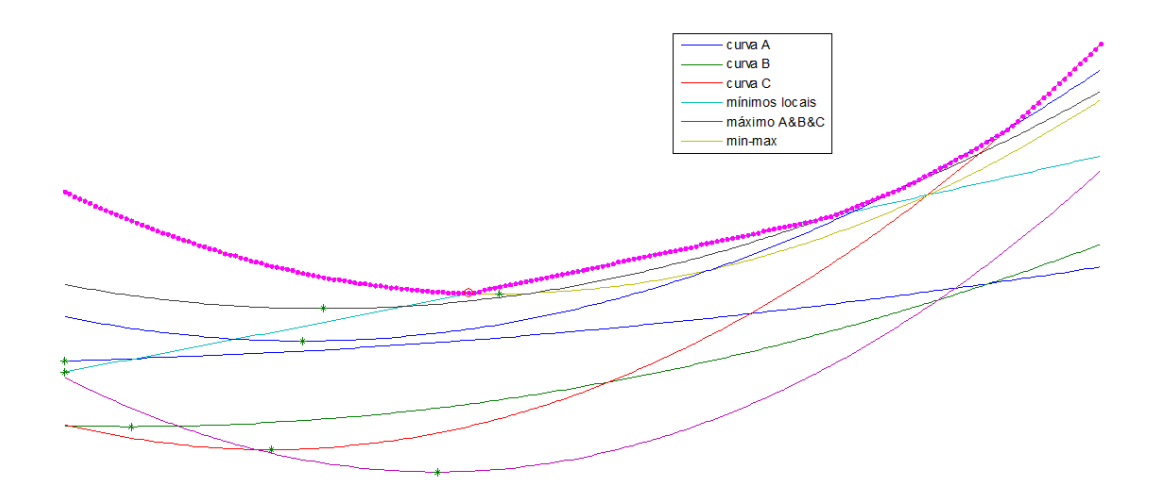

<span id="page-117-0"></span>Figura 3.19 - Ilustração de curvas  $\epsilon_{AB}$  para diversas combinações  $\epsilon_A$  e  $\epsilon_B$  para um ganho **G** qualquer.

Pode-se então calcular a média e desvio padrão dos pontos mínimos para gerar um

aglomerado de *M* pontos aleatórios em uma região do espaço R <sup>9</sup> que é bem menor que a quantidade de pontos utilizados pela busca por varredura. Isto traz uma vantagem imensa que possibilita aplicar este método na busca da curva de Pareto em  $\mathbb{R}^9$ .

Para efetuar a geração dos pontos calcula-se a média e a matriz de covariância dos pontos mínimos das curvas independentes. A média é dada por:

$$
\mu = \frac{1}{M} \sum_{i=1}^{M} \mathbf{u}_i
$$
\n(3.41)

onde o vetor **u***<sup>i</sup>* é o *i*-ésimo mínimo, *µ* é a média e *M* é quantidade de mínimos, no caso 64 pontos. Como se trata de um problema em  $\mathbb{R}^9$ , tanto os pontos mínimos, quanto a média são vetores de dimensão  $9 \times 1$ . Já a covariância, será uma matriz  $9 \times 9$ , que pode ser calculada como:

$$
\mathbf{P} = \sum_{i=1}^{M} (\mathbf{u}_i - \boldsymbol{\mu}) (\mathbf{u}_i - \boldsymbol{\mu})^{\mathrm{T}}
$$
 (3.42)

Para geração dos pontos aleatórios de busca é preciso decompor a covariância na forma de auto-valores e auto-vetores de forma a obter as direções e amplitudes dos vetores *n*-dimensionais a serem gerados. Caso o problema fosse em  $\mathbb{R}^2$ , os autovetores seriam eixos de uma elipse e os auto-vetores o tamanho destes eixos. O mesmo se passa no caso geral, porém referente ao hiper-elipsoide na dimensão da matriz P.

Dado que os auto-valores estão na diagonal de uma matriz **D** e os auto-vetores como colunas da matriz **U**, a matriz **P** pode ser decomposta como:

$$
\mathbf{P} = \mathbf{U} \mathbf{D} \mathbf{U}^{\mathrm{T}} \tag{3.43}
$$

Para calcular **U** e **D** pode utilizar a função eig(.) do Matlab, por exemplo. Enfim, para gerar o vetor de pontos aleatórios **X** para busca do mínimo, faz-se:

$$
\mathbf{X} = \mu + \mathbf{U}\sqrt{\mathbf{D}} \cdot randn(9, N) \tag{3.44}
$$

onde a função *randn* gera pontos aleatórios de distribuição normal de média 0 e variância 1, e *N* é tamanho do conjunto de pontos.

Depois que os pontos são gerados, faz-se a busca de qual dos pontos apresenta melhor desempenho na função custo. Este processo é então repetido para diversos *lambdas*, gerando então uma curva Pareto, da mesma forma que o método algébrico e o numérico por varredura.

# **3.3.5 Método Algoritmo Genético**

Devido ao grande esforço computacional do algoritmo de busca numérica por varredura, também foi feita uma implementação utilizando um algoritmo genético de variáveis contínuas. A base da implementação deste algoritmo é de [Haupt e Haupt](#page-168-0) [\(2004\)](#page-168-0), o mesmo já descrito no fluxograma da Fig. [3.4.](#page-100-0) As funções custo são as mesmas utilizadas nos métodos algébricos e numérico por varredura.

A tradução do fluxograma da Fig. [3.4](#page-100-0) para um código de programação é bem simples se a linguagem permitir manipulação de índices (ou ponteiros).

O ajuste dos parâmetros do GA (taxa de sobrevivência, taxa de mutação, número de indivíduos da população, etc.) é feito de forma heurística. Não há uma regra para determiná-los. Neste trabalho o que se faz é observar o resultado e modificar os parâmetros na tentativa de reduzir o tempo de simulação e melhorar a qualidade dos resultados obtidos, que neste caso é a uniformidade e quantidade de pontos da curva de Pareto.

Para não demandar muito tempo de simulação, na configuração dos parâmetros do GA serão utilizados: taxa de seleção de 50%, taxa de mutação de 10% e uma população inicial formada por 1000 cromossomos aleatórios. Cada cromossomo é constituído por nove genes (variáveis). As vantagens esperadas com o uso desta técnica de busca são inúmeras, e dentre elas é possível citar: a velocidade de convergência, a precisão numérica do pontos obtidos, a maior extensão da faixa de busca e a simplicidade para lidar com inúmeras variáveis simultaneamente.

A Fig. [3.20](#page-120-0) mostra as fronteiras de Pareto obtidas para os casos em que  $\theta = 30^{\circ}, 45^{\circ}$ , 60° e  $80^\circ$  e para todos estes casos LFE<sub>x</sub> = 5, LFE<sub>y</sub> = 15 e NEA<sub>x</sub> = 4, NEA<sub>y</sub> = 12. A Fig. [3.21](#page-121-0) mostra as quatro curvas de Pareto, uma para cada ângulo, em apenas um gráfico, possibilitando compará-las com as soluções dos métodos anteriores.

Como é possível notar, as soluções dominadas e não-dominadas são a população

restante do último *loop* de simulação realizado (geração), de um total de 50. Nota-se claramente que as curva de Pareto encontradas possuem características bem exclusivas. Devido a aleatoriedade do processo, os pontos de solução não seguem um *grid* e o espaçamento entre elas não é uniforme e nem mesmo seguem um perfil suave, talvez pela falta de pontos em todo espaço de soluções.

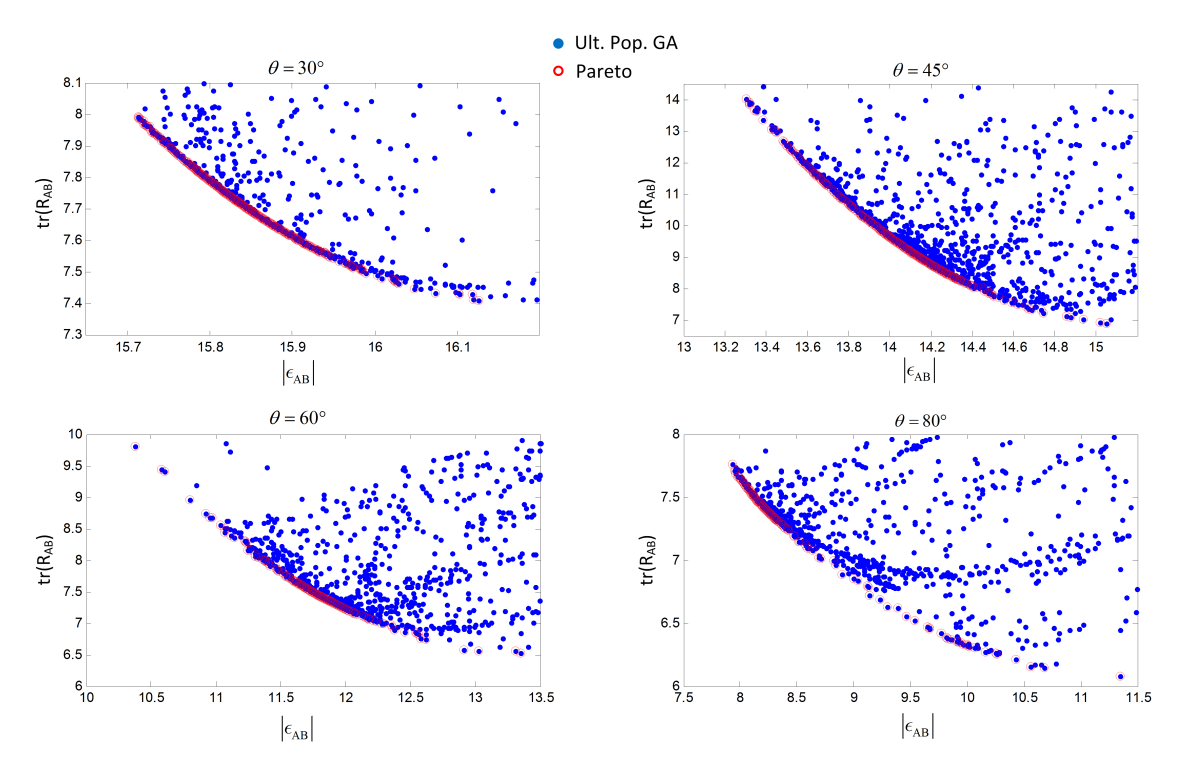

<span id="page-120-0"></span>Figura 3.20 - Fronteiras de Pareto geradas utilizando GA. Parâmetros: *θ* =  $30^{\circ}, 45^{\circ}, 60^{\circ}, 80^{\circ}$  com  $-1 \leq g_{mn} \leq 1$ , LFE<sub>x</sub> = 5, LFE<sub>y</sub> = 15 e NEA<sub>x</sub> = 4, NEA<sub>y</sub> = 12. GA configurado com:  $\chi_{rate} = 0.5$ ,  $\chi_{muta} = 0.1$ ,  $N_{pop} = 1000$  em *loop* por 50 gerações.

#### **3.3.6 Um breve comentários sobre os métodos testados**

Cada um dos métodos testados possui uma ou outra característica que o torna vantajoso e outras que o depreciam. Para o algébrico, a vantagem de se ter uma equação para calcular **G** é insuperável, mas não é suficiente, como visto, para alcançar todas as possibilidades dado o grande número de funções objetivo não-lineares. Já o algoritmo numérico, tem um desempenho muito bom. Por varrer um *grid* de pontos igualmente espaçado a curva de Pareto tem uma ótima abrangência das soluções, por mais não-linear que sejam as funções custo. O problema, como já citado, é o custo computacional elevado, mesmo em  $\mathbb{R}^4$ , e praticamente inviável em  $\mathbb{R}^9$ . Neste ponto, o algoritmo genético de busca passa a ser uma ferramenta viável que não

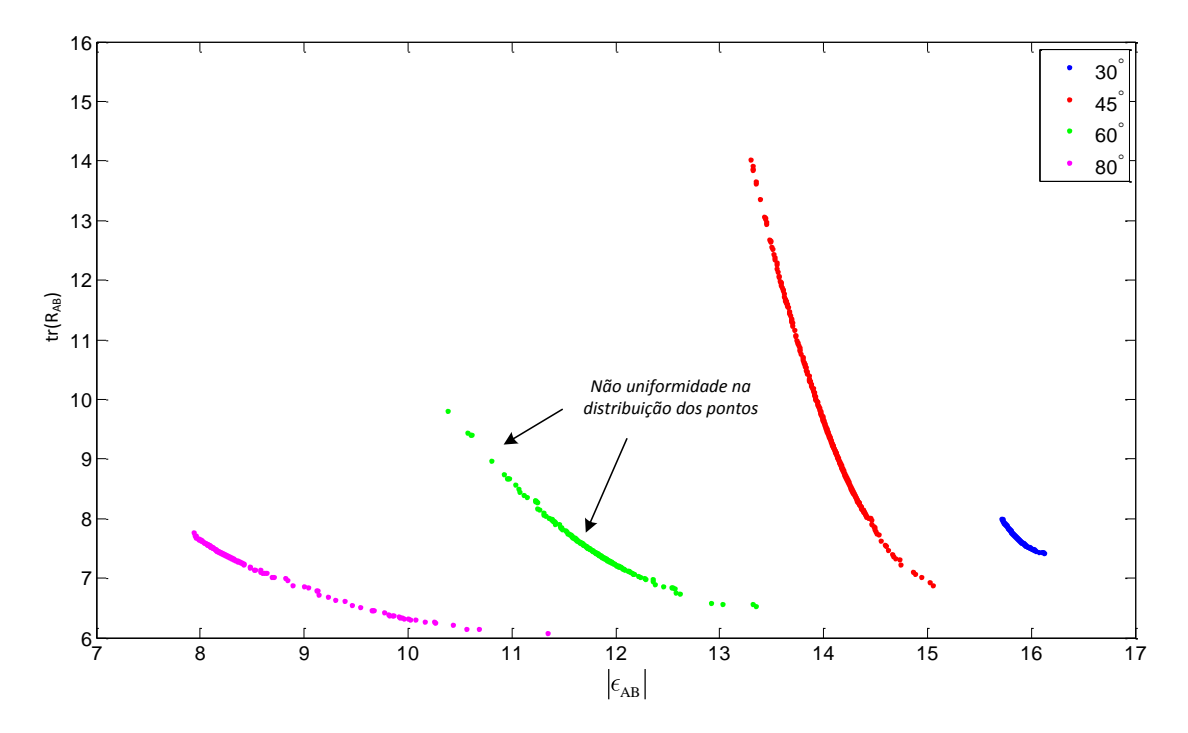

<span id="page-121-0"></span>Figura 3.21 - Curvas de Pareto geradas utilizando GA. Mesmas curvas da Fig. [3.20](#page-120-0) agrupadas em um único gráfico.

possui as limitações do método algébrico e custo menor que do numérico.

# **4 ESTUDO DE CASOS DE FUSÃO DE SENSORES EM TRÊS DI-MENSÕES**

Dados os recursos descritos no capítulo anterior, agora serão analisados os casos de fusão de sensores e seus efeitos na atitude resultante e no controle.

# **4.1 Definição dos casos de simulação**

Primeiramente é necessário definir alguns casos plausíveis de junção de atitudes, com base na ordem de grandeza dos erros gerais dos STRs. Os erros LFE estão em faixas que vão desde 1 arc-seg (SED36/SODERN) até 114 arc-seg (CT-633/BALL). O NEA também possui faixa considerável que vai de 3 arc-sec SED36/SODERN) até 95 arc-seg do (A-STR/Selex Galileo). Esses melhores e piores casos devem ser separados e analisados eixo a eixo. Por exemplo, para o SED36 o NEA de  $\{x,y,z\}$ são respectivamente {3,3,15}, ou seja, Z/XY estão na razão de 5×. Para este mesmo STR, o LEF de  $\{x,y,z\}$  são respectivamente  $\{12,12,70\}$ , numa razão  $Z/XY$  de  $\approx 6 \times$ . Por depender basicamente da abertura do campo de visada dos sensores, tipicamente 20◦ nos sensores considerados, este fator de degradação da precisão se mostrou da mesma ordem em todos eles, Alguns cenários possíveis estão sumarizados na Tab. [4.1,](#page-123-0) com a ressalva de que os valores apresentados de NEA e LFE foram obtidos de folhetos de fabricantes apenas com o intuito de prover valores típicos realistas para os testes e não pretendem ter função comparativa entre o desempenho dos diferentes sensores, o que a rigor depende de condições de voo tais como faixa de temperatura de operação, faixa de velocidade angular do satélite e região do céu observada.

# **4.1.1 Configuração das Simulações**

Em todas as simulações serão consideradas três possibilidades de ângulo: 30°, 60° e 90◦ . O ângulo de 90◦ é o ideal, mas não se pode descartar a possibilidade de utilizar sensores em uma angulação qualquer devido a eventuais limitações do posicionamento dos STRs ou em casos em que se deseje evitar (ou buscar) certas regiões celestes. Além disto a simulação em ângulos diversos visa avaliar a possibilidade de existir alguma vantagem não trivial para alguma angulação em algum dos casos analisados.

Os casos de 1A a 1C buscam avaliar o efeito da variação do NEA explorando casos de pares de sensores idênticos com NEA inferior, de mesma ordem e superior ao LFE. Para isto utilizam-se os sensores SED26, CT-633 e HIALL, sendo este último, um sensor fictício. Os casos de 2A a 2C buscam avaliar o efeito da variação do LFE

| $\text{Caso}^1$ | Tipo de Teste <sup>2</sup>          | <b>Sensores</b>        | $LFE_A \times LFE_B$<br>$[\text{arc-seg}]$ | $NEA_A \times NEA_B$<br>[arc-seg] $3\sigma$ |  |
|-----------------|-------------------------------------|------------------------|--------------------------------------------|---------------------------------------------|--|
|                 |                                     |                        |                                            |                                             |  |
| $1\text{A}$     | $\Uparrow$ LFE e $\Downarrow$ NEA   | $SED26 \times SED26$   | $LFE_A = [12 12 70]$                       | $NEA_A = [3 3 15]$                          |  |
|                 |                                     |                        | $LFE_B = [12 12 70]$                       | $NEA_B = [3 3 15]$                          |  |
| 1B              | $\Uparrow$ LFE e $\Uparrow$ NEA     | $CT-633 \times CT-633$ | $LFE_A = [12 12 114]$                      | $NEA_A = [10,5 10,5 70]$                    |  |
|                 |                                     |                        | $LFE_B = [12 12 114]$                      | $NEA_B = [10, 5 10, 5 70]$                  |  |
| 1C              | $\Uparrow$ LFE e $\Uparrow$ NEA     | $HIALL \times HIALL$   | $LFE_A = [12 12 90]$                       | $NEA_A = [20 20 150]$                       |  |
|                 |                                     |                        | $LFE_B = [12 12 90]$                       | $NEA_B = [20 20 150]$                       |  |
| 2A              | $\Uparrow$ LFE e $\Downarrow$ NEA   | $SED26 \times SED26$   | $LFE_A = [12 12 70]$                       | $NEA_A = [3 \ 3 \ 15]$                      |  |
|                 |                                     |                        | $LFE_B = [12 12 70]$                       | $NEA_B = [3 3 15]$                          |  |
| 2B              | $\Uparrow$ LFE e $\Downarrow$ NEA   | MLEF $\times$ MLEF     | $LFE_A = [3\ 3\ 15]$                       | $NEA_A = [3 \ 3 \ 15]$                      |  |
|                 |                                     |                        | $LFE_B = [3 3 15]$                         | $NEA_B = [3 3 15]$                          |  |
| 2 <sub>C</sub>  | $\Downarrow$ LFE e $\Downarrow$ NEA | $SED36 \times SED36$   | $LFE_A = [1 1 6]$                          | $NEA_A = [3 \ 3 \ 15]$                      |  |
|                 |                                     |                        | $LFE_B = [1 1 6]$                          | $NEA_B = [3 3 15]$                          |  |
| 3A              | D. Assimétrico                      | $SED26 \times A-STR$   | $LFE_A = [7 7 25]$                         | $NEA_A = [9 9 95]$                          |  |
|                 |                                     |                        | $LFE_B = [12 12 70$                        | $NEA_B = [3 3 15]$                          |  |
| 3B              | D. Simétrico                        | $CT-633 \times MLTE$   | $LFE_A = [12 12 114]$                      | $NEA_A = [10,5 10,5 70]$                    |  |
|                 |                                     |                        | $LFE_B = [3 3 15]$                         | $NEA_B = [3 3 15]$                          |  |

<span id="page-123-0"></span>Tabela 4.1 - Lista dos casos estipulados para simulação.

<sup>1</sup>Para cada caso serão simulados ângulos de 30<sup>°</sup>, 60<sup>°</sup> e 90<sup>°</sup>.

<sup>2</sup>↑ significa *alto*,  $\Downarrow$  significa *baixo* e  $\Uparrow$  significa *médio* 

explorando casos de pares de sensores idênticos com LFE superior, de mesma ordem e inferior ao NEA. Nestes casos utilizam-se os sensores SED26 (igual ao caso 1A), SED36 e MLFE, sendo este último também um sensor fictício. Por fim, os casos 3A e 3B visam avaliar assimetria dos sensores. O caso 3A explora a assimetria no tipo predominante de erros, que ocorre quando o NEA prevalece em um dos sensores enquanto que o LFE é maior no outro. Já o caso 3B explora a assimetria de precisão entre os dois sensores, quando cada um deles apresenta LFE e NEA da mesma ordem, mas um dos sensores é mais preciso que o outro.

Para os casos a seguir serão utilizados dois métodos de busca da curva de Pareto, ambos numéricos. Um deles é um GA, igual ao utilizado para o caso 2D, e o outro, Método de Experimentação Estatística (MEE). Quando utilizado o GA, as simulações serão feitas com uma população inicial aleatória de 10000 elementos (cada elemento é um vetor de nove valores reais). A taxa de permanência é de 50% e a de mutação de 10%. O método de seleção para reprodução será por torneio, onde dois indivíduos serão sorteados e caso sejam do mesmo *rank* a classificação será dada pelo parâmetro *cd* – *crowding distance* – dado pela Eq. [4.1:](#page-123-1)

<span id="page-123-1"></span>
$$
cd_k(\mathbf{x}_{i,k}) = \frac{z_k(\mathbf{x}_{i+1,k}) - z_k(\mathbf{x}_{i-1,k})}{z_k^{\max} - z_k^{\min}}
$$
(4.1)

Para cada função objetivo *k*, haverá um *cdi,k*. O *cd* total do *i*-ésimo elemento é a soma do *cd* para todas funções objetivo:

$$
cd(\mathbf{x}_i) = \sum_k cd_k(\mathbf{x}_{i,k})
$$
\n(4.2)

O *loop* de busca será efetuado por 40 gerações.

É importante ressaltar que métodos numéricos de modo geral não garantem encontrar todas soluções plenamente ótimas, mas sim as melhores encontradas no processo de busca da fronteira de Pareto. Esta limitação é particularmente agravada por se tratarem de algoritmos numéricos de otimização concebidos para encontrar soluções para problemas com critérios de otimização mono-objetivos e que, portanto requerem alguma adaptação para aplicações multi-objetivos. A vantagem no caso específico do GA está no tempo de processamento, o que possibilita buscar tais soluções com certa rapidez, mesmo quando a busca se dá em um domínio de nove variáveis reais.

## **4.1.2 Casos com diferentes NEAs (1A a 1C)**

A Fig. [4.1,](#page-125-0) [4.2](#page-125-1) e [4.3](#page-126-0) ilustram as curvas de Pareto para os Caso 1A a 1C para cada um dos ângulos de 30◦ , 60◦ , 90◦ . Cada figura também traz um compêndio com todas as curvas. Com já mencionado as curvas foram buscadas com dois algoritmos distintos o MEE e o GA. Ambos conseguiram encontrar as curvas de Pareto, mas é possível notar que o MEE foi um pouco mais eficiente nos extremos. Nas Fig. [4.2](#page-125-1) e [4.3](#page-126-0) fica mais evidente o quanto o MEE foi mais efetivo, principalmente em ângulos maiores. Uma explicação pra isto é a convergência do GA que infelizmente pode migrar para pontos muito próximos, mesmo com o uso do *cd*.

O objetivo para estes casos é comparar sensores de LFE alto, mas com NEA crescentes. O que se observa é que a faixa do LFE para os mesmos ângulos mantêm-se praticamente constante. Apenas uma alteração na faixa de variação do NEA é observada. Outra característica é a redução da faixa de excursão tanto do NEA quanto do LFE à medida que o ângulo entre sensores vai aumentando.

## **4.1.3 Casos com diferentes LFEs (2A a 2C)**

O objetivo nestes casos é avaliar o que ocorre quando sensores de baixo NEA e LFE decrescentes são fundidos. O resultado foi semelhante ao caso anterior, mas neste caso foi o NEA que manteve-se baixo e o LFE teve sua faixa de variação ampliada na

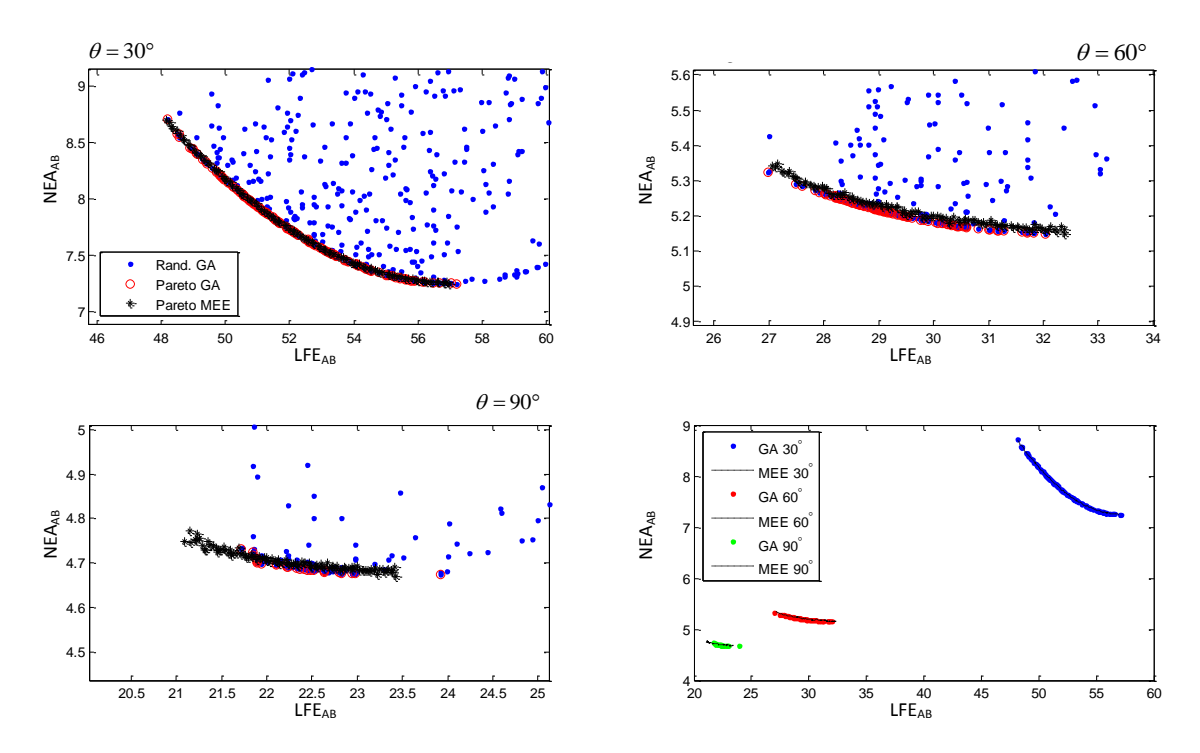

<span id="page-125-0"></span>Figura 4.1 - Curvas de Pareto para o Caso 1A: SED26 × SED26, para os três ângulos. Utilizado MEE e GA.

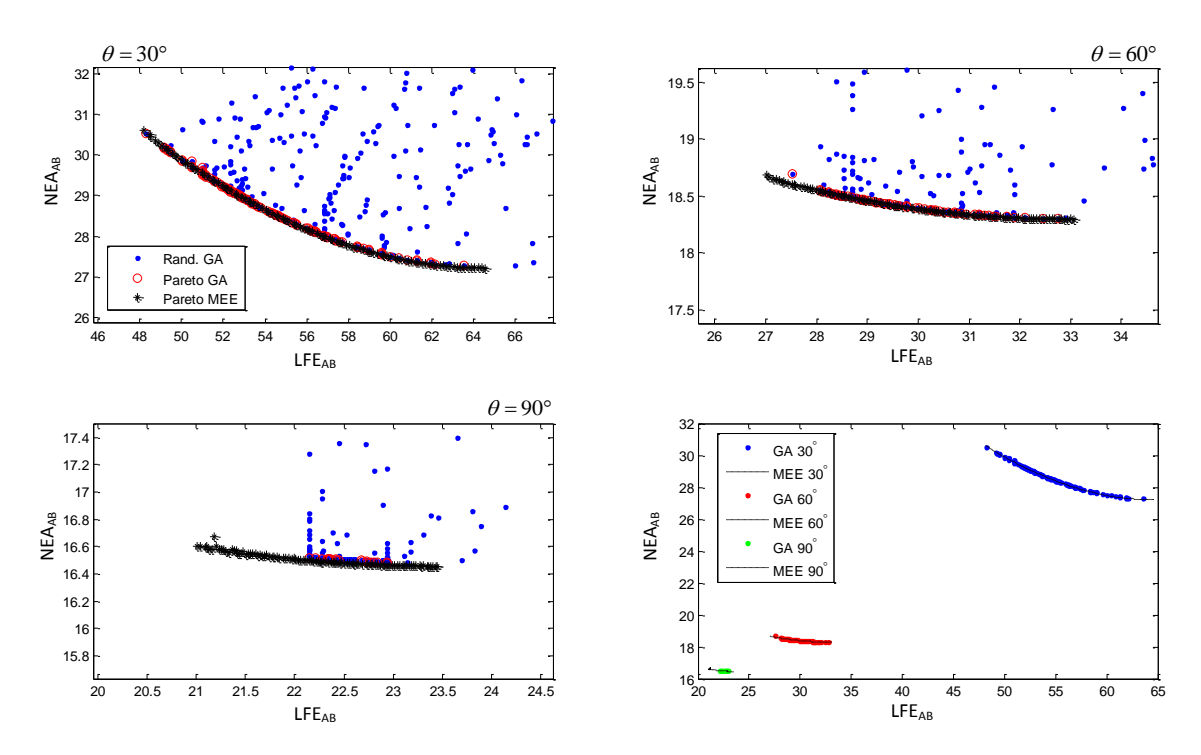

<span id="page-125-1"></span>Figura 4.2 - Curvas de Pareto para o Caso 1B: CT-633  $\times$  CT-633, para os três ângulos. Utilizado MEE e GA.

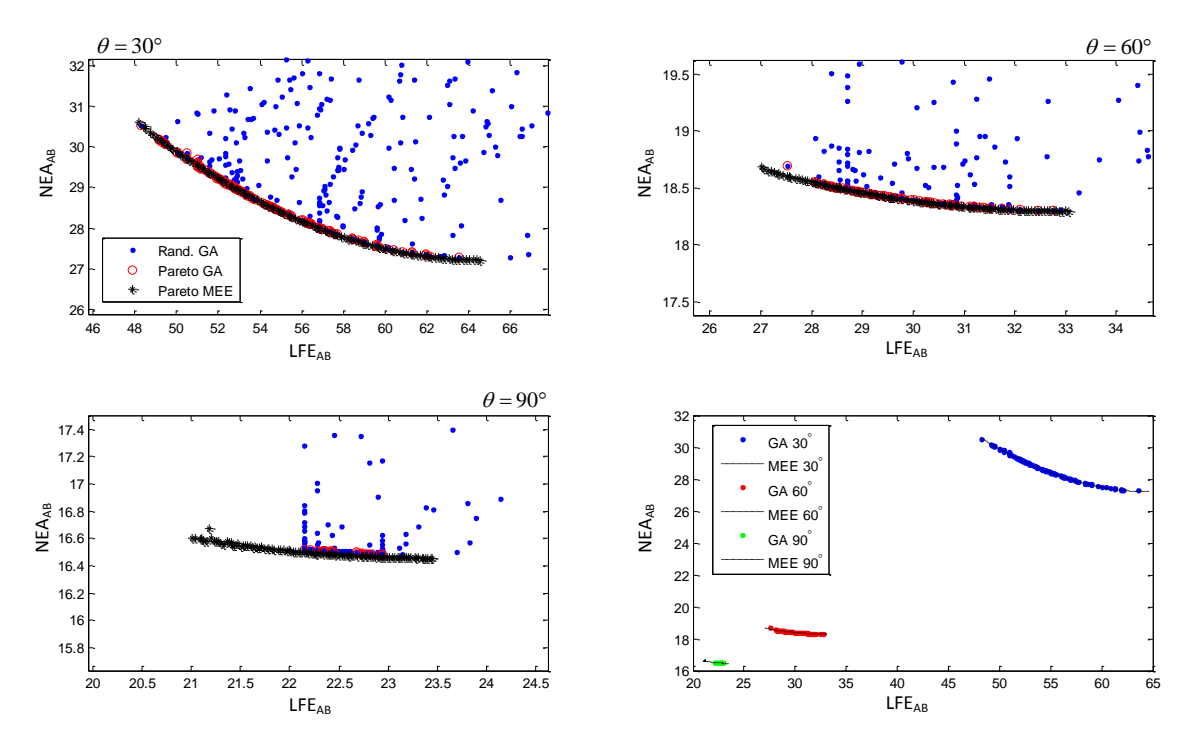

<span id="page-126-0"></span>Figura 4.3 - Curvas de Pareto para o Caso 1C: HINEA  $\times$  HINEA, para os três ângulos. Utilizado MEE e GA.

medida que o LFE de um sensores era aumentado. As Fig. [4.1](#page-125-0) (o caso 1A é idêntico ao caso 2A), [4.4](#page-127-0) e [4.5](#page-127-1) apresentam as curvas para estes casos.

#### **4.1.4 Casos com diferenças assimétricas nos erros NEA e LFE (3A e 3B)**

Os casos 3A e 3B visam confrontar duas situações atípicas. A primeira coisa a se notar que os algoritmos de busca da curva de Pareto, tanto o MEE quanto o GA foram limitados, mas complementares. Cada algoritmo foi melhor em um extremo da curva. No caso do GA é importante ressaltar que trata-se de um algoritmo numérico que depende de ajustes heurísticos. Para cada ângulo de cada caso seria necessário sintonizar o GA para uma melhor performance. Como o objetivo de levantar a faixa de variação de cada objetivo foi atingido com o MEE nos casos em que o GA não teve êxito, esta sintonia não foi colocada como prioridade. No caso 3A isto ficou muito evidente, como pode-se ver na Fig. [4.6.](#page-128-0)

## **4.1.5 Sumarização e análise dos casos simulados**

As simulações dos casos acima fornecem algumas informações importantes sobre o comportamento do LFE e do NEA após a junção dos dados. A Tabela [4.2](#page-129-0) a seguir, resume para cada caso e ângulo as excursões de NEA e LFE em segundos de arco e

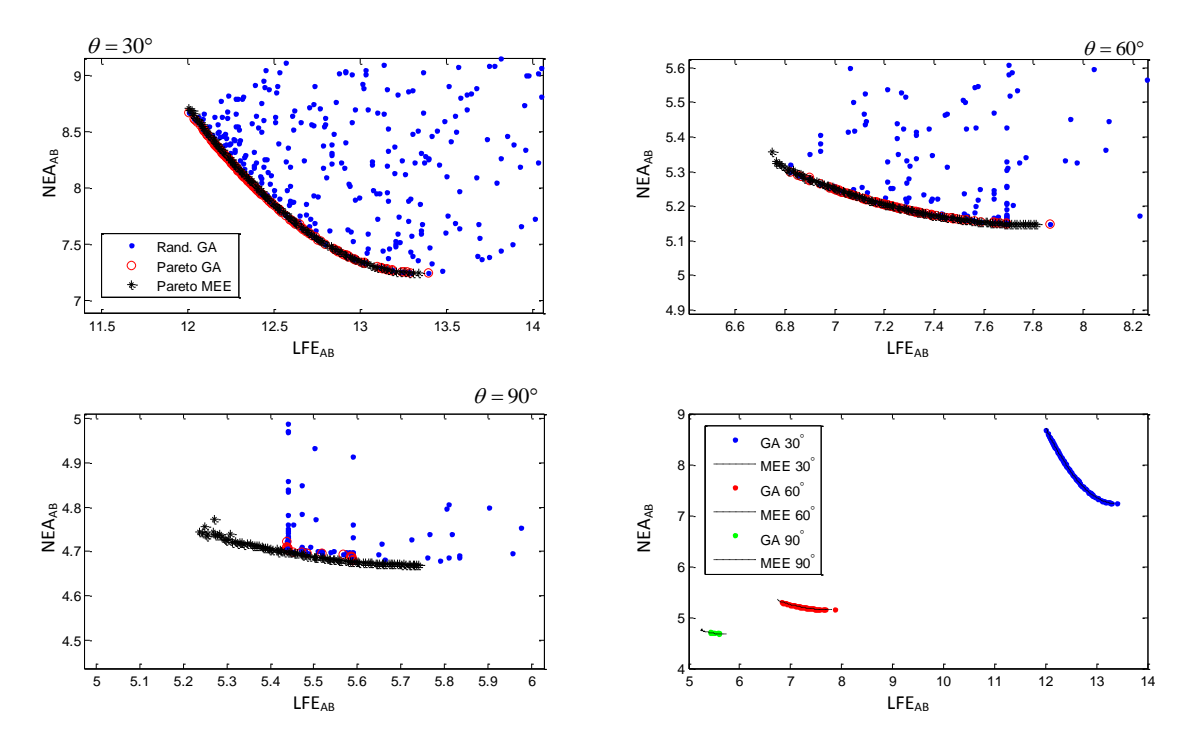

<span id="page-127-0"></span>Figura 4.4 - Curvas de Pareto para o Caso 2B: MLFE  $\times$  MLFE , para os três ângulos. Utilizado MEE e GA.

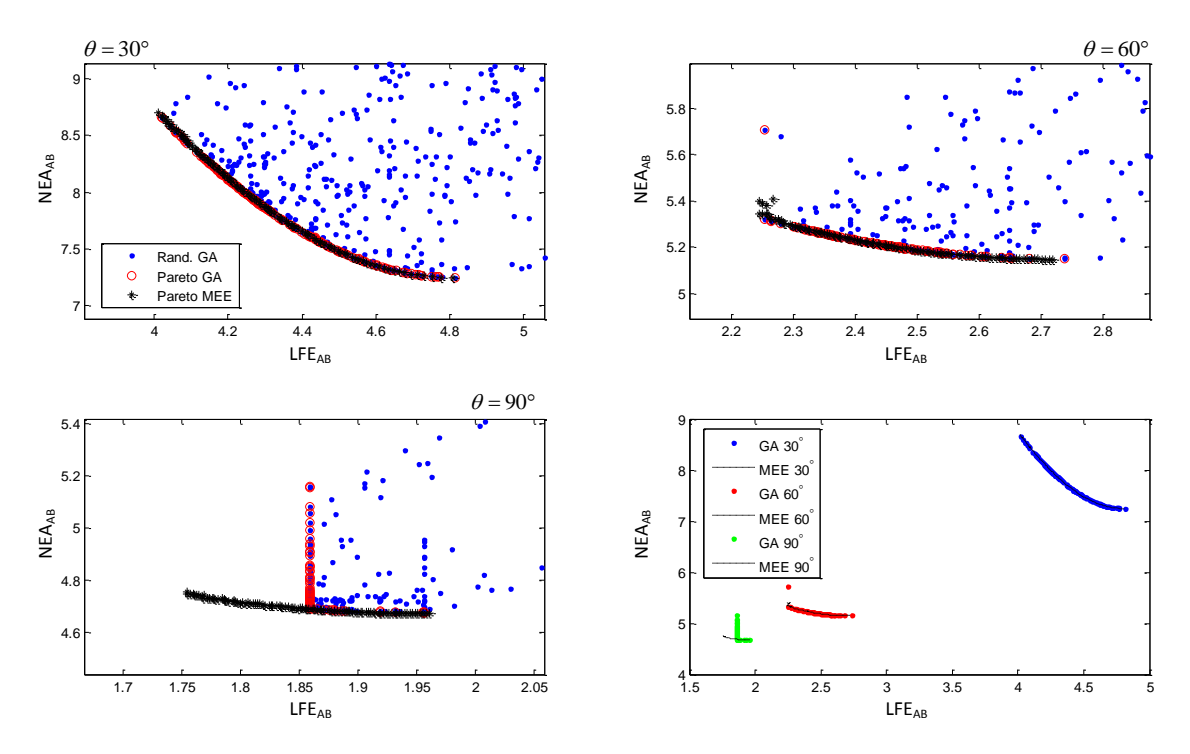

<span id="page-127-1"></span>Figura 4.5 - Curvas de Pareto para o Caso 2C: SED36  $\times$  SED36 , para os três ângulos. Utilizado MEE e GA.

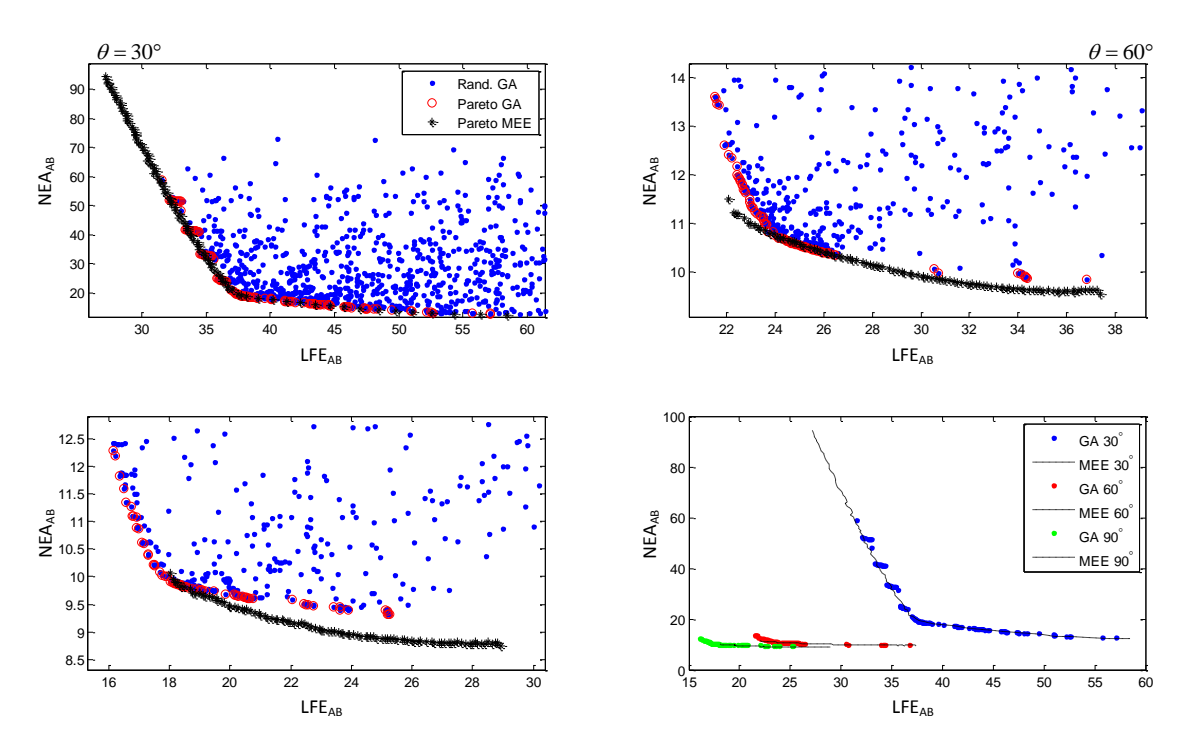

<span id="page-128-0"></span>Figura 4.6 - Curvas de Pareto para o Caso 3A: SED26  $\times$  A-STR , para os três ângulos. Utilizado MEE e GA.

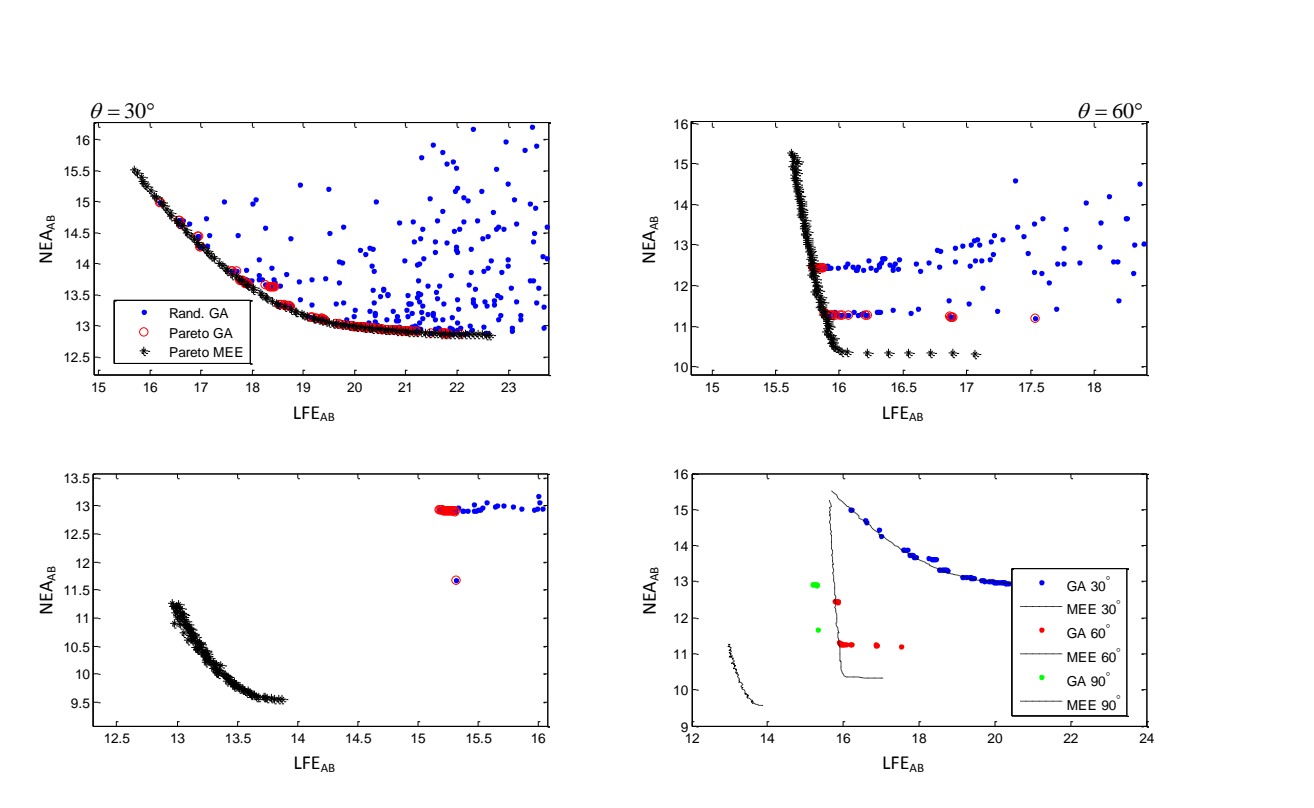

Figura 4.7 - Curvas de Pareto para o Caso 3B: CT-633 × MLFE , para os três ângulos. Utilizado MEE e GA.

percentual.

| Casos          | <b>Sensores</b>        | $30^\circ$    |               | $60^\circ$    |                 | $90^{\circ}$  |                 |
|----------------|------------------------|---------------|---------------|---------------|-----------------|---------------|-----------------|
|                |                        | $\Delta$ LFE  | $\Delta$ NeA  | $\Delta$ LFE  | $\triangle$ NEA | $\Delta$ LFE  | $\triangle$ NEA |
| 1A             | $SED26 \times SED26$   | $53 \pm 8\%$  | $8\pm9\%$     | $30 \pm 9\%$  | $5 \pm 2\%$     | $22 \pm 5\%$  | $5\pm1\%$       |
| 1B             | $CT-633 \times CT-633$ | $56 \pm 14\%$ | $29 \pm 6\%$  | $30 \pm 10\%$ | $19 \pm 1\%$    | $22 \pm 5\%$  | $17 \pm 1\%$    |
| 1 <sup>C</sup> | $HIALL \times HIALL$   | $53 \pm 8\%$  | $56 \pm 5\%$  | $29 \pm 6\%$  | $35 \pm 1\%$    | $22 \pm 3\%$  | $32 \pm 0\%$    |
| 2A             | $SED26 \times SED26$   | $53 \pm 8\%$  | $8\pm9\%$     | $30 \pm 9\%$  | $5 \pm 2\%$     | $22 \pm 5\%$  | $5\pm1\%$       |
| 2B             | MLEF $\times$ MLEF     | $13 \pm 5\%$  | $8 + 9\%$     | $7 + 7\%$     | $5 + 2\%$       | $6 + 4\%$     | $5 \pm 1\%$     |
| 2C             | $SED36 \times SED36$   | $4 \pm 9\%$   | $8\pm9\%$     | $2 \pm 9\%$   | $5 \pm 2\%$     | $2 + 5\%$     | $5 \pm 1\%$     |
| 3A             | $SED26 \times A-STR$   | $43 \pm 36\%$ | $53 \pm 77\%$ | $30 \pm 25\%$ | $10 \pm 8\%$    | $23 \pm 24\%$ | $9 \pm 7\%$     |
| 3B             | $CT-633 \times MLTE$   | $20 \pm 16\%$ | $14 + 9\%$    | $17 \pm 3\%$  | $10 \pm 0\%$    | $14 \pm 1\%$  | $10 \pm 2\%$    |

<span id="page-129-0"></span>Tabela 4.2 - Sumarização dos resultados das simulações de 1A a 3B (sem efeito de giros)

#### **4.1.5.1 Mapeamento dos conflitos**

Observando a Tab. [4.2](#page-129-0) pode-se concluir que:

- a) O conflito tende a se agravar com a redução do ângulo entre sensores;
- b) O conflito foi mais notável no caso de dois sensores com assimetria quanto ao tipo de erro predominante, mesmo quando ortogonais;
- c) O conflito foi desprezível no caso de dois sensores com assimetria, quanto ao nível de precisão, a menos quando suas direções estavam muito pouco separadas;
- d) O conflito foi moderado quando o par é de sensores idênticos e tende a se atenuar para sensores com NEA elevados.

Caso a variação percentual seja muito pequena, pode-se concluir que os erros LFE e NEA pouco serão afetados com a escolha de um ganho ou outro. Nestes casos o ganho que produz o mínimo NEA seria recomendado por ser obtido analiticamente e não provocar aumento significativo no LFE. Quando a variação percentual é grande, vale a pena analisar com mais profundidade e escolher um ganho adequado a LFE e NEA simultaneamente. Antes, é necessário lembrar que o NEA poderá ainda ser atenuado devido a malha de estimação de atitude fazendo uso de um filtro estimador (EFK, por exemplo). Já o LFE não conta com este artifício e seu valor vai afetar diretamente a precisão do controle.

### **4.1.6 Casos 1A a 3A com giros ASTRIX-120**

Para obter uma curva de Pareto que já considere o efeito dos girômetros a função custo do NEA deve ser modificada seguindo o equacionamento visto na Seção [2.6.3.](#page-70-0) A função custo da Eq. [3.26](#page-103-0) não poderá calcular o traço diretamente. Primeiro será necessário aplicar as Eq. [2.46](#page-71-0) a [2.49](#page-72-0) para depois calcular o traço. A função como mostrado na [3.26](#page-103-0) é repetida a seguir por conveniência:

$$
F_2(\mathbf{G}) = \text{tr}(\mathbf{R}_{AB}) = \text{tr}\{\mathbf{G}\mathbf{\bar{A}}_t\mathbf{\Omega}_A\mathbf{R}_A^{\star}\mathbf{\Omega}_A^{\mathrm{T}}\mathbf{\bar{A}}_t^{\mathrm{T}}\mathbf{G}^{\mathrm{T}} + (\mathbf{I} - \mathbf{G})\mathbf{\bar{A}}_t\mathbf{\Omega}_B\mathbf{R}_B^{\star}\mathbf{\Omega}_B^{\mathrm{T}}\mathbf{\bar{A}}_t^{\mathrm{T}}(\mathbf{I} - \mathbf{G})^{\mathrm{T}}\}
$$
\n(4.3)

A nova *F*<sup>2</sup> que considera o efeito dos girômetros no EFK será:

$$
F_2(\mathbf{G}, Q, \Delta t) = \sum_{i=1}^{3} f_i \text{eig}_i(\mathbf{R}_{AB})
$$
\n(4.4)

ou seja, cada termo da diagonal de **R**AB é atenuado pelo fator *f<sup>i</sup>* antes de adicionálos. Dado este novo custo *F*2, as simulações dos casos de 1A a 3B podem ser refeitas e, devido a qualidade dos giros, com certeza as faixas de variação do NEA em todos os casos irão diminuir.

A Tab. [4.3](#page-130-0) sumariza os resultados de gerações da curva de Pareto para os Casos 1A à 3B considerando a existência de EFK, com tempo de integração (igual ao intervalo de amostragem)  $\Delta t = 1$  e com girômetros de alto desempenho ASTRIX-120 (Q =  $0{,}01\ ^{\circ}/\sqrt{h}).$ 

<span id="page-130-0"></span>Tabela 4.3 - Resumo dos resultados de simulação dos casos 1A a 3B considerando efeito do EKF e de giros ASTRIX

| Casos          | <b>Sensores</b>        |               | $30^\circ$      |               | $60^\circ$   |               | $90^\circ$   |  |
|----------------|------------------------|---------------|-----------------|---------------|--------------|---------------|--------------|--|
| AST.           |                        | $\Delta$ LFE  | $\triangle$ NEA | $\Delta$ LFE  | $\Delta$ NEA | $\Delta$ LFE  | $\Delta$ NEA |  |
| 1A             | $SED26 \times SED26$   | $53 \pm 8\%$  | $1 \pm 4\%$     | $30 \pm 9\%$  | $1 \pm 1\%$  | $23 \pm 3\%$  | $1 \pm 0\%$  |  |
| 1B             | $CT-633 \times CT-633$ | $56 \pm 14\%$ | $2 + 2\%$       | $30 \pm 9\%$  | $2 + 1\%$    | $23 + 2\%$    | $1 \pm 0\%$  |  |
| 1 <sup>C</sup> | $HIALL \times HIALL$   | $53 \pm 8\%$  | $2 \pm 2\%$     | $29 \pm 5\%$  | $2 \pm 0\%$  | $22 + 2\%$    | $2 \pm 0\%$  |  |
| 2A             | $SED26 \times SED26$   | $53 \pm 8\%$  | $1 \pm 4\%$     | $30 \pm 9\%$  | $1 \pm 1\%$  | $23 \pm 3\%$  | $1 \pm 0\%$  |  |
| 2B             | MLEF $\times$ MLEF     | $13 \pm 5\%$  | $1 \pm 3\%$     | $7 \pm 7\%$   | $1 + 1\%$    | $6 + 3\%$     | $1 \pm 0\%$  |  |
| 2C             | $SED36 \times SED36$   | $4 + 9\%$     | $1 + 3\%$       | $3 + 9\%$     | $1 \pm 1\%$  | $2 + 5\%$     | $1 + 2\%$    |  |
| 3A             | $SED26 \times A-STR$   | $43 \pm 37\%$ | $2 \pm 38\%$    | $28 \pm 26\%$ | $1 \pm 11\%$ | $19 \pm 18\%$ | $1 \pm 9\%$  |  |
| 3B             | $CT-633 \times MLTE$   | $18 \pm 10\%$ | $1 \pm 3\%$     | $17 \pm 5\%$  | $1 \pm 3\%$  | $16 \pm 5\%$  | $1 \pm 2\%$  |  |

As colunas referentes ao NEA em todos os ângulos foram achatadas de dezenas para unidades de segundo de arco. Para o ângulo de 90◦ as variações são praticamente nulas. Os LFEs são praticamente iguais aos da Tab. [4.2](#page-129-0) e as diferenças existentes são devido a características estatísticas do próprio GA.

Nos casos de 1A a 3B com giros ASTRIX, duas situações são passíveis de destaque: o caso 1A que é o que mais se assemelha ao caso da PMM, e caso 3A que é o de maior variação percentual, inclusive no NEA, que embora seja pequeno possui grande excursão. Estes casos são ilustrados a seguir nas Figuras [4.8](#page-131-0) e [4.9.](#page-132-0)

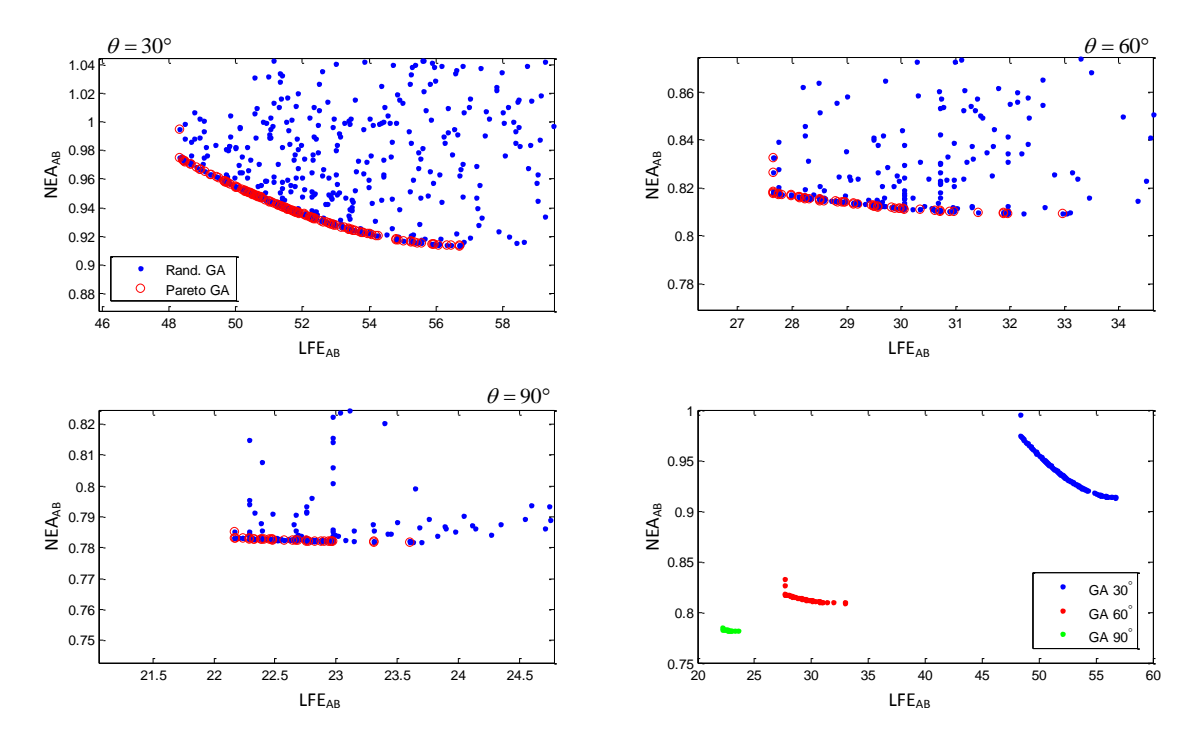

<span id="page-131-0"></span>Figura 4.8 - Curvas de Pareto para o Caso 1A com giro ASTRIX: SED26  $\times$  SED26, para os três ângulos. Busca por GA.

#### **4.1.7 Simulação dos Caso 1A a 3B considerando efeito de giros MEMS**

A Tab. [4.4](#page-133-0) sumariza os resultados das gerações da curva de Pareto para os Casos 1A a 3B considerando a existência de EFK com girômetros MEMS de desempenho médio-baixo.

Os caso 1A e 3A são mostrados nas Fig. [4.10](#page-132-1) e [4.11.](#page-133-1)

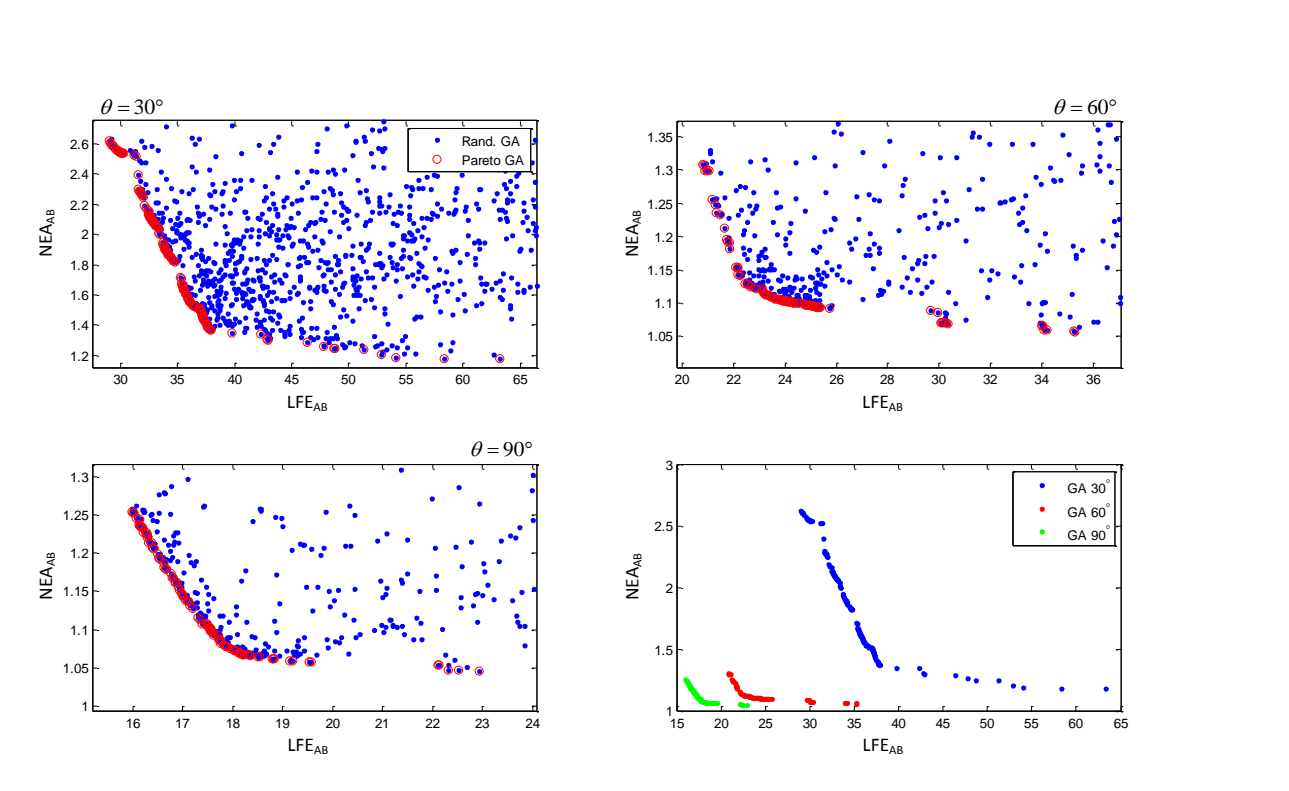

<span id="page-132-0"></span>Figura 4.9 - Curvas de Pareto para o Caso 3A com giro ASTRIX: SED26 × A-STR, para os três ângulos. Busca por GA.

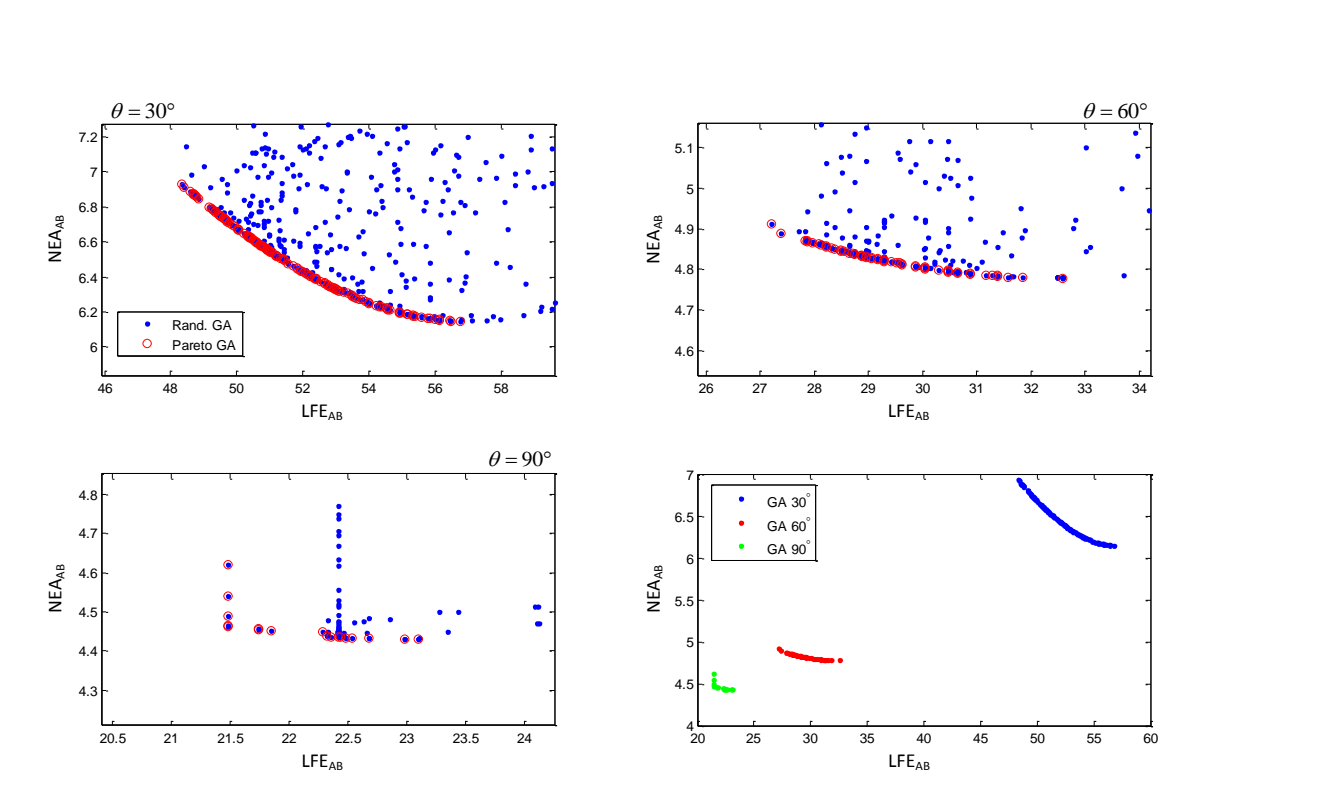

<span id="page-132-1"></span>Figura 4.10 - Curvas de Pareto para o Caso 1A com giro MEMS: SED26  $\times$  SED26, para os três ângulos. Busca por GA.

| $\bf Casos$    | <b>Sensores</b>                               | $30^\circ$    |               | $60^\circ$    |              | $90^\circ$          |              |
|----------------|-----------------------------------------------|---------------|---------------|---------------|--------------|---------------------|--------------|
| <b>MEMS</b>    |                                               | $\Delta$ LFE  | $\Delta$ NEA  | $\Delta$ LFE  | $\Delta$ NeA | $\Delta$ LFE        | $\Delta$ NeA |
| 1A             | $SED26 \times SED26$                          | $53 \pm 8\%$  | $7\pm6\%$     | $30 \pm 9\%$  | $5\pm1\%$    | $22 \pm 4\%$        | $5 \pm 2\%$  |
| 1B             | $CT-633 \times CT-633$                        | $57 \pm 15\%$ | $16 \pm 3\%$  | $31 \pm 9\%$  | $13 \pm 0\%$ | $\sqrt{22 \pm 2\%}$ | $12 \pm 0\%$ |
| 1 <sup>C</sup> | $HIALL \times HIALL$                          | $53 \pm 8\%$  | $23 \pm 2\%$  | $29 \pm 4\%$  | $19 \pm 0\%$ | $22 \pm 0\%$        | $19 \pm 2\%$ |
| 2A             | $SED26 \times SED26$                          | $53 \pm 8\%$  | $7\pm6\%$     | $30 \pm 9\%$  | $5 + 1\%$    | $22 \pm 4\%$        | $5 \pm 2\%$  |
| 2B             | MLEF $\times$ MLEF                            | $13 \pm 5\%$  | $7\pm6\%$     | $7 \pm 7\%$   | $5\pm1\%$    | $6 \pm 3\%$         | $4 \pm 0\%$  |
| 2C             | $\overline{\text{SED}36} \times \text{SED}36$ | $4 + 9\%$     | $7 + 6\%$     | $3 + 10\%$    | $5 + 1\%$    | $2 + 4\%$           | $4 \pm 0\%$  |
| 3A             | $SED26 \times A-STR$                          | $44 \pm 29\%$ | $15 \pm 40\%$ | $27 \pm 20\%$ | $9 \pm 14\%$ | $19 \pm 14\%$       | $9 \pm 13\%$ |
| 3B             | $CT-633 \times MLTE$                          | $19 \pm 14\%$ | $10 \pm 5\%$  | $17 \pm 8\%$  | $9 \pm 1\%$  | $15 \pm 4\%$        | $8 \pm 0\%$  |

<span id="page-133-0"></span>Tabela 4.4 - Resumo dos resultados de simulação dos casos 1A a 3B considerando efeito do EKF e de giros MEMS.

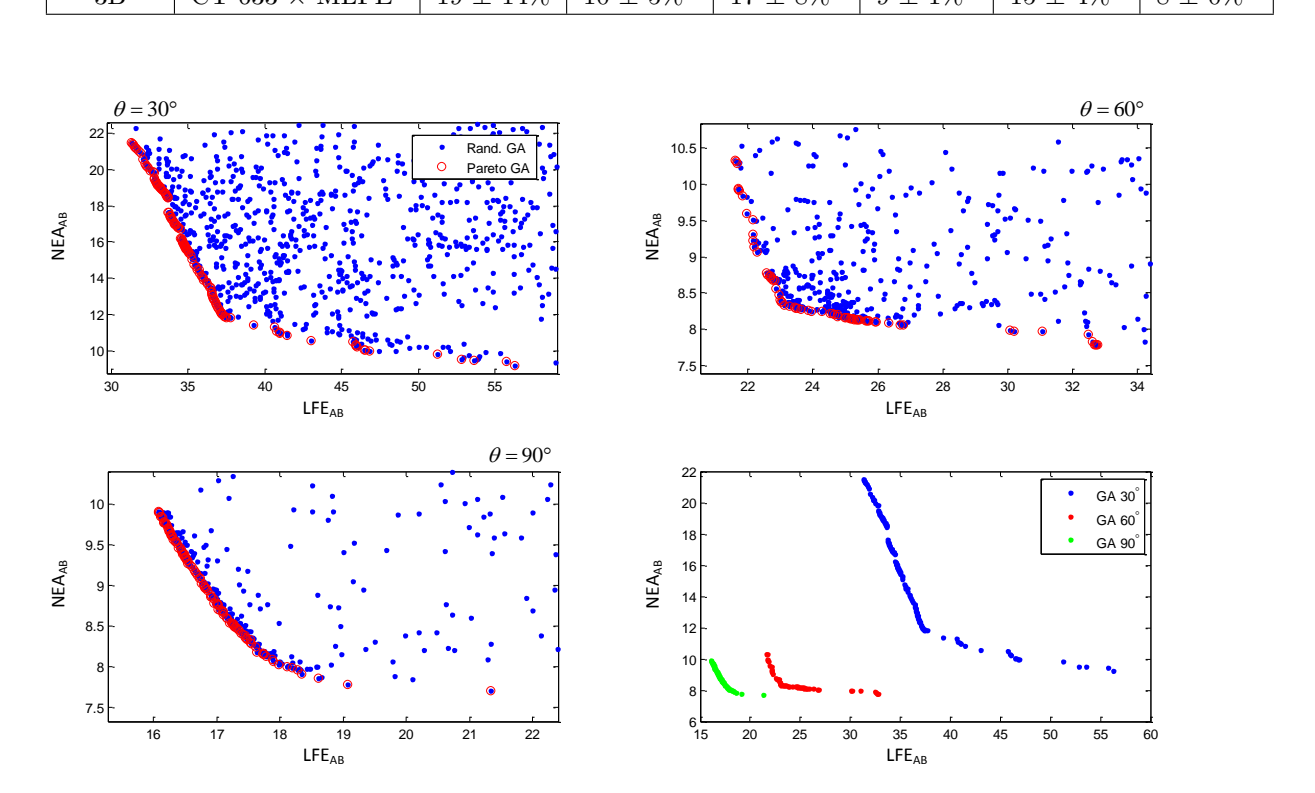

<span id="page-133-1"></span>Figura 4.11 - Curvas de Pareto para o Caso 3A com giro MEMS: SED26  $\times$  A-STR, para os três ângulos. Busca por GA.

# **4.2 Conflitos no controlador**

As curvas de Pareto encontradas em todos os casos estudados apresentam soluções de mesma otimalidade para o problema da junção dos dados de dois STRs. Estas curvas estão parametrizadas por um conjunto de ganhos **G**3×3. Cada ponto sobre a curva de Pareto implica em um par (LFEAB, NEAAB) que causarão efeitos diretos na precisão da determinação e do controle da atitude.

Para dar seguimento ao mapeamento é necessário avaliar agora qual impacto de

cada um dos pontos da curva de Pareto na precisão final do controlador. Voltando à Seção [2.7.3,](#page-74-0) nas Eq. [2.70](#page-79-0) e [2.71,](#page-79-1) as variâncias do ângulo e da deriva do ângulo são dependentes da densidade de ruído total *qu*, que por sua vez é função de três outras variâncias, sendo uma delas a variância do NEA.

As Eq. [2.70](#page-79-0) e [2.71](#page-79-1) são repetidas aqui por conveniência, primeiramente a variância angular:

$$
V_{\theta\theta} = \frac{q_u}{4\xi\omega_n^3} \frac{1 + 2\xi\omega_n/\omega_{nyq}}{(1 + \omega_n^2/\omega_{nyq}^2 + 2\xi\omega_n/\omega_{nyq})}
$$
(4.5)

e, em seguida, a variância da velocidade angular:

$$
V_{\dot{\theta}\dot{\theta}} = \frac{q_u}{4\xi\omega_n} \frac{1}{(1 + \omega_n^2/\omega_{nyq}^2 + 2\xi\omega_n/\omega_{nyq})}
$$
(4.6)

com a densidade *q<sup>u</sup>* dada por:

<span id="page-134-0"></span>
$$
q_u = \underbrace{\omega_n^4 q_\theta}_{\text{devido ao NEA}} + \underbrace{4\omega_n^2 \xi^2 q_\omega}_{\text{devido ao giro}} + \underbrace{\frac{q_N}{I^2}}_{\text{devido a roda}} \tag{4.7}
$$

Relembrando que *ω<sup>n</sup>* é a frequência do controle, *ωnyq* é metade da frequência de amostragem do controle.

Os objetivos, levando em conta também os efeitos do controle, agora serão três: *Z*<sup>1</sup> será Erro Angular, ou Erro de Apontamento, *Z*<sup>2</sup> a deriva do apontamento e *Z*<sup>3</sup> será a precisão final na determinação de atitude.

Todos estes objetivos estão na forma de custo e seus valores utópicos são zero.

A função *Z*<sup>3</sup> do Erro final na atitude, é definida simplesmente como a soma do erro tendencioso e aleatório:

$$
Z_3 = \text{NEA}_{AB} + \text{LFE}_{AB} \tag{4.8}
$$

A função *Z*<sup>2</sup> da Deriva é definida como a raiz da variância da Eq. [4.9:](#page-135-0)

<span id="page-135-0"></span>
$$
Z_2 = (V_{\dot{\theta}\dot{\theta}})^{1/2} \tag{4.9}
$$

Por fim, *Z*1, que é o Erro Angular é dado pela composição do desvio padrão angular com outros dois erros: o LFE e erro causado pelas perturbações *N*D:

$$
Z_1 = (V_{\theta\theta})^{1/2} + \text{LFE}_{AB} + \frac{N_D}{I\omega_n^2}
$$
 (4.10)

A Fig. [4.12](#page-136-0) ilustra como será feita este mapeamento das funções custo *F*1, *F*<sup>2</sup> para as funções custo *Z*1, *Z*<sup>2</sup> e *Z*3. Cada ponto da curva de Pareto de *F*<sup>1</sup> × *F*<sup>2</sup> possibilita criar uma curva parametrizada por *wn*.

**Sobre a faixa de excursão de** *ωn*: É importante ressaltar que frequências naturais acima da frequência de *Nyquist* não fazem sentido, pois o sistema não observa tais frequências. Da mesma forma frequências abaixo da frequência orbital, algo em torno 1/6000 s, ou 2E-4 Hz, não são realistas por implicar em tempo de resposta muito elevado. Adicionalmente, a análise ora descrita se concentra nos requisitos da missão para ilustrar a metodologia proposta a bem da clareza na visualização e interpretação dos resultados. Não obstante, quaisquer outros fatores que possam existir numa aplicação prática atrelados à escolha de *ω<sup>n</sup>* poderiam ser, em princípio, igualmente incorporados, quer na forma de limites especificados quer como objetivos adicionais. Por exemplo, o projeto do controlador deve garantir a robustez do sistema por meio da imposição de margem de fase e margem de ganho suficientes na presença de perturbações tais como as devidas à flexibilidade dos painéis solares.

Na sequência, as curvas de Pareto encontradas para os casos 1A e 3A pós-EFK com giros ASTRIX-120 terão seus pontos utilizados para calcular os custos *Z*<sup>1</sup> e *Z*<sup>2</sup> e seus efeitos analisados no *loop* de controle. Posteriormente, também será incluído o terceiro objetivo à análise.

#### **4.2.1 Erro angular e Deriva: Caso 3A pós-EFK com giros ASTRIX**

Com é possível observar na Tab. [4.3](#page-130-0) o caso 3A foi o que apresentou as maiores variações, e portanto, um dos preferíveis para estudo em um primeiro momento.

A Fig. [4.13](#page-137-0) apresenta gráficos do Caso 3A 30◦ , onde a contribuição de cada termo da Eq. [4.7](#page-134-0) é avaliado na composição da deriva (objetivo *Z*2), e também do erro angular (objetivo *Z*1). Vale ressaltar que as contribuições do ruído de torque da

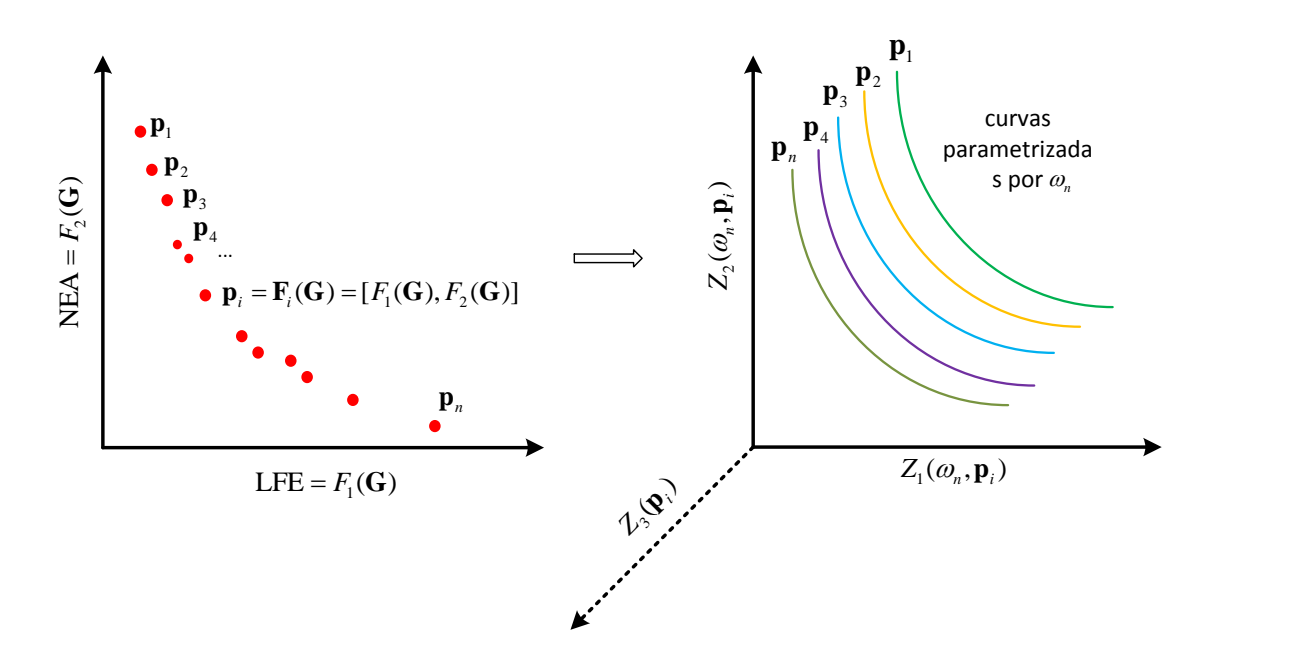

<span id="page-136-0"></span>Figura 4.12 - Ilustração de como é feito o mapeamento das funções custo *F*1, *F*<sup>2</sup> para as funções custo  $Z_1$ ,  $Z_2$  e  $Z_3$ .

roda de reação, o ruído do giro e o ruído da roda reação não dependem da curva de Pareto LFEAB × NEAAB, somente de *w<sup>n</sup>* e *ξ*. Já as curvas da variância do ângulo e da variância da velocidade (deriva) dependem, além de *wn*, também dos *pontos extraídos da curva de Pareto* do caso em questão, portanto, formam um conjunto de curvas adensadas.

Nestes gráficos considera-se  $\xi = 1$ ,  $q_{\omega} = 2Q/(\Delta t \omega_{nyq})$  com  $Q = 0.01°/$ √  $h, q_\theta =$  $2(NEA_{AB})^2/\omega_{\text{nyq}}, q_N = (75 \times 10^{-4})^2/(6\omega_{\text{nyq}}), I = 250 \text{ kg.m}^2 \text{ e } \omega_{\text{nyq}} = f_S/2 = 0, 5 \text{ Hz}$ 

Nas Fig. [4.14](#page-137-1) e [4.15](#page-138-0) apresentam-se os dados do caso 3A para os ângulos de 60° e 90◦ respectivamente.

As regiões da curva *total* onde o Erro Angular diminui enquanto a Deriva aumenta é claramente uma região de conflito. A faixa de *ω<sup>n</sup>* para qual este conflito ocorre para os três ângulos é de 10<sup>−</sup><sup>6</sup> a 10<sup>−</sup><sup>4</sup> Hz aproximadamente.

Para compreender melhor esta região de conflito é melhor uma plotagem parametrizada por *ω<sup>n</sup>* do Erro de Angular (ou de apontamento) *versus* Deriva, para cada um dos ângulos deste caso. Outros fatores a se marcar neste *plote* são os requisitos do controle para apontamento e deriva. A título de ilustração, serão utilizados como requisitos os valores especificados para a Plataforma Multi Missão projetada no INPE.

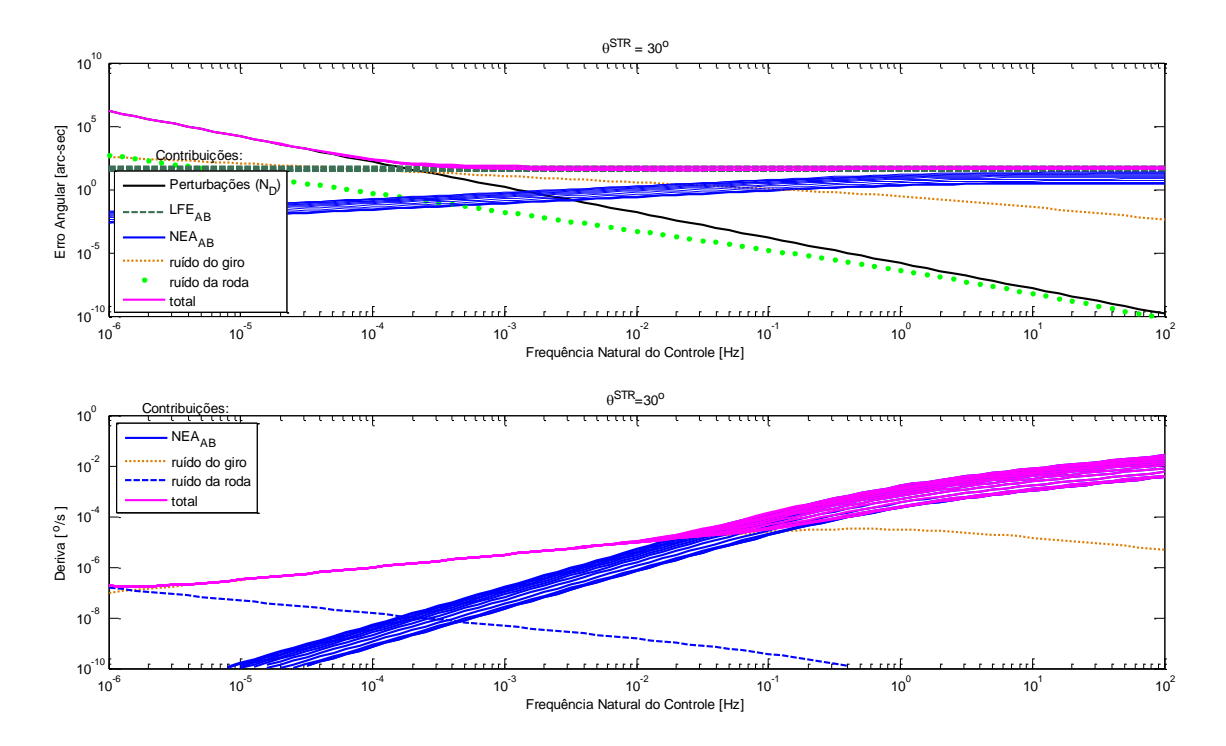

<span id="page-137-0"></span>Figura 4.13 - Curvas da contribuição de cada fonte de ruído para totalização do erro angular e da deriva. Gráfico parametrizado com dados da curva de Pareto do Caso  $3A/30^\circ$ : giro  $ASTRIX + SED26 \times A-STR$ .

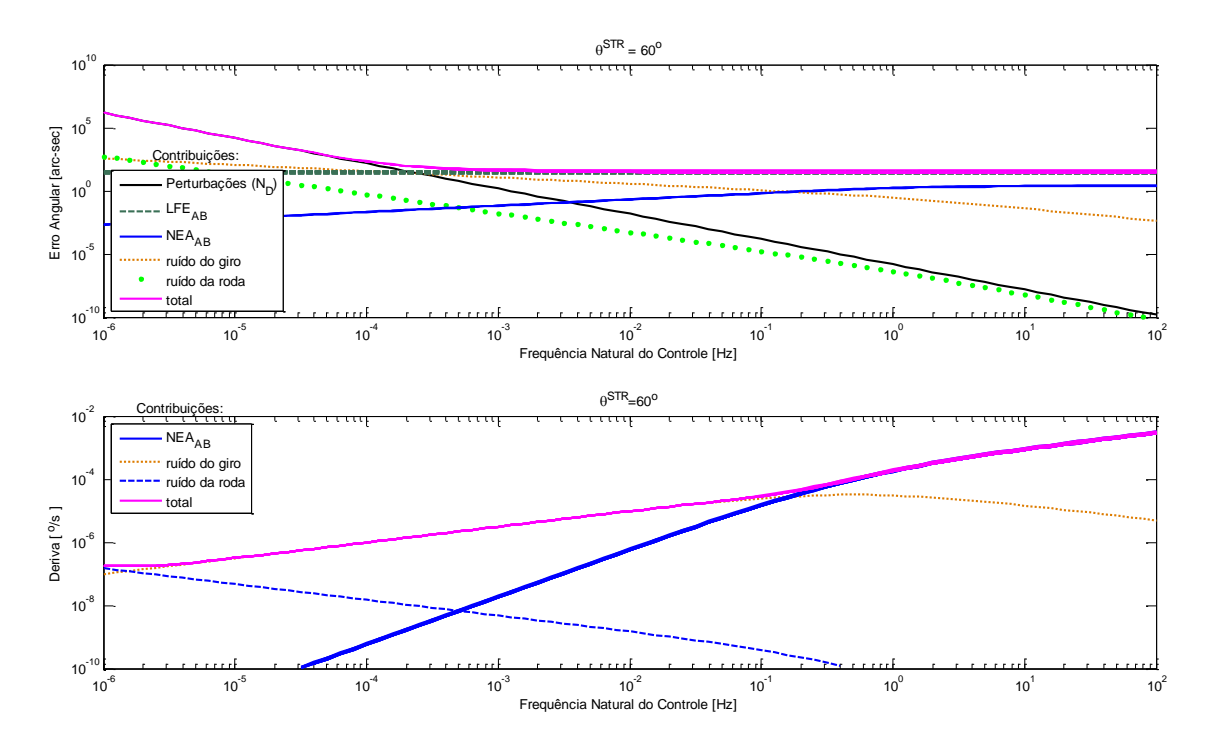

<span id="page-137-1"></span>Figura 4.14 - Curvas da contribuição de cada fonte de ruído para totalização do erro angular e da deriva. Gráfico parametrizado com dados da curva de Pareto do Caso  $3A/60^\circ$ : giro ASTRIX + SED26 × A-STR.

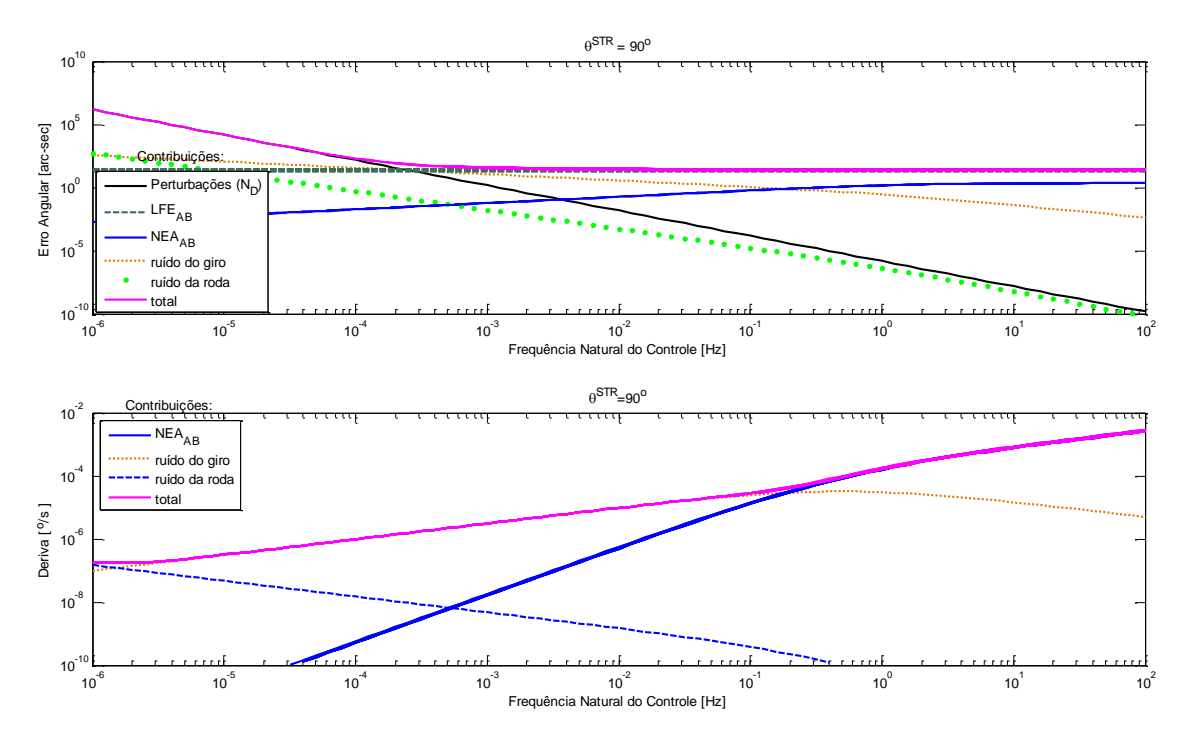

<span id="page-138-0"></span>Figura 4.15 - Curvas da contribuição de cada fonte de ruído para totalização do erro angular e da deriva. Gráfico parametrizado com dados da curva de Pareto do Caso  $3A/90^\circ$ : giro  $ASTRIX + SED26 \times A-STR$ .

Os requisitos são: Erro de Apontamento menor que 0,05◦ (ou 180"); Deriva menor que 0,001◦/s (ou 3,6"/s ). A Fig. [4.16](#page-139-0) apresenta estes gráficos com todas estas informações para os ângulos de 30◦ e 90◦ do Caso 3A. Embora estas curvas exibam de certa forma um conflito, a mesma não é uma curva de Pareto por claramente apresentar valores dominados.

Observando a Fig. [4.16](#page-139-0) para *θ* = 90◦ nota-se que *uma das curvas é a mínima* na região de conflito da Deriva (função  $Z_2$ ) × Erro Angular (função  $Z_1$ ), e portanto, não há um conflito com a função *Z*3. Caso as curvas ser cruzassem, como nas extremidades de curva para os gráfico de  $\theta = 30^{\circ}$ , haveria então conflito generalizado entre as três funções. Entretanto, nota-se que quando isto ocorre, a frequência *ω<sup>n</sup>* já está acima do limite superior, e as funções *Z*<sup>1</sup> e *Z*<sup>2</sup> já não estão em conflito.

## **4.2.2 Erro angular e Deriva: Caso 3A pós-EFK com giros MEMS**

As Fig. [4.17,](#page-140-0) [4.18](#page-140-1) e [4.19](#page-141-0) apresentam a contribuição de cada tipo de ruído para formação dos erros de Apontamento e Deriva em ângulos de 30◦ , 60◦ e 90◦ no Caso 3A pós-EKF giros MEMS. A Fig. [4.20](#page-141-1) mostra os gráficos de Erro de Apontamento *ver* $sus$  Deriva parametrizados por  $\omega_n$  e pelos pontos de Pareto de LFE<sub>AB</sub>  $\times$  NEA<sub>AB</sub>. São

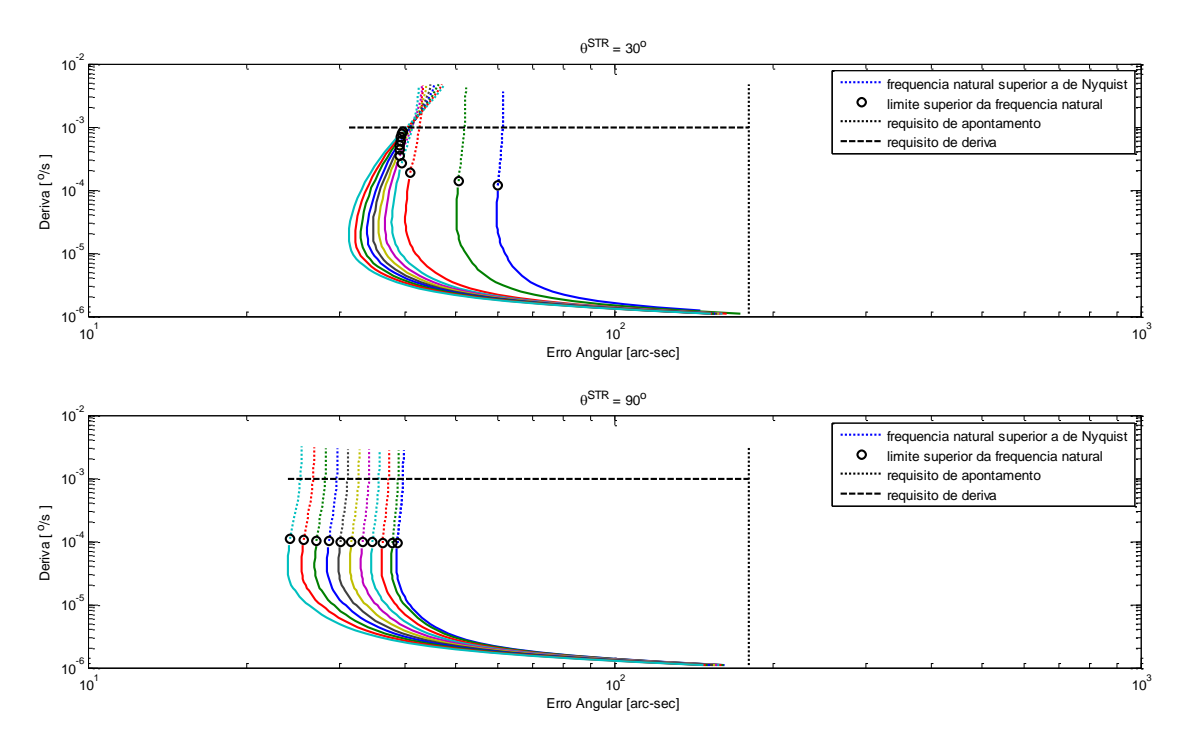

<span id="page-139-0"></span>Figura 4.16 - Análise do conflito de Erro Angular versus Deriva plotados a partir de dados da curva de Pareto do Caso 3A + ASTRIX-120 para 30◦ e 90◦ . Frequência *ω<sup>n</sup>* de 10−<sup>6</sup> a 10<sup>2</sup> . O limite superior da frequência natural é *ωnyq* = 0*,* 5 Hz.

plotados também os limites dados os requisitos de apontamento, deriva e frequência *ω<sup>n</sup>* máxima.

Na Fig. [4.20,](#page-141-1) tanto para  $\theta = 30^{\circ}$  quanto para  $\theta = 60^{\circ}$ , ocorre conflito generalizado entre as três funções custo *Z*1, *Z*<sup>2</sup> e *Z*3. Entretanto, nota-se que a frequência para qual as curvas se cruzam está bem acima da frequência de projeto, não fazendo parte do universo de soluções viáveis. Embora não seja viável, este caso ilustra uma ocasião onde poderia ter ocorrido o conflito generalizado.

### **4.2.3 Erro angular e Deriva: Caso 1A pós-EFK com giros ASTRIX**

O caso 1A pós-EFK, apresenta pouca variação e pequenos erros. Entretanto pelo fato de ser o caso de maior semelhança com a PMM, ele também será analisado no controle.

Aplicando as curvas de Pareto da Fig. [4.8,](#page-131-0) as componentes do Erro de Apontamento e Deriva encontrados a partir da varredura de *ω<sup>n</sup>* são apresentados na Figuras [4.21,](#page-142-0) [4.22](#page-142-1) e [4.23.](#page-143-0) As curvas parametrizadas por *ω<sup>n</sup>* deste mesmo caso para os ângulos de 30◦ e 90◦ são mostradas na Fig. [4.24.](#page-143-1)

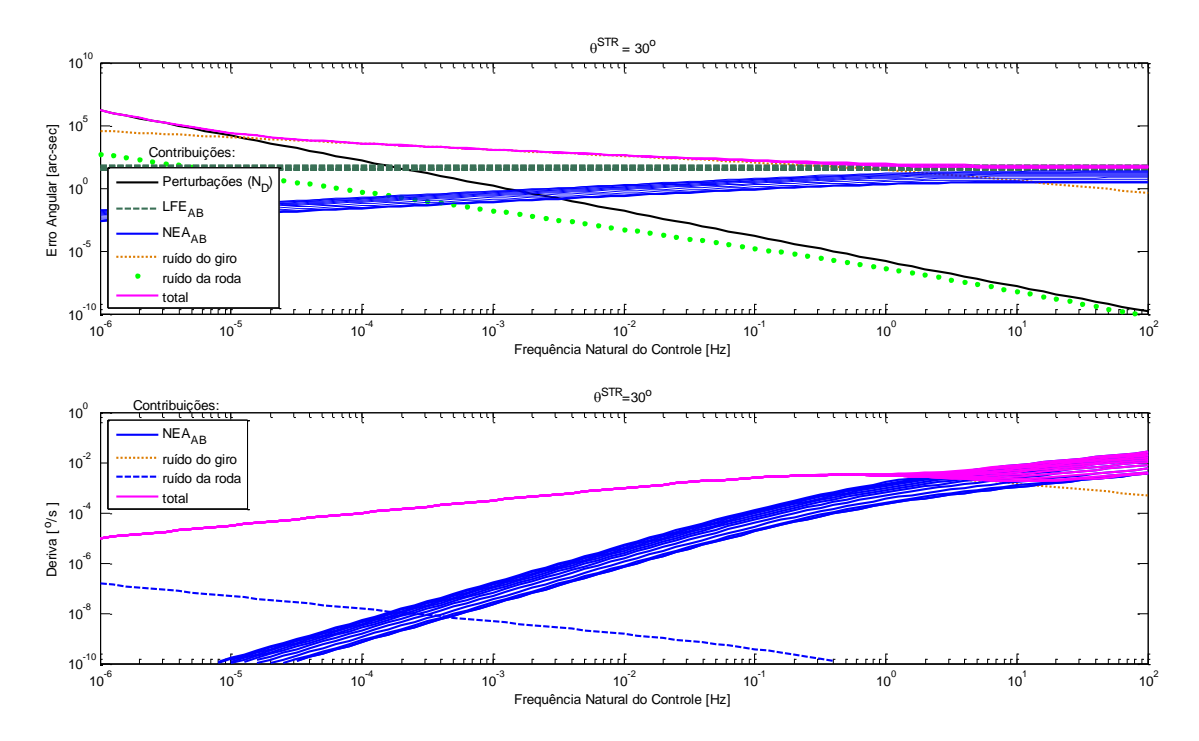

<span id="page-140-0"></span>Figura 4.17 - Curvas da contribuição de cada fonte de ruído para totalização do erro angular e da deriva. Gráfico parametrizado com dados da curva de Pareto do Caso  $3A/30^\circ$ : giro MEMS + SED26 × A-STR.

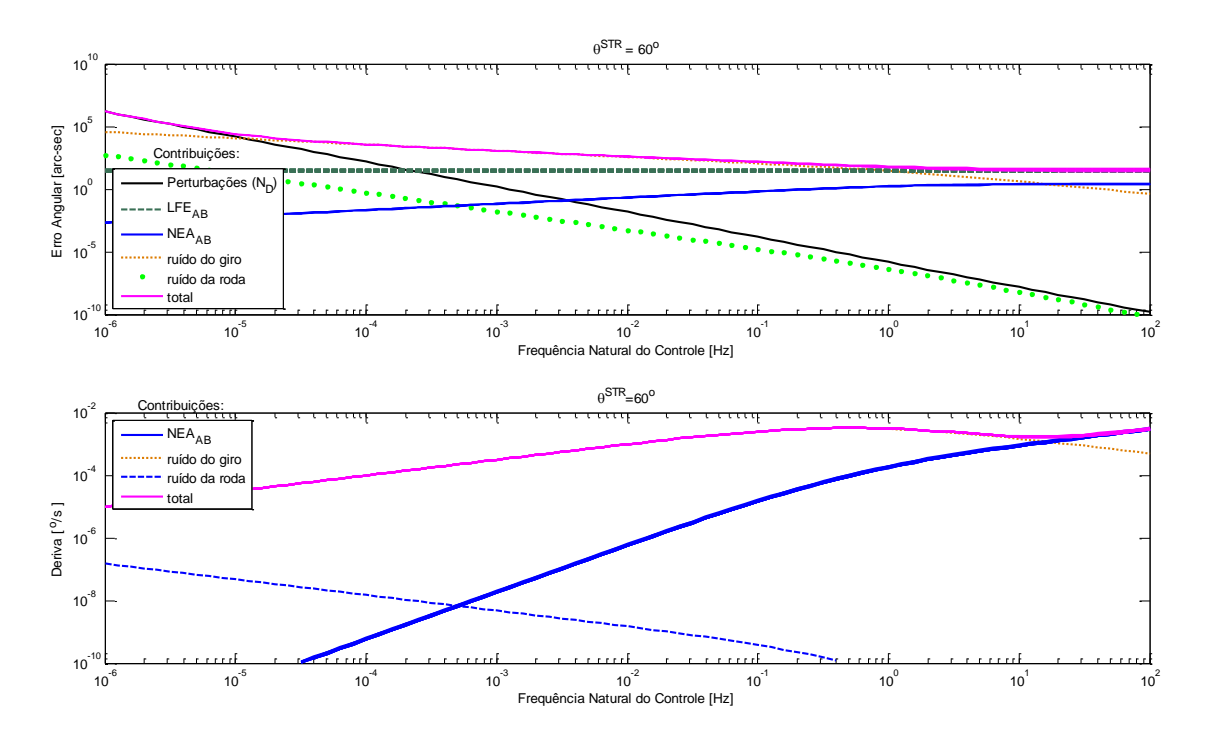

<span id="page-140-1"></span>Figura 4.18 - Curvas da contribuição de cada fonte de ruído para totalização do erro angular e da deriva. Gráfico parametrizado com dados da curva de Pareto do Caso  $3A/60^\circ$ : giro MEMS + SED26 × A-STR.

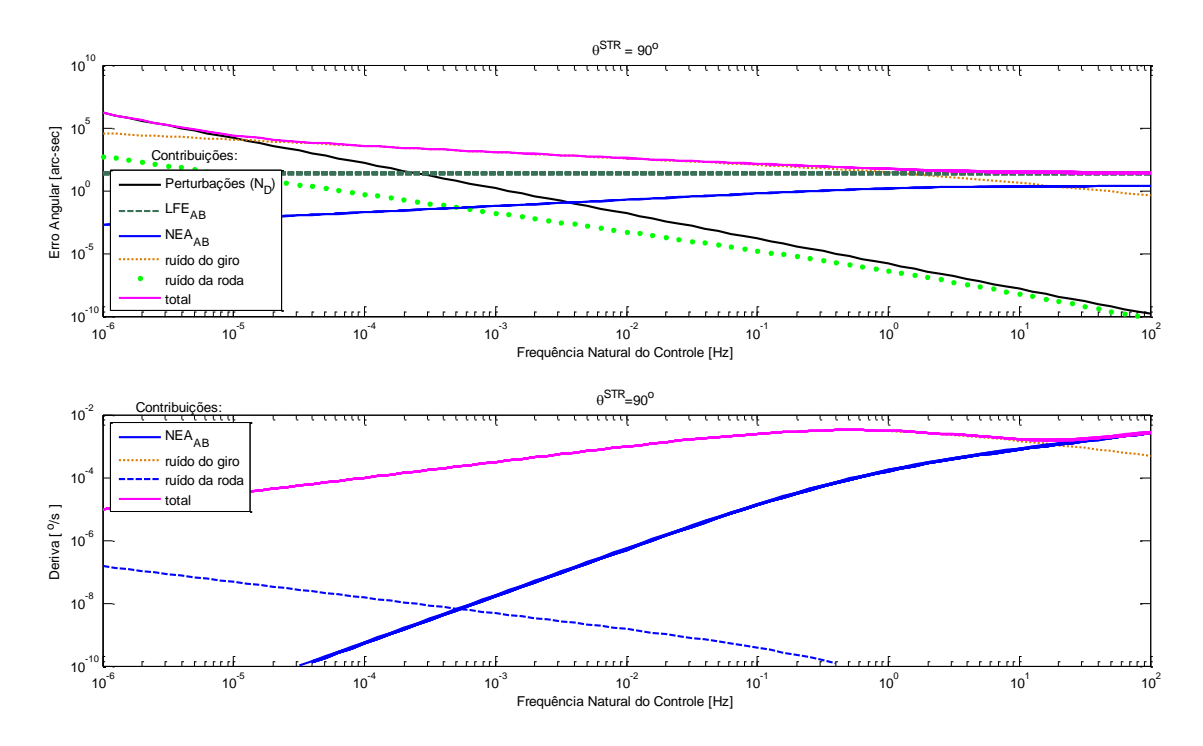

<span id="page-141-0"></span>Figura 4.19 - Curvas da contribuição de cada fonte de ruído para totalização do erro angular e da deriva. Gráfico parametrizado com dados da curva de Pareto do Caso  $3A/90^\circ$ : giro MEMS + SED26 × A-STR.

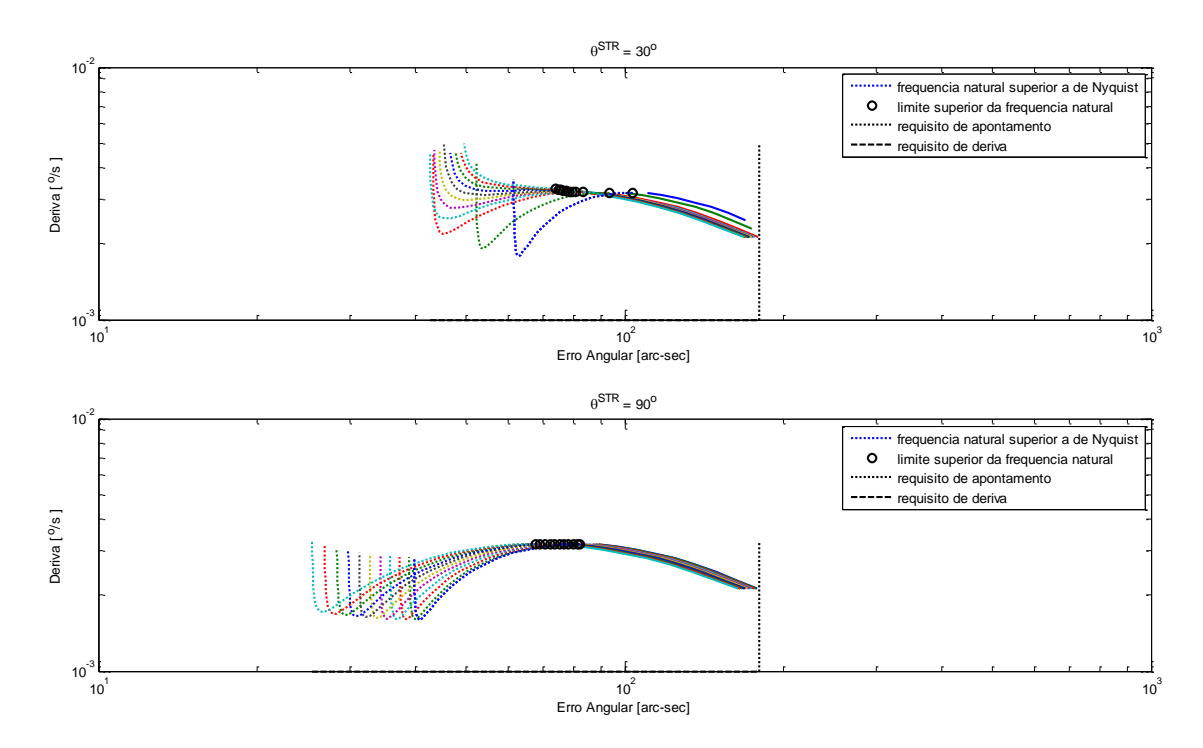

<span id="page-141-1"></span>Figura 4.20 - Análise do conflito de Erro Angular *versus* Deriva plotados a partir de dados da curva de Pareto do Caso 3A + giro MEMS para 30<sup>°</sup>e 90<sup>°</sup>. Frequência  $\omega_n$ de 10−<sup>6</sup> a 10<sup>2</sup> . O limite superior da frequência natural é *ωnyq* = 0*,* 5 Hz.

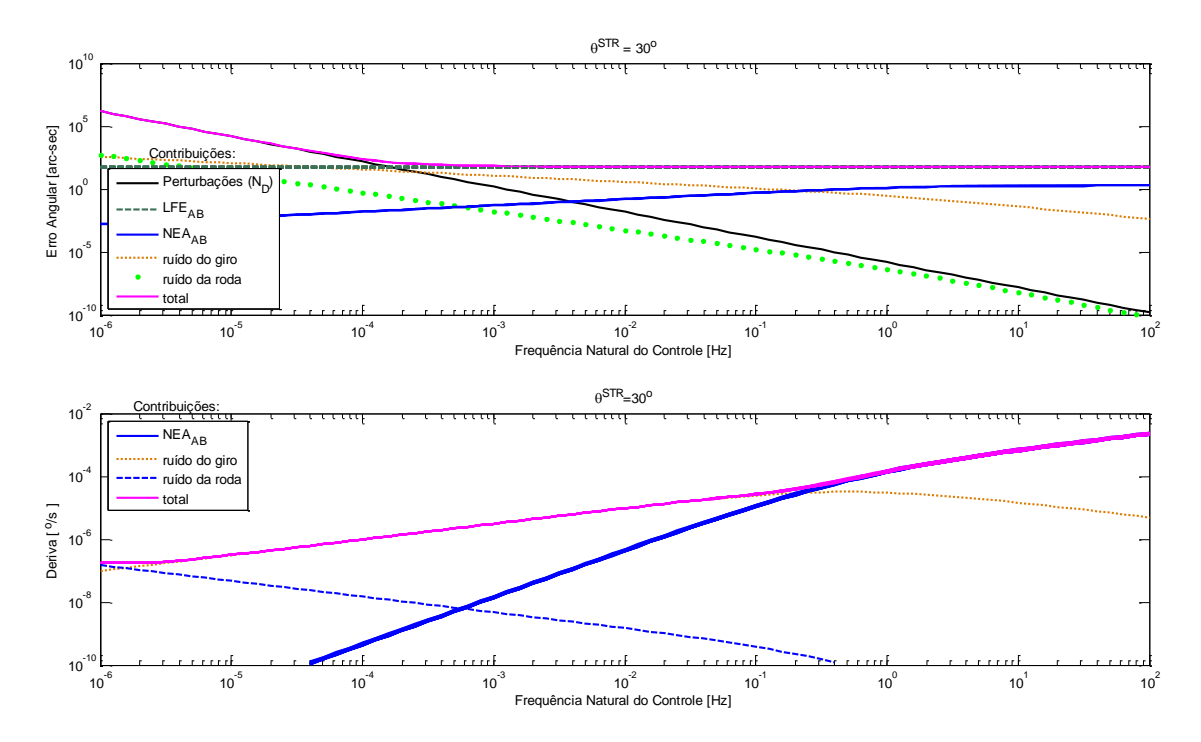

<span id="page-142-0"></span>Figura 4.21 - Curvas da contribuição de cada fonte de ruído para totalização do erro angular e da deriva. Gráfico parametrizado com dados da curva de Pareto do Caso  $1A/30^\circ$ : giro ASTRIX + SED26 × SED26.

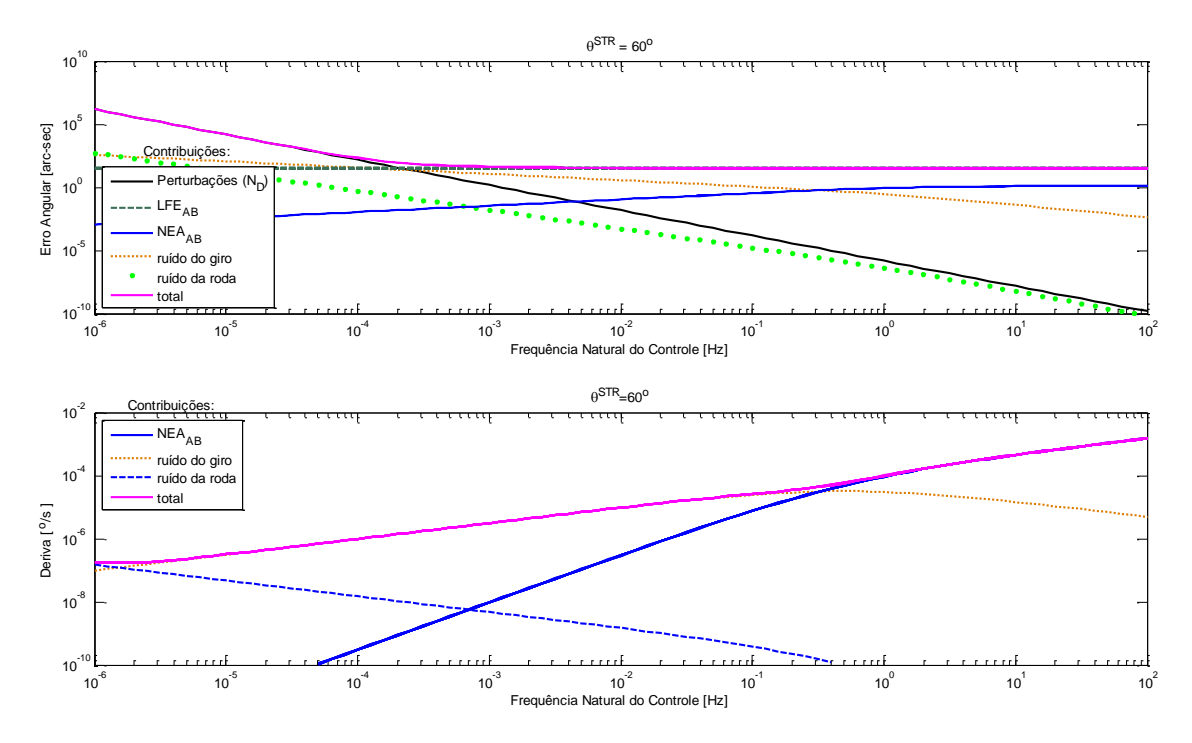

<span id="page-142-1"></span>Figura 4.22 - Curvas da contribuição de cada fonte de ruído para totalização do erro angular e da deriva. Gráfico parametrizado com dados da curva de Pareto do Caso  $1A/60°$ : giro ASTRIX + SED26 × SED26.

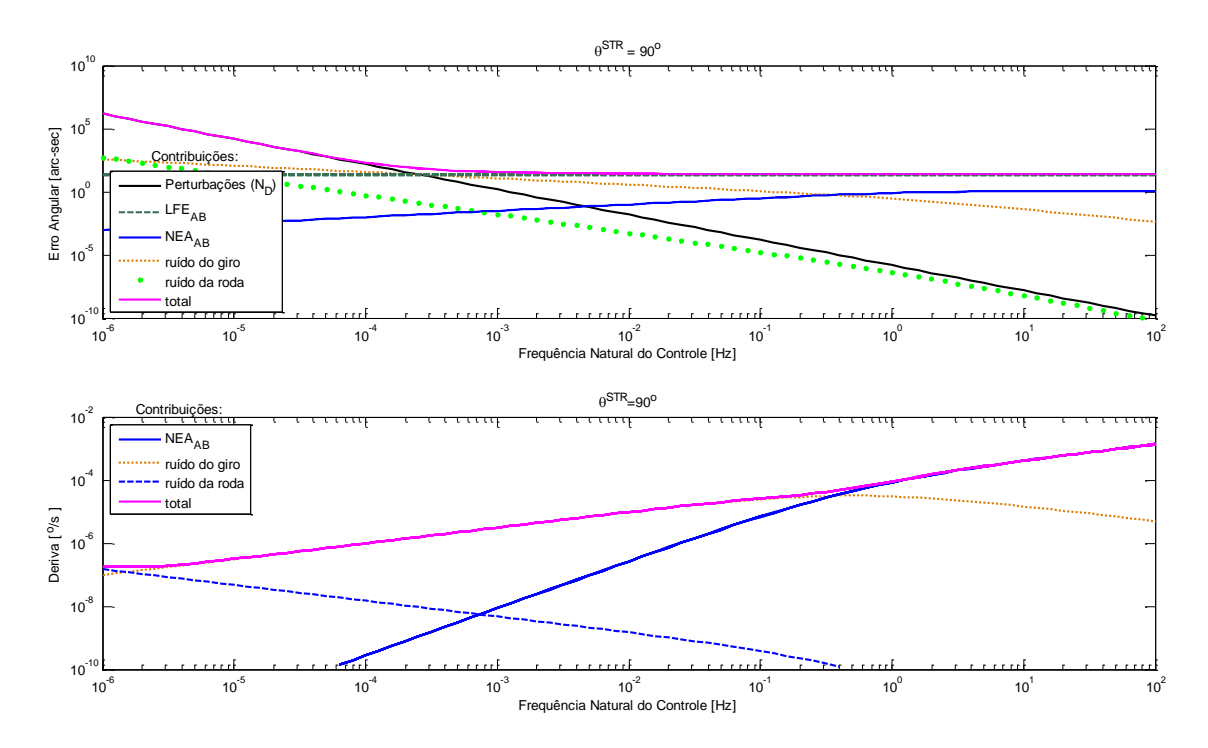

<span id="page-143-0"></span>Figura 4.23 - Curvas da contribuição de cada fonte de ruído para totalização do erro angular e da deriva. Gráfico parametrizado com dados da curva de Pareto do Caso  $1A/90°$ : giro ASTRIX + SED26 × SED26.

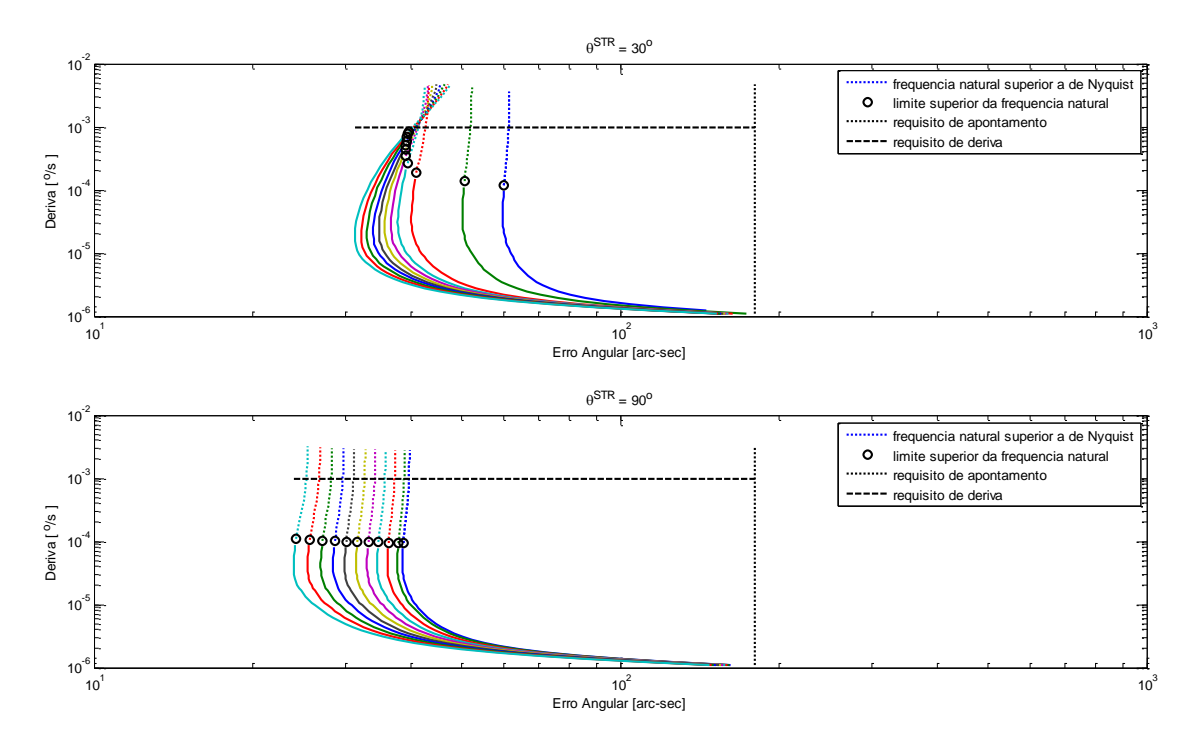

<span id="page-143-1"></span>Figura 4.24 - Análise do conflito de Erro Angular *versus* Deriva plotados a partir de dados da curva de Pareto do Caso 1A + ASTRIX-120 para 30<sup>°</sup>e 90<sup>°</sup>. Frequência *ω<sup>n</sup>* de 10−<sup>6</sup> a 10<sup>2</sup> . O limite superior da frequência natural é *ωnyq* = 0*,* 5 Hz.
### **4.2.4 Erro angular e Deriva: Caso 1A pós-EKF com giros MEMS**

As Fig. [4.25,](#page-144-0) [4.26](#page-145-0) e [4.27](#page-145-1) apresentam a contribuição de cada tipo de ruído para formação dos erros de Apontamento e Deriva em ângulos de 30◦ , 60◦ e 90◦ no o Caso 1A pós-EKF giros MEMS. A Fig. [4.28](#page-146-0) mostra os gráficos de Erro de Apontamento *ver* $sus$  Deriva parametrizados por  $\omega_n$  e pelos pontos de Pareto de LFE<sub>AB</sub>  $\times$  NEA<sub>AB</sub>. São plotados também os limites dados os requisitos de apontamento, deriva e frequência *ω<sup>n</sup>* máxima.

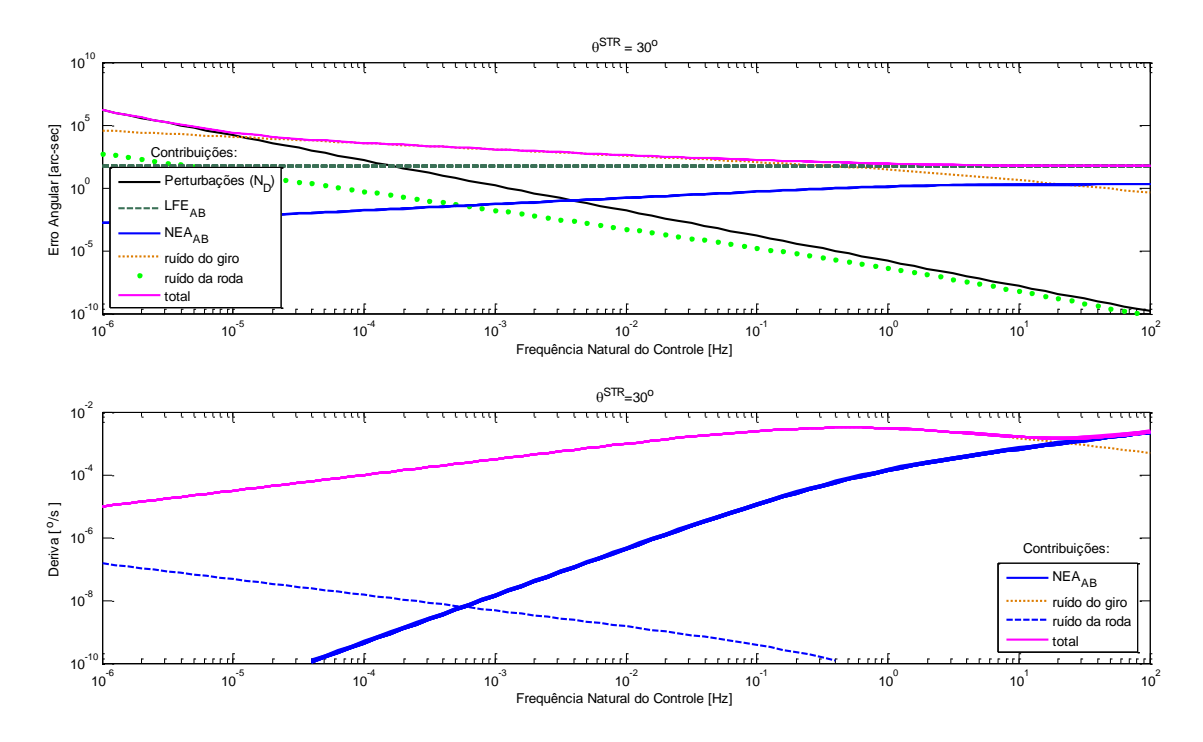

<span id="page-144-0"></span>Figura 4.25 - Curvas da contribuição de cada fonte de ruído para totalização do erro angular e da deriva. Gráfico parametrizado com dados da curva de Pareto do Caso  $1A/30^\circ$ : giro MEMS + SED26 × SED26.

### **4.2.5 Inclusão do Objetivo** *Z*<sup>3</sup>

Para incluir o objetivo  $Z_3$  seria necessário fazer um gráfico em três dimensões, o que dificulta visualização dos mínimos de cada função simultaneamente.

Ainda, deve-se notar que os gerentes em geral não estão habituados a interpretação de dados de analistas especialistas em suas áreas. Por este motivo os engenheiros e técnicos experientes devem fazer um esforço para apresentar soluções viáveis de forma clara e objetiva, evitando congestionar o raciocínio do gerente de forma desnecessária.

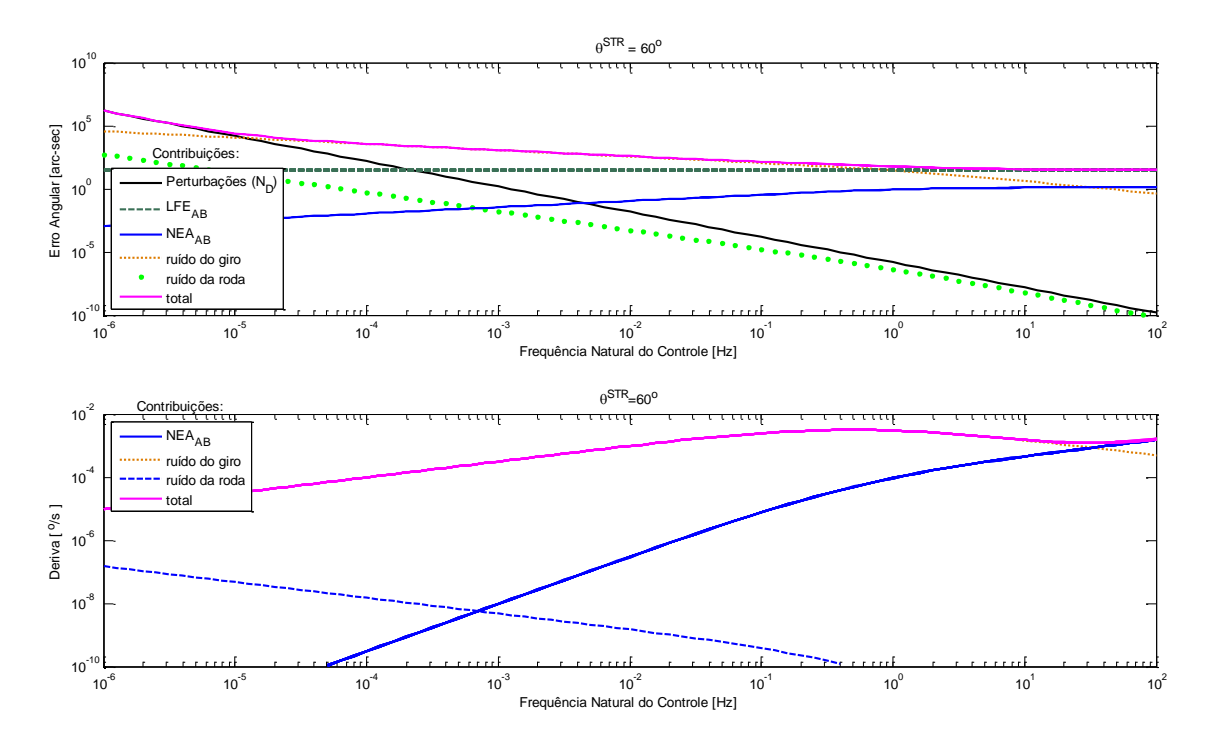

<span id="page-145-0"></span>Figura 4.26 - Curvas da contribuição de cada fonte de ruído para com os erros angular e da deriva. Gráfico parametrizado com dados da curva de Pareto do Caso  $1\text{A}/60^\circ$ : giro MEMS + SED26 × SED26.

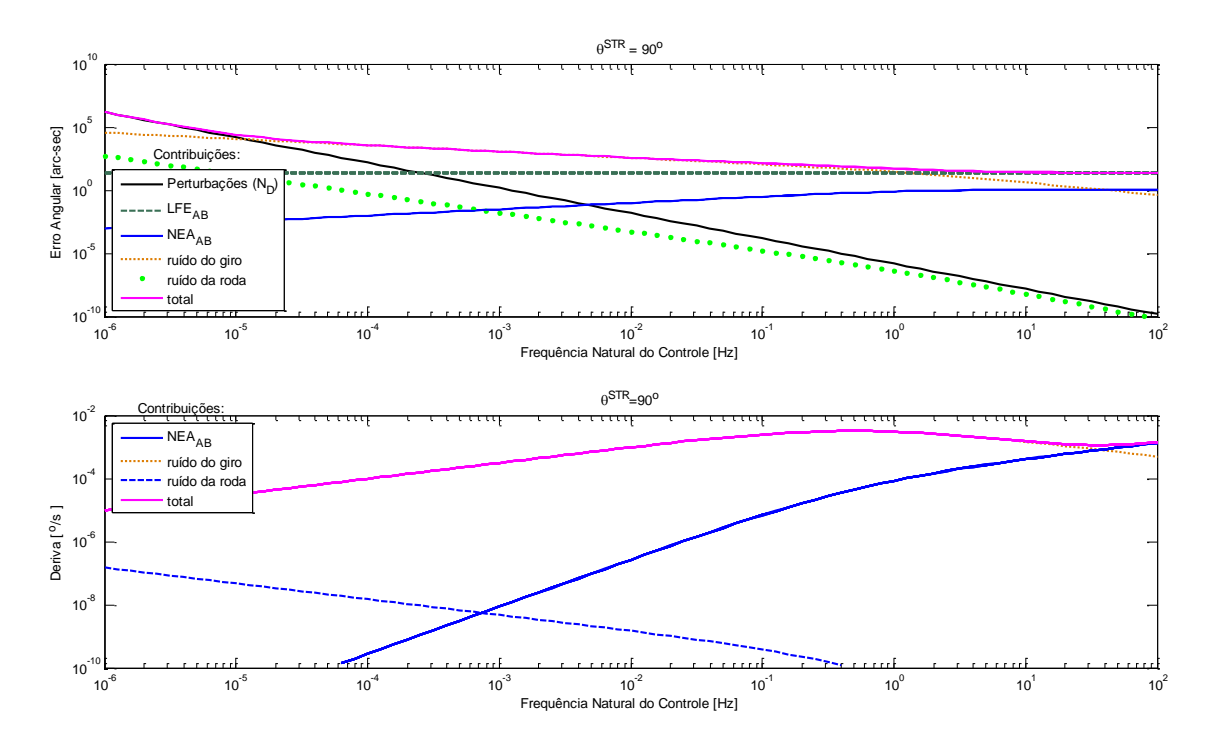

<span id="page-145-1"></span>Figura 4.27 - Curvas da contribuição de cada fonte de ruído para totalização do erro angular e da deriva. Gráfico parametrizado com dados da curva de Pareto do Caso  $3A/90^\circ$ : giro MEMS + SED26 × SED26.

<span id="page-146-1"></span>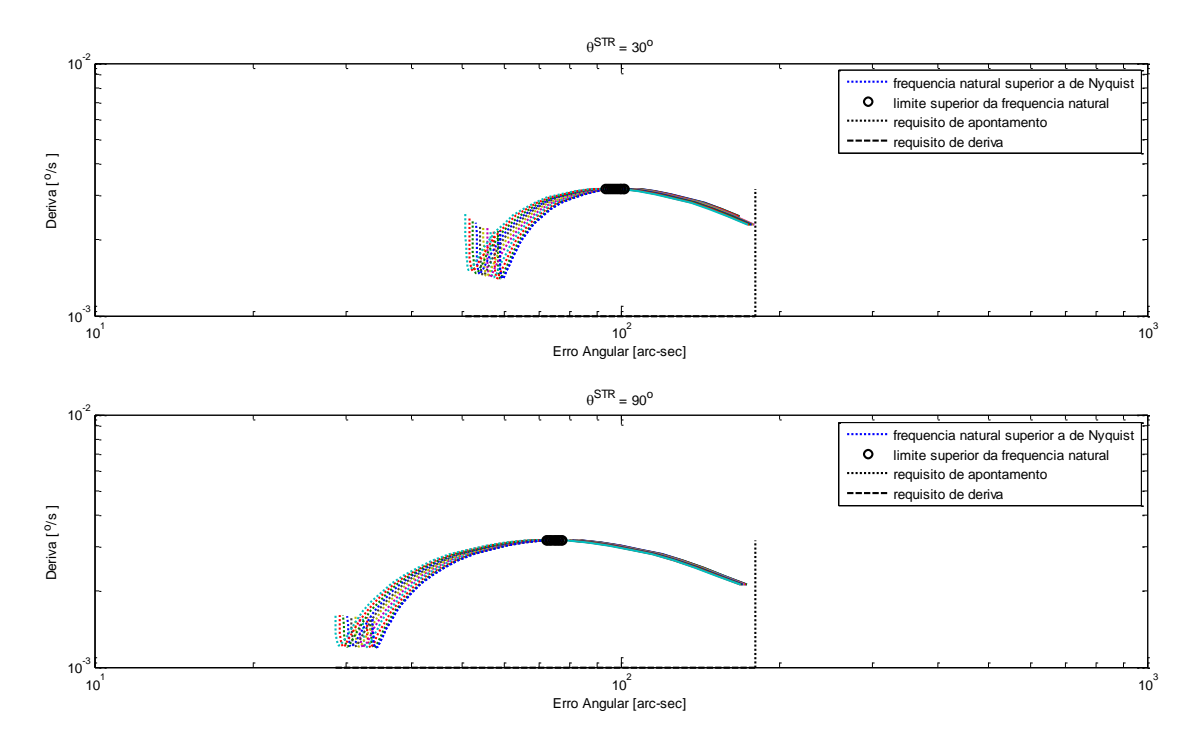

<span id="page-146-0"></span>Figura 4.28 - Análise do conflito de Erro Angular *versus* Deriva plotados a partir de dados da curva de Pareto do Caso 1A + giro MEMS para 30<sup>°</sup>e 90<sup>°</sup>. Frequência  $\omega_n$ de 10−<sup>6</sup> a 10<sup>2</sup> . O limite superior da frequência natural é *ωnyq* = 0*,* 5 Hz.

Se as plotagens de superfícies de Pareto em três dimensões já são limitadas em termos de visualização, para mais que três dimensões ficam praticamente inviáveis do ponto de vista práticos, embora seja possível adicionar cores e formas que auxiliem mais o *decision-marker* que uma tabela de números. [Schilling et al.](#page-172-0) [\(1983\)](#page-172-0) propôs uma forma de visualizar múltiplos objetivos de forma clara mantendo duas dimensões. A Fig [4.29](#page-147-0) ilustra as informações que este tipo de gráfico é capaz de informar. A primeira informação a se notar é que se plota um eixo para cada variável. Caso as variáveis encontrem-se normalizadas na forma das Eq. [3.9,](#page-90-0) todos os eixos estarão entre zero e um, lembrando um tipo de gráfico de lógica *fuzzy*. Cada objetivo possui um vetor que produz um mínimo (o ponto ótimo) em cada uma das variáveis. Estes vetores são plotados em traços mais fortes, em cores diversas, uma para cada objetivo, para evidenciar que trata-se de um mínimo. Pode-se analisar a concorrência entre os objetivos verificando se as retas formadas por estes vetores se cruzam pelo menos uma vez quando plotadas do primeiro ao último eixo objetivo. Caso elas não se cruzem pelo menos uma vez, uma das curvas seria *dominada* e não faria sentido mantê-la no gráfico, pois não é um ponto de Pareto. Todos os demais pontos plotados que não possuam um mínimo em algum dos eixos aparecem em uma cor meio fosca. Estas linhas ainda são pontos de Pareto justamente por não serem dominados em todos os eixos simultaneamente, ou seja, se cruzam de um objetivo ao outro pelo menos uma vez.

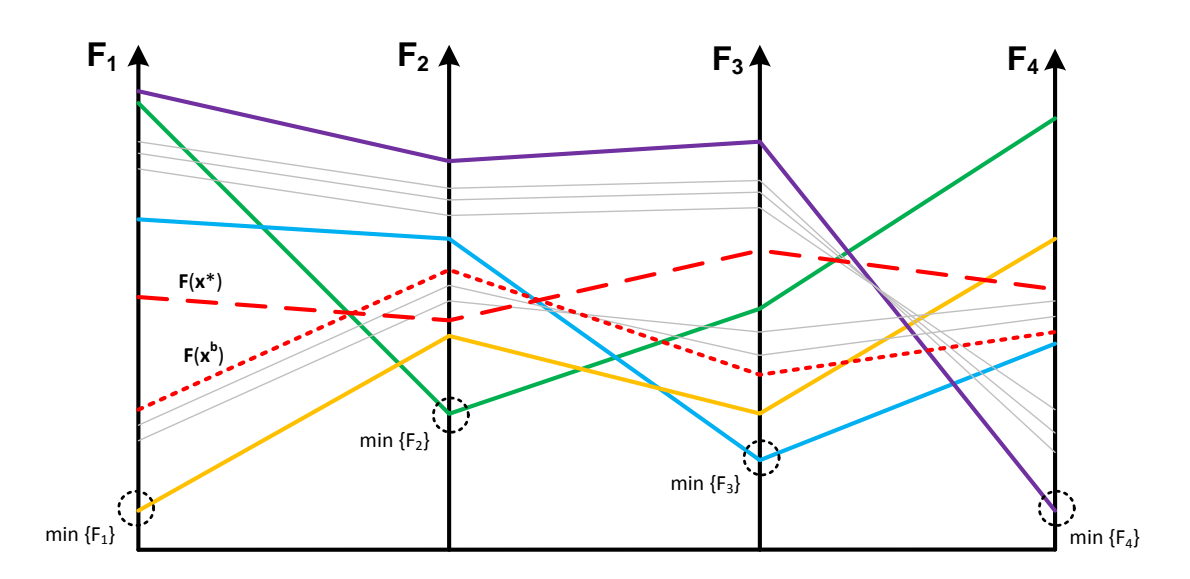

<span id="page-147-0"></span>Figura 4.29 - Ilustração de um gráfico de Schilling para quatro objetivos, apontando os elementos principais.

As curvas tracejadas indicam o vetor solução compromisso. A tracejada maior é vetor ideal, ou seja, o calculado pela Eq. [3.23.](#page-102-0) A tracejada menor é o vetor possível, ou seja, aquele vetor cuja distancia ao baricentro é mínima, de acordo com a Eq. [3.24.](#page-102-1)

## **4.2.6 Os casos 3A e 1A avaliados com três objetivos**

Dados os recursos do gráfico de Schilling os casos 3A e 1A podem ser avaliados em termos dos três objetivos simultaneamente, e aplicando o CMP, pode-se chegar a uma única solução compromisso entre os objetivos. Entretanto, antes, é preciso definir como será feita a normalização dos dados.

Como mostrado na Seção [3.1.3](#page-90-1) nas Eq. [3.5](#page-90-2) a [3.9,](#page-90-0) a normalização pode ser feita de diversas formas, mas ao observar as Fig. [4.16](#page-139-0) e [4.24,](#page-143-0) nota-se que a curva ficou apresentável justamente pelos eixos estarem em uma escala log × log. Desta forma, a Eq. [3.9,](#page-90-0) foi modificada para:

<span id="page-147-1"></span>
$$
Z_i^{norm} = \frac{\log Z_i - \log Z_{i,\min}}{\log Z_{i,\max} - \log Z_{i,\min}}\tag{4.11}
$$

De fato, no caso em análise, o *log* dos erros tanto de apontamento, deriva ou determinação de atitude representa melhor os objetivos pois claramente a redução de 1 minuto de arco no erro de apontamento, por exemplo, é significativa se o erro é da ordem de poucos minutos de arco mas é totalmente irrelevante se o erro é da ordem de graus. Isto mostra que não é o valor absoluto e sim o relativo que importa, com o que a função *log* é mais compatível.

Como citado anteriormente, a vantagem do gráficos de Schilling é justamente possibilitar uma fácil detecção da concorrência, principalmente em casos com mais que dois objetivos, mas se a escala dos dados fosse linear isto não iria favorecer a visualização. Os objetivos *Z*<sup>1</sup> e *Z*2, principalmente, ficariam *espremidos* próximos ao zero.

Nota-se que utilizando a normalização dada pela Eq. [4.11,](#page-147-1) a distribuição dos dados para todos os casos fica razoavelmente homogênea em toda faixa como se pode verificar nas Fig. [4.30,](#page-148-0) [4.31,](#page-149-0) [4.32](#page-149-1) e [4.33](#page-150-0) que trazem gráficos de Schilling para os casos 3A nos ângulos de 30◦ e 90◦ com giros ASTRIX e MEMS, respectivamente.

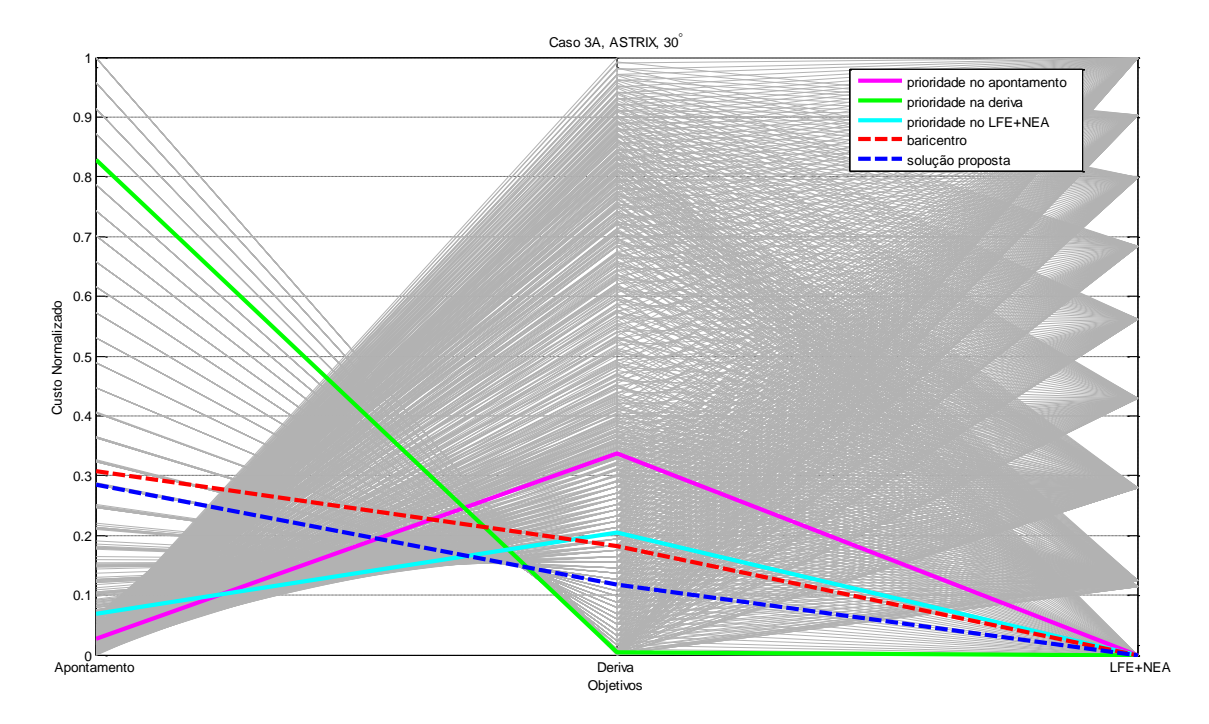

<span id="page-148-0"></span>Figura 4.30 - Gráfico de Schilling para objetivos *Z*1, *Z*<sup>2</sup> e *Z*3, calculados a partir dos dados do caso 3A, ângulo de 30◦ com giros ASTRIX. Normalização logarítmica para as variáveis *Z*1, *Z*<sup>2</sup> e *Z*3.

E as Fig. [4.34,](#page-151-0) [4.35,](#page-151-1) [4.36](#page-152-0) e [4.37](#page-152-1) que trazem os casos 1A nos ângulos de  $30^{\circ}$  e  $90^{\circ}$ 

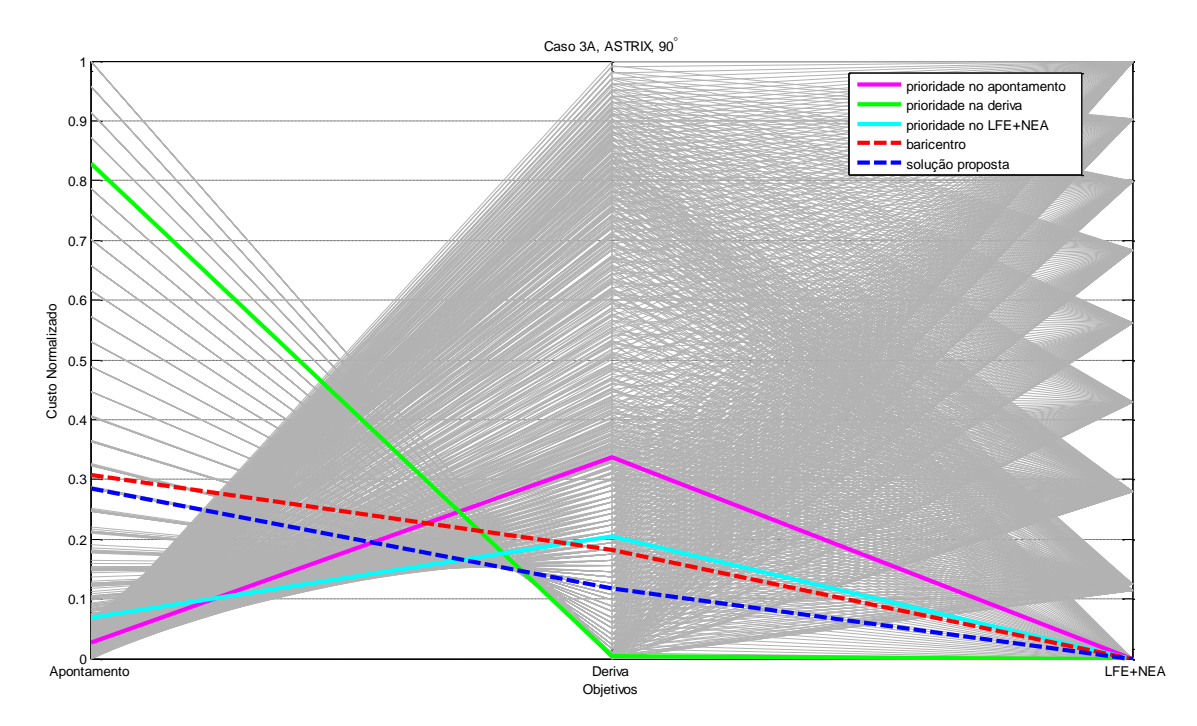

<span id="page-149-0"></span>Figura 4.31 - Gráfico de Schilling para objetivos *Z*1, *Z*<sup>2</sup> e *Z*3, calculados a partir dos dados do caso 3A, ângulo de 90◦ com giros ASTRIX. Normalização logarítmica para as variáveis *Z*1, *Z*<sup>2</sup> e *Z*3.

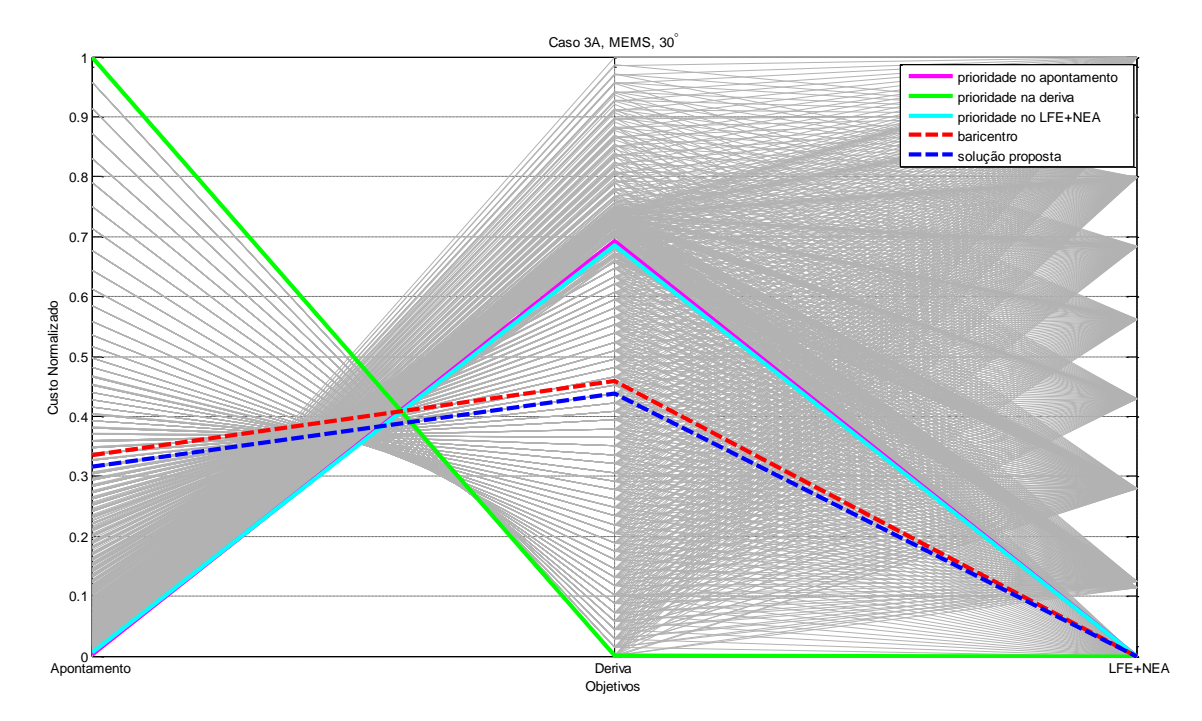

<span id="page-149-1"></span>Figura 4.32 - Gráfico de Schilling para objetivos *Z*1, *Z*<sup>2</sup> e *Z*3, calculados a partir dos dados do caso 3A, ângulo de 30◦ com giros MEMS. Normalização logarítmica para as variáveis  $Z_1$ ,  $Z_2$  e  $Z_3$ .

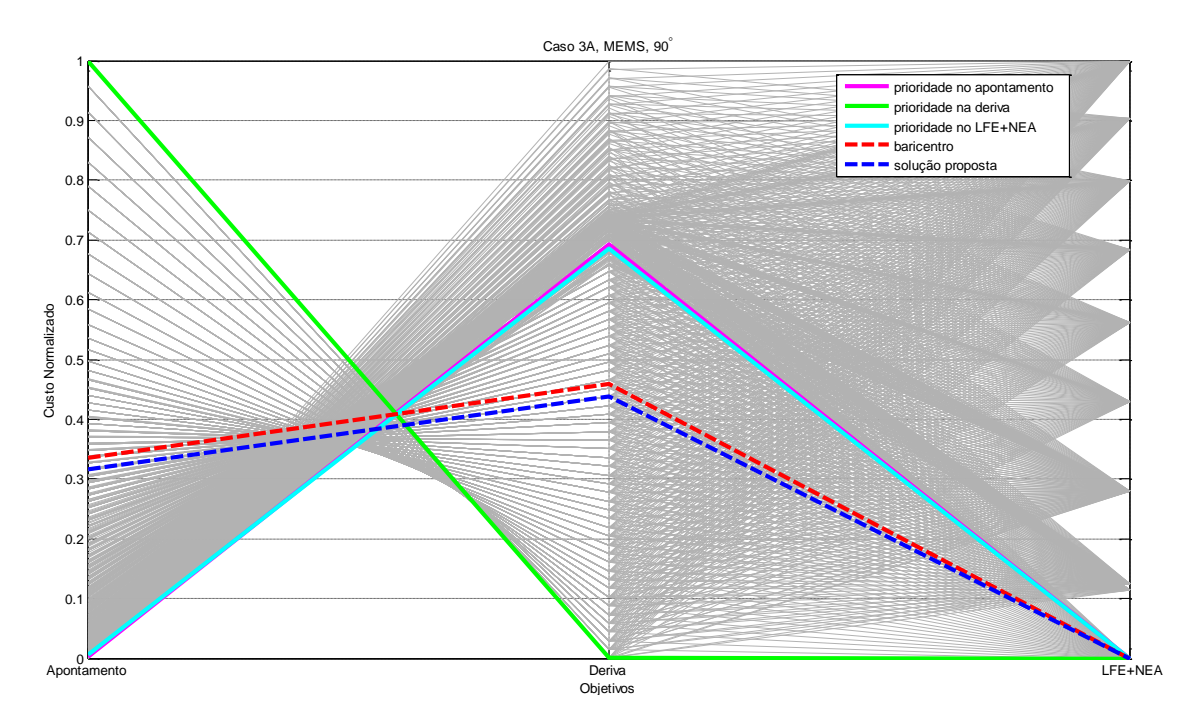

<span id="page-150-0"></span>Figura 4.33 - Gráfico de Schilling para objetivos *Z*1, *Z*<sup>2</sup> e *Z*3, calculados a partir dos dados do caso 3A, ângulo de 90◦ com giros MEMS. Normalização logarítmica para as variáveis  $Z_1$ ,  $Z_2$  e  $Z_3$ .

com giros ASTRIX e MEMS, respectivamente.

Uma particularidade nestes gráficos é que o objetivo  $Z_3$  apresenta mínimo múltiplo, ou seja, existem vários pontos em *Z*<sup>1</sup> e *Z*<sup>2</sup> para um dado *Z*<sup>3</sup> mínimo. Escolher qual dos segmentos será adotado como ponto extremo para *Z*<sup>3</sup> passou a ser fundamental, pois sem este ponto não é possível calcular um baricentro.

O ponto extremo de  $Z_1$  é calculado normalmente como:

 $P_{11} = \min(Z_1)$ 

 $P_{12} = Z_2(\text{imin}(Z_1))$ 

 $P_{13} = Z_3(\text{imin}(Z_1))$ 

$$
P_1 = [P_{11} \quad P_{12} \quad P_{13}]
$$

onde min(.) é uma função que retorna o mínimo valor dentre os componentes de um vetor, e imin(.) uma função que retorna o índice da componente mínima de um vetor. O ponto extremo de *Z*2:

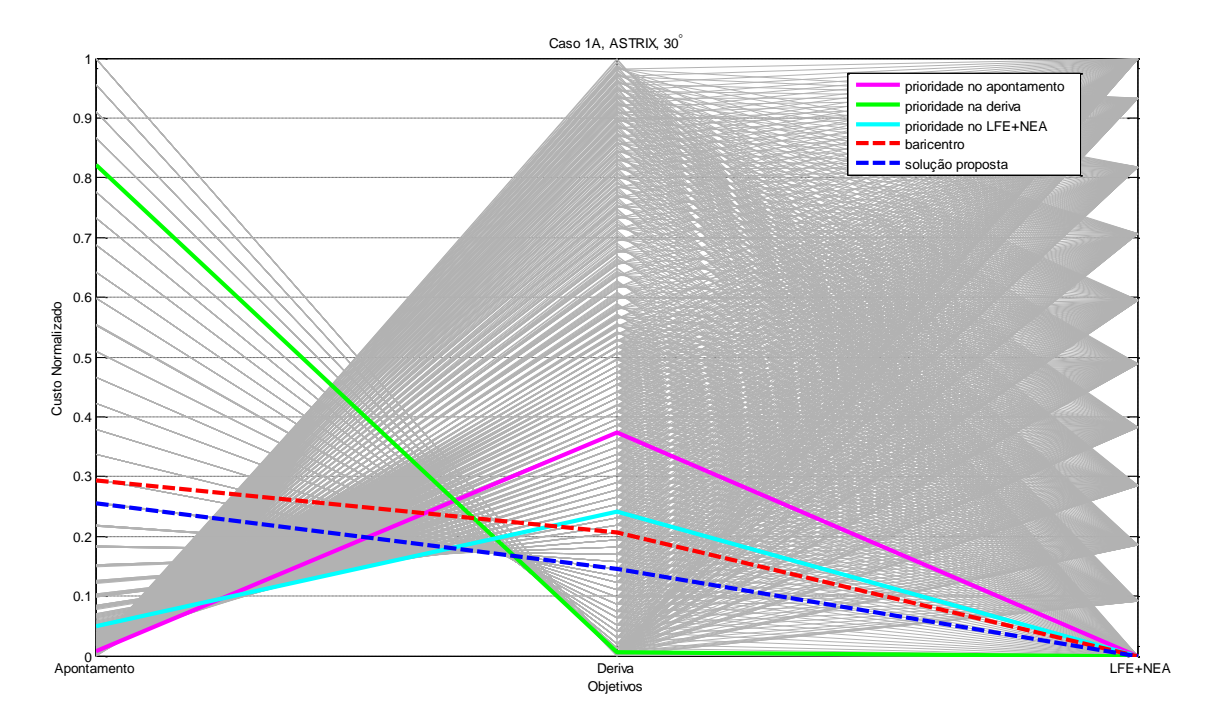

<span id="page-151-0"></span>Figura 4.34 - Gráfico de Schilling para objetivos *Z*1, *Z*<sup>2</sup> e *Z*3, calculados a partir dos dados do caso 1A, ângulo de 30◦ com giros ASTRIX. Normalização logarítmica para as variáveis  $Z_1$ ,  $Z_2$  e  $Z_3$ .

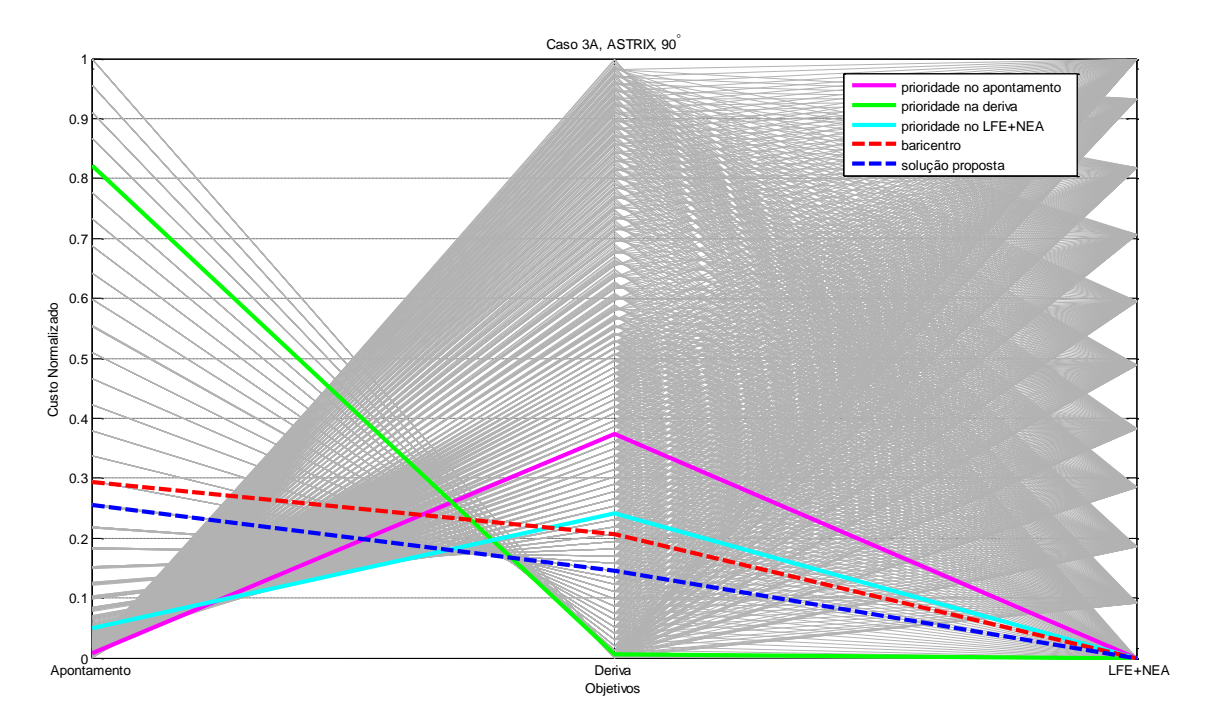

<span id="page-151-1"></span>Figura 4.35 - Gráfico de Schilling para objetivos *Z*1, *Z*<sup>2</sup> e *Z*3, calculados a partir dos dados do caso 1A, ângulo de 90◦ com giros ASTRIX. Normalização logarítmica para as variáveis *Z*1, *Z*<sup>2</sup> e *Z*3.

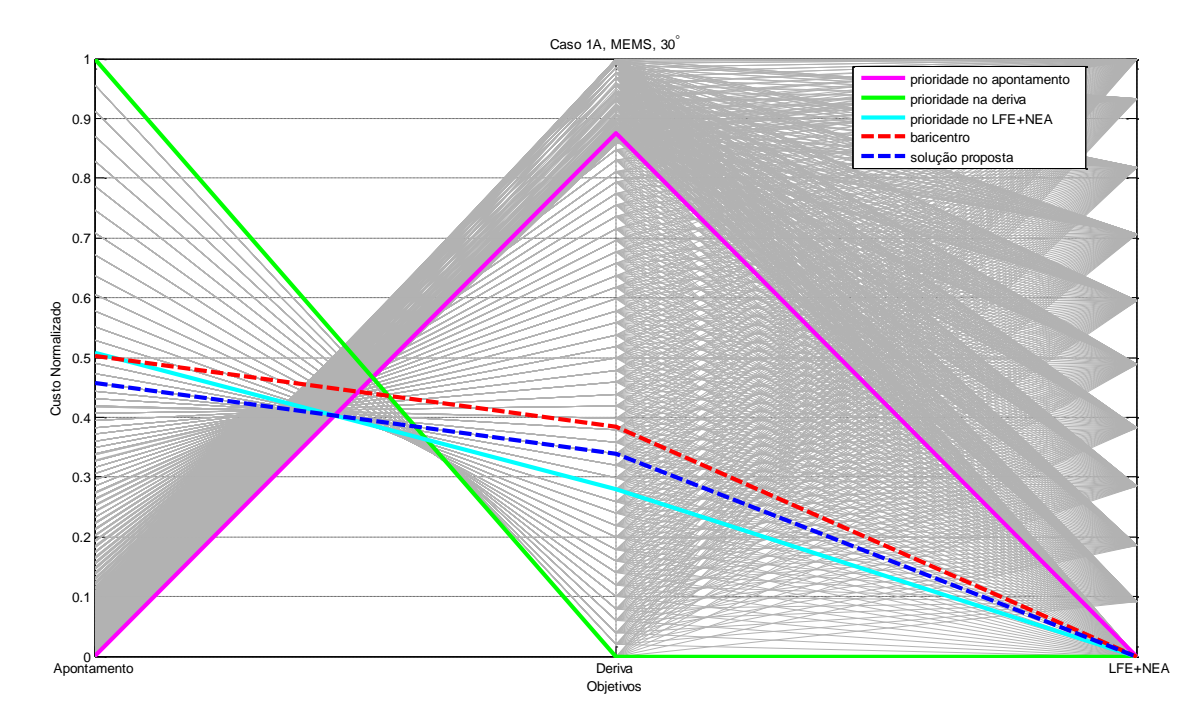

<span id="page-152-0"></span>Figura 4.36 - Gráfico de Schilling para objetivos *Z*1, *Z*<sup>2</sup> e *Z*3, calculados a partir dos dados do caso 1A, ângulo de 30◦ com giros MEMS. Normalização logarítmica para as variáveis  $\mathbb{Z}_1, \, \mathbb{Z}_2$ e $\mathbb{Z}_3.$ 

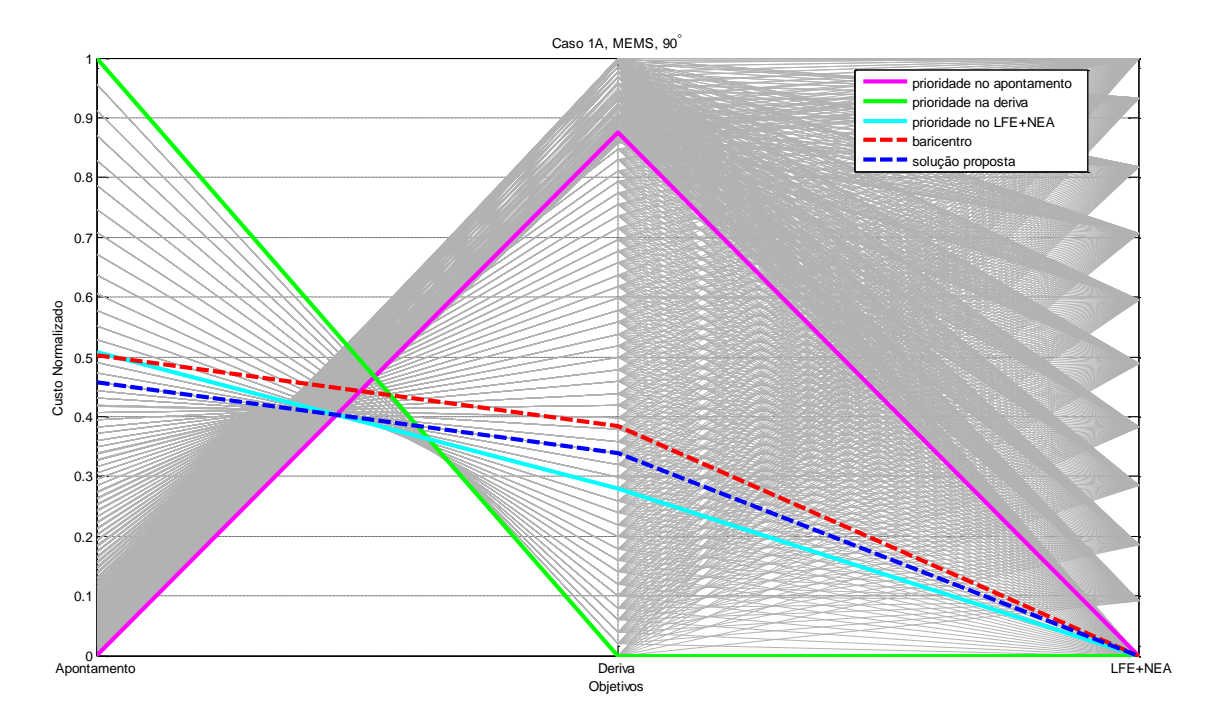

<span id="page-152-1"></span>Figura 4.37 - Gráfico de Schilling para objetivos *Z*1, *Z*<sup>2</sup> e *Z*3, calculados a partir dos dados do caso 1A, ângulo de 90◦ com giros MEMS. Normalização logarítmica para as variáveis  $Z_1$ ,  $Z_2$  e  $Z_3$ .

$$
P_{21} = Z_1(\text{imin}(Z_2))
$$
  
\n
$$
P_{22} = \min(Z_2)
$$
  
\n
$$
P_{23} = Z_3(\text{imin}(Z_2))
$$
  
\n
$$
P_2 = [P_{21} \quad P_{22} \quad P_{23}]
$$

Mas, a solução para o caso de *Z*<sup>3</sup> como mínimos múltiplos, não será convencional.

A solução adotada foi a seguinte:

$$
P_{31} = \{Z_1(\min(Z_2(\min(Z_3))) + \min(Z_1(\min(Z_3)))\}/2
$$
  
\n
$$
P_{32} = \{Z_2(\min(Z_1(\min(Z_3))) + \min(Z_2(\min(Z_3)))\}/2
$$
  
\n
$$
P_{33} = \min(Z_3)
$$
  
\n
$$
P_3 = [P_{31} \quad P_{32} \quad P_{33}]
$$

Assim, efetivamente, pode-se chegar ao ponto de baricentro real por:

<span id="page-153-0"></span>
$$
\mathbf{z}^* = \frac{P_1 + P_2 + P_3}{3} \tag{4.12}
$$

Após calcular **z** ∗ então busca-se dentre todos os candidatos qual apresentará a menor distância euclidiana com relação ao baricentro real, encontrando então o baricentro possível.

É importante ressaltar que estes cálculos são realizados na imagem e que os respectivos valores do domínio, ou seja, *ω<sup>n</sup>* e **G**3×<sup>3</sup> correspondentes é que são propriamente a solução para o nosso problema que se está avaliando.

## **4.2.7 Problemas com Imprecisão Numérica**

Devido ao erro numérico computacional, os pontos onde há confluência de várias curvas, não é exatamente igual para todas (hipótese considerada para selecionar *P*3). Por uma diferença numérica ínfima, uma das curvas apresentará menor valor, e erroneamente, será escolhida como a extrema naquele ponto.

A metodologia anteriormente descrita para selecionar *P*1, *P*<sup>2</sup> e *P*<sup>3</sup> não está errada, mas não leva em conta as pequenas diferenças numéricas.

Para contornar este problema, o método de calcular o baricentro passa a utilizar não as curvas extremas, mas *as curvas cuja otimização prioriza um critério de cada vez.* Isso foi feito aplicando uma ponderação 1*,* 0 para o objetivo em questão e 0*,* 1 para os demais. Com isso não ocorrerá mais aberrações de levar *Z*<sup>3</sup> para o máximo apenas por uma diferença ínfima casual devida à precisão numérica, e além disso, eliminará a necessidade de um critério adicional para o caso em que de *Z*<sup>3</sup> saem várias curvas de cada ponto. Ao ponderar *Z*<sup>1</sup> e *Z*<sup>2</sup> essa ambiguidade desaparece e passa a existir um único mínimo.

Desta forma *P*1, *P*<sup>2</sup> e *P*<sup>3</sup> passam a ser calculados como:

$$
iP_1 = \min(Z_1 + f_m(Z_2 + Z_3))
$$
  
\n
$$
P_1 = [Z_1(iP_1) \ Z_2(iP_1) \ Z_3(iP_1)]
$$
  
\n
$$
iP_2 = \min(Z_2 + f_m(Z_1 + Z_3))
$$
  
\n
$$
P_2 = [Z_1(iP_2) \ Z_2(iP_2) \ Z_3(iP_2)]
$$
  
\n
$$
iP_3 = \min(Z_3 + f_m(Z_1 + Z_2))
$$
  
\n
$$
P_3 = [Z_1(iP_3) \ Z_2(iP_3) \ Z_3(iP_3)]
$$

onde *f<sup>m</sup>* é o fator de moderação, neste caso utiliza-se *f<sup>m</sup>* = 1*/*10.

O baricentro, continua sendo calculado pela Eq. [4.12.](#page-153-0)

Os gráficos das Fig. [4.30](#page-148-0) até [4.37](#page-152-1) foram feitos com base nesta técnica.

#### **4.3 Exemplos Numéricos**

A título de ilustração pode-se avaliar alguns efeitos da aplicação do método de análise desenvolvido neste trabalho em alguns casos práticos. Como já dito anteriormente, os casos 1A com giros ASTRIX e 3A, para ambos giros ASTRIX e MEMS, são os mais interessantes dentre todos os casos para análise, haja visto que o caso 1A é o que mais se assemelha com o problema da PMM e o caso 3A é o caso onde há maior variação dos erros LFE e NEA resultantes em função do ganho escolhido.

Ainda, é importante ressaltar que vários outros critérios que não foram levados em conta neste trabalho, são considerados na escolha da frequência do controle, dentre eles pode-se citar a margem de ganho e a margem de fase do sistema, bem como a consideração de corpo flexível no modelo dinâmico. Portanto, os exemplos numéricos são apenas *ilustrativos* e não *conclusivos.*

A razão de fazer uma ilustração numérica é mostrar de alguma forma que o método desenvolvido nesta tese realmente pode trazer vantagens se aplicado no desenvolvimento de projetos de controladores.

# **4.3.1 Caso 1A + giros ASTRIX,** 90◦ **(PMM) – Exemplo numérico**

Como já dito, o Caso 1A com giros ASTRIX e ângulo de 90◦ é um caso onde pouco se ganha em relação à métodos convencionais, como o Método de Mínimo Quadrados (MMQ), o qual seria utilizado normalmente para unir dados de dois sensores quaisquer.

A Tab. [4.5](#page-155-0) apresenta os resultados calculados a partir do uso do estimador MMQ em duas estratégias distintas do controle: mínimo erro de apontamento e mínima deriva, e seus efeitos nos três objetivos: *Z*<sup>3</sup> (Erro Total de Atitude), *Z*<sup>1</sup> (Erro de Apontamento) e *Z*<sup>2</sup> (Deriva) e também os mesmos objetivos calculados pelo Critério da Menor Perda. Comparando o CMP com ambos os mínimos, nota-se que a solução apresentada pelo método propõe um equilíbrio.

<span id="page-155-0"></span>Tabela 4.5 - Ilustração numérica para Caso 1A + ASTRIX-120, 90◦ .

| Caso 1A, $90^\circ$        |              | $NEA_{AB}$ | $ $ LFE <sub>AB</sub> | $Z_3$ |      |                             | $\omega_n$ |
|----------------------------|--------------|------------|-----------------------|-------|------|-----------------------------|------------|
| Mínimos                    | apont. ótimo | 2.08       | 23.4                  | 25.5  | 22.2 | 0.197                       | 0.5        |
| Quadrados                  | deriva ótima | 2.08       | 23.4                  | 25.5  | 146  | $^{\circ}$ 0.004 $^{\circ}$ | 0.000125   |
| otimização multi-critérios |              | 2,08       | 21.4                  | 23.5  | 43   | 0,008                       | 0,0005     |

As Fig. [4.38](#page-156-0) e [4.39](#page-156-1) ilustram os dados da Tab. [4.5.](#page-155-0) O ponto marcado pelo pequeno círculo na Fig. [4.38](#page-156-0) é o ponto de mínimo NEAAB calculado pelo MMQ. Este ponto possui um LFEAB correspondente e ambos possibilitam o cálculo das três funções objetivo  $Z_1, Z_2$  e  $Z_3$ , como já mostrado anteriormente. A Fig. [4.39](#page-156-1) apresenta  $Z_1 \times Z_2$ parametrizados pela frequência. Os pontos marcados mais ao extremo da curva correspondem as marcações de mínimo  $Z_1$  e mínimo  $Z_2$ . O ponto intermediário é calculado utilizando o CMP.

# **4.3.2 Caso 3A + Giros MEMS,** 30◦ **– Exemplo numérico**

O caso 3A com giros MEMS e ângulo de 30◦ é o que apresentou uma grande variação na curva de Pareto LFEAB×NEAAB, o que o torna um bom candidato para aplicação

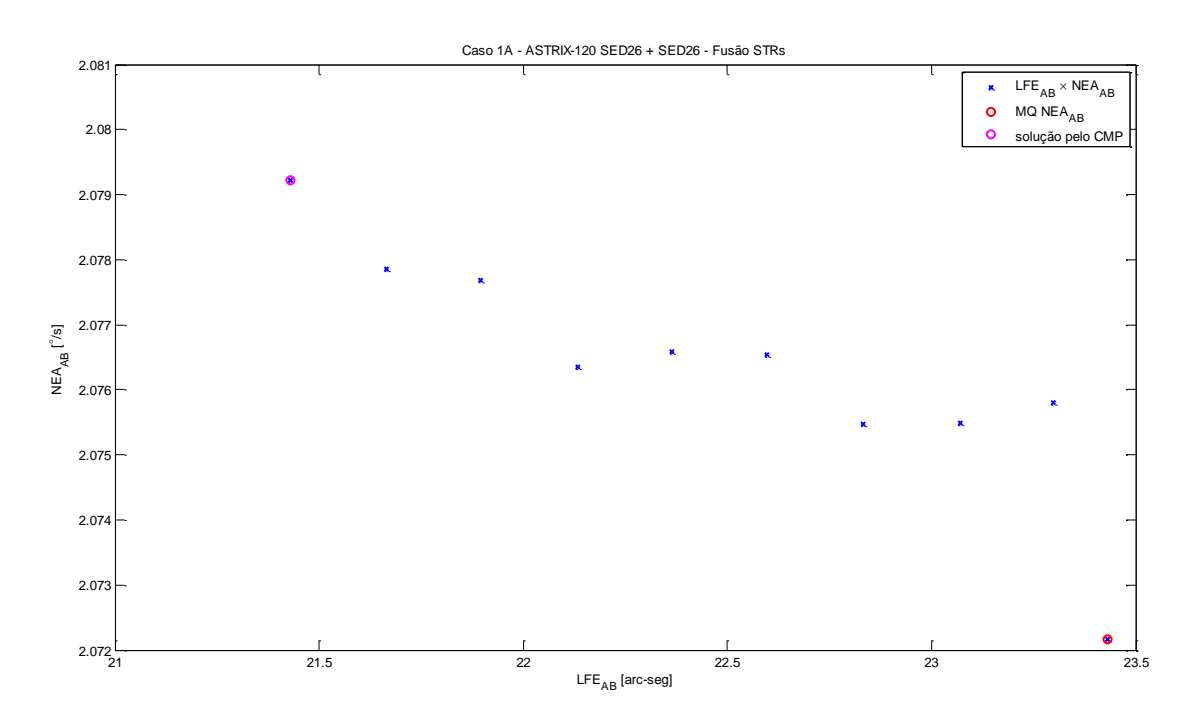

<span id="page-156-0"></span>Figura 4.38 - Curva de Pareto $\mathrm{NEA_{AB}}\times\mathrm{LFE_{AB}}$ com indicação do ponto mínimo $\mathrm{NEA_{AB}}$ pelo MMQ. Caso  $1A + ASTRIX-120, 90°$ .

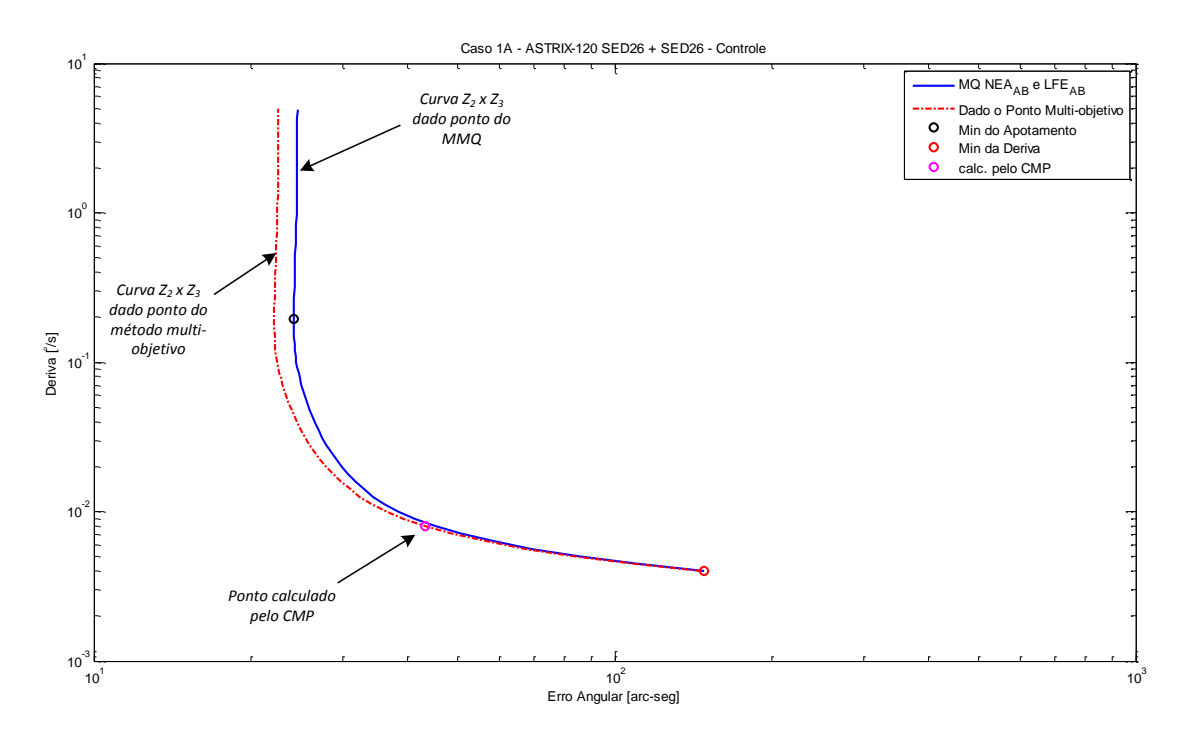

<span id="page-156-1"></span>Figura 4.39 - Caso 1A + ASTRIX-120, 90°. Curva  $Z_1 \times Z_2$  parametrizada por  $\omega_n$  com uso do ponto do mínimo $\mathrm{NEA}_{\mathrm{AB}}$ pelo $\mathrm{MMQ}$ e seu $\mathrm{LFE}_{\mathrm{AB}}$  correspondente.

do método multi-objetivo.

A Tab. [4.6](#page-157-0) apresenta os resultados desta análise para o MMQ e para o caso multiobjetivo. Nota-se grande vantagem na aplicação do método para redução de 30% no Erro de Apontamento (*Z*1) e também no Erro Total da Atitude (*Z*3) a um custo do acréscimo de quase 50% à Deriva (*Z*2) quando comparado com o ponto de mínima deriva, mas em contrapartida um acréscimo quando comparada com o apontamento ótimo do controle.

| Caso 3A, $30^\circ$        |              | $NEA_{AB}$ | ${\rm LFE_{AB}}$ | $Z_3$ |      |      | $\omega_n$ |
|----------------------------|--------------|------------|------------------|-------|------|------|------------|
| <b>Mínimos</b>             | apont. ótimo | 12.1       | 58,5             | 70.6  | 61.5 | 12   | 100        |
| Quadrados                  | deriva ótima | 12.1       | 58,5             | 70.6  | 62.8 | 6.5  | 12.6       |
| otimização multi-critérios |              | 12.1       | 27.6             | 52.8  | 44.5 | 9.18 | 6.3        |

<span id="page-157-0"></span>Tabela 4.6 - Ilustração numérica para Caso 3A + MEMS, 30◦ .

As Fig. [4.40](#page-158-0) e [4.41](#page-158-1) ilustram os dados da Tab. [4.6](#page-157-0) da mesma forma que que no caso 1A. A única diferença notável está no fato do ponto calculado pelo CPM estar fora da curva do NEAAB calculada pelo MMQ. Isto ocorre justamente pelo método multiobjetivo buscar um equilíbrio em todos os objetivos, enquanto o MMQ, favorece apenas o  $NEA_{AB}$ .

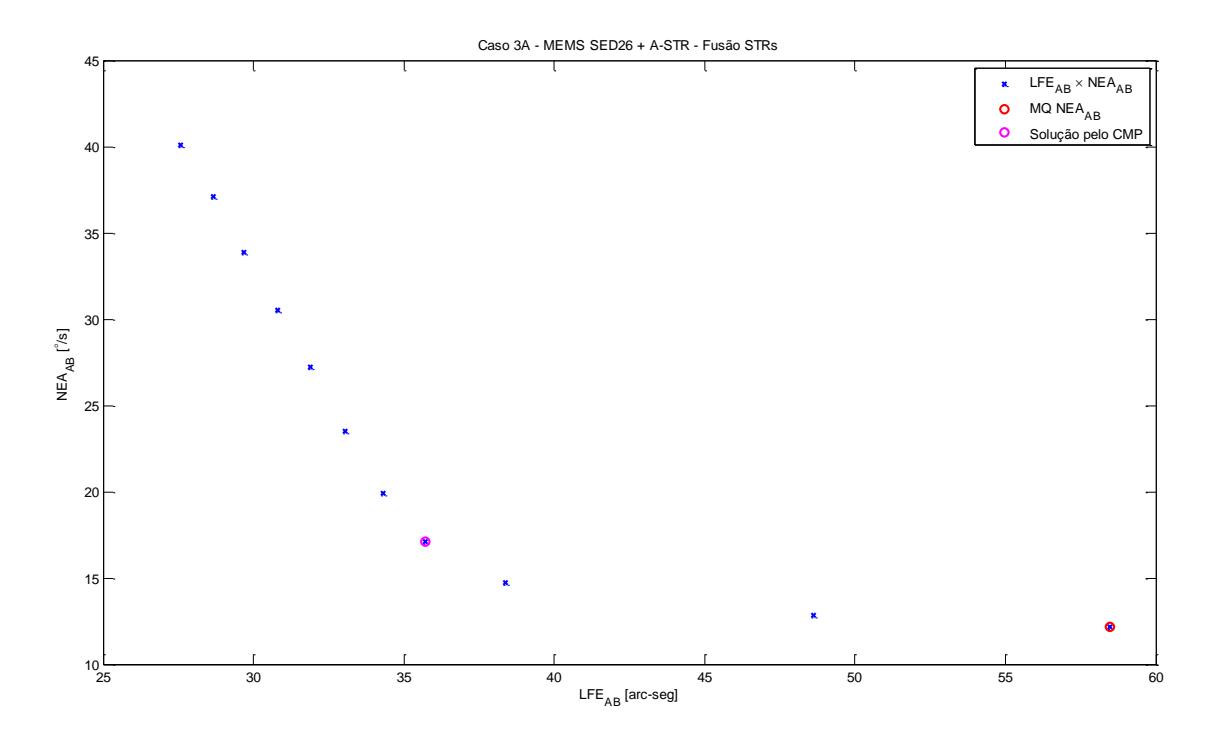

<span id="page-158-0"></span>Figura 4.40 - Curva de Pareto NEAAB × LFEAB com indicação do ponto mínimo NEAAB pelo MMQ. Caso  $3A + \text{MEMS}, 30^\circ$ .

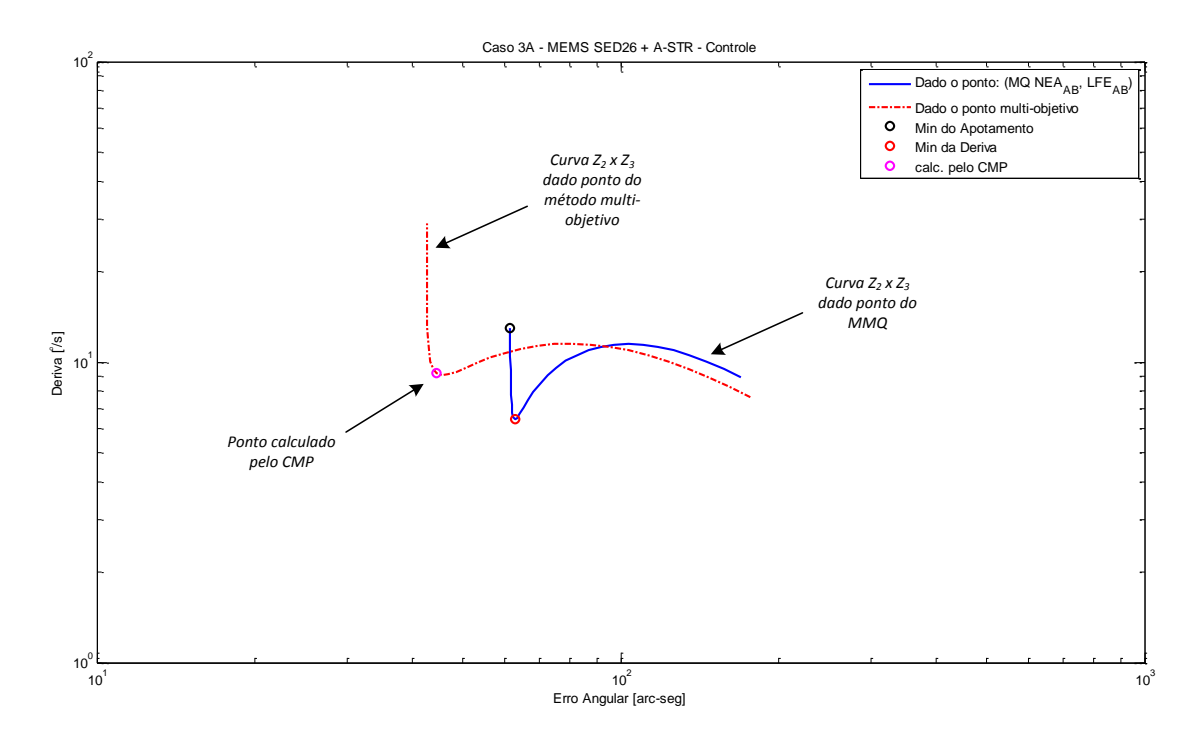

<span id="page-158-1"></span>Figura 4.41 - Caso 3A + MEMS,  $30^{\circ}$ . Curva  $Z_1 \times Z_2$  parametrizada por  $\omega_n$  com uso ponto do mínimo  $\mathrm{NEA}_{\mathrm{AB}}$ pelo $\mathrm{MMQ}$ e seu $\mathrm{LFE}_{\mathrm{AB}}$  correspondente e curva  $Z_1\times Z_2$ parametrizada por  $\omega_n$  mas com ponto  $NEA_{AB}$  e  $LFE_{AB}$  calculado pelo CPM levando em conta os três objetivos.

## **5 CONCLUSÕES**

Este trabalho trata de questões práticas convergentes ligadas ao projeto do controle de atitude de satélites segundo uma abordagem integrada levando em conta aspectos que na bibliografia pesquisada são tratados de forma parcial ou isoladamente. O trabalho toma como referência o caso concreto da Plataforma Multi-Missão, mas explora variantes que tornam as análises não restritas a uma aplicação específica.

Durante o desenvolvimento da tese, a primeira tarefa realizada foi entender e estudar o mecanismo de junção do erros de dois STRs, caso idêntico ocorre no Amazonia-1 (PMM). Em seguida foi necessário estudar todo processo de aquisição de atitude e controle em uma malha de controle ativa em três eixos para que fosse possível identificar os elementos decisivos que afetam diretamente a precisão do apontamento.

Na etapa de determinação de atitude, o conceito de utilizar sensores de referência, tais como STRs, e unir seus dados com informações dinâmicas de giros com objetivo de estimar atitude com um erro menor é amplamente bem conhecido e aplicado. Os estados de filtros, tais como o FK e derivados, incluem não somente a atitude, mas também outros parâmetros variáveis de comportamento *Bayesiano*, tais como *bias* de giros ou LFE em STRs.

Quanto à etapa de controle, um controlador PD independente por eixo, atende bem ao controle fino de atitude. A estabilidade final do apontamento fica por conta da redução do ruídos em pelo menos três pontos: (1) ruído angular proveniente dos sensores de referência, que é o NEA dos STRs, (2) ruído de saída do filtro estimador e (3) ruído dos atuadores. O erro final do apontamento fica limitado principalmente pelo LFE dos STRs e também pelo nível máximo de torques de perturbação externos.

Considerando-se a existência da opção em reduzir mais o LFE ou NEA durante a fusão de um  $STR<sub>A</sub>$  com um  $STR<sub>B</sub>$ , a melhor escolha depende da qualidade dos  $STR<sub>S</sub>$ utilizados, dos níveis de LFE e NEA que eles possuem, de quanto o filtro estimador é capaz de reduzir o NEA e depende também dos parâmetros do controlador PD. Esta questão evidencia a necessidade de estudar toda a malha levando em conta de modo integrado as diferentes fontes de erro para identificar onde se pode melhorar o desempenho.

O contexto multi-objetivo advém das funções custo encontradas que não podem ser plenamente otimizadas de maneira simultânea. A curva de Pareto é um recurso visual que deixa isto bem claro: *a preferência por uma característica é sempre feita* <span id="page-161-0"></span>*em detrimento de outra.* Resta então aos analistas, ou calcular e expor aos gestores dados para que eles decidam *a posteriori*, ou então, propor um método também técnico para tomada das decisões, tal como CMP.

Parte deste trabalho se dedicou ao estudo e aplicação de técnicas para gerar curvas de Pareto, dadas as funções custos de LFE e NEA, e apresentar os resultados em curvas de Pareto. Das técnicas aplicadas, a que mais se sobressaiu foi o método numérico por GA, pois é rápido, não precisa do gradiente da função e permite o uso de funções custo complexas e com várias variáveis no domínio. A restrição é que não apresenta bons resultados quando seus parâmetros não estão bem ajustados, e mesmo quando estão, nem sempre os pontos se distribuem uniformemente ao longo da fronteira. O Método de Exploração Estatística (MEE) também se mostrou eficaz e até mesmo melhor que o Algoritmo Genético (GA) em alguns casos.

As curvas de Pareto para as funções custo *F*<sup>1</sup> e *F*<sup>2</sup> foram apenas objetivos intermediários. A partir deles, formulou-se um problema com três funções custo *Z*1, *Z*<sup>2</sup> e *Z*<sup>3</sup> do Erro de Apontamento, Deriva e Erro Total de Determinação de Atitude, respectivamente. Com estes três objetivos optou-se por analisá-los na forma de gráficos de Schilling, mas para uma boa distribuição dos dados nos eixos objetivos, os mesmos foram passados para escala logarítmica e normalizados para valores entre zero e um. Os conflitos apareceram na maioria dos casos desenvolvidos, principalmente naquele onde havia assimetria dos erros de um STR para outro e também, para ângulos de junção mais agudos. Como solução para o conflito optou-se pelo método do CMP ([ROCCO](#page-171-0), [2002\)](#page-171-0). Pelo fato de haver pontos múltiplos de mínimos no objetivo *Z*<sup>3</sup> (feixes de retas no mesmo nó), foi proposto utilizar a média dos mínimos extremos em *Z*<sup>1</sup> e *Z*<sup>2</sup> para selecionar um valor médio e então obter um ponto único para cálculo do baricentro, ou solução-compromisso.

Como conclusão sobre o mapeamento, tem-se que:

- a) Não é para todos os casos de união de dados de sensores que analisar curvas de Pareto irá trazer resultados significativos, mesmo que o ângulo seja agudo: quando os sensores já são muito bons, ou seja, LFE baixo e NEA baixo, e ainda, utiliza-se de um filtro estimador e girômetros de alta qualidade, o NEA fica tão pequeno, que a curva de Pareto torna-se uma curta reta horizontal no eixo do LFE resultante.
- b) Para casos em que existe assimetria dos valores de LFE e NEA dos dois STRs, ambos os erros são valores medianos (entre dezenas e centenas de

segundos de arco), vale a pena gerar e analisar os dados resultantes. Se no filtro estimador os girômetros forem bons, haverá uma atenuação do NEA, mas ainda assim, o ganho que se pode ter na precisão compensa a análise.

- c) Especificamente, o ângulo entre os sensores é um fator que aumenta consideravelmente o conflito. Quanto mais agudo ele for, mais larga fica a curva de Pareto de  $LFE_{AB} \times NEA_{AB}$ , e portanto, estes ângulos devem ser evitados no projeto das plataformas sempre que possível. Em aplicações em que isso não seja possível devido a restrições de projeto a técnica proposta se mostra uma ferramenta adequada.
- d) Quando os erros são analisados incluindo efeitos do controle, a variável *ω<sup>n</sup>* aparece no domínio dos dados juntamente com a matriz de ganhos  $\mathbf{G}_{3x3}$ permitindo levar em conta realmente todas as possibilidades.
- e) Os objetivos de apontamento e deriva possuem aspectos inerentemente conflitantes devido ao efeito distinto que a frequência natural exerce sobre eles. Na deriva o ruído da roda é predominante nas frequências naturais muito pequenas, o ruído do sensor de atitude nas altas frequências, e o ruído do giro nas frequências intermediárias. Já no erro de apontamento essa relação se mantém mas com o acréscimo de dois fatores que não influenciam a deriva: torques ambientais e erros de baixa frequência, sendo os primeiros predominantes a frequências extremamente baixas e o último constante para todas as frequências. O conflito ocorre na faixa de frequências em que o efeito predominante num dos objetivos é crescente e no outro decrescente.
- f) Giros com precisão pobre em comparação aos demais elementos do sistema favorecem o surgimento do conflito por causarem efeitos crescentes com a frequência na deriva e decrescentes com a frequência no erro de apontamento.
- g) Sistemas de controle de atitude com Rodas de Reação com precisão pobre em comparação a seus demais elementos bloqueiam a presença de conflitos por apresentarem erros de apontamento e deriva predominantemente decrescentes com a frequência natural do controle.
- h) Da mesma forma sistemas com sensores de atitude com precisão pobre em comparação a seus demais elementos apresentam erros de apontamento e deriva predominantemente crescentes com a frequência natural de controle, evitando assim a presença de conflito entre objetivos.
- i) Apresentar claramente os conflitos em um projeto, pode gerar mais conflitos (até mesmo entre os projetistas) caso não haja uma regra técnica para mediá-los. Neste quesito o CMP é essencial justamente como ferramenta objetiva de decisão.
- j) Sugere-se remover os pontos de Pareto que não atendam a todos os requisitos antes do cálculo do baricentro de modo a evitar soluções inviáveis. Neste caso a solução de compromisso atenderá aos requisitos com margens distribuídas de forma racional e equilibrada.

Idealmente, a presença de conflitos nos objetivos deve ser evitada por reduzir a eficiência na utilização dos recursos do sistema caracterizados pelos parâmetros de desempenho dos sensores e atuadores, disputados por cada um dos objetivos concorrentes. Na prática nem sempre esta situação pode ser impedida de se manifestar devido à complexidade do sistema e do modo como é afetado por seus elementos. Em tais circunstâncias, a metodologia apresentada permite racionalizar a utilização dos recursos disponíveis, *cumprindo assim o objetivo principal do trabalho.*

### **5.1 Trabalhos Futuros**

- a) Separar as funções objetivo *F*<sup>1</sup> e *F*<sup>2</sup> em seis funções, de forma a permitir geração de pontos de Pareto em R<sup>6</sup> . Este trabalho limitou-se a avaliar os erros conjuntos dos eixos *x*, *y* e *z* do satélite. Estes erros poderiam ser avaliados independentemente. Invés de duas, seriam seis funções objetivo. O gráfico de Schilling e o cálculo da solução compromisso poderia ser aplicada somente a estes valores primeiramente e seus resultados avaliados no controle.
- b) Na modelagem do controle, incluir efeitos não considerados: *loop* de controle da roda, parâmetros de robustez do controle (margens de fase e ganho), flexibilidade de painéis e variação ao longo da trajetória.
- c) Aperfeiçoar os métodos numéricos de busca dos pontos de Pareto utilizando GA ou algoritmos semelhantes. Para busca de pontos em  $\mathbb{R}^6$ , como citado no item (a), um algoritmo eficiente será essencial.
- d) Estudar casos onde hajam mais que dois STRs. Dado a crescente demanda por STRs cada vez menores, em breve será possível planejar missões que utilizem vários STRs, logo, este tipo de estudo será necessário para avaliar os erros após combinar dados de atitude.

e) Incluir custo dos equipamentos como um quarto objetivo a ser avaliado. Assim poderiam ser avaliadas diversas combinações de STRs, Giros, Controle e Custos. Inclusive, este estudo com quatro objetivos poderia ser feito para defender os requisitos de missão em uma *mission design review* (MDR).

# **REFERÊNCIAS BIBLIOGRÁFICAS**

ALBUQUERQUE, B. F. C. **Estudo dos erros sistemáticos inerentes a um sensor de estrelas de cabeça fixa, quando à localização relativa de estrelas**. 194 p. Dissertação (Mestrado) — Instituto Nacional de Pesquisas Espaciais, São José dos Campos, 2005-03-29 2005. Disponível em: <<http://urlib.net/sid.inpe.br/jeferson/2005/06.01.18.06>>. Acesso em: 25 jun. 2015. [11,](#page-46-0) [13](#page-48-0)

ARANTES JR, G. **Estudo comparativo de técnicas de controle de atitude em três eixos para satélites artificiais**. 201 p. Dissertação (Mestrado) — Instituto Nacional de Pesquisas Espaciais, São José dos Campos, 2005-02-23 2005. Disponível em:

<<http://urlib.net/sid.inpe.br/jeferson/2005/03.09.14.25>>. Acesso em: 25 jun. 2015. [2,](#page-37-0) [38](#page-73-0)

ARMENISE, M. **Advances in gyroscope technologies**. Berlin Heidelberg: Springer, 2011. ISBN 978-3-642-15494-2. [19](#page-54-0)

ATHAN, T. W.; PAPALAMBROS, P. Y. A note on weighted criteria methods for compromisse solutions in multiobjective optimization. **Eng. Opt.**, v. 27, p. 155–176, 1996. [56,](#page-91-0) [57](#page-92-0)

CHANKONG, V.; HAIMES, Y. **Multiobjective decision making theory and methodology**. New York: Elsevier Science, 1983. [56](#page-91-0)

CHRISTIAN, J. A. **The wonderful world of star trackers**. Spring 2009. Slides. Austin: The University of Texas. [11,](#page-46-0) [12](#page-47-0)

COHON, J. L. **Multiobjective programming an planning**. [S.l.]: Dover Publications, Inc., 2003. [4,](#page-39-0) [53](#page-88-0)

COLLETTE, Y.; SIARRY, P. **Multiobjective optimization**. Springer Berlin Heidelberg, 2004. Disponível em:  $<$ <http://dx.doi.org/10.1007/978-3-662-08883-8>>. [66](#page-101-0)

DAS, I.; DENNIS, J. E. A closer look at drawbacks of minimizing weighted sums of objectives for pareto set generation in multicriteria optimization problems. **Sruct. Optim.**, v. 14, p. 63–69, 1997. [56](#page-91-0)

. An improved technique for choosing parameter for pareto surface generation using nbi. In: THIRD WORLD CONGRESS OF STRUCTURAL AND MULTIDISCIPLINARY OPTIMIZATION (WCSMO-3). **Proceedings...** Buffalo NY: University at Buffalo, 1999. p. 411–413. [57](#page-92-0)

DAVIS, M. D. **Game theory:** a nontechnical introduction. [S.l.]: Dover Publications, 1997. [57](#page-92-0)

DEB, K.; PRATAP, A.; AGARWAL, S.; MEYARIVAN, T. A fast and elitist multiobjective genetic algorithm: Nsga-ii. **Evolutionary Computation, IEEE Transactions on**, v. 6, n. 2, p. 182–197, Apr 2002. ISSN 1089-778X. [64](#page-99-0)

FIALHO, M. A. A. **Estudo comparativo entre dois algoritmos de identificação de estrelas para um sensor de estrelas autônomo de campo largo**. Dissertação (Tese de Mestrado) — Instituto Tecnológico de Aeronáutica, São José dos Campos, 2007. [9](#page-44-0)

FONSECA, C. M.; FLEMING, P. J. Genetic algorithms for multiobjective optimization: Formulationdiscussion and generalization. In: INTERNATIONAL CONFERENCE ON GENETIC ALGORITHMS, 5. **Proceedings...** San Francisco, CA, USA: Morgan Kaufmann Publishers Inc., 1993. p. 416–423. ISBN 1-55860-299-2. Disponível em:

 $<$ <http://dl.acm.org/citation.cfm?id=645513.657757>>.[64](#page-99-0)

FORTESCUE, P.; STARK, J.; SWINERD, G. (Ed.). **Spacecraft systems engineering**. [S.l.]: John Wiley and Sons, 2003. [7,](#page-42-0) [19,](#page-54-0) [37](#page-72-0)

GELB, A. **Applied optimal estimation**. [S.l.]: The MIT Press, 1974. [30](#page-65-0)

GERASIMOV, E. N. Multicriterial optimization. **Sov. Appl. Mech.**, v. 14, p. 1179–1184, 1978. Translated from Prikladnaya Mekhanika Vol. 14, 72-78. [57](#page-92-0)

GOBATO, M. F. **Controles monovariáveis e multivariáveis aplicados a sistemas aeroespaciais fracamente ou fortemente acoplados**. 388 p. Dissertação (Mestrado) — Instituto Nacional de Pesquisas Espaciais, São José dos Campos, 2006-04-20 2006. Disponível em:  $\langle$ <http://urlib.net/sid.inpe.br/MTC-m13@80/2006/06.30.18.04> $>$ . Acesso em: 25 jun. 2015. [2,](#page-37-0) [38](#page-73-0)

GOLDBERG, D. E. **Genetic algorithms in search, optimization, and machine Learning**. [S.l.]: Addison-Wesley Professional, 1989. [58](#page-93-0)

GOLDBERG, D. E.; RICHARDSON, J. Genetic algorithms with sharing for multimodal function optimization. In: INTERNATIONAL CONFERENCE ON GENETIC ALGORITHMS ON GENETIC ALGORITHMS AND THEIR APPLICATION, 2., 1987. **Proceedings...** Hillsdale, NJ, USA: L. Erlbaum Associates Inc., 1987. p. 41–49. ISBN 0-8058-0158-8. Disponível em: <<http://dl.acm.org/citation.cfm?id=42512.42519>>. [64](#page-99-0)

GRANZIERA JR, F. **Simulação e implementação de um determinador de atitude em tempo real utilizando sensores microfabricados**. Dissertação (Mestrado) — Universidade Estadual de Londrina, Londrina, 2003-01-31 2006. [30](#page-65-0)

GREWAL, M.; ANDREWS, A. How good is your gyro? **IEEE Control Systems Magazine**, p. 12–15, 86, 2012. [20](#page-55-0)

HAUPT, R. L.; HAUPT, S. E. **Practical genetic algorithms**. New York: John Wiley and Sons, Inc., 2004. [58,](#page-93-0) [64,](#page-99-0) [84](#page-119-0)

HOLLAND, J. H. **Adaptation in natural and artificial systems: an introductory analysis with applications to biology, control, and artificial intelligence**. Ann Arbor: The University of Michigan, 1975. [57](#page-92-0)

HWANG, A. S. M. C.-L. Multiple objective decision making methods and applications. a state-of-the-art survey. in collaboration with s. r. paidy and kwangsun yoon. lecture notes in economics and mathematical systems 164. berlin-heidelberg-new york, springer-verlag 1979. xii, 351 s., 39 abb. **ZAMM - Journal of Applied Mathematics and Mechanics / Zeitschrift für Angewandte Mathematik und Mechanik**, WILEY-VCH Verlag, v. 60, n. 9, p. 451–451, 1980. ISSN 1521-4001. Disponível em: <<http://dx.doi.org/10.1002/zamm.19800600932>>. [57](#page-92-0)

JU, G.; JUNKINS, J. L. Overview of star tracker technology and its trends in research and development. **Advances in the Astronautical Sciences**, v. 115, p. 461–478, 2003. AAS 03-285. [9,](#page-44-0) [10](#page-45-0)

KUIPERS, J. B. **Quaternions and rotation sequences**. [S.l.]: Princeton University Press, 2002. [33](#page-68-0)

LEFFERTS, E. J.; MARKLEY, F. L.; SHUSTER, M. D. Kalman filtering for spacecraft atitude estimation. **Journal of Guidance and Control**, v. 5, n. 5, p. 417–429, Sept-Oct 1982. [2,](#page-37-0) [3,](#page-38-0) [21,](#page-56-0) [30,](#page-65-0) [33,](#page-68-0) [34](#page-69-0)

LERNER, G. M. Three-axis attitude determination. In: WERTZ, J. R. (Ed.). **Spacecraft attitude determination and control**. [S.l.]: D. Reidel Publishing Co., 1978. p. pp. 426– 428. [21](#page-56-0)

LIEBE, C.; DENNISON, E.; HANCOCK, B.; STIRBL, R.; PAIN, B. Active pixel sensor (APS) based star tracker. In: IEEE AEROSPACE CONFERENCE PROCEEDINGS (CAT. NO.98TH8339), 1998. **Proceedings...** Aspen, U.S.A.: IEEE, 1998. Disponível em: <<http://dx.doi.org/10.1109/AERO.1998.686811>>. [10](#page-45-0)

LIEBE, C. C. Accuracy performance of star trackers - a tutorial. **IEEE Transactions on Aerospace and Electronic Systems**, v. 38, n. 2, p. 587–599, January 2002. [9,](#page-44-0) [12,](#page-47-0) [14,](#page-49-0) [23](#page-58-0)

LOPES, R. V. F. **Amazonia-1 mission analysis report**. São José dos Campos: [s.n.], 2015. [não publicado; em desenvolvimento.]. [xv,](#page-16-0) [24,](#page-59-0) [47](#page-82-0)

LOPES, R. V. F.; SHUSTER, M. D. Parameter interference in distortion and alignment calibration. **The Journal of the Astronautical Sciences**, v. 51, n. 3, p. 261–277, 2003. [3](#page-38-0)

LYONNET, C. **Answer to action AI 1/2/5/6 of MDR of Strar tracker SED-26 of SODERN for Amazonia-1 Satellite**. 17 de Maio 2011. [mensagem pessoal] Mensagem recebida por <roberto.lopes@inpe.br>. [15,](#page-50-0) [16](#page-51-0)

MA, L.; HU, C.; WANG, X.; DAI, D. **Advances and accuracy performance of the star trackers**. 2013. 89080M-89080M-9 p. Disponível em: <<http://dx.doi.org/10.1117/12.2032690>>. [16](#page-51-0)

MARKLEY, F. L. Attitude determination using vector observations and the singular value decomposition. **The Journal of the Astronautical Sciences**, v. 36, n. 3, p. 245–258, 1988. [21](#page-56-0)

. Attitude determination using vector observations: A fast optimal matrix algorithm. **The Journal of the Astronautical Sciences**, v. 41, n. 2, p. 261–280, 1993. [21](#page-56-0)

MARKLEY, F. L.; CRASSIDIS, J. L. **Fundamentals of spacecraft attitude determination and control**. Springer New York, 2014. Disponível em: <<http://dx.doi.org/10.1007/978-1-4939-0802-8>>. [21](#page-56-0)

MARKLEY, F. L.; MORTARI, D. How to estimate attitude from vector observations. In: AAS/AIAA ASTRODYNAMICS SPECIALIST CONFERENCE, 1999. **Proceedings...** Girdwood, Alaska: AAS/AIAA, 1999. [21](#page-56-0)

MARLER, R.; ARORA, J. Survey of multi-objective optimization methods for engineering. **Structural and Multidisciplinary Optimization**, Springer-Verlag, v. 26, n. 6, p. 369–395, 2004. ISSN 1615-147X. Disponível em:  $\lt$ <http://dx.doi.org/10.1007/s00158-003-0368-6>>. [51,](#page-86-0) [52,](#page-87-0) [56,](#page-91-0) [58,](#page-93-0) [66](#page-101-0)

MAYBECK, P. S. **Stochastic models, estimation and control - Volume I**. [S.l.]: Academic Press, 1979. [30](#page-65-0)

MESSAC, A. Physical programming: Effective optimization for computational design. **AIAA Journal**, v. 34, n. 1, p. 149–158, 1996. [57](#page-92-0)

MESSAC, A.; ISMAIL-YAHAYA, A.; MATTSON, C. The normalized normal constraint method for generating the pareto frontier. **Structural and Multidisciplinary Optimization**, Springer-Verlag, v. 25, n. 2, p. 86–98, 2003. ISSN 1615-147X. Disponível em:  $<$ <http://dx.doi.org/10.1007/s00158-002-0276-1>>.[57](#page-92-0)

MESSAC, A.; SUKAM, C. P.; MELACHRINOUDIS, E. Mathematical and pragmatic perspectives of physical programming. **AIAA Journal**, v. 39, n. 5, p. 885–893, 2001. [57](#page-92-0)

MONTEL, J.; MARTINEZ, P. E.; OUAKNINE, J. In flight star sensors self calibration using inter-stars angular separation measurements. In: INTERNATIONAL ESA CONFERENCE ON GUIDANCE, NAVIGATION & CONTROL SYSTEMS (GNC 2008), 7. **Proceedings...** Tralee, County Kerry, Ireland, 2008. [13](#page-48-0)

MORTARI, D. Esoq: A closed-form solution to the wahba problem. **The Journal of the Astronautical Sciences**, v. 45, n. 2, p. 195–204, 1997. [21](#page-56-0)

NASH, J. F. Equilibrium points in n-person games. **Proceedings of National Academy of Sciences of the USA**, v. 36, n. 1, p. 48–49, 1949. [66](#page-101-0)

OGATA, K. **Modern control engineering**. [S.l.]: Prentice Hall, 2009. ISBN 0136156738. [38](#page-73-0)

PARETO, V. **Manuale di economia politica con una introduzione alla scienza sociale**. [S.l.]: Societa Editrice Libraria, 1919. 575p. p. (Piccola biblioteca scientifica). [51](#page-86-0)

PROOS, K. A.; STEVEN, G. P.; QUERIN, O. M.; XIE, Y. M. Multicriterion evolutionary structural optimization using the weighting and the global criterion methods. **AIAA Journal**, p. 2006–2012, 2001. [55](#page-90-3)

RADCLIFFE, N. J. Forma analysis and random respectful recombination. In: INTERNATIONAL CONFERENCE ON GENETIC ALGORITHMS, 4., 1991. **Proceedings...** San Francisco, CA, USA: Morgan Kaufmann Publishers Inc., 1991. p. 222–229. [62](#page-97-0)

RAO, S. S.; HATI, S. K. Game theory approach for multiobjective estructural optimization. **Computational Struct.**, v. 25, p. 119–127, 1987. [57](#page-92-0)

<span id="page-171-0"></span>ROCCO, E. M. **Manutenção orbital de constelações simétricas de satélites utilizando manobras impulsivas ótimas com vínculo de tempo**. Tese (Tese de Doutorado) — Instituto Nacional de Pesquisas Espaciais, São José dos Campos, Out/2002 2002. Acesso em: 06 abr. 2015. [4,](#page-39-0) [66,](#page-101-0) [126](#page-161-0)

ROCCO, E. M.; SOUZA, M. L. O.; PRADO, A. F. B. A. Station keeping of constellations using multiobjective strategies. **Mathematical problems in engineering**, Hindawi Publishing Corporation, v. 2013, p. 1–15, 2013. Disponível em: <<http://dx.doi.org/10.1155/2013/476451>>. [66](#page-101-0)

SAGNAC, G. On the proof of the reality of the luminiferous aether by the experiment with a rotating interferometer. **Comptes Rendus**, v. 157, p. 14101413, 1913. [19](#page-54-0)

SALOMON, P. M.; GOSS, W. C. A microprocessor controlled ccd star tracker. In: AIAA AEROSPACE SCIENCES MEETING, 14., 1976. **Proceedings...** Washington DC, USA: AIAA, 1976. [10](#page-45-0)

SANTOS, D. A. **Estimação de atitude e velocidade angular de satélites utilizando medidas do campo geomagnético e da direção do Sol**. Dissertação (Mestrado em Ciências) — ITA. Curso de Engenharia Eletrônica e Computação. Área de Sistemas de Controle., São José dos Campos, 2008. [29](#page-64-0)

SANTOS, W. G. **Discrete multiobjective optimization applied to the spacecraft actuators command problem and tested in a hardware-in-the-loop rendezvous simulator**. 160 p. Tese (Doutorado) — Instituto Nacional de Pesquisas Espaciais (INPE), São José dos Campos, 2015-02-26 2015. Disponível em:

 $\langle \text{http://urlib.net/sid.inpe.br/mtc-m21b/2015/01.30.12.04}\rangle$  $\langle \text{http://urlib.net/sid.inpe.br/mtc-m21b/2015/01.30.12.04}\rangle$  $\langle \text{http://urlib.net/sid.inpe.br/mtc-m21b/2015/01.30.12.04}\rangle$ . Acesso em: 26 jun. 2015. [5](#page-40-0)

SAVET, P. H. (Ed.). **Gyroscopes: theory and design, with applications to instrumentation, guidance, and control**. [S.l.]: McGraw-Hill Book Co., 1961. [18](#page-53-0)

SCHAFFER, J. D. **Some experiments in machine learning using vector evaluated genetic algorithms (artificial intelligence, optimization, adaptation, pattern recognition)**. AAI8522492. Tese (Doutorado), Nashville, TN, USA, 1984. [64](#page-99-0)

<span id="page-172-0"></span>SCHILLING, D. A.; REVELLE, C.; COHON, J. L. An approach to the display and analysis of multi-objective problems. **Socio-Economic Planning Sciences**, v. 17, n. 2, p. 57–63, 1983. [4,](#page-39-0) [111](#page-146-1)

SHUSTER, M. D. Quest, a longa história de um algoritmo rápido. In: SIMPóSIO BRASILEIRO DE TECNOLOGIA AEROESPACIAL, 1., 1990. **Anais...** São José dos Campos: ITA, 1990. [21](#page-56-0)

SHUSTER, M. D.; OH, S. D. Three-axis attitude determination from vector observations. **Journal of Guidance and Control**, v. 4, n. 1, p. 70–77, January-February 1981. [2,](#page-37-0) [21](#page-56-0)

SIDI, M. J. **Spacecraft dynamics and control:** a practical engineering approach. [S.l.]: Cambridge University Press, 1997. 432 p. [4,](#page-39-0) [7,](#page-42-0) [38,](#page-73-0) [47](#page-82-0)

SIMON, D. **Optimal state estimation:** kalman, H infinity, and nonlinear approaches. [S.l.]: John Wiley and Sons, 2006. 552p p. [3,](#page-38-0) [29,](#page-64-0) [30](#page-65-0)

SODERN. **Hydra star tracker**. 2009. Disponível em: <[http://www.sodern.com/sites/en/ref/Star-Trackers-HYDRA\\_51.html](http://www.sodern.com/sites/en/ref/Star-Trackers-HYDRA_51.html)>. [18](#page-53-0)

SOUZA, M. L. O. **Estudo e desenvolvimento de um sistema de controle de atitude ativo em três eixos para satélites artificiais usando atuadores pneumáticos a gás frio e volantes de reação**. Dissertação (Mestrado em Mecânica Espacial e Controle) — Instituto Nacional de Pesquisas Espaciais, São José dos Campos, 1982. [2,](#page-37-0) [38](#page-73-0)

STADLER, W. Fundamentals of multicriteria optimization. In: STADLER, W. (Ed.). **Multicriteria Optimization in Engineering and in the Sciences**. Springer US, 1988, (Mathematical Concepts and Methods in Science and Engineering, v. 37). p. 1–25. ISBN 978-1-4899-3736-0. Disponível em:  $<$ http://dx.doi.org/10.1007/978-1-4899-3734-6 1>. [57](#page-92-0)

Stengel, R. F. **Optimal control and estimation**. [S.l.]: Dover Publications, 1994. [69](#page-104-0)

STOCKWELL, W. **Angle Random Walk**. N/A. Application Note Online. Disponível em: <http://www.moog-crossbow.com/Literature/Application Notes Papers/Angle Rom Walk Estimation for Rate Gyros.pdf>. [20](#page-55-0)

TAMAKI, H.; KITA, H.; KOBAYASHI, S. Multi-objective optimization by genetic algorithms: a review. In: IEEE INTERNATIONAL CONFERENCE ON EVOLUTIONARY COMPUTATION 1996. **Proceedings...** Nagoya, Japan, 1996. p. 517–522. [64](#page-99-0)

WAHBA, G. Problem 651: A least squares estimate of spacecraft attitude. **SIAM Review**, v. 7, n. 3, p. p. 409, July 1965. [21](#page-56-0)

WANG, J.; XIONG, K.; ZHOU, H. Low-frequency periodic error identification and compensation for star tracker attitude measurement. **Chinese Journal of Aeronautics**, v. 25, n. 4, p. 615–621, 2012. [3,](#page-38-0) [13](#page-48-0)

WEI, X.; XU, J.; LI, J.; YAN, J.; ZHANG, G. S-curve centroiding error correction for star sensor. **Acta Astronautica**, v. 99, p. 231–241, 2014. [14](#page-49-0)

WERTZ, J. R. (Ed.). **Spacecraft attitude determination and control**. [S.l.]: D. Reidel, 1978. [2,](#page-37-0) [7,](#page-42-0) [8](#page-43-0)

. **Space mission engineering: the new SMAD**. [S.l.]: Microcosm Press, 2011. (Space Technology Library, v. 28). [7,](#page-42-0) [9,](#page-44-0) [37,](#page-72-0) [38](#page-73-0)

WRIGHT, A. H. Genetic algorithms for real parameter optimization. In: **Foundations of Genetic Algorithms**. [S.l.]: Morgan Kaufmann, 1991. p. 205–218. [60](#page-95-0)

XIONG, K.; ZONG, H. Performance evaluation of star sensor low frequency error calibration. **Acta Astronautica**, v. 98, p. 24–36, 2014. [3,](#page-38-0) [13](#page-48-0)

ZANARDI, M. C.; LOPES, R. V. F. Spacecraft attitude representation, propagation and determination; theory and some applications on the brazilian space program. In: PRADO, A. F. B. de A. (Ed.). **Advances in space dynamics**. São José dos Campos: INPE, 2000. [2](#page-37-0)

ZANARDI, M. C.; SHUSTER, M. D. Batch, sequencial and hybrid approaches to spacecraft sensor alignment estimation. **The Journal of the As**, v. 51, n. 3, p. 279–290, July-September 2003. [3](#page-38-0)

# **APÊNDICE A – EQUAÇÃO DO RUÍDO**

#### **A.1 Equacionamento**

Novamente, partindo da Eq. [2.55,](#page-75-0) agora equacionando apenas os termo com ruído aleatório, tem-se:

<span id="page-174-1"></span>
$$
\eta = -\frac{K_{\rm p}}{I} \eta_{\theta} - \frac{K_{\rm d}}{I} \eta_{\omega} + \frac{1}{I} \eta_{\rm N} = -\omega_n^2 \eta_{\theta} - 2\omega_n \xi \eta_{\omega} + \frac{1}{I} \eta_{\rm N}
$$
(A.1)

Por hipótese é considerado inicialmente que todos os ruídos sejam brancos, ou seja, com densidades espectrais de potência constantes  $q_{\{\hat{\theta}, \hat{\omega}, \mathrm{N}\}}$  por todo espectro de frequências. Considerando que na malha de controle as medidas passam por um filtro passa-baixa com frequência de corte igual a frequência de *Nyquist*  $ω_{nyq} = 0,5Δt = f<sub>S</sub>/2$  as densidades espectrais de potência dos ruídos serão limitadas em:

<span id="page-174-0"></span>
$$
\begin{aligned}\n\text{var}\{\eta_{\theta}\} &= \sigma_{\hat{\theta}}^2 = 0, 5q_{\hat{\theta}}\omega_{nyq} \\
\text{var}\{\eta_{\omega}\} &= \sigma_{\hat{\omega}}^2 = 0, 5q_{\hat{\omega}}\omega_{nyq} \\
\text{var}\{\eta_{\mathcal{N}}\} &= \sigma_{\mathcal{N}}^2 = 0, 5q_{\mathcal{N}}\omega_{nyq}\n\end{aligned} \tag{A.2}
$$

A partir das relações da Eq. [A.2,](#page-174-0) a Eq. [A.1](#page-174-1) torna-se:

<span id="page-174-3"></span>
$$
q = \omega_n^4 q_{\hat{\theta}} + 4\omega_n^2 \xi^2 q_{\hat{\omega}} + \frac{q_N}{I^2}
$$
 (A.3)

sendo *q* a densidade total de ruído em função dos ruídos dos sensores e atuadores e também dos parâmetros  $\omega_n$ ,  $\xi$  e *I* (ou  $K_p$ ,  $K_d$  e *I*).

#### **A.2 Equação de estado**

A Eq. diferencial em [2.7.3.4](#page-77-0) pode ser reescrita na forma:

<span id="page-174-2"></span>
$$
\dot{\mathbf{x}} = \mathbf{A}\mathbf{x} + \mathbf{b}(\varepsilon + \boldsymbol{\eta})
$$
  

$$
\mathbf{A} = \begin{pmatrix} 0 & 1 \\ -\omega_n^2 & -2\omega_n \xi \end{pmatrix}, \mathbf{b} = \begin{pmatrix} 0 \\ 1 \end{pmatrix}
$$
 (A.4)

e convertida para forma variacional, onde o erro que é constante, desaparece:

$$
\delta \dot{\mathbf{x}} = \mathbf{A} \delta \mathbf{x} + \mathbf{b} \boldsymbol{\eta}
$$

sendo a solução dada pela forma integral:

$$
\delta \mathbf{x}_t = \mathbf{\Phi}_t \delta \mathbf{x}_0 + \int_{t_0}^t \mathbf{\Phi}_{t-\tau} \mathbf{b} \boldsymbol{\eta} d\tau
$$
 (A.5)

cuja covariância é:

$$
\mathbf{P}_{t} = \mathbf{\Phi}_{t} \mathbf{P}_{0} \mathbf{\Phi}_{t}^{\mathrm{T}} + \underbrace{\int_{t_{0}}^{t} \mathbf{\Phi}_{t-\tau} \mathbf{b} q \mathbf{b}^{\mathrm{T}} \mathbf{\Phi}_{t-\tau}^{\mathrm{T}} d\tau}_{\mathbf{\Gamma}_{t}}
$$
(A.6)

onde a parte estacionária  $(t \to \infty)$  é:

<span id="page-175-0"></span>
$$
\Gamma_t = q \int_{t_0}^t \Phi_{t-\tau} b b^{\mathrm{T}} \Phi_{t-\tau}^{\mathrm{T}} d\tau \Rightarrow \mathbf{P}_{\infty} = \Gamma_{\infty} = q \int_{t_0}^{t \to \infty} \Phi_{t-\tau} b b^{\mathrm{T}} \Phi_{t-\tau}^{\mathrm{T}} d\tau \tag{A.7}
$$

pois a matriz de transição tende a zero, uma vez que a matriz **A** possui auto-valores todos negativos. Em outras palavras, o sistema homogêneo da Eq. [A.4](#page-174-2) é estável.

### **A.3 Solução para a Equação de Estado**

Voltando a Equação característica de [2.56,](#page-75-1) é sabido que a solução geral é:

$$
s = -\omega_n(\xi \pm \sqrt{\xi^2 - 1})\tag{A.8}
$$

E é sabido que se *ξ* = 1 haverão duas raízes reais iguais; com *ξ <* 1, raízes imaginárias conjugadas; e se *ξ >* 1, duas raízes reais distintas. Como o controle geralmente é super-amortecido (*ξ >* 1), a solução terá a forma:

$$
\theta = Ae^{\lambda_1 t} + Be^{\lambda_2 t}
$$
  
\n
$$
\omega = A\lambda_1 e^{\lambda_1 t} + B\lambda_1 e^{\lambda_2 t}
$$
\n(A.9)

onde 
$$
\lambda_1 = \omega(-\xi - \sqrt{\xi^2 - 1}) e \lambda_2 = \omega(-\xi + \sqrt{\xi^2 - 1}).
$$

Passando para forma matricial, tem-se:

$$
\begin{pmatrix} \theta_0 \\ \omega_0 \end{pmatrix} = \begin{pmatrix} e^{\lambda_1 t_0} & e^{\lambda_2 t_0} \\ \lambda_1 e^{\lambda_1 t_0} & \lambda_2 e^{\lambda_2 t_0} \end{pmatrix} \begin{pmatrix} A \\ B \end{pmatrix}
$$
 (A.10)

cuja solução, invertendo a matriz, será:

$$
\begin{pmatrix}\nA \\
B\n\end{pmatrix} = \frac{1}{(\lambda_2 - \lambda_1)e^{(\lambda_1 + \lambda_2)t_0}} \begin{pmatrix}\n\lambda_2 e^{\lambda_2 t_0} & -e^{\lambda_2 t_0} \\
-\lambda_1 e^{\lambda_1 t_0} & e^{\lambda_1 t_0}\n\end{pmatrix} \begin{pmatrix}\n\theta_0 \\
\omega_0\n\end{pmatrix}
$$
\n(A.11)

Com as constantes calculadas, é possível encontrar a matriz de transição pela multiplicação:

$$
\Phi = \frac{1}{(\lambda_2 - \lambda_1)e^{(\lambda_1 + \lambda_2)t_0}} \begin{pmatrix} e^{\lambda_1 t} & e^{\lambda_2 t} \\ \lambda_1 e^{\lambda_1 t} & \lambda_2 e^{\lambda_2 t} \end{pmatrix} \begin{pmatrix} \lambda_2 e^{\lambda_2 t_0} & -e^{\lambda_2 t_0} \\ -\lambda_1 e^{\lambda_1 t_0} & e^{\lambda_1 t_0} \end{pmatrix}
$$
 (A.12)

que resulta em:

$$
\Phi = \frac{1}{\lambda_2 - \lambda_1} \begin{pmatrix} \lambda_2 e^{\lambda_1 (t - t_0)} - \lambda_1 e^{\lambda_2 (t - t_0)} & -e^{\lambda_1 (t - t_0)} + e^{\lambda_2 (t - t_0)} \\ \lambda_1 \lambda_2 e^{\lambda_1 (t - t_0)} - \lambda_1 \lambda_2 e^{\lambda_2 (t - t_0)} & -\lambda_1 e^{\lambda_1 (t - t_0)} + \lambda_2 e^{\lambda_2 (t - t_0)} \end{pmatrix}
$$
(A.13)

Com a matriz de transição é possível resolver a Eq. [A.7.](#page-175-0) Primeiro calcula-se o produto matricial interno a integral:

$$
\Phi \mathbf{b} = \frac{1}{\lambda_2 - \lambda_1} \begin{pmatrix} -e^{\lambda_1(t-t_0)} + e^{\lambda_2(t-t_0)} \\ -\lambda_1 e^{\lambda_1(t-t_0)} + \lambda_2 e^{\lambda_2(t-t_0)} \end{pmatrix}
$$
(A.14)

resultado finalmente em:

$$
\begin{aligned}\n(\Phi \mathbf{b})(\Phi \mathbf{b})^{\mathrm{T}} &= \frac{1}{(\lambda_2 - \lambda_1)^2} \begin{pmatrix} \Phi_{11} & \Phi_{21} \\ \Phi_{12} & \Phi_{22} \end{pmatrix} \\
\Phi_{11} &= e^{2\lambda_2(t - t_0)} + e^{2\lambda_1(t - t_0)} - 2e^{(\lambda_1 + \lambda_2)(t - t_0)} \\
\Phi_{22} &= \lambda_2^2 e^{2\lambda_2(t - t_0)} + \lambda_1^2 e^{2\lambda_1(t - t_0)} - 2\lambda_1 \lambda_2 e^{(\lambda_1 + \lambda_2)(t - t_0)} \\
\Phi_{12} &= \Phi_{21} = \lambda_2 e^{2\lambda_2(t - t_0)} + \lambda_1 e^{2\lambda_1(t - t_0)} - \lambda_1 e^{(\lambda_1 + \lambda_2)(t - t_0)} - \lambda_2 e^{(\lambda_1 + \lambda_2)(t - t_0)}\n\end{aligned} \tag{A.15}
$$

Como o interesse é apenas nos termos diagonais de **P**∞, é necessário integrar apenas os termos $\Phi_{11}$ e $\Phi_{22},$ logo:

$$
\begin{Bmatrix} \sigma_{\hat{\theta}}^2 \\ \sigma_{\hat{\omega}}^2 \end{Bmatrix} = \frac{q}{(\lambda_2 - \lambda_1)^2} \int_0^\infty \begin{Bmatrix} e^{2\lambda_2(t - t_0)} + e^{2\lambda_1(t - t_0)} - 2e^{(\lambda_1 + \lambda_2)(t - t_0)} \\ \lambda_2^2 e^{2\lambda_2(t - t_0)} + \lambda_1^2 e^{2\lambda_1(t - t_0)} - 2\lambda_1 \lambda_2 e^{(\lambda_1 + \lambda_2)(t - t_0)} \end{Bmatrix} dt
$$
\n(A.16)

cujo resultado em função das raízes $\lambda_1$ e $\lambda_2$ é:

<span id="page-177-0"></span>
$$
\begin{Bmatrix}\n\sigma_{\hat{\theta}}^2 \\
\sigma_{\hat{\omega}}^2\n\end{Bmatrix} = \frac{q}{(\lambda_2 - \lambda_1)^2} \begin{Bmatrix}\n\frac{1}{2\lambda_2} + \frac{1}{2\lambda_1} - \frac{2}{\lambda_1 + \lambda_2} \\
\frac{\lambda_2}{2} + \frac{\lambda_1}{2} - \frac{2\lambda_1 \lambda_2}{\lambda_1 + \lambda_2}\n\end{Bmatrix} = \frac{q}{(\lambda_2 - \lambda_1)^2} \begin{Bmatrix}\n\frac{\lambda_1 + \lambda_2}{2\lambda_1 \lambda_2} - \frac{2}{\lambda_1 + \lambda_2} \\
\frac{\lambda_1 + \lambda_2}{2} - \frac{2\lambda_1 \lambda_2}{\lambda_1 + \lambda_2}\n\end{Bmatrix}
$$
\n(A.17)

Observa-se que:  $\lambda_1 + \lambda_2 = -2\omega_n \xi$ ,  $\lambda_1 - \lambda_2 = 2\omega_n$ √  $\overline{\xi^2 - 1}$  e  $\lambda_1 \lambda_2 = \omega_n^2$ . Substituindo as relações na Eq. [A.17:](#page-177-0)

$$
\begin{Bmatrix}\n\sigma_{\hat{\theta}}^{2} \\
\sigma_{\hat{\omega}}^{2}\n\end{Bmatrix} = \frac{q}{\left(2\omega_{n}\sqrt{\xi^{2}-1}\right)^{2}} \begin{Bmatrix}\n\frac{-2\omega_{n}\xi}{2\lambda_{1}\lambda_{2}} - \frac{2}{-2\omega_{n}\xi} \\
\frac{-2\omega_{n}\xi}{2} - \frac{2\omega_{n}^{2}}{-2\omega_{n}\xi}\n\end{Bmatrix} = \begin{Bmatrix}\n\frac{q}{4\omega_{n}^{3}\xi} \\
\frac{q}{4\omega_{n}\xi}\n\end{Bmatrix}
$$
\n(A.18)

Substituindo a densidade de potência total *q*, pela relação algébrica de [A.3,](#page-174-3) finalmente, chega-se ao valor das variâncias:

$$
\begin{Bmatrix} \sigma_{\hat{\theta}}^2 \\ \sigma_{\hat{\omega}}^2 \end{Bmatrix} = \begin{Bmatrix} q_{\hat{\theta}} \frac{\omega_n}{4\xi} + q_{\hat{\omega}} \frac{\xi}{\omega_n} + q_{\text{N}} \frac{1}{4\omega_n^3 \xi I^2} \\ \omega_n^2 \sigma_{\hat{\theta}}^2 \end{Bmatrix}
$$
 (A.19)

# **APÊNDICE B – REDUÇÃO DO RUÍDO POR MEIO DO EFK**

#### **B.1 Efeito do uso de girômetro e do EFK em uma variância angular**

Considere que a propagação da covariância seja da seguinte forma:

$$
\bar{P}_{t+\Delta t} = P_t + q\Delta t \tag{B.1}
$$

onde:

- *P<sup>t</sup>* é penúltima covariância estimada;
- *q* é a densidade de ruído do sensor de propagação;
- ∆*t* é o tempo total de propagação;
- $\bar{P}_{t+\Delta t}$  é a covariância propagada, não atualizada.

A convergência da covariância após atualizações do EFK é um *paralelo* das covariâncias originais:

$$
P_{t+\Delta t} = \left(\bar{P}_{t+\Delta t}^{-1} + R^{-1}\right)^{-1} = \left(\left(P_t + q\Delta t\right)^{-1} + R^{-1}\right)^{-1}
$$
(B.2)

Se for considerado uma só variável para *P*, ou seja, variâncias e não covariâncias, é possível montar a seguinte equação algébrica:

$$
\frac{1}{P + q\Delta t} + \frac{1}{R} = \frac{1}{P}
$$
 (B.3)

e considerando  $f = \frac{F}{R}$  $\frac{P}{R}$  e  $\kappa = \frac{q\Delta t}{R}$  $\frac{\Delta t}{R}$ :

$$
\frac{1}{f+\kappa} + 1 = \frac{1}{f} \Rightarrow f + (f+\kappa)f = f + \kappa
$$

Desenvolvendo a equação, chega-se a seguinte equação de 2<sup>°</sup> grau:

$$
f^2 + \kappa f - \kappa = 0
$$

cuja solução geral é:

$$
f^{2} + \kappa f - \kappa = 0
$$
  

$$
f = \frac{-\kappa \pm \sqrt{\kappa^{2} + 4\kappa}}{2} = \begin{cases} f_{1} = \sqrt{(\kappa/2)^{2} + \kappa} - \kappa/2\\ f_{2} = -\sqrt{(\kappa/2)^{2} + \kappa} - \kappa/2 \end{cases}
$$

Somente a primeira raiz é provável, pois o fator *f* não poderia ser negativo, então:

$$
f = \sqrt{\left(\frac{\kappa}{2}\right)^2 + \kappa} - \frac{\kappa}{2} \tag{B.4}
$$

Considerando que a propagação é feita com um giro com random walk  $(q = Q_{ARW})$ dado, e que a leitura do ângulo é feito com um sensor de referência cuja variância é  $\sigma_{\rm SR}^2$ , tem-se:

$$
\kappa = \frac{q\Delta t}{R} = \frac{Q_{\text{ARW}}\Delta t}{\sigma_{\text{ang}}^2}
$$
\n(B.5)

$$
f = \frac{P}{R} = \frac{\sigma_{\text{FK}}^2}{\sigma_{\text{SR}}^2}
$$
 (B.6)

Finalmente, a variância de saída da medida estimada do EFK é dada por:

$$
\frac{\sigma_{\text{FK}}^2}{\sigma_{\text{ang}}^2} = \left(\sqrt{(\kappa/2)^2 + \kappa} - \kappa/2\right) \tag{B.7}
$$

## **B.2 Efeito do uso de giros e do EFK nas variâncias angulares**

Caso P seja uma matriz de covariância não é necessário simular todo o FK para encontrar a atenuação. Cada eixo terá uma atenuação dependendo da variância no próprio eixo. Para encontrar estas variâncias basta encontrar os autovalores de R:

$$
\sigma_{\text{STR}_i}^2 = \text{eig}_i(\mathbf{R}) \tag{B.8}
$$

onde *i* é o *i*-ésimo autovalor.

Assim, cada eixo terá seu próprio *k<sup>i</sup>* :
$$
\kappa_i = \frac{Q_{\text{ARW}} \Delta t}{\sigma_{\text{STR}_i}^2} \tag{B.9}
$$

Considera-se que em todos os eixos do conjunto de girômetros *Q*ARW possui o mesmo valor. Os fatores de atenuação agora serão:

$$
f_i = \sqrt{(\kappa_i/2)^2 + \kappa_i} - \kappa_i/2
$$
 (B.10)

E o ruído em cada um dos eixos, calculado a partir dos fatores da equação acima:

$$
\sigma_{\text{FK}_i}^2 = f_i \sigma_{\text{ang}_i}^2 \tag{B.11}
$$

# **APÊNDICE C – COMPENSAÇÃO DINÂMICA DO LFE**

### **C.1 Equacionamento**

Considerando um sistema de determinação de atitude composto por sensores de estrela e giros onde ambos os sensores possuem erros aditivos é possível modelar estes erros e utilizar um EFK para estimar os ângulos de atitude. Para obter a equação de estados, começamos com a medida angular do STR que pode ser escrita da seguinte forma:

$$
\theta_{\text{STR}} = \theta + \varepsilon_{\text{STR}} + \eta_{\text{STR}} \tag{C.1}
$$

A medida da velocidade angular, feita por giros, é dada por:

$$
\dot{\theta} = \omega_{\rm IU} + \varepsilon_{\rm IU} + \eta_{\rm IU} \tag{C.2}
$$

Os termos,  $\varepsilon$ <sub>IU</sub> e  $\varepsilon$ <sub>STR</sub> pode ser considerados processos de Gauss-Markov de 1<sup>ª</sup> ordem, onde o primeiro é dado por:

$$
\dot{\varepsilon}_{\text{STR}} = -\lambda_{\text{STR}} \varepsilon_{\text{STR}} + w_{\text{SSTR}} \tag{C.3}
$$

e o segundo:

$$
\dot{\varepsilon}_{\rm IU} = -\lambda_{\rm IU} \varepsilon_{\rm IU} + w_{\delta \rm IU} \tag{C.4}
$$

Assim, pode-se definir o estado como:

$$
\mathbf{x} = \begin{bmatrix} \theta \\ \varepsilon_{\text{STR}} \\ \varepsilon_{\text{IU}} \end{bmatrix}
$$
 (C.5)

portanto, a equação de estados torna-se:

$$
\dot{\mathbf{x}} = \begin{bmatrix} 0 & 0 & 1 \\ 0 & -\lambda_{\text{STR}} & 0 \\ 0 & 0 & -\lambda_{\text{IU}} \end{bmatrix} \mathbf{x} + \begin{bmatrix} 1 \\ 0 \\ 0 \end{bmatrix} \omega_{\text{IU}}(t) + \begin{bmatrix} \eta_{\text{IU}} \\ w_{\delta\text{STR}} \\ w_{\delta\text{IU}} \end{bmatrix}
$$
(C.6)

e a equação de medida:

$$
\mathbf{y} = \begin{bmatrix} 1 & 1 & 0 \end{bmatrix} \mathbf{x} + \eta_{\text{STR}} \tag{C.7}
$$

A matriz de transição de estados pode ser calculada como:

$$
\Phi(\Delta t) = e^{-\mathbf{F}\Delta t} = \exp\left(\begin{bmatrix} 0 & 0 & 1\\ 0 & -\lambda_{\text{STR}} & 0\\ 0 & 0 & -\lambda_{\text{IU}} \end{bmatrix}\right) \tag{C.8}
$$

resultando em:

$$
\Phi(\Delta t) = \begin{bmatrix} 1 & 0 & \lambda_{\text{IU}}^{-1} - \lambda_{\text{IU}}^{-1} e^{-\lambda_{\text{IU}} \Delta t} \\ 0 & e^{-\lambda_{\text{STR}} \Delta t} & 0 \\ 0 & 0 & e^{-\lambda_{\text{IU}} \Delta t} \end{bmatrix}
$$
(C.9)

Na implementação de um EFK, a propagação da covariância seria feita por:

$$
\mathbf{P}_{k+1}^{(-)} = \mathbf{\Phi}_{k,k+1} \mathbf{P}_k^{(+)} \mathbf{\Phi}_{k,k+1}^{\mathrm{T}} + \mathbf{\Gamma}_k
$$
 (C.10)

onde o termo $\boldsymbol{\Gamma}_k$ é dado por:

$$
\Gamma_k = \int_0^{\Delta t} \Phi(\Delta t - \tau) \mathbf{Q} \Phi^{\mathrm{T}}(\Delta t - \tau) d\tau \approx [\Phi(\Delta t) \mathbf{Q} \Phi^{\mathrm{T}}(\Delta t) + \mathbf{Q}] \frac{\Delta t}{2}
$$
(C.11)

onde a matriz de variâncias **Q**, considerando os ruídos descorrelacionados, é dada por:

$$
\mathbf{Q} = \begin{bmatrix} Q_{\rm IU} & 0 & 0 \\ 0 & Q_{\rm STR} & 0 \\ 0 & 0 & Q_{\rm \delta IU} \end{bmatrix}
$$
 (C.12)

O ganho de Kalman é calculado por:

$$
\mathbf{K} = \mathbf{H} \mathbf{P}_{k+1}^{(-)} \left( \mathbf{H} \mathbf{P}_{k+1}^{(-)} \mathbf{H}^{\mathrm{T}} + \mathbf{R} \right)^{-1}
$$
(C.13)

onde **H** é matriz de medida:

$$
\mathbf{H} = \begin{bmatrix} 1 & 1 & 0 \end{bmatrix} \tag{C.14}
$$

e **R** a covariância da medida:

$$
\mathbf{R} = \text{cov}\{\eta_{\text{STR}}\}\tag{C.15}
$$

A partir do ganho de Kalman, pode-se fazer a atualização da covariância:

$$
\mathbf{P}_k^{(+)} = (\mathbf{I} - \mathbf{K} \mathbf{H}) \mathbf{P}_k^{(-)}
$$
(C.16)

Com este equacionamento pode-se simular qual será a covariância final para um dado  $\lambda$ <sub>STR</sub> e  $\lambda$ <sub>IU</sub>. Como estes valores não são bem conhecidos, diversas simulações pode ser feitas variando estes valores desde unidades e segundo até dezenas de horas.

#### **C.2 Resultados de simulações**

Foram gerados vetores de  $\lambda_{\text{STR}}$  e  $\lambda_{\text{IU}}$  na faixa de 1 a 3600 segundos. Este vetores foram cruzados, formando pares com todas as combinações. Para cada par efetuouse a propagação da covariância, o calculo ganho de Kalman e a atualização da covariância até que a mesma convergisse. Na diagonal desta matriz encontram-se as variâncias do vetor de estado, que cujas raizes são os desvios (ou erros) de cada estado. As Fig. [C.1](#page-185-0) mostra a magnitude do Erro Angular em função do par  $\lambda_{\text{STR}}$  e *λ*IU utilizado na simulação.

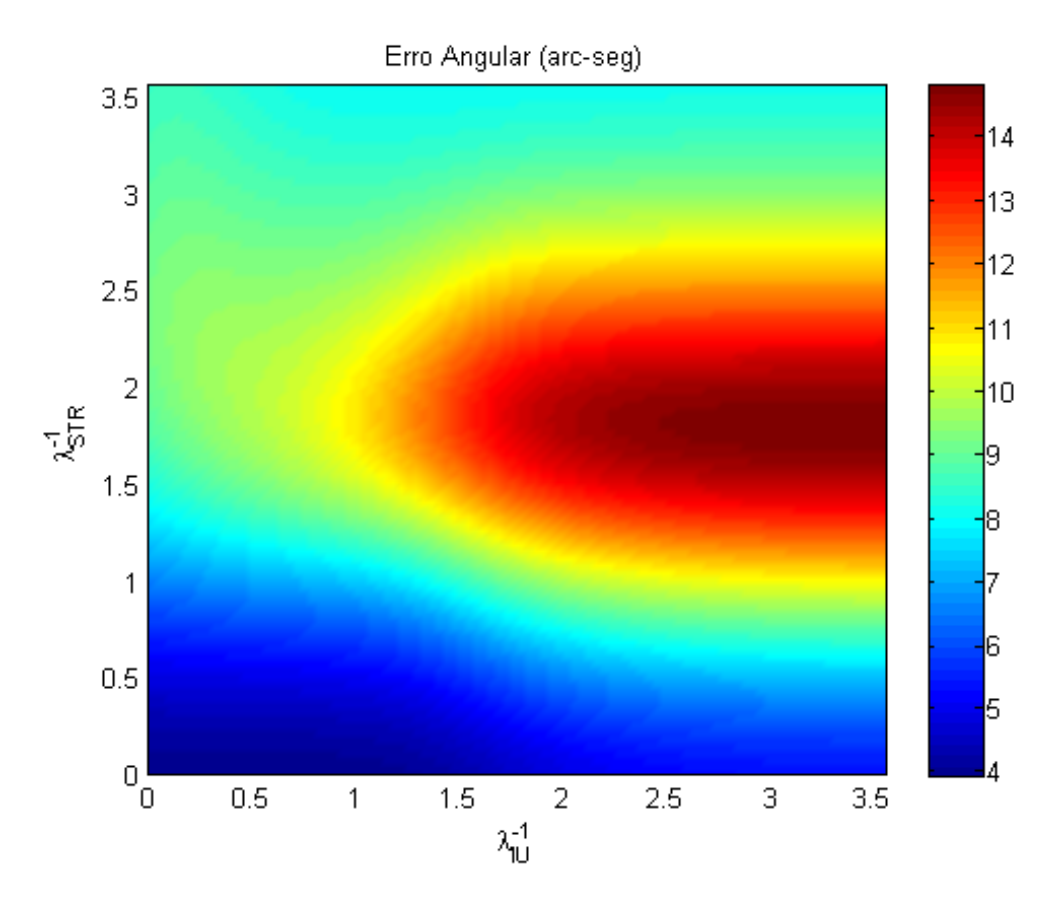

<span id="page-185-0"></span>Figura C.1 - Erro Angular

Este método claramente apresenta resultados promissores, no caso ideal, por reduzir o erro de determinação de atitude a níveis menores que o LFE original. Contudo, há problemas com a observabilidade deste filtro, como será visto a seguir.

## **C.3 Observabilidade**

É importante verificar a observabilidade da estimação. O estado é observável quando o seguinte determinante não for zero:

$$
\mathbb{O} = \det \left( \begin{bmatrix} \mathbf{H} \\ \mathbf{H} \boldsymbol{\Phi} \\ \mathbf{H} \boldsymbol{\Phi} \boldsymbol{\Phi} \end{bmatrix} \right) = \det \left( \begin{bmatrix} 1 & 1 & 0 \\ 1 & e^{-\lambda_{\text{STR}} \Delta t} & \lambda_{\text{IU}}^{-1} - \lambda_{\text{IU}}^{-1} e^{-\lambda_{\text{IU}} \Delta t} \\ 1 & e^{-2\lambda_{\text{STR}} \Delta t} & (\lambda_{\text{IU}}^{-1} - \lambda_{\text{IU}}^{-1} e^{-\lambda_{\text{IU}} \Delta t})(1 + e^{-\lambda_{\text{IU}} \Delta t}) \end{bmatrix} \right)
$$
(C.17)

cujo desenvolvimento leva a:

$$
\mathbb{O} = \frac{1}{\lambda_{\rm IU}} \left( 1 - e^{-\lambda_{\rm IU} \Delta t} \right) \left( 1 - e^{-\lambda_{\rm STR} \Delta t} \right) \left( e^{-\lambda_{\rm STR} \Delta t} - e^{-\lambda_{\rm IU} \Delta t} \right) \tag{C.18}
$$

em que pode-se verificar que será zero quando as constante de tempo são iguais:

$$
e^{-\lambda_{\text{STR}}\Delta t} - e^{-\lambda_{\text{IU}}\Delta t} = 0 \Rightarrow \lambda_{\text{STR}} = \lambda_{\text{IU}} \tag{C.19}
$$

Este fato sabidamente tem como consequência a perda da garantia da estabilidade do filtro.

## **C.4 Sobre a estimação do LFE**

Existem pelo menos três motivos pelos quais a estimação do LFE não é garantida:

- a) Não há garantias sobre os erros que estão sendo estimados possuírem um comportamento que segue o modelo de Gauss-Markov de 1 *<sup>a</sup>* ordem.
- b) Ainda que eles fossem um processo de Gauss-Markov, não se tem os valores exatos das constantes de tempo, fundamentais para chegar ao ganho K ótimo
- c) mesmo que os itens anteriores fossem cumpridos e caso  $\lambda_\mathrm{STR} \approx \lambda_\mathrm{IU},$  haveria problemas com estabilidade devido a falta de observabilidade.

Especialmente em aplicações espaciais, onde prima-se pela segurança, a possiblidade de um desempenho com degradação (falha ou funcionamento abaixo do esperado ou mesmo divergência na estação do estado) justifica o método adotado na tese.